PUC. nas Pontifícia Universidade Católica de Minas Gerais

Programa de Pós-Graduação em Engenharia Mecânica

Dissertação de Mestrado

## "UMA SIMULAÇÃO NUMÉRICA DE EVOLUÇÃO DO DANO"

## MICHELLE CRUZ FRANÇA

Dissertação apresentada ao Programa de Pós-Graduação em Engenharia Mecânica como parte dos requisitos para obtenção do título de Mestre em Ciências em Engenharia Mecânica.

ORIENTADOR: Prof. Clovis Sperb de Barcellos

### **Banca Examinadora:**

Prof. Clovis Sperb de Barcellos, Ph.D.- PUC Minas - Presidente, Orientador Prof. Jánes Landre Júnior, Dr. - PUC Minas – Co-Orientador Prof. Felício Bruzzi Barros, Dr.-CEFET- Examinador Externo

Belo Horizonte, 29 de março de 2005

# **Livros Grátis**

http://www.livrosgratis.com.br

Milhares de livros grátis para download.

Pontifícia Universidade Católica de Minas Gerais

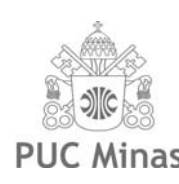

Programa de Pós-Graduação em Engenharia Mecânica

# "UMA SIMULAÇÃO NUMÉRICA DE EVOLUÇÃO DO DANO"

Dissertação de Mestrado submetida à banca examinadora designada pelo Colegiado do Mestrado em Engenharia Mecânica, da Pontifícia Universidade Católica de Minas Gerais, como parte dos requisitos necessários à obtenção do grau de Mestre em Engenharia Mecânica.

Aprovada em 29 de março de 2005.

Prof. Clovis Sperb de Barcellos, Ph.D. Presidente, Orientador PUC Minas

Prof. Felício Bruzzi Barros, Dr. Membro Externo da Banca CEFET-MG

Prof. Jánes Landre Júnior, Dr. Co-orientador PUC Minas

#### **AGRADECIMENTOS**

Gostaria de agradecer a PUC-MG, por me acolher e permitir fazer o Mestrado em Engenharia Automotiva em suas dependências, a CAPES, pelo financiamento dos meus estudos, ao Prof. Clovis, pela dedicação em orientar-me, aos demais professores do Mestrado, pela disponibilidade de seus conhecimentos, ao Jomar e a Valéria, pelos conselhos e ajuda a todos os problemas, aos colegas de mestrado, que tornaram-se mais do que amigos, aos amigos e parentes, por compreenderem minha ausência, minha mãe, meu pai, irmãos e irmãs pelo apoio incondicional e ao Marcelo, por estar ao meu lado em todos os momentos de minha caminhada.

## **RESUMO**

O objetivo deste trabalho foi usar a Simulação Numérica para acompanhar a evolução do Dano quando uma peça é submetida à um processo de conformação, como a compressão. O Método dos Elementos Finitos juntamente com a Mecânica do Contínuo e a Plasticidade são ferramentas matemáticas poderosas para se fazer a Simulação Numérica. Além delas, a teoria de Dano, ao ser implementada ao conjunto, faz com que a análise do modelo seja muito mais próxima do real. Assim, a união dessas teorias num único programa computacional que simule compressão foi discutida e analisada nesse trabalho. Com os resultados obtidos, pôde-se concluir que a simulação da evolução de Dano numa peça submetida à compressão depende do valor do carregamento, do incremento de tempo que é imposto ao punção, e do refinamento da malha de Elementos Finitos.

## **ABSTRACT**

The objective of this work is to use Numerical Simulation to verify Damage evolution in a metal forming blank, such as compression. Finite Element Methods, Continuum Mechanics and Plasticity are powerful mathematical tools in Numerical Simulation. Not only these, but also Damage theory makes the model analysis as close to reality as possible. This way, the combination of these theories in one compression simulation computational program is discussed and analyzed. With the results, it can be stated that the damage evolution simulation in metal forming blank submitted to compression depends on the loading, on the time increment imposed to the die and on the mesh refining in Finite Element.

## *LISTA DE SÍMBOLOS*

- *AD* superfície das microtrincas
- δ*A* área de interseção
- <sup>δ</sup>*ADx* área efetiva das microtrincas
- *b* tensor deformação esquerdo de Cauchy Green (Euleriano)
- *b<sup>e</sup>* tensor deformação elástico esquerdo de Cauchy Green (Euleriano)
- *c –* tensor deformação de Finger
- *C* tensor tensão direito de Cauchy Green
- $C^p$  tensor tensão plástico de Cauchy Green
- *d* taxa total do tensor deformação
- *D* matriz diagonal
- *D* valo do dano num ponto
- *Dc* dano crítico
- $\dot{D}$  taxa de dano
- *e* tensor deformação Euleriano
- *ee* tensor deformação elástico Euleriano
- *E* tensor deformação Lagrangeano
- *Ep* – tensor deformação plástica Lagrangeano
- *Ey* módulo de Young
- $\tilde{E}_{_{\it y}}$  módulo de Young de materiais danificados
- *f*  função de escoamento
- *f*  residual do vetor de força nodal
- $\dot{f}$  taxa da função de escoamento
- *F* potencial de dissipação sujeito ao dano
- *F(Wp)* tensão efetiva
- *FD –* função de dano
- *F* gradiente de deformação total
- *Fe* – gradiente de deformação elástica
- *Fp* – gradiente de deformação plástica
- *H*  dureza do material
- *H\** dureza do material sem dano
- *H* função potencial de encruamento
- *I<sub>II</sub>* segundo invariante do tensor tensão
- *I<sub>III</sub>* terceiro invariante do tensor tensão
- *i* vetor unitário
- *j* vetor unitário
- *J* Jacobiano
- *J* & taxa Jacobiano
- *J2* função de escoamento
- *K*  encruamento isotrópico
- *k*  coeficiente da Eq. De Holloman
- *k'*  coeficiente de proporcionalidade
- *K* matriz de rigidez
- $K^p$  conjunto de funções em L<sub>2</sub> positivas, semi-definidas
- *L2* espaço das funções quadraticamente Lebesgue integráveis
- $\hat{L}_{{n}}^{}$  lagrangeano discreto
- $L_t^p$  multiplicadores de Lagrange
- *m* coeficiente de encruamento
- *Mq*  matriz dos módulos de encruamento
- *n*  número de dimensões
- *N* funções de forma

#### *N*<sup>*p*</sup> – dissipação plástica

- *p* deformação plástica acumulada
- $\dot{p}$  taxa de deformação plástica efetiva
- $p_D$  função limiar de dano
- *Pt* funcional de energia livre
- $\hat{P_{n}}$  funcional da energia total livre
- *Pext* energia potencial externa
- *q* tensão residual
- *q*t tensão residual no instante *t*

#### *Lista de Símbolos*

- *q*ξ tensão residual no instante ξ
- $\dot{q}$  taxa da tensão residual
- *r*  variável de estado da função de dano
- $\dot{r}$  taxa da variável de estado da função de dano
- *ra* coeficiente de anisotropia
- $\bar{r}_a$  coeficiente de anisotropia normal
- <sup>∆</sup>*ra* coeficiente de anisotropia planar
- *R* tensão devido ao encruamento
- *R*νfator de triaxialidade
- *Ro* raio de curvatura inicial
- *Rf* raio de curvatura final
- *S* energia de resistência ao dano
- *t* tempo
- *T* tempo total
- *ut* deslocamento no tempo *t*
- *vt* velocidade no tempo *t*
- *V* espaço das variações cineticamente admissíveis
- *V<sub>σ</sub>* espaço admissível tensão
- *Vq*  espaço admissível encruamento
- *V*<sup>ε</sup> espaço admissível deformação
- *wo* largura inicial
- *wf* largura final
- *W* energia armazenada
- Wp Trabalho plástico total
- *x* posição na descrição espacial
- *X* posição na descrição material
- *X*  tensão residual escalar
- *Y* taxa de redução da densidade de energia de deformação
- $\alpha$  vetor de parâmetros de encruamento
- $\dot{\alpha}$  taxa do vetor
- $x$  conjunto das variáveis de estado
- $\varepsilon$  deformação total
- ε *e* – deformação elástica
- ε *p* – deformação plástica
- $\dot{\varepsilon}^p$  taxa de deformação plástica
- $\dot{\varepsilon}$  taxa de deformação
- $\dot{\bar\varepsilon}$  taxa de deformação efetiva =  $\dot{\rho}$
- $\dot{\varepsilon}_v$  taxa de deformação volumétrica
- <sup>ε</sup>*H* deformação hidrostática
- <sup>ε</sup>*pD* deformação plástica devido ao dano
- <sup>ε</sup>*t* deformação no tempo *t*
- <sup>ε</sup>*w* deformação na largura
- <sup>ε</sup>*s* deformação na espessura
- <sup>ε</sup>*l* deformação no comprimento
- <sup>ε</sup>*x* deformação na direção *x*
- <sup>ε</sup>*y* deformação na direção *y*
- <sup>ε</sup>*z* deformação na direção *z*
- <sup>ε</sup>*1,* ε*2,* ε*3* deformações principais
- φ*e* potencial da dissipação relativo ao dano frágil
- φ*p* potencial da dissipação relativo ao dano dúctil
- φ*c* potencial da dissipação pro fluência
- $y$  módulo da taxa de deformação plástica
- $\eta$  coordenada natural
- <sup>ν</sup> razão de Poisson
- $\rho$  densidade do material
- $\sigma$  tensão admissível
- <sup>σ</sup>*y* tensão de escoamento
- <sup>σ</sup>*s* limiar de tensão
- <sup>σ</sup>*t* tensão no tempo *t*
- $\sigma_{\infty}$  máxima tensão
- $\tilde{\sigma}$  tensão efetiva
- σ*u* tensão de ruptura

#### *Lista de Símbolos*

- σ*H* tensão hidrostática
- σ*eq* tensão equivalente de Von Mises

v

- σ*1,* σ*2,* σ*3* tensões principais
- $\omega$  cisalhamento plástico
- ξ coordenada natural
- $\psi$  energia livre

## **SUMÁRIO**

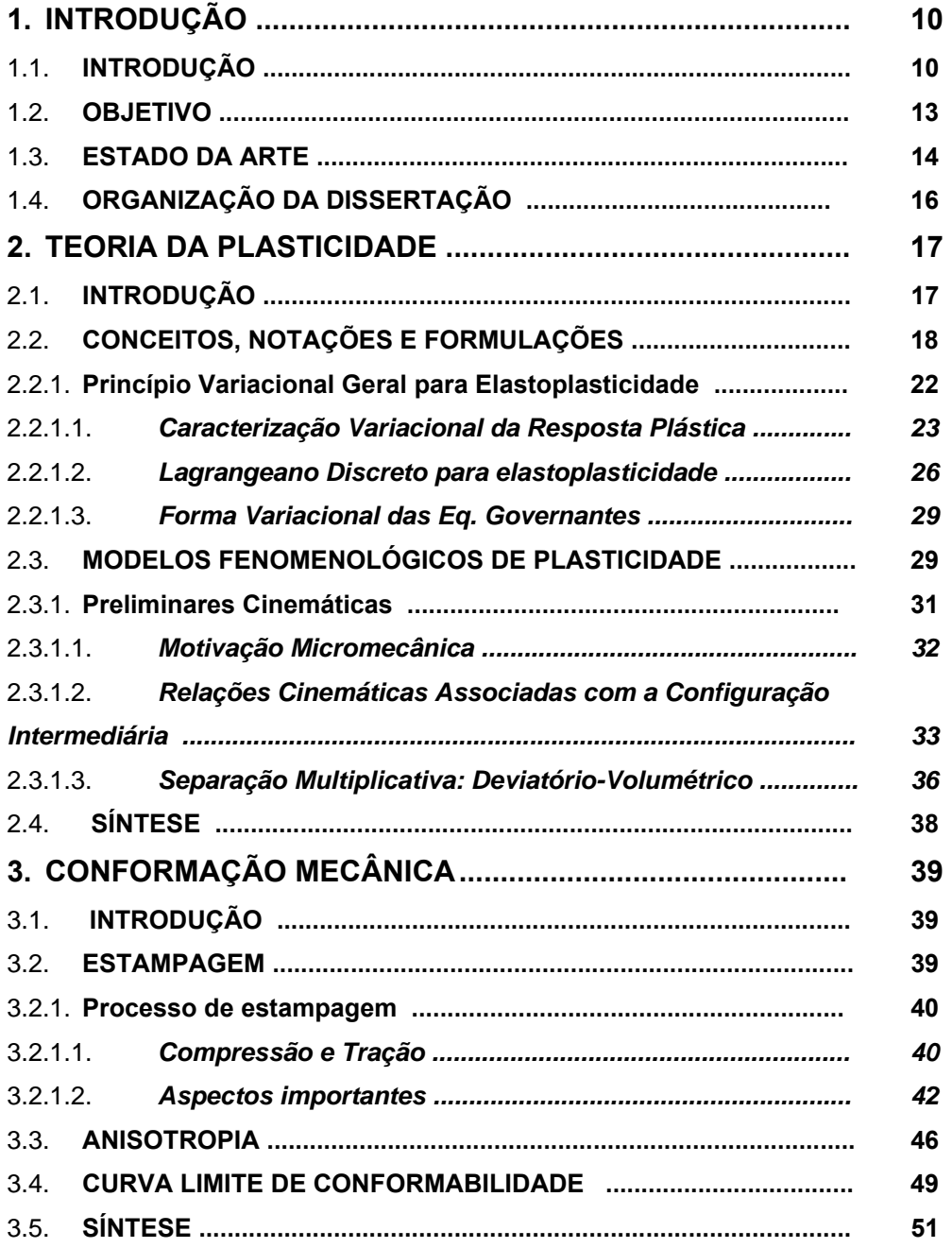

#### Sumário

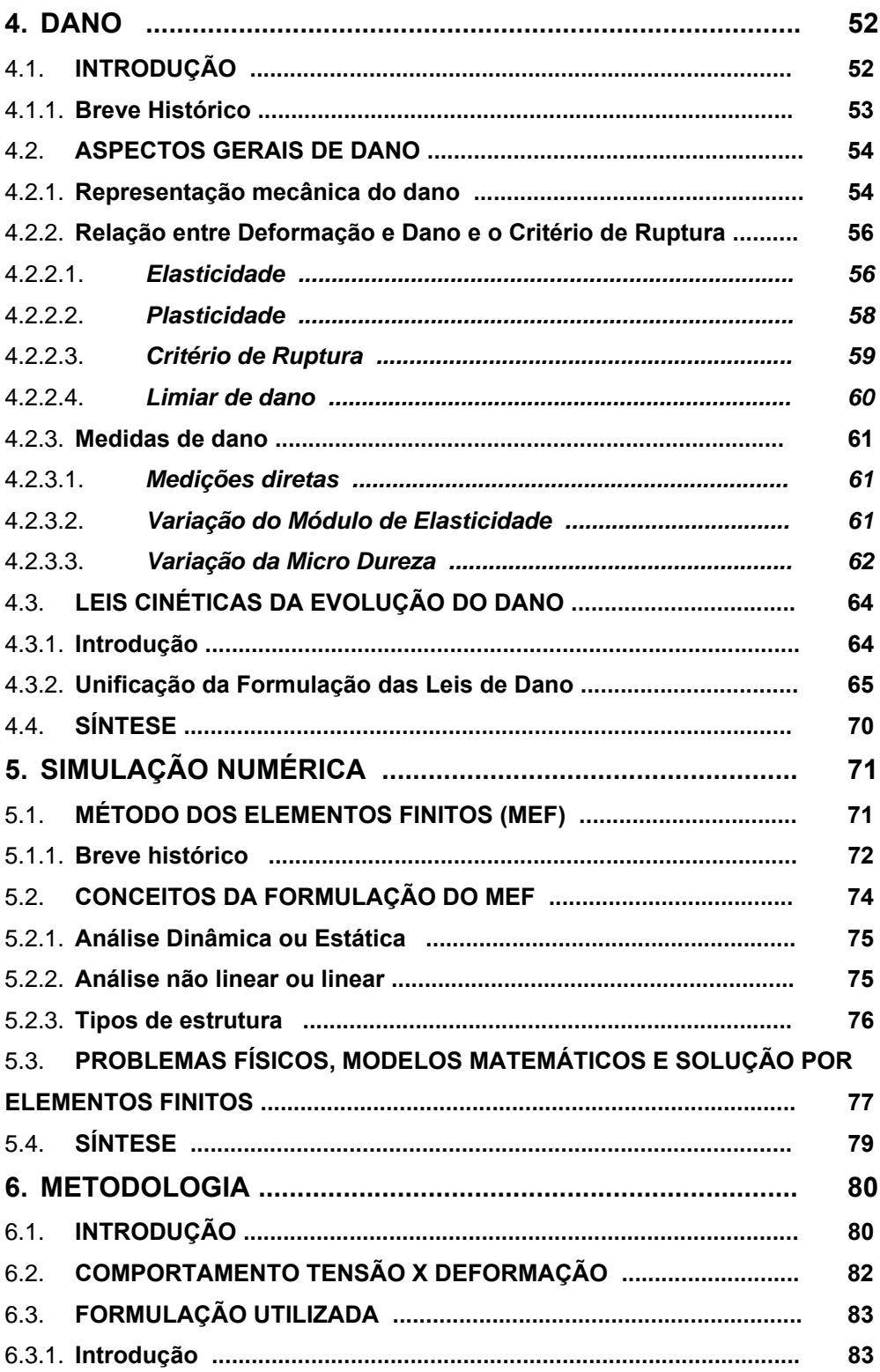

#### Sumário

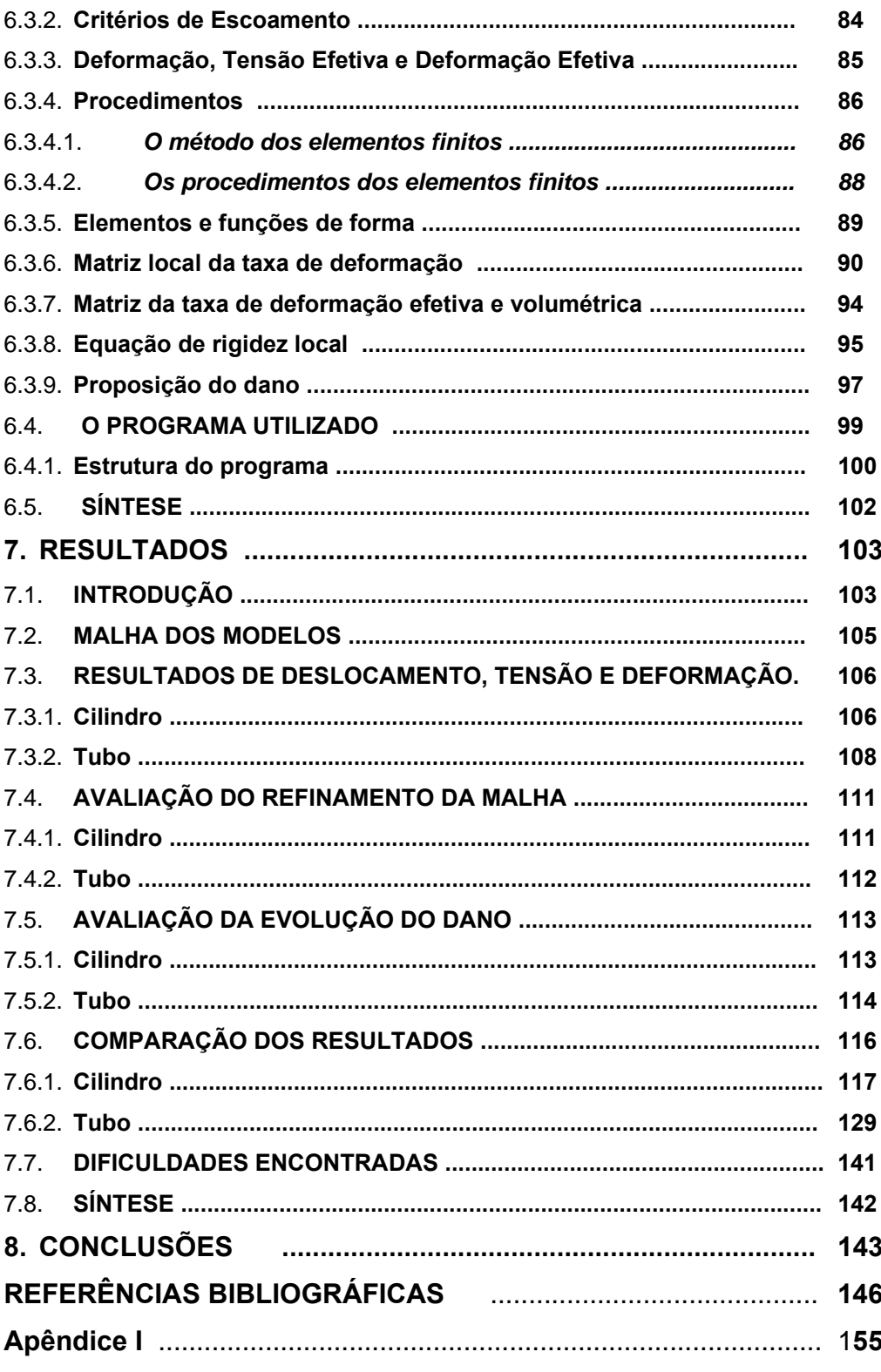

#### Sumário

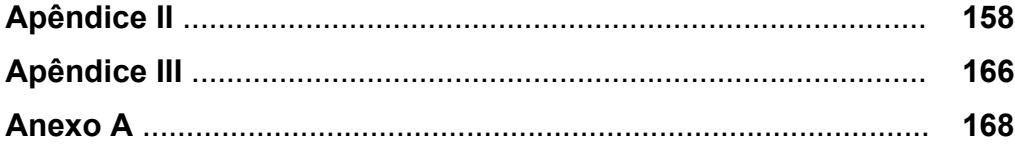

## **1 INTRODUÇÃO**

#### **1.1 Introdução**

Na indústria, atualmente, as decisões tomadas pela equipe de projeto, composta de engenheiros, economistas, técnicos, administradores, são de fundamental importância em todas as fases de concepção do produto final. Tradicionalmente, o conceito de projeto está associado ao do desenho industrial e ao termo "*design*", por isso é importante a utilização da palavra "científico", ou seja, o projeto científico traz em si o desenvolvimento de sistemáticas e otimizações que fazem com que qualquer projetista possa ser tão produtivo como os gênios do passado.

O projeto mecânico é a essência da engenharia moderna e a base de toda a produção industrial. Projetar é uma atividade industrial, criativa e mental, com o objetivo de encontrar soluções ótimas para problemas técnicos, com considerações científicas, tecnológicas, econômicas, estéticas e ergonômicas. O projeto mecânico pode ser desenvolvido pela engenharia de projeto, ou de produto, em três fases principais, conforme Dedini (2000):

1. Análise de Viabilidade: essa é a fase criativa do projeto, onde várias ferramentas são usadas para descrever as necessidades dos consumidores, para descobrir a competitividade do produto, para saber dos requisitos de engenharia e outras informações importantes. Todos esses itens são gerados na fase inicial de projeto, coletados e dispostos em forma de um relatório para ser apresentado ao responsável de gerenciamento e, assim, decidir se o projeto deve ou não continuar.

10

2. Projeto Preliminar: essa é a fase de definições dos conceitos de todos os funcionamentos envolvidos no produto e identificação dos parâmetros chaves. São gerados, então, documentos contendo as escolhas feitas, o memorial de cálculo e as demais informações pertinentes para definir o melhor caminho a seguir.

3. Projeto Detalhado: nessa fase são refeitos os desenhos e croquis iniciais, transformando-os em desenhos finais, com detalhes suficientes para dar suporte à produção.

Durante essas fases, se escolhe como será fabricada a peça desejada. Os processos de fabricação estão sendo, atualmente, estudados para que as peças possam ser obtidas da forma mais fiel possível ao projeto.

Na conformação dos metais, um bloco inicial, geralmente chamado *blank*, é deformado permanentemente para ser obtida uma configuração final desejada àquela peça. Desse modo, uma peça de geometria simples pode adquirir uma forma complexa, por meio de ferramentas que possuam características da geometria final desejada, aplicando a pressão necessária no material a ser deformado. Esses processos de fabricação são de grande aplicação nas indústrias automobilísticas, aeroespaciais, artigos domésticos, embalagens e etc., devido a sua produtividade, confiabilidade e também os baixos custos de produção, baixo consumo de material e da obtenção dos produtos já quase nas formas desejadas, necessitando de poucos ajustes para ter a peça como determinada no projeto inicial.

Nos processos de conformação as tensões são predominantes, com isso, dizse que as deformações finais podem ser alcançadas em qualquer estágio do processo, dependendo apenas do início da instabilidade plástica. Por isso, é necessário que se faça um estudo dos limites de deformação de cada material relativo às forças a que é solicitado. Esse estudo pode ser representado pelas Curvas Limite de Conformabilidade (CLC), que mostram o limite no qual as componentes de deformação ε<sub>1</sub> e ε<sub>2</sub>, deformação principal maior e menor, respectivamente, possam ser atingidas antes que ocorra ruptura. Ela é um indicativo do nível e do tipo de deformação que uma chapa metálica pode suportar quando submetida a esforços de conformação.

Essas CLC´s são extremamente usadas, hoje em dia, pois fornecem a confiabilidade necessária para a indústria cada vez mais exigente. Ao ser utilizada juntamente com a análise numérica computacional, segundo Santos (2003), podem ser ferramentas indispensáveis ao avanço dos estudos e, conseqüentemente, conhecimentos sobre as variáveis do projeto.

Como grande número de defeitos e falhas são encontrados no processo de estampagem de chapas, Hornauer (Lange, 1985) pôde agrupá-los em três classes principais:

- Erros de forma e dimensionais;
- Defeitos no produto final ou na sua superfície;
- Propriedades mecânicas insatisfatórias.

Para se evitar os defeitos mencionados, é importante se ter um conhecimento profundo da distribuição de tensão gerada na estampagem, do comportamento mecânico dos materiais, e das condições dos equipamentos de conformação. Os ajustes dos parâmetros de estampagem, muitas vezes são feitos por tentativa e erro, o que causa um grande prejuízo de tempo e material. Assim a simulação numérica pode ser utilizada para otimizar todas as fases dos processos, com uma grande economia de tempo e redução de custos (Kobayashi *et al*., 1989).

Um importante tópico na aplicação de engenharia mecânica, aeronáutica e estrutural é a detecção de danos ocorridos nas estruturas, os quais afetam a segurança estrutural, reabilitação e a vida operacional, escreveu Li *et al.* (2002) em seu artigo. Geralmente, a detecção de dano inclui a determinação da existência desse dano, a identificação de sua localização e estimativas de quão sério ele é.

Fraturas e trincas são defeitos comuns durante o processo de estampagem profunda e, mais uma vez, é importante a utilização do método de elementos finitos não só para identificar se irá ocorrer algum tipo de dano, como também para saber sua localização mais provável.

#### **1.2 Objetivo**

Sendo assim, o objetivo desse trabalho é estudar numericamente, através do método dos elementos finitos, a evolução de dano em peças submetidas a conformação, como por exemplo a tração e a compressão, verificando os valores de tensão e deformação na peça conformada. É realmente fundamental conhecer os valores máximos de carregamento, tensões, deformações através do processo numérico antes de se fazer o experimento propriamente dito para que não haja um desperdício de material e tempo. Para tal, foi usado o programa desenvolvido por Kobayashi, aprimorado e implementado também uma rotina com os conceitos de dano.

#### **1.3 Estado da arte**

No que se refere a modelos matemáticos para estudar estampagem, Raymond *et al.* (2004), que testou modelos numéricos da linha de solda no processo de estampagem, mostrou resultados referentes à sutil diferença de onde modelar o cordão de solda ou de não modelá-lo.

Para fazer os diagramas do limite de conformabilidade do Tailor Welded Blank (uma tecnologia que coloca num mesmo *blank* tipos diferentes de chapas) com diferentes razões de espessura, Chan *et al.* (2003) realizaram alguns testes experimentais e puderam concluir que existe uma diferença na conformabilidade dos TWB's devido a diferentes propriedades que as tiras metálicas podem ter.

Ao analisar o comportamento do TWB em estampagem profunda sem o prensa-chapas, Kampus e Balie (2003) compararam resultados experimentais aos resultados numéricos, podendo concluir que a análise por elementos finitos não conseguiu representar bem os limites de conformação. Também Meinders *et al.* (2000) verificaram, numericamente, a conformabilidade do TWB, chegando, porém, a conclusões importantes sobre o movimento do cordão de solda, do comportamento do material elasto-plástico utilizado, assim como as forças presentes no prensa-chapas.

Para se estudar o comportamento das peças depois de conformadas, a melhor solução ainda é uso do método dos elementos finitos. Desta forma, Zhao *et al.* (2001) e Zimniak e Piela (2000) usaram o MEF para caracterizar o processo do TWB.

Para se entender melhor como é feita a simulação da estampagem, Tekkaya (2000) elaborou um estado da arte detalhado sobre o assunto.

Quando o assunto é dano, existem muitos autores e artigos publicados. Canga *et al.* (2001) apresentaram um modelo constitutivo de um material viscoelástico com dano, reformulado para que obtivessem uma implementação numérica mais eficiente, usando o código dos elementos finitos.

Mariano e Augusti (2001) apresentaram, em um dos seus artigos, um estudo sobre danos pseudo-potenciais, descrevendo algumas formulações e discutindo-as.

Hambli (2001) usou dois modelos numéricos de dano para comparar os resultados com o processo de estampagem fina experimental, utilizando critérios de fratura dúctil, com isso, pôde ser observada a propagação da trinca até que ela se tornasse uma fratura.

Wan, *et al.* (2001) determinaram um critério de fratura durante a estampagem profunda de copos cônicos, relacionando o limite de tensão (e carga) com os parâmetros como material, geometria e ferramenta.

Jirásek e Patzák (2002), usando um modelo de dano não local, calcularam uma matriz consistente de rigidez para que pudesse ser usada na implementação de rotinas numéricas.

Li, *et al.* (2002), em seu artigo, descreveram um método para a identificação da localização do dano em estruturas tipo placas, realizando experimentos e comparando com a simulação numérica feita em MATLAB.

Mas recentemente, Bonora, *et al.* (2005), estudaram a evolução do dano dúctil sobre estado de tensão triaxial, elaborando um artigo com a teoria e os experimentos. Após testar o efeito da triaxialidade de tensões na peça e qual a evolução das leis de dano, demonstraram que existe uma redução progressiva de comportamento dúctil do material enquanto o estado de tensão triaxial aumenta.

*1 – Introdução* 

#### **1.4 Organização da dissertação**

Este trabalho é divido da seguinte forma: o Capítulo 2 apresenta os conceitos e a formulação necessários sobre plasticidade.

O Capítulo 3 contém uma revisão bibliográfica sobre o assunto da conformação de chapas, detalhando apenas tração e compressão.

No Capítulo 4 são apresentadas as teorias atuais sobre dano, conceito e formulação.

Já o Capítulo 5 contém uma revisão e a aplicação da simulação numérica, onde está o método dos elementos finitos.

O Capítulo 6 apresenta a metodologia aplicada a esse trabalho, bem como as considerações aos elementos finitos utilizados e as rotinas de dano.

No Capítulo 7 são apresentados os resultados encontrados nesse trabalho.

As conclusões e sugestões para trabalhos posteriores são apresentadas no Capítulo

## **2 TEORIA DA PLASTICIDADE**

## **2.1 INTRODUÇÃO**

Mecânica dos sólidos, Lubliner (1990), que inclui as teorias da elasticidade, viscoelasticidade e plasticidade, é uma disciplina muito ampla, com aspectos experimentais, teóricos e computacionais, e com duplo objetivo: de um lado, busca descrever o comportamento mecânico dos sólidos sobre condições tão gerais quanto possível, independendo da forma, interação com outros corpos, campos de aplicação, ou similares. Por outro lado, são apresentadas suas tentativas para fornecer soluções para problemas específicos envolvendo corpos sólidos tensionados que vêm da engenharia civil e mecânica, geofísica, fisiologia e outras disciplinas aplicadas.

Esses objetivos não estão em conflito, mas são complementares: alguns importantes resultados na teoria geral têm sido utilizados para resolver problemas específicos e métodos de solução práticos têm sido obtidos de trabalhos teóricos fundamentais.

É feita uma breve revisão sobre o conceito e a formulação da teoria da plasticidade, inclusive as notações mais usadas e importantes para um bom entendimento.

17

#### **2.2 CONCEITOS, NOTAÇÕES E FORMULAÇÕES**

A maioria dos conceitos físicos usados na mecânica dos sólidos é modelada por entidades matemáticas conhecidas como tensores, Lubliner (1990). Esses tensores têm representações através de componentes no que diz respeito aos sistemas de coordenadas, mas bastante pode ser dito sobre eles sem que haja uma referência a qualquer sistema particular.

Outros conceitos importantes, Malvern (1969), são os sistemas de referência:

a) Descrição Lagrangeana: também pode ser chamada de descrição Material, cujas variáveis independentes são a posição inicial, *X,* e o tempo, *t*, ou Referencial, cujas variáveis independentes são a posição *X* da partícula numa configuração arbitrária escolhida e o tempo *t*, cuja configuração inicial é dada no tempo *t* = 0. Ou seja, é a descrição feita para um corpo não deformado inicialmente.

b) Descrição Euleriana: também chamada de descrição espacial, uma vez que as variáveis independentes são a posição atual, *x,* ocupada pela partícula no tempo *t* e o próprio tempo *t*. Desta forma, é a descrição feita para o corpo já deformado.

Assim, podem-se relacionar as duas descrições da seguinte maneira:

$$
\mathbf{x} = \mathbf{x}(\mathbf{X}, t) \tag{2.2.1}
$$

Onde:

- *X* é a posição inicial de referência de uma partícula;
- *x* é o lugar ocupado no tempo *t* pela partícula que ocupava a posição *X*. Esses dois tipos de descrição e a relação entre eles podem ser vistos na Fig.

2.1, na qual a posição x é descrita pela função φ(**X**,t).

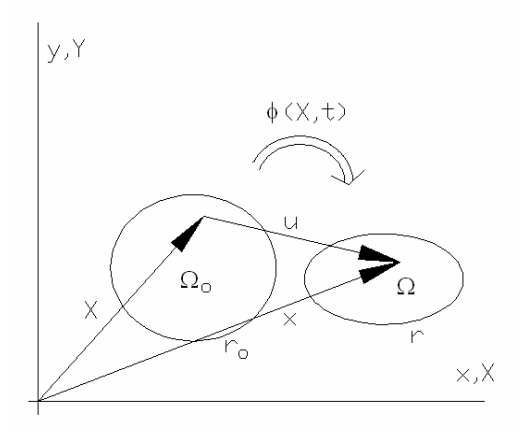

Figura 2.1 Configurações Lagrangeana (indeformada) e Euleriana (deformada) Destacando alguns conceitos e notações importantes, Simo e Hughes (1998):

#### *1. Decomposição aditiva da deformação*

Nessa decomposição, considera-se que a deformação total ε seja dividida em duas partes, sendo uma elástica ε<sup>ε</sup> e uma plástica ε<sup>ρ</sup>, cuja relação entre elas pode ser dada pela Eq. (2.2.8):

$$
\boldsymbol{\varepsilon} = \boldsymbol{\varepsilon}^e + \boldsymbol{\varepsilon}^p \tag{2.2.2}
$$

### *2. Condições de carregamento de Kuhn-Tucker:*

Para qualquer tensão admissível *σ ∈ E<sub>σ</sub>* (espaço admissível de tensão), temse uma simples equação evolucionária para as componentes da deformação plástica que é dada por, no caso unidimensional:

$$
\dot{\boldsymbol{\varepsilon}}^p = \gamma \operatorname{sign}(\boldsymbol{\sigma}) \tag{2.2.3}
$$

onde  $\gamma$  (módulo da taxa de deformação plástica) e  $\sigma$  são limitados por certas restrições unilaterais. Para casos tridimensionais, segundo a teoria de escoamento *J2*, detalhada no Apêndice II, tem-se a equação:

$$
\dot{\boldsymbol{\varepsilon}}^p = \gamma \frac{\eta}{\|\eta\|} \text{ , onde } \eta := dev[\sigma] - \overline{\beta}, \text{ tr}[\overline{\beta}] = 0 \tag{2.2.4}
$$

Define-se, então, *f*(σ):= *|*σ *| -* <sup>σ</sup>*y* como sendo a função da condição de escoamento associada ao critério aplicável ao material em estudo. Então, primeiramente, nas Eq. (2.2.3) e Eq. (2.2.4), tem-se que  $\gamma$  não pode ser negativo, ou seja:

$$
\gamma \ge 0 \quad e \quad f(\sigma) \le 0 \tag{2.2.5}
$$

Para que (2.2.5) seja verdadeira, têm-se as seguintes condições:

$$
\begin{cases}\nf(\mathbf{\sigma}) \le 0 & \Rightarrow \gamma = 0 \\
f(\mathbf{\sigma}) = 0 & \Rightarrow \gamma \ge 0\n\end{cases} \text{ ou seja } \gamma f(\mathbf{\sigma}) = 0
$$
\n(2.2.6)

Considerando que *f*(σ) varia com tempo, a relação (2.2.6) fica:

$$
\begin{cases}\n\dot{f}(\mathbf{\sigma}) \le 0 & \Rightarrow \gamma = 0 \\
\dot{f}(\mathbf{\sigma}) = 0 & \Rightarrow \gamma \ge 0\n\end{cases} \text{ ou seja } \gamma \dot{f}(\mathbf{\sigma}) = 0
$$
\n(2.2.7)

Essa é a relação de consistência, ou também conhecida como condição de carregamento de *Kuhn-Tucker*.

#### *3. Projeção do ponto mais próximo:*

O algoritmo de projeção do ponto mais próximo é uma otimização dos algoritmos de mapeamento de retorno. Ou seja, quando se calcula *f*(σ) e se encontra um valor maior do que zero (*f*(σ) > 0), diz-se que está sobre a região plástica na superfície de escoamento. Então, faz-se *f*(σ) igual a zero e ∆γ maior que zero, voltando às condições limites de elasticidade para então recalcular os valores, não só de *f*(σ), mas como das outras variáveis envolvidas. Esse algoritmo é detalhado no Apêndice III. O novo ponto encontrado deve se localizar sobre a superfície ( $f(\sigma) = 0$ ) e ser o mais próximo do tensor  $\sigma$  em que ( $f(\sigma) > 0$ ).

#### 4. *Deformação:*

Nada mais é que uma grandeza tensorial que depende de movimentos relativos de dois ou três pontos em um corpo e por isso é relativo apenas à deformação dos deslocamentos.

*5. Estado plano de deformações:* 

É quando as componentes de deformação em uma das direções num corpo é nula. Por exemplo, se <sup>ε</sup>*<sup>z</sup>* = <sup>γ</sup>*zx* = <sup>γ</sup>*zy* = 0 em todos os pontos do corpo, diz-se que está num estado plano de deformações.

*6. Estado plano de tensões:* 

É quando as componentes de tensão em uma das direções de um corpo é nula, geralmente considerada na direção *z*, <sup>σ</sup>*z* = <sup>τ</sup>*zx* = <sup>τ</sup>*zy* = 0.

*7. Partes do contorno:* 

Também se define ∂*uB* <sup>⊂</sup> <sup>∂</sup> *B e* ∂σ*B* <sup>⊂</sup> <sup>∂</sup> *B*, que são partes do contorno ∂*B* onde deslocamento e tensão são, respectivamente, descritos de acordo com Eq. (2.2.8):

$$
\mathbf{u}\big|_{\partial u} = \overline{\mathbf{u}} \quad e \quad \overline{\sigma} \mathbf{n} \big|_{\partial \partial B} = \overline{\mathbf{t}} \tag{2.2.8}
$$

onde **t** r é o vetor tração, par dual de *u*, ∂*uB* ∪ <sup>∂</sup>σ*B* = <sup>∂</sup> *B* e *n* representa as direções.

*8. Espaço das variações:* 

$$
V := \{ \eta : B \rightarrow \mathfrak{R}^{\text{ndim}} \mid \eta \in [H^1(B)]^{n \dim} ; \eta \big|_{\partial u} = 0 \}
$$
 (2.2.9)

ou seja, *V* é o espaço das variações cinematicamente admissíveis, definido como (2.2.9), na qual é definida a função η, que mapeia o conjunto *B* no conjunto dos *n*-uplos reais, tal que η pertença ao espaço Sobolev [*H<sup>1</sup> (B)*] de funções cujas derivadas de primeira ordem são quadráticas integráveis assim como no contorno,

seja igual a zero, onde o deslocamento foi especificado. Neste caso, tem-se *n* ≤ 3 como sendo a dimensão espacial, onde o deslocamento é especificado.

#### 9. *Intervalo de tempo*

Finalmente, tem-se o intervalo de tempo de interesse  $[0, T] \subset \mathfrak{R}_+$  e denota-se *t* ∈ [0,*T*] como o tempo corrente. Também se tem ξ ∈ [0,*t*] subscrito à variável para indicar seu valor no tempo.

#### **2.2.1 Princípio Variacional Geral para Elastoplasticidade**

O objetivo dessa seção é definir um funcional discreto cujas equações associadas de Euler-Lagrange produzem as equações discretas da elastoplasticidade. A construção desse funcional discreto repousa crucialmente na noção de dissipação plástica, ou seja, na deformação enquanto há consumo de energia, e procede conforme se segue:

1. Discretiza-se o intervalo de tempo  $[0, T] \in \mathbb{R}_+$  de interesse em intervalos não sobrepostos  $[0, T] = U_{n=0}^{N} [t_n, t_{n+1}]$ . Em um típico intervalo  $[t_n, t_{n+1}]$ , supõe que os dados iniciais no tempo  $t_n$  são conhecidos.

2. Expressa-se a energia total disponível no tempo  $t_n$  em termos das variáveis de estado em *tn+1* como a soma da energia potencial no tempo *tn+1* e a dissipação incremental no intervalo [*tn,tn+1*] computado por um esquema de diferenças finitas (*backward* Euler). Isto leva a um funcional discreto (Lagrangeano) em termos de variáveis de estados desconhecidos em *tn+1*.

3. Mostra-se que as equações de Euler-Lagrange associadas com Lagrangeano discreto produzem as equações de equilíbrio, a versão discreta das leis de escoamento e encruamento e a forma discreta das condições de carregamento na forma de Kuhn-Tucker. É importante ressaltar que as leis de escoamento e encruamento são expressões matemáticas dos algoritmos de "projeção do ponto mais próximo".

#### **2.2.1.1** *Caracterização Variacional da Resposta Plástica*

De acordo com as notações descritas acima, de acordo com Simo e Hughes (1998), é possível definir os funcionais, como se segue:

#### *1ª Parte – Funcional da Energia livre*

Introduz-se a noção de energia livre disponível como sendo a energia interna disponível para realizar trabalho, sob condição de isotermia, no tempo corrente *t*, e pelo funcional de três variáveis de campo (deslocamento *u,* deformação <sup>ε</sup>*,* parâmetro de encruamento *q*) do tipo Hu-Washizu:

$$
P_t(\boldsymbol{u}_b \ \boldsymbol{\varepsilon}_t - \boldsymbol{\varepsilon}_t^p, \, \boldsymbol{q}, \, \boldsymbol{\sigma}_t) := \int_{\mathcal{B}} \{ \psi(\boldsymbol{\varepsilon}_t - \boldsymbol{\varepsilon}_t^p, \mathbf{q}) + \boldsymbol{\sigma}_t : (\nabla^s \mathbf{u}_t - \boldsymbol{\varepsilon}_t) \} dV + P_{ext}(\mathbf{u}_t) \qquad (2.2.10)
$$

Ou seja, definida como a integral no volume, da energia livre  $\psi$  de Holmholz, que é função da deformação elástica, vinda da Eq. (2.2.9), e do encruamento (*q*), com a deformação penalizada por um multiplicador de Lagrange (<sup>σ</sup>*t*) e somada à energia potencial externa.

Neste caso, ψ é definida em (2.2.12), em termos da função de energia armazenada *W* e da contribuição da função potencial de encruamento *H*, dada pela Eq. (2.2.11).

$$
\mathbf{q} = -\nabla \mathcal{H}(\alpha) \tag{2.2.11}
$$

Por simplicidade, considera-se que *H*(α) seja uma função quadrática e, pela transformação de Legendre, pode-se expressá-la trivialmente como função de *q*. Assim, tem-se:

$$
\mathcal{H} = \frac{1}{2} \mathbf{q} \mathbf{M}_q^{-1} \mathbf{q} \quad \text{ou} \quad \mathcal{H} = \frac{1}{2} \alpha^T \mathbf{M}_q \alpha
$$
\n
$$
\psi(\mathbf{\varepsilon}_t - \mathbf{\varepsilon}_t^p, \mathbf{q}) = W(\mathbf{\varepsilon} - \mathbf{\varepsilon}^p) + \frac{1}{2} \mathbf{q} \mathbf{M}_q^{-1} \mathbf{q}
$$
\n(2.2.12)

onde *Mq* é a matriz que engloba os módulos de encruamento, tanto isotrópico, representado por *K* ≥ 0, quanto cinemático, representado por *H*, como :

$$
\mathbf{M}_{q} = \begin{bmatrix} K & 0 \\ 0 & \mathcal{H} \end{bmatrix}
$$
 (2.2.13)

Caso  $K \leq 0$ , tem-se o chamado *strain-softening*, que é o encruamento negativo, também conhecido como "amolecimento".

Desenvolvimentos análogos são feitos para forma geral de *H*. Também, temse *Pext*, que é a energia potencial dos carregamentos externos no tempo corrente, o qual, sob a suposição de carregamento morto, ou seja, aquele carregamento que não varia com o tempo, é dado pela equação:

$$
P_{ext}(\mathbf{u}_t) := -\int_B \rho b \mathbf{u}_t dV - \int_{\partial \partial B} \bar{\mathbf{t}} \mathbf{u}_t d\Gamma
$$
 (2.2.14)

Em (2.2.10), presume-se que {*ut,* ε*t,* σ*t, qt*} são variáveis independentes. Então, neste contexto, <sup>σ</sup>*t* pode ser considerado como um multiplicador de Lagrange que reforça, de forma fraca, o termo da Eq. (2.2.15).

$$
(\nabla^s \mathbf{u}_t - \mathbf{\varepsilon}_t) = 0 \tag{2.2.15}
$$

A generalização conseguida pelo funcional de três variáveis de campo (2.2.10) é garantida pela classe dos métodos de elementos finitos mistos considerados para se resolver a formulação (para mais detalhes, ver Simo e Hughes, 1998).

#### *2ª Parte – Funcional da Dissipação Plástica*

Juntamente com o funcional de energia livre (2.2.10), é introduzido o funcional Lagrangeano associado com dissipação plástica, sobre o corpo inteiro, no tempo corrente *t* <sup>∈</sup> ℜ+. O princípio da máxima dissipação plástica, geralmente creditado a Von Mises, Hill (1950), e, subseqüentemente considerado por diversos autores, tem um papel crucial na formulação variacional de plasticidade.

Na formulação clássica, considerando a plasticidade perfeita (i.e, *q* = 0), o princípio da máxima dissipação plástica indica que, para uma dada deformação plástica  $\varepsilon^p$  dada entre todas as possíveis tensões  $\sigma$  que satisfaçam o critério de escoamento, a dissipação plástica, dada pela Eq. (2.2.16), alcança seu máximo para o tensor tensão  $\sigma$  real.

$$
N_D^p[\boldsymbol{\sigma}, \dot{\boldsymbol{\epsilon}}^p] = \boldsymbol{\sigma} : \dot{\boldsymbol{\epsilon}}^p \tag{2.2.16}
$$

O resultado principal é a caracterização da estrutura geral dada pela lei de encruamento associativa em conseqüência do princípio da máxima dissipação plástica. Desta forma, reescreve-se a Eq. (2.2.16), considerando **q** ≠ 0:

$$
N_{D}^{p}[\boldsymbol{\sigma},\mathbf{q},\dot{\boldsymbol{\varepsilon}}^{p},\dot{\alpha}]=\boldsymbol{\sigma}:\dot{\boldsymbol{\varepsilon}}^{p}+\mathbf{q}.\dot{\alpha}
$$
\n(2.2.17)

Onde as variáveis internas de encruamento *q* e α em espaço de tensão e deformação, respectivamente, são relacionadas com a Eq. (2.2.11), conforme Eq. (2.2.12).

Pode-se reescrever a equação de tensão  $\sigma$ , que é o par dual de  $\varepsilon$ , em função da energia elástica armazenada *W*:

$$
\sigma = \frac{\partial W(\varepsilon - \varepsilon^p)}{\partial \varepsilon} \quad \text{ou} \quad \sigma = \nabla W(\varepsilon - \varepsilon^p) \tag{2.2.18}
$$

E, sabendo que se o  $\dot{\alpha}$  pode ser desenvolvido como sendo:

$$
\dot{\alpha} = -\mathbf{M}_q^{-1} \dot{\mathbf{q}} \tag{2.2.19}
$$

pode-se escrever que a equação da dissipação plástica, no tempo ξ, por:

$$
N_{D\xi}^p := \dot{\mathbf{\varepsilon}}_{\xi}^p : \nabla W(\mathbf{\varepsilon}_{\xi} - \mathbf{\varepsilon}_{\xi}^p) - \dot{\mathbf{q}}_{\xi} \mathbf{M}_q^{-1} \mathbf{q}_{\xi} \ge 0 \qquad (2.2.20)
$$

onde as variáveis {**ε**<sup>ξ</sup> ,**ε**<sup>ξ</sup> ,**q**<sup>ξ</sup> } *<sup>p</sup>* são restritas para permanecer nos limites do domínio elástico. Essas restrições podem ser removidas através do método de multiplicadores de Lagrange, considerando o seguinte funcional associado com a dissipação total até o instante *t*:

$$
L_t^p = \int_0^t \int_B (N_{D\xi}^p - \gamma_{\xi} f[\nabla W(\varepsilon_{\xi} - \varepsilon_{\xi}^p), \mathbf{q}_{\xi}]) dV d\xi
$$
 (2.2.21)

Neste caso, tem-se  $\xi \mapsto \gamma_{\xi} \in K^{P}$ , ou seja, um instante de tempo  $\xi$  que implica na existência de um <sup>γ</sup>ξ que pertence ao conjunto Κ*<sup>P</sup>* , definido na Eq. (2.2.22), que é o conjunto das funções em *L2* positivas, semi-definidas, sendo *L2* o espaço das funções quadraticamente Lebesgue integráveis. Esse  $\gamma_{\xi}$  é o multiplicador de Lagrange para ser interpretado como o parâmetro de consistência plástico.

$$
K^{P} := \{ Y \mid Y \in L_{2} (B), Y \ge 0 \}
$$
 (2.2.22)

Também se pode dizer que  $f[\nabla W(\varepsilon_{\xi} - \varepsilon_{\xi}^{p}), q_{\xi}] = 0$  define a superfície de escoamento plástica no instante ξ <sup>∈</sup> [*0,t*]. Embora a função de escoamento ser dada no espaço de tensão, pode ser notado que  $L_t^p$  é formulado no espaço de deformações substituindo o tensor tensão pela expressão ∇*W* (ε<sub>ξ</sub> −ε<sup>*ը*</sup>). Note que, além disso, tem-se o uso de ∇*W* (ε<sub>ξ</sub> −εξ), e não de  $\sigma$ <sub>ξ</sub>, como era de se esperar para a transformação para o espaço de deformação. Essa observação é crucial para o desenvolvimento a seguir.

#### *2.2.1.2 Lagrangeano discreto para elastoplasticidade*

Nesta sub-seção, faz-se a discretização dos funcionais introduzidos acima e foca-se a atenção num típico intervalo de tempo [*tn, tn+1*].

*Funcional discreto da dissipação plástica* 

Considera-se um funcional discreto da dissipação plástica obtido das partes contínuas, definido por (2.2.21), por meio das diferenças finitas no tempo (*backward* Euler). Sendo  $t = t_{n+1}$  o tempo corrente e  $t_{n+1} = t_n + \Delta t$ , onde  $\Delta t > 0$  é o incremento de tempo. Assim, de (2.2.21), tem-se:

$$
L_{n+1}^p = L_n^p + \int_{t_n}^{t_{n+1}} \int_B \left[ \dot{\varepsilon}_{\xi}^p : \nabla W(\varepsilon_{\xi} - \varepsilon_{\xi}^p) - \dot{\mathbf{q}}_{\xi} \cdot \mathbf{M}_q^{-1} \mathbf{q}_{\xi} \right] dV d\xi
$$
  
- 
$$
\int_{t_n}^{t_{n+1}} \int_B \gamma_{\xi} f[\nabla W(\varepsilon_{\xi} - \varepsilon_{\xi}^p), \mathbf{q}_{\xi} \right) dV d\xi
$$
 (2.2.23)

Ou seja, a dissipação no instante *tn+1* é definida como o que já foi dissipado até o instante  $t_n(L_n^p)$  mais o incremento de dissipação, dado pelo resto da equação.

Por conveniência, são usadas as seguintes notações:

$$
\chi_{n+1} := {\mathbf{u}_{n+1}, \varepsilon_{n+1}, \sigma_{n+1}, \varepsilon_{n+1}^p, \mathbf{q}_{n+1}, \Delta \gamma}
$$
\n
$$
W_{n+1} := W(\varepsilon_{n+1} - \varepsilon_{n+1}^p)
$$
\n
$$
f_{n+1} := f(\nabla W(\varepsilon_{n+1} - \varepsilon_{n+1}^p), \mathbf{q}_{n+1})
$$
\n(2.2.24)

onde *Wn+1* é a energia de deformação elástica no instante *tn+1*.

Além disso, considera-se que o histórico das variáveis de estado até o instante de  $t_n$ , o que é denotado coletivamente por  $\chi_{\xi}$  para  $\xi \in [0, t_n]$ , é dado e permanece fixo com os desenvolvimentos que se seguem. Então, tendo essa observação em mente, a avaliação de (2.2.23) por um algoritmo de Euler resulta na seguinte expressão:

$$
L^{p}(\chi_{n+1}) := L_{n}^{p} + \int \{ [\epsilon_{n+1}^{p} - \epsilon^{p}] : \nabla W_{n+1} - \Delta \gamma f_{n+1} - \mathbf{q}_{n+1} \cdot \mathbf{M}_{q}^{-1} (\mathbf{q}_{n+1} - \mathbf{q}_{n}) \} dV
$$
\n(2.2.25)

Onde o intercâmbio entre a integração espacial e o temporal é permitido pela suposta propriedade de suavidade (*smoothness*) do integrando, ou seja, a função é contínua e sua primeira derivada também o é, e lembrando que ∆γ *: =* γ*.*∆*t*. O funcional *L<sup>p</sup>* (χ<sub>n+1</sub>) fornece o algoritmo de aproximação para a dissipação plástica *Lt<sub>t</sub>* até o tempo  $t = t_{n+1}$ .

#### *O Lagrangeano discreto – união dos funcionais discretos*

Uma formulação variacional discreta da elastoplasticidade clássica é obtida por um funcional denotado por  $\hat{P}_n(\chi_{n+1})$ , definido como a *energia total livre disponível no tempo tn expressa em termos do estado* χ*n+1 e tn+1*. Desta forma, o funcional discreto  $\hat{P}_n(\chi_{n+1})$  é obtido como a soma da energia  $P_{n+1}(\chi_{n+1})$  no tempo *tn+1* e o incremento de dissipação no intervalo [*tn , tn+1*], ou seja:

Energia total livre $|_{n}$  = Energia total livre $|_{n+1}$  + Dissipação $|_{n}^{n+1}$  (2.2.26)

Com base nesta definição, segue que  $\,\hat{P}_n(\chi_{n+1})\,$  pode ser dado pela relação:

$$
\hat{P}_n(\chi_{n+1}) \coloneqq P_{n+1}(\chi_{n+1}) + [L^p(\chi_{n+1}) - L^p_n] \tag{2.2.27}
$$

Substituindo (2.2.25) em (2.2.27), tem-se a expressão explícita:

$$
\hat{P}_n(\chi_{n+1}) = \int_B \hat{L}_n(\chi_{n+1}) dV + P_{ext}(\mathbf{u}_{n+1})
$$
\n(2.2.28)

onde  $\hat{L}_n(\chi_{n+1})$ é o Lagrangeano discreto associado com  $\hat{P}_n(\chi_{n+1}) - P_{ext}(\mathbf{u}_{n+1})$ , que é dado por:

$$
\hat{L}_n(\chi_{n+1}) := W_{n+1} + \frac{1}{2} \mathbf{q}_{n+1} \mathbf{M}_q^{-1} \mathbf{q}_{n+1} + \sigma_{n+1} : [\nabla^s \mathbf{u}_{n+1} - \mathbf{\varepsilon}_{n+1}] - \Delta \gamma f_{n+1} \n+ [\varepsilon_{n+1}^p - \varepsilon_n^p] : \nabla W_{n+1} - \mathbf{q}_{n+1} \mathbf{M}_q^{-1} (\mathbf{q}_{n+1} - \mathbf{q}_n)
$$
\n(2.2.29)

A seguir, é mostrado que as equações de Euler-Lagrange associadas com este funcional fornecem as equações discretas da elastoplasticidade. Para realizar o

argumento variacional padrão, supõe-se que  $\boldsymbol{q} \in V_q$ ,  $\boldsymbol{\sigma} \in V_{\sigma}$  e  $\boldsymbol{\varepsilon} \in V_{\varepsilon}$ , que são os espaços admissíveis, como pode ser visto em (2.2.30):

$$
V_{\sigma} := \{ \sigma : B \to S \mid \sigma_{ij} \in L_2(B) \}
$$
  
\n
$$
V_{\varepsilon} := \{ \varepsilon : B \to S \mid \varepsilon_{ij} \in L_2(B) \}
$$
  
\n
$$
V_q := \{ \mathbf{q} : B \to R^m \mid q_i \in L_2(B) \}
$$
\n(2.2.30)

Uma vez que esses cálculos são formais, não serão elaborados no significado do ajuste do funcional e, para uma discussão mais profunda sobre esse ou tópicos relacionados, ver Temam (1985).

#### *2.2.1.3 Forma Variacional das equações governantes (1ª Variação)*

Formalmente, as equações de Euler-Lagrange associadas com o funcional das Eqs. (2.2.28) e (2.2.29) fornecem:

- 1. Equações de equilíbrio;
- 2. Relações entre deformação e deslocamento;
- 3. Equações elásticas constitutivas;
- 4. Algoritmo de projeção do ponto mais próximo;
- 5. Condições de Kuhn-Tucker discretas.

Os resultados explícitos estão apresentados no Apêndice I.

**2.3 MODELOS FENOMENOLÓGICOS DE PLASTICIDADE BASEADOS NA NOÇÃO DA CONFIGURAÇÃO DA TENSÃO LIVRE INTERMEDIÁRIA** 

Nessa seção é apresentada uma formulação da plasticidade não linear na qual, em contraste com os modelos fenomenológicos mais comuns, é motivada por uma bem compreendida figura da micromecânica de plasticidade cuja rede cristalina dos metais é única. Uma exposição mais compreensível da descrição da micromecânica de plasticidade que tem rede cristalina dos metais única pode ser vista no artigo de Asaro (1983). As idéias básicas voltam aos trabalhos fundamentais de Taylor (1938) e subseqüentemente expandido em Hill (1966), Hill e Rice (1972), Asaro e Rice (1977) e Asaro (1979).

Uma característica essencial dessa descrição micromecânica é a introdução de uma configuração intermediária local, relativa a qual resposta elástica do material é caracterizada. Do ponto de vista fenomenológico, essa noção traz uma decomposição multiplicativa local do gradiente de deformação de forma:

$$
\mathbf{F}(\mathbf{X},t) = \mathbf{F}^e(\mathbf{X},t) \cdot \mathbf{F}^p(\mathbf{X},t)
$$
\n(2.3.1)

Essa equação é válida para cada ponto material *X* <sup>∈</sup> *B*, na configuração de referência do corpo. Ou seja, primeiro considera-se a deformação por plastificação e depois a deformação elástica, ao contrário da formulação anterior, cuja decomposição era aditiva. Decomposições multiplicativas desse tipo já foram consideradas por Lee e Liu (1967), Lee (1969), Kroner e Teodosiu (1972), Mandel (1964,1974), Kratochvil (1973), Sidoroff (1974), Nemat-Nasser (1982), Agah-Tehrani *et al.* (1986), Lubliner (1984,1986), Simo e Ortiz (1985), Simo (1988a) e outros.

Os objetivos dessa seção são:

1. Esboçar as bases contínuas dos modelos constitutivos elastoplásticos em deformação finita baseadas na noção de uma configuração intermediária (local), descrito em (2.3.1). Em particular, para motivar a teoria geral em um conjunto
concreto, é considerada, em detalhe, a formulação da teoria de escoamento *J2* baseada na decomposição multiplicativa, no Apêndice II.

2. Demonstrar que a noção de uma configuração intermediária conduz a uma classe, notavelmente simples, de algoritmos de integração que incluem, como um caso particular, uma extensão direta do algoritmo de retorno radial da teoria de escoamento *J2* infinitesimal. Com as exceções de Argyris e Doltsinis (1979,1980), Argyris *et al* (1979), Simo e Ortiz (1985) e Simo (1988a,b), essa aproximação tem sido menos explorada na literatura computacional.

Até agora, plasticidade na deformação finita ainda permanece como um assunto controverso. Por ser essa revisão relativa à análise numérica, serão focadas nas implicações computacionais da decomposição multiplicativa (2.3.1) no contexto mais simples possível oferecido pela teoria de escoamento *J2*. Dessa perspectiva computacional, as seguintes características são destacadas:

1. A relação tensão-deformação deriva de uma função da energia armazenada, formulada relativa à configuração intermediária, a qual desacopla exatamente as partes volumétrica e deviatória.

2. O algoritmo de integração reduz para o algoritmo clássico de retorno radial, no qual o preditor elástico é calculado exatamente pela função de avaliação da relação tensão-deformação.

3. Na ausência de escoamento plástico, isto é, para a resposta elástica, o algoritmo é exato e reduz para o procedimento clássico moderno de elasticidade finita.

4. Como na teoria infinitesimal, o procedimento algorítmico inteiro pode ser linearizado chegando a uma expressão de fechada forma para o algoritmo (consistente) da tangente do módulo elastoplástico.

### **2.3.1 Preliminares Cinemáticas. A configuração (local) intermediária**

Nessa seção será introduzida a noção de configuração intermediária e serão resumidas algumas relações básicas de cinemática necessárias aos desenvolvimentos subseqüentes.

### *2.3.1.1 Motivação Micromecânica. Plasticidade de cristalização única*

Do ponto de vista micromecânico, o escoamento plástico na plasticidade cristalina pode ser visto como um escoamento de material através da rede cristalina via movimentação de deslocamento. Este ponto de vista lembra o trabalho de Taylor e seus associados, por exemplo, Taylor e Elam (1923, 1925); e Taylor (1938); e fornece o ponto inicial para as descrições micromecânicas atuais de escoamento plástico na plasticidade dos metais, como em Asaro e Rice (1977) e Asaro (1979).

Para um cristal com um sistema único de escorregamento denotado por [*i , j*] sendo *j ⋅ i* = 0 e ||*i*|| = ||*j*|| = 1, o ponto de vista acima leva a uma descrição micromecânica ilustrada na Figura (2.2).

Os vetores unitários {i *, j*} são unidos a rede, e o escoamento plástico é caracterizado pelo tensor  $F^p$  definido como:

$$
\mathbf{F}^p = 1 + \omega \; i \otimes j \tag{2.3.2}
$$

Onde ω é o cisalhamento plástico no sistema de escorregamento cristalográfico definido por {i *, j*}. Então a deformação total do cristal é decomposta como:

$$
\mathbf{F} = \mathbf{F}^e \mathbf{F}^p \tag{2.3.3}
$$

Onde F<sup>*e*</sup> é a deformação causada pelo distenção e rotação elásticas da rede cristalina e **F** é o gradiente de deformação total. A taxa de escorregamento plástico

 $\omega$  é definida de acordo com a lei de cisalhamento resolvida por Schmidt. A descrição cinemática anterior pode ser estendida para o caso de vários sistemas de escorregamento. Referindo-se ao artigo de revisão de Asaro (1983) para mais detalhes, incluindo uma discussão atualizada sobre vários modelos micromecânicos. Aqui, simplesmente, pode ser notado que as propriedades estimadas dos fundamentos do escoamento plástico de mecanismos físicos na plasticidade dos cristais conduz naturalmente para uma decomposição multiplicativa do gradiente de deformação da equação (2.3.3).

## *2.3.1.2 Relações Cinemáticas Associadas com a Configuração Intermediária*

Motivado pela Fig. 2.2 micromecânica da deformação plástica, para um corpo contínuo com localização referida em  $B \subset \mathbb{R}^3$ , o qual postula uma decomposição multiplicativa local na forma (2.3.1):

$$
\mathbf{F}(\mathbf{X},t) = \mathbf{F}^e(\mathbf{X},t)\mathbf{F}^p(\mathbf{X},t)
$$
 (2.3.4)

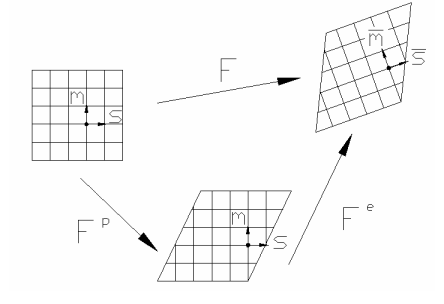

Figura 2.2. Aspectos micromecânicos da deformação em um cristal único de escorregamento. Observe que *F<sup>p</sup>* "move" o material através da rede via movimentos de deslocamento enquanto F<sup>e</sup> rotaciona e distorce a rede cristalina.

Do ponto de vista fenomenológico, interpreta-se F<sup>e-1</sup> como deformação local que liberam as tensões de cada vizinhança  $O_x \subset \varphi(B)$  localizado no corpo. De

acordo com isso, fica implicitamente suposto que a configuração local intermediária definida por F<sup>e-1</sup> é livre de tensão. Note que, globalmente, a configuração intermediária é incompatível no mesmo sentido que a configuração rotacionada. Veja Fig. 2.3 para uma melhor visualização.

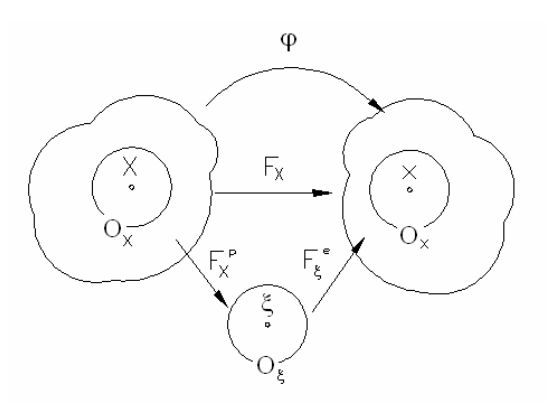

Figura 2.3 Decomposição multiplicativa do gradiente de deformação

### *Tensores de deformação Lagrangianos e Eulerianos*

Seguindo as convenções padrão da mecânica do contínuo, Simo e Hughes (1998), relativa à localização referente ao corpo, os tensores de Cauchy-Green direitos são definidos como:

$$
\mathbf{C} = \mathbf{F}^T \mathbf{F} \qquad \mathbf{e} \qquad \mathbf{C}^p = \mathbf{F}^{p^T} \mathbf{F}^p \tag{2.3.5}
$$

Então, o tensor de deformação Lagrangeano correspondente fica:

$$
\mathbf{E} := \frac{1}{2}(\mathbf{C} - \mathbf{1}) \qquad \mathbf{e} \qquad \mathbf{E}^p := \frac{1}{2}(\mathbf{C}^p - \mathbf{1}) \tag{2.3.6}
$$

Onde **1** denota o tensor unidade simétrico com componentes δ*AB* no sistema de referência Cartesiano. O fato de que *C*, *C*<sup>*p*</sup> e *E*, *E*<sup>*p*</sup> são objetos associados com a configuração de referência é indicado esquematicamente na Fig. 2.4.

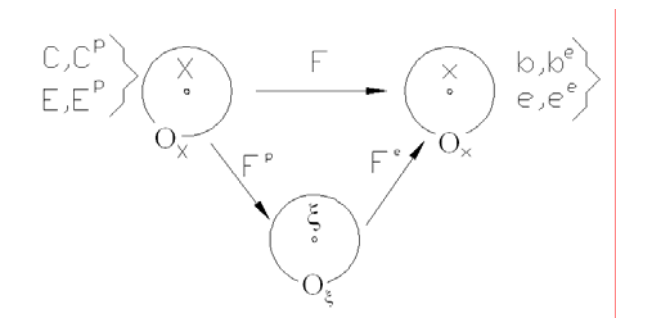

Figura 2.4 Exemplos de tensores de deformação Lagrangeano e Euleriano

Similarmente, associados com a configuração atual estão os tensores Eulerianos:

$$
\mathbf{b} = \mathbf{F} \mathbf{F}^T \qquad \mathbf{e} \qquad \mathbf{b}^e = \mathbf{F}^e \mathbf{F}^{e^T} \tag{2.3.7}
$$

São chamados de tensores de Cauchy-Green esquerdos, total e elástico, respectivamente. A forma inversa do tensor Cauchy-Green esquerdo é chamado de tensor de deformação Finger. No contexto presente, tem-se:

$$
\mathbf{c} := \mathbf{b}^{-1} \equiv \mathbf{F}^{-T} \mathbf{F}^{-1} \qquad \mathbf{e} \qquad \mathbf{c}^{e} := \mathbf{b}^{e^{-1}} \equiv \mathbf{F}^{e^{-T}} \mathbf{F}^{e^{-1}} \qquad (2.3.8)
$$

Finamente, os tensores de deformação Eulerianos ficam:

$$
e = \frac{1}{2}(1-c) \quad e^c = \frac{1}{2}(1-c^c) \tag{2.3.9}
$$

Onde **1** é o tensor unidade simétrico na configuração atual com componentes <sup>δ</sup>*AB*. Uma vez que as coordenadas Cartesianas são usadas durante essa discussão, são usados os mesmos símbolos para o tensor unidade nas duas configurações, de referência e atual.

A seguinte relação é básica para as análises contidas nessa discussão. De (2.3.7) e (2.3.4), tem-se:

$$
\mathbf{b}^e := \mathbf{F} \mathbf{F}^{p^{-1}} \mathbf{F}^{p^T} \mathbf{F}^T = \mathbf{F} [\mathbf{F}^{p^T} \mathbf{F}^p]^{-1} \mathbf{F}^T
$$
 (2.3.10)

O que, em vista de (2.3.5), torna-se:

$$
\mathbf{b}^e = \mathbf{F} \mathbf{C}^{p^{-1}} \mathbf{F}^T \tag{2.3.11}
$$

Expressões análogas conectam outros tensores de deformação Lagrangeanos e espaciais definidos acima, Simo e Ortiz (1985) e Simo (1988a,b).

### *Taxa de deformação*

São relembradas apenas duas relações necessárias ao desenvolvimento subseqüente. Primeiro, note que a taxa total do tensor deformação definido por:

$$
\mathbf{d} = \frac{1}{2} [\nabla \mathbf{v} + \nabla \mathbf{v}^T]
$$
 (2.3.12)

E, de acordo com:

$$
\frac{d}{dt}\mathbf{C} = 2\mathbf{F}^T \mathbf{d} \mathbf{F}
$$
 (2.3.13)

Pode ser expresso por:

$$
\mathbf{d} = \mathbf{F}^{-T} \left[ \frac{1}{2} \dot{\mathbf{C}} \right] \mathbf{F}^{-1} \equiv \mathbf{F}^{-T} \dot{\mathbf{E}} \mathbf{F}^{-1}
$$
 (2.3.14)

Agora, observe de (2.3.7) e (2.3.9) que:

$$
\mathbf{E} = \frac{1}{2} \mathbf{F}^T \left[ \mathbf{I} - \mathbf{F}^{-T} \mathbf{F}^{-1} \right] \mathbf{F} = \mathbf{F}^T \mathbf{e} \mathbf{F}
$$
 (2.3.15)

Combinando (2.3.14) e (2.3.15), pode-se escrever simbolicamente:

$$
\mathbf{d} = \mathbf{F}^{-T} \left\{ \frac{\partial}{\partial t} \left[ \mathbf{F}^T \mathbf{e} \mathbf{F} \right] \right\} \mathbf{F}^{-1}
$$
 (2.3.16)

Veja Simo, *et al*. (1988) para uma definição cuidadosa deste conceito. A definição (2.3.16), basta pra os propósitos desse texto. Por analogia com (2.3.16), em vista de (2.3.11), tem-se:

$$
L_{\nu} \mathbf{b}^e := \mathbf{F} \left\{ \frac{\partial}{\partial t} \left[ \mathbf{F}^{-1} \mathbf{b}^e \mathbf{F}^{-T} \right] \right\} \mathbf{F}^T = \mathbf{F} \dot{\mathbf{C}}^{p-1} \mathbf{F}^T
$$
 (2.3.18)

Pode ser mostrado que essa definição rigorosamente formal concorda com a definição atual da derivada de Lie para o tensor *b<sup>e</sup>* .

Para formular o modelo de plasticidade J<sub>2</sub>, discutido em detalhes no Apêndice II, é necessário introduzir a noção de cinemática.

### *2.3.1.3. Separação Multiplicativa: Deviatório-Volumétrico*

Dentro do contexto da teoria infinitesimal, o tensor deformação ε é decomposto em partes volumétrica e deviatória de acordo com o padrão seguinte de divisão aditiva. Fazendo a Eq. (2.3.19) como sendo o deviatório de deformação.

$$
dev[\varepsilon] := \varepsilon - \frac{1}{3}tr[\varepsilon] \mathbf{1} \implies tr\{dev[\varepsilon]\} = 0 \tag{2.3.19}
$$

onde dev é o deviatório de  $\varepsilon$ , assim como tr é o traço de  $\varepsilon$ .

Então, as parcelas da deformação são:

$$
\varepsilon = \underbrace{dev[\varepsilon]}_{\text{parte deviation}} + \underbrace{\frac{1}{3}tr[\varepsilon]1}_{\text{parte volumétrica}}
$$
(2.3.20)

Observando que (2.3.20) só é válida para pequenas deformações.

A decomposição aditiva, embora formalmente válida, perde seu significado físico na teoria não linear. A divisão correta toma a forma multiplicativa a seguir.

## *Decomposição Multiplicativa*

Fazendo **F** como a parte preservada de volume do gradiente deformação. Assim,  $det[\overline{F}] = 1$ . Além disso, recordando que  $J = det[F]$  é a mudança do volume local dado, tem-se:

$$
\overline{\mathbf{F}} := J^{-1/3}\mathbf{F} \implies \det[\overline{\mathbf{F}}] = 1 \text{ e} \qquad \mathbf{F} = J^{1/3}\overline{\mathbf{F}} \tag{2.3.21}
$$

Essa decomposição foi originalmente introduzida por Flory (1961) e tem sido usado por muitos autores em diferentes contextos: Sidoroff (1974); Hughes, *et al*. (1975); Ogden (1982, 1984); Simo, *et al.* (1985) e Atluri e Reissner (1988).

De (2.3.21):

$$
\overline{\mathbf{C}} := \overline{\mathbf{F}}^T \overline{\mathbf{F}} \equiv J^{-2/3} \mathbf{C} \implies \det[\overline{\mathbf{C}}] = 1 \tag{2.3.22}
$$

Outros tensores de volume preservado são definidos similarmente. Para ganhar um discernimento adicional na natureza da decomposição (2.3.21), é útil *2 – Teoria da Plasticidade* 

examinar a taxa da forma de  $(2.3.22)_1$ . Para esse propósito, recorda-se a fórmula padrão:

$$
\dot{J} = J \, div \, \mathbf{v} \equiv J \, tr[\mathbf{d}] \tag{2.3.23}
$$

Em vista de (2.3.5), (2.3.14) e (2.3.23), a diferenciação no tempo de (2.3.22) conduz a:

$$
\dot{\overline{C}} = J^{-2/3} \dot{\overline{C}} - \frac{2}{3} J^{-2/3} \overline{C} \, div \, \mathbf{v} = 2 J^{-2/3} [\mathbf{F}^T d\mathbf{F} - \frac{1}{3} \mathbf{F}^T \mathbf{F} \, tr[\mathbf{d}]]
$$
\n
$$
= 2 J^{-2/3} \mathbf{F}^T [\mathbf{d} - \frac{1}{3} tr[\mathbf{d}]] \mathbf{F}
$$
\n(2.3.24)

O qual pode ser reescrito como:

$$
\dot{\overline{C}} = 2\overline{F}^T dev[d]\overline{F}
$$
 (2.3.25)

Essa expressão mostra que **C** & é, certamente, um tensor deviatório *material* no correto senso, desde que  $\overline{C}$  :  $C^{-1} = 0$ .

# **2.4 SÍNTESE**

Este capítulo teve por finalidade descrever, de forma sucinta, a teoria da Plasticidade, incluindo conceitos importantes e as formulações mais usadas hoje em dia.

Foi destacado o Princípio Variacional Geral, na configuração Lagrangeana, para a elastoplasticidade, dividido no Funcional de Energia Livre e no Funcional da Dissipação Plástica.

Foram apresentados, também, modelos fenomenológicos de plasticidade, assim como a divisão da tensão em duas partes: volumétrica e deviatória.

A formulação da simulação numérica tem como base principal a Teoria da Plasticidade e o estudo da Mecânica do Contínuo, por isso sua relevância para esse trabalho.

# **3 CONFORMAÇÃO MECÂNICA**

# **3.1 INTRODUÇÃO**

Conformação mecânica nada mais é que um processo que utiliza a deformação permanente das chapas, barras ou sólidos, deixando-as na forma final desejada. Existem vários tipos de Conformação Mecânica, entre elas podem ser destacadas: Usinagem, Forjamento, Extrusão, Laminação, Trefilação, Estampagem, que podem incluir os processos de Tração e Compressão.

Os processos de Conformação Mecânica alteram a geometria do material através de forças aplicadas por ferramentas adequadas que podem variar desde pequenas matrizes até grandes cilindros, como os empregados na laminação. Em função da temperatura e do material utilizado, a conformação mecânica pode ser classificada como trabalho a frio, a morno e a quente.

## **3.2 ESTAMPAGEM**

Um dos processos da conformação muito comumente usado nas indústrias é a estampagem, cuja característica principal é fazer com que uma chapa metálica adquira a forma de uma matriz (fêmea), sem se romper ou apresentar algum tipo de defeito, imposta pela ação de um punção (macho). Com base nas informações contidas no *site* do CIMM (Centro de Informação Metal Mecânica) e no *site* do Arcelor Auto, é apresentada uma revisão sobre a estampagem.

Alguns autores diferenciam estampagem rasa de profunda. A rasa geralmente se refere à conformação de um copo com profundidade menor que a metade do seu diâmetro com pequena redução de parede. Já a estampagem profunda no copo é mais profunda do que a metade do seu diâmetro.

# **3.2.1. Processo de Estampagem**

### *3.2.1.1 Compressão e Tração*

Esse é o item mais importante desde Capítulo, uma vez que todos os teste foram feitos baseando-se nos efeitos de Compressão num tubo, como é detalhado no Capítulo 7.

Para uma melhor explicação sobre as solicitações mecânicas e a tendência que os materiais sólidos têm para se deformar, observe Fig. 3.1, onde se podem verificar a) Tração, b) Compressão, c) Flexão, d) Torção, e) Flambagem e f) Cisalhamento.

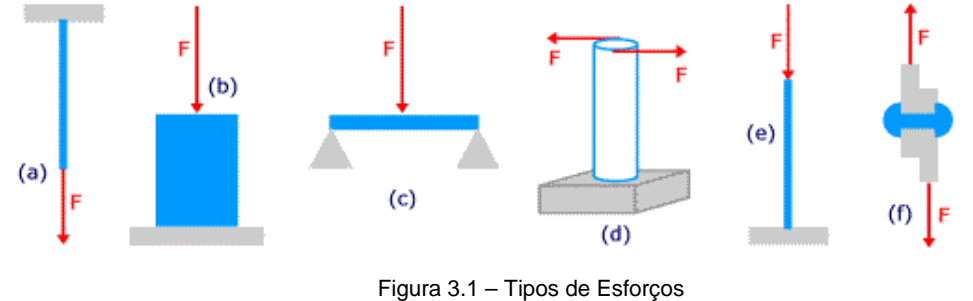

Fonte: (*site* "My Space")

Na **Tração** a força atuante tende a provocar um alongamento do elemento na direção da mesma. Na **Compressão** a força atuante tende a produzir um encurtamento do elemento na direção da mesma. Já na **Flexão** a força atuante

provoca uma deformação do eixo perpendicular à mesma. Na **Torção** as forças atuam em um plano perpendicular ao eixo e cada seção transversal tende a girar em relação às outras. A **Flambagem** é um esforço de compressão em uma barra de seção transversal pequena em relação ao comprimento, que tende a produzir uma curvatura na barra. E, finalmente, no **Cisalhamento** as forças atuantes tendem a produzir um efeito de corte, isto é, um deslocamento linear entre seções transversais.

Considerando então, conforme Fig. 3.2, uma barra redonda de diâmetro D e comprimento L na condição livre, isto é, sem aplicação de qualquer esforço. Se aplicada uma força de tração F, o comprimento aumenta para L<sub>1</sub> (= L +  $\Delta$ L) e o diâmetro diminui para D<sub>1</sub>.

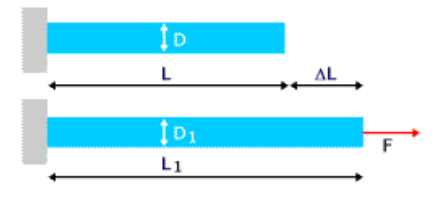

Figura 3.2 – Deformação da barra Fonte: (*site* "My Space")

Os ensaios de tração determinam graficamente a relação entre a tensão aplicada e o alongamento em uma amostra de determinado material. A Fig. 3.3 (a) dá a curva aproximada para um aço estrutural típico.

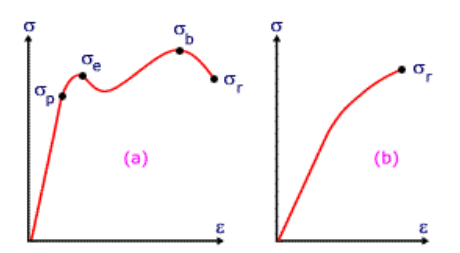

Figura 3.3 Ensaio de Tração Fonte: (*site* "My Space")

Existe um valor limite de tensão até o qual a tensão aplicada é proporcional à deformação:  $σ = E ε$ .

Esta igualdade é chamada **Lei de Hooke** e o fator de proporcionalidade E é dito **módulo de elasticidade** do material (desde que ε é uma grandeza adimensional, ele tem a mesma unidade da tensão). O módulo de elasticidade também é conhecido por **módulo de Young** (homenagem ao cientista inglês Thomas Young).

Voltando à Figura 3.3 (a), σp é o **limite de proporcionalidade** do material, isto é, tensão abaixo da qual o material se comporta segundo a lei de Hooke. A tensão σe é a **tensão de escoamento**, ou seja, o material entra na região plástica e as deformações são permanentes. σb é a **tensão máxima** e σr é a **tensão de ruptura**.

Em materiais pouco dúcteis como ferro fundido, esses limites não ocorrem e uma curva típica é parecida com a Figura 3.3 (b).

### *3.2.1.2 Aspectos Importantes*

Para melhorar o rendimento do processo, é importante que se tenha boa lubrificação. Com isto reduzem-se os esforços de conformação e o desgaste do ferramental. Os óleos indicados normalmente são para extrema pressão, devendo garantir boa proteção contra a corrosão da chapa, ser de fácil desengraxe e não levar à oxidação do material (devido às reações de subprodutos dos gases formados no aquecimento do metal). Geralmente, são óleos minerais com uma série de aditivos (Cl, Pb, P, gorduras orgânicas, etc.). Nesse aspecto, Freire (2003) estudou uma metodologia para avaliar os lubrificantes usados nos processos de estampagem

#### *3 – Conformação Mecânica*

com uso na indústria automobilística para que se pudesse determinar o coeficiente de atrito que existe no processo de estampagem.

Deve-se ainda estudar a pressão a ser aplicada no prensa-chapas: se esta for muito pequena, surgem rugas nas laterais da peça, mas se, por outro lado, for muito elevada, pode ocorrer a ruptura da peça na prensa.

Deve-se ter cuidado com o ferramental, para que haja folga suficiente entre a matriz e o punção que permita o escoamento do material para o interior da matriz, sem que surjam tensões cisalhantes ocasionadas pelo atrito e que levem à ruptura do metal em prensa.

Às vezes, o diâmetro do *blank* é muito superior ao diâmetro da peça a estampar, sendo que esta deve atingir uma profundidade de copo muito elevada. A fabricação poderá exigir uma seqüência de operações de estampagem, utilizando uma série de ferramentas, com diâmetros decrescentes (da matriz e do punção). O número de operações depende do material da chapa e das relações entre as dimensões e as peças estampadas.

A maior parte da produção seriada de partes conformadas a partir de chapas finas é realizada em prensas mecânicas ou hidráulicas. Nas prensas mecânicas a energia é, geralmente, armazenada num volante e transferida para o cursor móvel no êmbolo da prensa. As prensas mecânicas são quase sempre de ação rápida e aplicam golpes de curta duração, enquanto que as prensas hidráulicas são de ação mais lenta, mas podem aplicar golpes mais longos. As prensas podem ser de efeito simples ou de duplo efeito.

Algumas vezes pode ser utilizado o martelo de queda na conformação de chapas finas. O martelo não permite que a força seja tão bem controlada como nas prensas, por isso não é adequado para operações mais severas de conformação.

As ferramentas básicas utilizadas em uma prensa de conformação de peças metálicas são o punção e a matriz. O punção, normalmente o elemento móvel, é a ferramenta convexa que se acopla com a matriz côncava. Como é necessário um alinhamento acurado entre a matriz e o punção, é comum mantê-los permanentemente montados em uma subprensa, ou um "porta matriz", que pode ser rapidamente inserida na prensa.

Geralmente, para evitar a formação de rugas na chapa a conformar usam-se elementos de fixação ou a ação de grampos para comprimir a chapa contra a matriz. A fixação é conseguida por meio de um dispositivo denominado anti-rugas ou prensa-chapas, ou ainda, em prensas de duplo efeito por um anel de fixação.

Freqüentemente, matrizes e punções são projetados para permitir que os estágios sucessivos de conformação de uma peça sejam efetuados na mesma matriz, a cada golpe da prensa. Este procedimento é conhecido como conformação progressiva.

É necessário salientar também que existe uma origem de problemas cada vez mais freqüente e cuja ocorrência se amplifica cada vez mais: trata-se do retorno elástico. Durante muito tempo, esteve limitado ao caso dos aços com alto limite de elasticidade, visto que resulta de uma plastificação pequena demais do metal. Tornou-se, portanto, um hábito associar alto limite de elasticidade a retorno elástico, quando, na realidade, não é o limite de elasticidade que se deve considerar, mas a tensão máxima atingida durante a conformação.

A Fig. 3.4 mostra o comportamento diferente em relação ao retorno elástico que podem ter dois aços com um limite de elasticidade idêntico.

#### *3 – Conformação Mecânica*

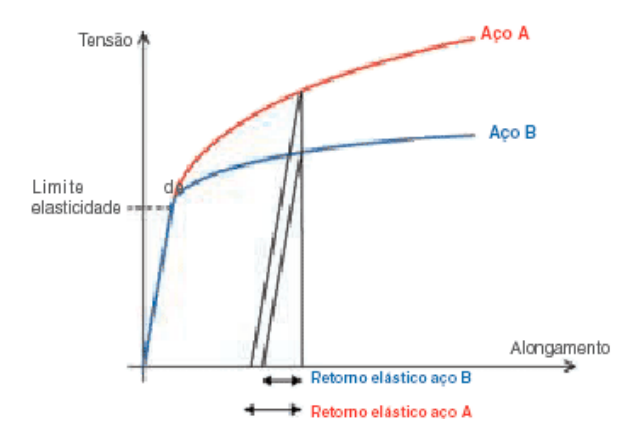

Figura 3.4 – Comportamento no retorno elástico de dois aços com o mesmo limite de elasticidade, mas com capacidades de consolidação diferentes.

### Fonte: (*site*: "Arcelor")

O aço A, com alto poder de consolidação, apresentará um retorno elástico superior ao aço B. Com efeito, para um determinado nível de deformação (neste caso 5%), as tensões atingidas durante a conformação do aço A são superiores às atingidas durante a conformação do aço B.

O fenômeno de retorno elástico será, por conseguinte, maior com a utilização de chapas de altíssima resistência, principalmente tendo em vista que as espessuras diminuem com o objetivo de reduzir o peso.

Assim, o retorno elástico deve ser considerado o mais cedo possível na concepção das peças, para que se possa modificar sua geometria e/ou adaptar a ferramenta, compensando os desvios geométricos devidos ao retorno elástico:

- diminuição do raio matriz  $R_m$ ;
- diminuição da folga punção / matriz;

- aumento dos esforços empregados no prendedor de blanks;

- usinagem em fundo de matriz  $(R_p < R_{fm})$ ;

- realização de nervuras nas paredes da peça embutida, que permitem aumentar a rigidez da peça.

Mas, para se obter uma geometria adequada com aços de altíssima resistência, é preciso realizar ferramentas falsas.

O processo Guerin é uma variação do processo convencional de matriz e punção. Neste processo, uma "almofada" de borracha serve como matriz. O punção é fixado à base de uma prensa hidráulica de efeito simples e a camada de borracha fica numa caixa retentora, na trave superior da prensa. O disco (ou *blank*) é colocado sobre o bloco de modelar (punção), e pressionado contra a borracha. Uma pressão aproximadamente uniforme é conseguida entre a borracha e o disco (*blank*). Este processo permite a fácil produção de peças rasas flangeadas, com flanges estirados.

Finalmente, existe também o repuxamento, que é um método empregado para a fabricação de fundos para tanques de aço e outras peças profundas de simetria circular. O *blank* é fixado contra um bloco de modelagem que gira em alta velocidade. O *blank* é conformado progressivamente contra o bloco por intermédio de uma ferramenta manual ou através de roletes.

# **3.3 ANISOTROPIA**

Durante os processos de conformação de chapas, grãos cristalinos individuais são alongados na direção da maior deformação de tração. O alongamento é conseqüência do processo de escorregamento do material durante a deformação. Nos materiais policristalinos os grãos tendem a girar para alguma orientação limite devido a um confinamento mútuo entre grãos. Este mecanismo faz com que os planos atômicos e direções cristalinas dos materiais com orientação aleatória (materiais isotrópicos) adquiram uma textura (orientação preferencial). Os materiais conformados se tornam anisotrópicos. A distribuição de orientações tem, portanto um ou mais máximos. Se estes máximos são bem definidos são chamados de orientações preferenciais, que irão ocasionar variações das propriedades mecânicas com a direção, ou seja, anisotropia. Um modo de expressar o grau de anisotropia das chapas, quando deformadas plasticamente, é através do coeficiente de anisotropia.

Por definição, o coeficiente de anisotropia ou coeficiente de Lankford descrito na Eq. (3.3) é a razão entre a deformação verdadeira na largura ( $\varepsilon_w$ ) e na espessura  $(\epsilon_s)$  de um corpo de prova de tração, depois de determinada deformação longitudinal pré-definida.

$$
r_a = \varepsilon_w / \varepsilon_s \tag{3.3}
$$

Por erros de medição de  $\varepsilon_t$ , e como  $\Delta V = 0$ , usa-se:

$$
\varepsilon_{s} = -(\varepsilon_{w} + \varepsilon_{l}) \qquad , \qquad r_{a} = -\frac{\varepsilon_{w}}{\varepsilon_{w} + \varepsilon_{l}} \qquad ou \qquad r_{a} = \frac{\ln(w_{0} / w_{f})}{(l_{f} w_{f} / l_{0} w_{0})} \qquad (3.4)
$$

Onde: ε*l* é a deformação verdadeira ao longo do comprimento;

 $w_0$  e  $w_f$  são as larguras inicial e final, respectivamente;

 $l_0$  e  $l_f$ são os comprimentos inicial e final, respectivamente.

Considerando a anisotropia no plano da chapa, geralmente são definidos dois parâmetros:

a) Coeficiente de anisotropia normal  $(\bar{r}_a)$ :

$$
\bar{r}_a = \frac{r_{o^{\circ}} + 2 \times r_{45^{\circ}} + r_{90^{\circ}}}{4}
$$
 (3.5)

Onde: <sup>o</sup>, r<sub>45</sub><sup>o</sup> e r<sub>90</sub><sup>o</sup> são os valores de *r* medidos a 0<sup>o</sup>, 45<sup>o</sup> e 90<sup>o</sup> com a direção de laminação. Este parâmetro indica a habilidade de uma certa chapa metálica resistir ao afinamento, quando submetida a forças de tração e/ou compressão, no plano.

b) Coeficiente de anisotropia planar (∆*ra*):

$$
\Delta r_a = \frac{r_{o^{\circ}} - 2 \times r_{45^{\circ}} + r_{90^{\circ}}}{2}
$$
 (3.6)

O coeficiente de anisotropia planar indica a diferença de comportamento mecânico que o material pode apresentar no plano da chapa. Um material isotrópico tem  $\bar{r}_a$  =1 e ∆r<sub>a</sub>=0. Nos materiais para estampagem profunda um alto valor de  $\bar{r}_a$  é desejado (maior resistência ao afinamento da chapa). A relação entre  $\bar{r}_a$  e a razão limite de estampagem é mostrada na Fig 3.5. Essa é definida como a máxima razão possível entre o diâmetro do *blank* e do copo embutido, sem que ocorra falha.

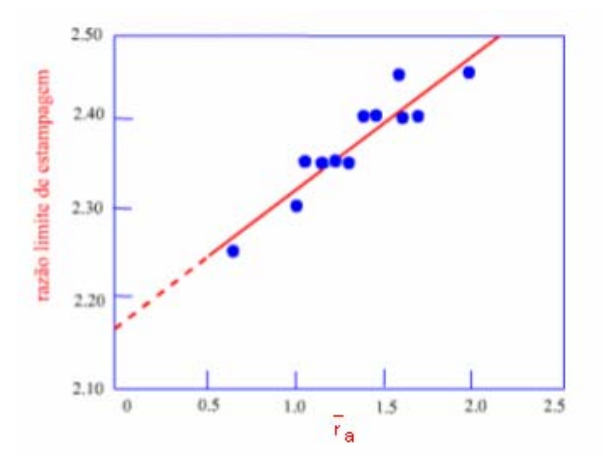

Figura 3.5 – Relação entre  $\bar{r}_a$  e a razão limite de estampagem

#### Fonte: (*site*: "CIMM")

A tendência à formação de "orelhas" na estampagem é função da anisotropia planar. As "orelhas" se formam a 0º e 90° com a direção de laminação, quando o coeficiente de anisotropia planar (∆r<sub>a</sub>) é maior que zero e a 45<sup>°</sup> e 135° com a direção de laminação, quando o coeficiente de anisotropia planar é menor que zero.

Os valores de coeficientes de anisotropia normal e planar são funções da textura cristalográfica desenvolvida no material após o recozimento da tira. A textura, por sua vez, é função de vários parâmetros do processo: composição química,

temperaturas de acabamento e de bobinamento após o laminador de tiras a quente, quantidade de redução a frio, taxa de aquecimento, tempo e temperatura de encharque no recozimento.

A anisotropia cristalográfica tem menor influência sobre operações de estiramento. Inicialmente, esta propriedade foi considerada indesejável em materiais destinados a operações de estampagem, devido à chance de formação de orelhas. Contudo, é de grande importância no que se refere à estampagem profunda, uma vez que nesta operação não se deseja a diminuição significativa da espessura do material.

# **3.4 CURVA LIMITE DE CONFORMAÇÃO (CLC)**

Quando se considera a conformação de chapas, é preciso observar o fato de que as chapas reagem de maneiras diferentes umas das outras, segundo o modo de aplicação das tensões ou das deformações a que são submetidas. Os dados provenientes de testes de tração não podem ser considerados como características intrínsecas do material. Eles representam, de maneira imperfeita, seu comportamento em um único caso simples de solicitação.

Existem dois tipos de representação dessas variações de características. Primeiro, em relação às tensões, os critérios usados são os da plasticidade de Tresca, Von Mises, Hill e outros, que permitem calcular as leis de comportamento do metal em todos os modos de deformação, a partir da deformação de tração pura. E em segundo, quanto às deformações, tem-se um instrumento indispensável para qualquer estudo de conformabilidade, que é a Curva Limite de Conformabilidade (CLC).

As CLC's são determinadas para cada classe específica de aço, cujo propósito é definir a capacidade de deformação do material nos diversos modos de solicitação. Esta amplitude é limitada pelo aparecimento de um desgaste localizado ou de uma ruptura.

A Fig. 3.6 abaixo mostra diversas deformações possíveis em uma peça estampada. A passagem do estado inicial, ou seja, de deformações nulas, ao estado final representa o trajeto da deformação simples. A CLC é definida para todos os trajetos compreendidos entre a expansão equi-biaxial (EEB) e a tração uniaxial (TU). Entre esses dois trajetos, existem áreas em que os trajetos estão em expansão biaxial (EB) ou em tração larga (TL).

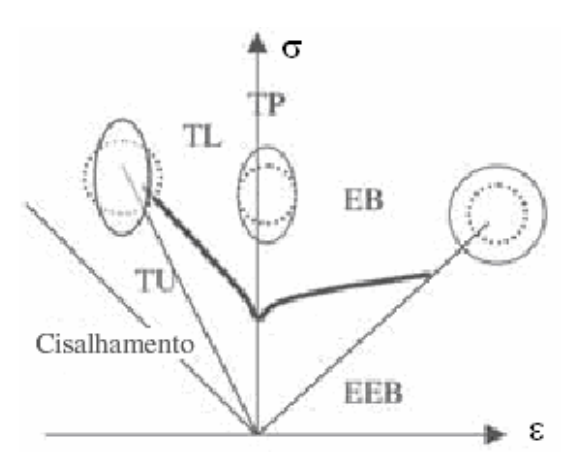

Figura 3.6 – Curva Limite de Conformação típica de um aço Fonte: (*site*: "Arcelor")

O trajeto da expansão biaxial (EB) corresponde ao que se passa no nariz do punção. Essa expansão é tanto mais importante quanto mais o metal for bloqueado no prensa chapas.

O trajeto da tração larga (TL) corresponde geralmente ao que se passa nas paredes verticais da peça estampada. As deformações são geradas pela tensão da chapa que arrasta o material sob o prensa chapas ou pela tensão provocada pela marcação de uma forma no final da conformação, quando o material não pode mais deslizar.

E por fim, o trajeto da tração plana (TP) corresponde ao que se passa em uma peça estampada no momento da transição entre a deformação no nariz do punção e a transição na parede vertical da peça. Como pode ser visto na Fig. 3.6, esse trajeto é crítico porque é o que resulta na menor amplitude e esse tipo de solicitação é o que origina a maioria das rupturas observadas nas peças estampadas na indústria.

Por isso, o conhecimento dos limites de conformabilidade descritos pela CLC é decisivo na fase de concepção das peças, tendo um papel crucial na escolha do material que melhor se adapte aos limites encontrados.

# **3.5 SÍNTESE**

O Capítulo 3 teve como objetivo descrever o tipo de Conformação Mecânica usada nesse trabalho, detalhando a Compressão e a Tração.

Foram enfocados conceitos, características e algumas condições gerais, assim como a importância dos estudos das Curvas Limite de Conformação e a formulação presente na anisotropia dos materiais.

# **4 DANO**

# **4.1 INTRODUÇÃO**

O dano é um processo físico progressivo pelo qual os materiais têm sua resistência reduzida, Lemaitre (1992). A mecânica da fratura é o estudo, através de variáveis mecânicas, dos mecanismos envolvidos na deteriorização quando os materiais estão sujeitos a determinado carregamento. Em nível de microescala, essa é a acumulação de microtensões na vizinhança dos defeitos ou interfaces e a quebra de ligações, ambos danificam o material. No nível de mesoescala de elemento de volume representativo, este é o crescimento e a coalescência de microtrincas as quais juntas iniciam uma fratura. No nível de macroescala se trata do crescimento da fratura.

Os dois primeiros estágios são estudados pelos significados das variáveis de dano média da mecânica do contínuo definidos em nível de mesoescala. O terceiro estágio é, geralmente, estudado usando a mecânica da fratura com variáveis definidas em níveis de macroescala.

Todos os materiais são compostos por átomos, os quais juntos formam uma ligação resultando de interações de campos eletromagnéticos. Elasticidade está diretamente relacionada com o movimento relativo dos átomos.

O estudo físico das propriedades de uma rede atômica conduz a teoria da elasticidade, mas um caminho mais fácil é escrever as equações matemáticas constitutivas diretamente no nível de mesoescala usando as propriedades de reversibilidade da deformação, o que implica numa relação um para um, e, eventualmente, incorpora as propriedades de linearização e isotropia.

# **4.1.1 Breve Histórico**

De acordo com Allix e Hild (2002), é interessante observar que a Mecânica do Dano foi primeiramente introduzida para fenômenos de ruptura por fluência e fratura dúctil, subseqüentemente para fadiga de baixo ciclo e, apenas recentemente, para fratura de materiais quase-frágil.

Um breve histórico dos artigos e trabalhos de dano, Allix e Hild (2002), pode ser visto abaixo:

• 1958 – primeiros conceitos de variável de campo, chamados continuidade, modelaram a perda de resistência durante a fluência (L.M. Kachanov);

• 1968 – Conceitos de tensão efetiva (Y.N. Rabotnov);

• 1971 – Princípios da deformação equivalente para se escrever o acoplamento entre dano e deformação (J. Lemaitre);

Muitos outros foram escritos desde então. Na década de 80, apareceram vários artigos que estudavam e descreviam a aplicação dos conceitos de dano em estruturas de falha dúctil, fadiga de baixo ciclo, compostos e problemas de localização do dano.

Já na década de 90, os artigos descreviam as aplicações dos conceitos de dano a estruturas de falha frágil, fadiga de alto ciclo, cerâmicas e micromecanismos de dano.

A dificuldade em relacionar dano à deformação plástica está se tornando cada vez menor. Comprovando isso, Bonora, *et. al* (2005) escreveu sobre a evolução do dano dúctil sob condições de estado de tensão triaxial, levando-se em conta a deformação plástica. Os danos que resultam da deformação plástica em metais dúcteis são principalmente devido à formação de microcavidades que se iniciam como resultado de fratura ou descolamento da matriz dúctil de inclusões, tais como carbonetos e sulfetos.

O crescimento das microcavidades para um crescimento progressivo de deformação reduz a capacidade do material de suportar cargas para completar na fratura.

# **4.2 ASPECTOS GERAIS DE DANO**

## **4.2.1 Representação mecânica do dano**

O dano pode ser interpretado, na microescala, como a criação de microsuperfícies de descontinuidade: quebra de ligações atômicas e ampliação plástica de microcavidades.

Considerando um corpo danificado e um Elemento de Volume Representativo (EVR), que precisa ser pequeno suficiente para evitar a suavização de altos gradientes e grande o suficiente para representar uma média dos microprocessos,

no ponto *M* orientado por um plano definido por sua normal *n* r e sua abscissa *x* ao longo da direção  $\vec{n}$ , conforme pode ser visto na Fig. 4.1.

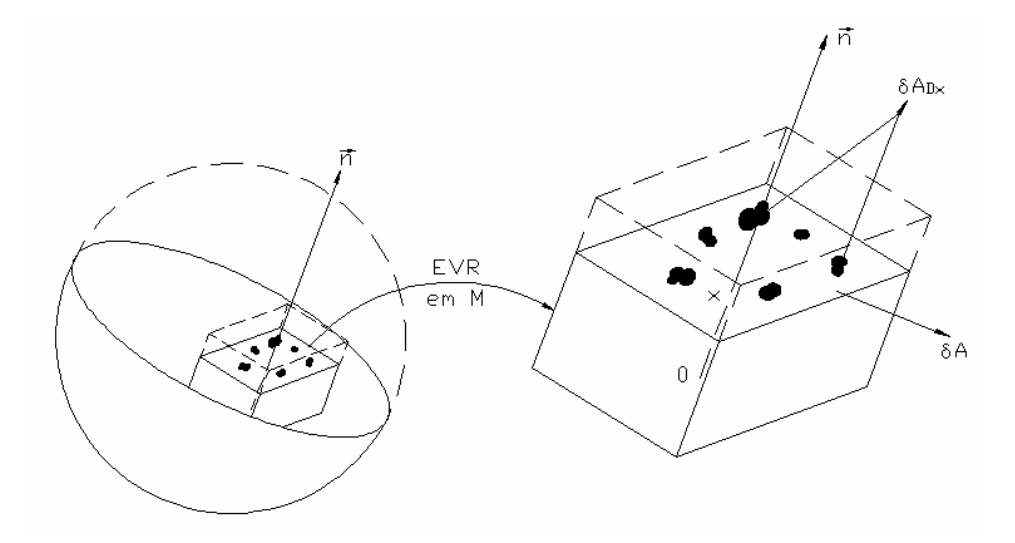

Figura 4.1 – Definição de dano em micro-mesoescala

Sendo:

- δA é a área da interseção do plano com o EVR;
- $\delta A_{\text{Dx}}$  é a área de dano efetiva, considerando as interseções de todas as

microtrincas ou microcavidades que estão em δA;

• *D* (M,  $\vec{n}$ , x) é o valor do dano no ponto *M* na direção  $\vec{n}$  e na abscissa *x*, dado por:

$$
D(M, \vec{n}, x) = \frac{\delta A_{Dx}}{\delta A}
$$
 (4.2.1)

Para definir uma variável contínua sobre o EVR para sua deteriorização falhar em duas partes, é preciso observar todos os planos que variam com *x* e considerar qual é o que mais danifica, como pode ser visto na Eq. (4.2.2):

$$
D(M, \vec{n}) = \max_{(x)} [D_{(M, \vec{n}, x)}]
$$
(4.2.2)

A coordenada *x* desaparece e o dano pode ser representado como na Eq. (4.2.3):

$$
D(M,\vec{n}) = \frac{\delta A_D}{\delta A} \tag{4.2.3}
$$

Então, segue, da definição, que o valor da variável escalar *D* (o qual depende do ponto e da direção considerada) é limitado entre 0 e 1, como é mostrado em Eq. (4.2.4):

$$
0 \le D \le 1 \tag{4.2.4}
$$

Onde:

- $\bullet$  *D* = 0  $\rightarrow$  material EVR não danificado;
- $D = 1 \rightarrow$  material EVR totalmente quebrado em duas partes.

Sendo assim, uma definição mais simples de dano, considerando a densidade da superfície efetiva de microdefeitos, pode ser vista na Eq. (4.2.5):

$$
D = \frac{A_D}{A} \tag{4.2.5}
$$

# **4.2.2 Relação entre Deformação, Dano e o Critério de Ruptura**

De acordo com a descrição de dano acima, podem ser escritas as leis uniaxiais de elasticidade e plasticidade de um material danificado.

### *4.2.2.1 Elasticidade*

Como já é sabido, se o EVR estiver sob um carregamento *P*, a tensão uniaxial é dada por Eq. (4.2.6):

$$
\sigma = \frac{P}{A} \tag{4.2.6}
$$

Se todos os defeitos estão abertos de tal modo que nenhuma microforça esteja agindo na superfície de microtrincas representada por A<sub>D</sub>, é conveniente introduzir uma tensão efetiva  $\tilde{\sigma}$  relativa à superfície que efetivamente resiste ao carregamento, dada pela Eq. (4.2.7):

$$
\widetilde{\sigma} = \frac{P}{A - A_D} \tag{4.2.7}
$$

Colocando o *A* em evidência na Eq. (4.2.7) e lembrando da Eq. (4.2.5), podese reescrever a tensão efetiva:

$$
\widetilde{\sigma} = \frac{\sigma}{1 - D} \tag{4.2.8}
$$

Desta forma, pode-se dizer que a relação entre deformação e tensão efetiva é dada de acordo com a Eq. (4.2.9) abaixo:

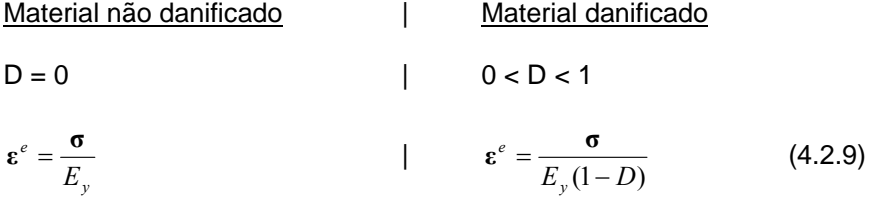

Contração para dano isotrópico:

$$
\varepsilon_{22}^e = \varepsilon_{33}^e = -v\varepsilon^e
$$

Onde:

- *Ey* é o módulo de Young do material não danificado;
- ν é a razão de Poisson.

O módulo de elasticidade do material danificado é definido na Eq. (4.2.10):

$$
\widetilde{E}_y = \frac{\sigma}{\epsilon} \quad ent\widetilde{a}o \quad \widetilde{E}_y = E_y(1-D) \tag{4.2.10}
$$

#### *4.2.2.2 Plasticidade*

A relação cinética na evolução da deformação plástica pode ser escrita no critério de plasticidade usado para derivar as equações constitutivas cinéticas.

Geralmente, dois tipos mais comuns de encruamento são modelados plasticamente:

a) Encruamento isotrópico relativo à densidade das deslocações;

b) Encruamento cinemático relativo ao estado de concentração de microtensões internas.

Se <sup>σ</sup>*y* é a tensão de escoamento, *R* é a tensão devido ao encruamento isotrópico e *X* é a tensão residual, ambas as funções de deformação plástica e o critério de plasticidade unidimensional definem o limiar do limite de escoamento, como pode ser visto na Eq. (4.2.11) e na Fig 4.2:

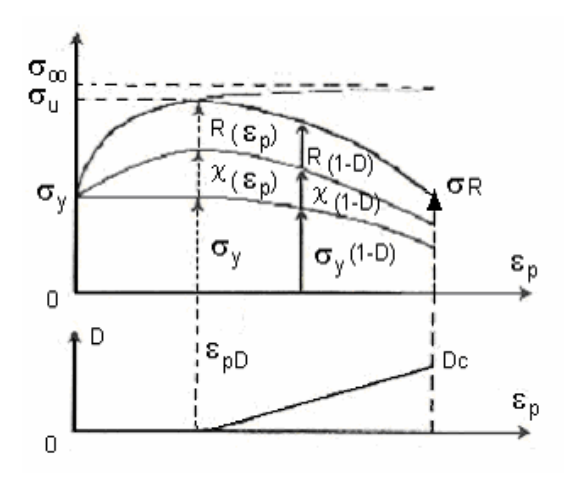

Figura 4.2 – Evolução esquemática do critério de escoamento plástico com dano

$$
\sigma = \sigma_y + R + X
$$
  
\n
$$
f = |\sigma - X| - R - \sigma_y = 0
$$
\n(4.2.11)

Onde:

*f* é a função escoamento proveniente da equação constitutiva cinética para deformação plástica, conforme detalhado na Seção 2.2.

Pode-se escrever, conforme Eq. (4.2.12):

$$
\exists \dot{\varepsilon}_p \neq 0 \text{ se } \begin{cases} f = 0 \\ e & \text{ou seja} \\ \dot{f} = 0 \end{cases} \quad \dot{\varepsilon}_p = 0 \quad \text{se } \begin{cases} f < 0 \\ \text{ou} \\ f = 0 & e \end{cases} \quad \dot{f} < 0 \tag{4.2.12}
$$

Observa-se que a deformação total pode ser decomposta pela soma das deformações elástica e plástica:

$$
\boldsymbol{\varepsilon} = \boldsymbol{\varepsilon}^e + \boldsymbol{\varepsilon}^p \tag{4.2.13}
$$

Quando o dano ocorre, de acordo com o princípio da equivalência, a função *f* escoamento pode ser escrita como na Eq. (4.2.14) abaixo:

$$
f = \left| \frac{\sigma}{1 - D} - X \right| - R - \sigma_y = 0 \tag{4.2.14}
$$

A Eq. (4.2.15) mostra que o dano diminui igualmente a tensão de escoamento, a tensão de encruamento isotrópico e a tensão residual:

$$
\sigma = (\sigma_y + R + X)(1 - D) \tag{4.2.15}
$$

### *4.2.2.3 Critério de ruptura*

A ruptura na mesoescala é a iniciação da trinca que ocupa toda a superfície do EVR, ou seja, *D* = 1. Em muitos casos ela pode ser causada por um processo de instabilidade que, de repente, induz a decoesão de átomos na área resistente, o que corresponde ao valor crítico de dano *Dc* e dependerá do material e das condições de carregamento.

*Capítulo 4 – Dano* 

Considerando <sup>σ</sup>*∞* como a máxima tensão que pode ser aplicada a um material, tem-se a Eq. (4.2.16):

$$
\widetilde{\sigma} = \frac{\sigma}{1 - D_c} = \sigma_{\infty} \tag{4.2.16}
$$

Onde:

<sup>σ</sup>*∞* pode ser aproximado por <sup>σ</sup>*u* , que é o maior valor de tensão no diagrama tensão-deformação.

Desta forma, a Eq. (4.2.17) descreve o valor crítico de dano em uma mesotrinca inicial ocorrida para uma tensão unidimensional  $\sigma$ :

$$
D_c \cong 1 - \frac{\sigma}{\sigma_u} \tag{4.2.17}
$$

## *4.2.2.4 Limiar de dano*

Antes das microtrincas começarem, criando o dano modelado por *D*, elas precisam nuclear pela acumulação de microtensões que acompanham as incompatibilidades das microdeformações ou pela acumulação das deslocações no metal.

Isto corresponde, no caso de tração pura para um certo valor de ε<sub>ρD</sub> da deformação plástica, à Eq. (4.2.18), onde nenhum dano por microtrinca ocorre:

$$
\varepsilon_p < \varepsilon_{p} \to D = 0 \tag{4.2.18}
$$

### **4.2.3 Medições de dano**

### *4.2.3.1 Medições diretas*

Lembrando da Eq. (4.2.3), a medição direta consiste na valoração das áreas totais de trincas  $\delta S_D$  sobre a superfície  $\delta S$  na mesoescala. Esse é um tipo de medição, obviamente, destrutivo e tedioso de se fazer, uma vez que se usa observar as figuras em microscópios, medindo e analisando.

Se o dano consistir de microtrincas as quais não são perfeitamente homogêneas no EVR, quase não existe chance de se obter mesmo uma trinca em qualquer plano de interseção. Conseqüentemente o dano pode ser apenas avaliado por meio das linhas que indicam a interseção das microtrincas com o plano de observação.

### *4.2.3.2 Variação do Módulo de Elasticidade*

Esse é um tipo indireto de medição baseado na influência do dano na elasticidade através da relação de estado descrita na Eq. (4.2.9).

Esse método destrutivo requer a retirada de corpos de prova da peça para realizar os testes mecânicos. Assim, supõe-se que o dano é homogêneo e uniforme na seção medida no espécime.

Se a Eq. (4.2.10) for satisfeita, e considerada como o módulo de elasticidade efetivo do material danificado, os valores de dano podem ser derivados da medição de  $\tilde{E}_{{\mathsf y}}$ , onde o módulo de Young é conhecido, e pode ser visto na Eq. (4.2.19):

$$
D = 1 - \frac{\tilde{E}_y}{E_y}
$$
 (4.2.19)

Esse método muito usado requer uma medição de deformação muito precisa. As medições de deformação são comumente usadas e  $\widetilde{E}$  é medido com mais precisão durante o descarregamento.

### *4.2.3.2 Variação da Microdureza*

Esse é um outro método indireto baseado na Eq. (4.2.14), que realça a influência de dano no critério de escoamento plástico para uma relação cinética, supondo um estado de tensão unidimensional equivalente.

Como microdureza é um processo de indentação muito pequeno, esse método pode ser considerado como praticamente não destrutivo. O teste consiste na inserção de um punção de diamante no material e a dureza H será definida pela tensão média no espaço, como pode ser visto na Eq. (4.2.20):

$$
H = \sigma = \frac{P}{A}
$$
 (4.2.20)

A carga *P* no punção é escolhida de forma a se obter uma área *A* indentada projetada da mesma ordem de magnitude do EVR.

Análises teóricas e muitos resultados experimentais provam uma relação linear entre *H* e o limiar da plasticidade <sup>σ</sup>*s*, através de um coeficiente de proporcionalidade *k'*, como pode ser visto na Eq. (4.2.21):

$$
H = k' \sigma_s \tag{4.2.21}
$$

Esse limiar corresponde à tensão de escoamento:

$$
\sigma_s = (\sigma_y + R + X)(1 - D) \tag{4.2.22}
$$

Desta forma, tem-se:

$$
H = k'(\sigma_y + R + X)(1 - D)
$$
 (4.2.23)

De fato, o teste de microdureza em si aumenta o encruamento por uma quantidade que corresponda à deformação plástica  $\varepsilon_p^H$  da ordem de 5 a 8%. H é, então, sempre relacionada a  $\left(\epsilon_{_{p}}+\varepsilon_{_{p}}^{_{H}}\right)$ , onde  $\boldsymbol{\varepsilon_{p}}$  é a deformação plástica corrente.

Define-se *H\** como sendo a microdureza do material sem nenhum dano:

$$
H^* = k'(\sigma_y + R + \chi) \tag{4.2.24}
$$

Comparando as Eq. (4.2.23) e (4.2.24) para  $(\epsilon_p + \epsilon_p^H)$ , tem-se:

$$
D = 1 - \frac{H}{H^*}
$$
 (4.2.25)

*H* é medido e *H*<sup>\*</sup> tem que ser calculado como proposto abaixo:

a) Para altos ciclos de fadiga, o dano irá ocorrer enquanto a tensão permanece abaixo da tensão de escoamento, então <sup>ε</sup>*p* = 0 e:

$$
H^*_{(\varepsilon_p^{\mu})} = k^{\dagger} \sigma_{s(\varepsilon_p^{\mu})}
$$
\n(4.2.26)

*H\** tem que ser medido numa parte do material não danificado

b) Para o caso de baixos ciclos de fadiga, tem que ser considerado que o encruamento é saturado para  $R = R$ <sup>∞</sup> e  $X = X$ <sup>∞</sup>, assim:

$$
H^*_{(\varepsilon_p + \varepsilon_p^H)} = k'(\sigma_y + R_\infty + \chi_\infty) = \text{const.}
$$
 (4.2.27)

*H\** é obtido pela medição em todo o encruamento, mas não ainda no material danificado.

c) Para o caso de dano dúctil, dano e encruamento ocorrem simultaneamente e *H\** tem que ser obtido pela medição da variação do módulo elástico.

# **4.3 LEIS CINÉTICAS DA EVOLUÇÃO DO DANO**

# **4.3.1 Introdução**

De acordo com a revisão feita até agora, os acoplamentos de estado que ocorrem entre deformação elástica e dano e acoplamentos cinéticos que ocorrem entre deformação plástica e dano ajudam nos cálculos das deformações e danos, que podem chegar até as fraturas se as equações constitutivas de danos forem conhecidas.

Muitos modelos foram propostos no passado e suas propriedades básicas estão contidas numa formulação unificada do potencial de dissipação, estudado no item subseqüente. Depois da lei cinética do dano isotrópico ser estabelecida, quando derivada, pode ser aplicada em vários casos clássicos de carregamento dando origem a diferentes tipos de danos, como frágil, quase-frágil, dúctil e baixos ciclos de fadiga ou altos ciclos, com especial ênfase nas propriedades particulares dos metais, cerâmicas, polímeros, compostos e concreto.

O processo de dano é chamado dúctil ou por fluência quando ele ocorre simultaneamente com grandes e permanentes deformações. Na microescala significa que envolve a nucleação e crescimento de cavidades causando dano dúctil em metais e polímeros. Em metais submetidos a altas temperaturas, ele pode causar dano por fluência na forma de deslizamento dos contornos de grãos e decoesão.

# **4.3.2 Unificação da Formulação das Leis de Dano**

O potencial de dissipação pode ser escrito como na Eq. (4.3.1):

$$
F = \left(\tilde{\sigma}^D - X^D\right)_{eq} - R - \sigma_y + \frac{3}{4X_{\infty}} X^D_{ij} X^D_{ij} + F_D(Y; (r, D))
$$
 (4.3.1)

sem uma expressão analítica específica para o termo de dano F<sub>D</sub>, da qual a taxa de dano *D* é deduzida:

$$
\dot{D} = -\frac{\partial F}{\partial \overline{Y}} \dot{\lambda} = \frac{\partial F_D}{\partial Y} \dot{\lambda}
$$
  
\n
$$
onde
$$
  
\n
$$
\dot{\lambda} = \dot{r} = \dot{p}(1 - D) \quad e \quad \dot{p} = \left(\frac{2}{3} \dot{\varepsilon}_{ij}^p \dot{\varepsilon}_{ij}^p\right)^{1/2}
$$
\n(4.3.2)

onde *λ* & é um multiplicador proporcional à deformação plástica acumulada.

A escolha da função F<sub>D</sub> é crucial para a representação da evolução do dano, dentre várias disponíveis na literatura e, eventualmente, deve-se procurar identificar novas funções para situações não ainda modeladas. Esse é um assunto de lógica através da Teoria de Acoplamento Estado Cinético, de observações físicas, de dados experimentais e de modelos de mecanismos micromecânicos que quantificam seus efeitos.

### *Propriedades gerais e formulação*

Abaixo está uma lista das propriedades mais importantes sobre dano:

a) Dano é sempre relacionado como deformação irreversível tanto em micronível quanto em mesonível. Essa propriedade é dada na lei de dano pelo multiplicador *λ*. A taxa de dano é dada pela seguinte Eq. (4.3.3):

$$
\dot{D} = \frac{\partial F_D}{\partial Y} \dot{p}(1 - D) \tag{4.3.3}
$$

A variável  $\dot{p}$ , que governa a evolução do dano, também fornece a natureza irreversível do dano, e  $\dot{p}$  é sempre positivo ou nulo.

b) Assim como a deformação plástica acumulada aumenta a partir zero, o dano permanece igual a zero durante a nucleação das microtrincas. Isso corresponde ao acúmulo das microtensões, ou deslocações no metal, gerando as microtrincas. Como a equação de dano é governada pela deformação plástica acumulada, e  $p = \varepsilon_p$  num carregamento monotônico unidirecional, introduz-se um limiar na variável *p*, ou em *r*, já que *r* = *p* quando *D* = 0, que é dado por:

$$
\dot{D} = \frac{\partial F_D}{\partial Y} \dot{p}(1 - D) \quad se \quad p \ge p_D
$$
\n
$$
\dot{D} = 0 \qquad se \quad p < p_D \tag{4.3.4}
$$

Assim, pode ser introduzida uma função degrau no potencial  $F_D$  o qual tem que ser uma função da variável de estado *r* dada pelos seguintes parâmetros:

$$
H(r - p_D) = \begin{cases} 1 \text{ se } r \ge p_D \\ 0 \text{ se } r < p_D \end{cases} \tag{4.3.5}
$$

c) Nas bases da análise termodinâmica, a principal variável casual para dano é a taxa de redução da densidade de energia de deformação *Y*, que é a variável dual do fluxo  $\dot{D}$ . Então,  $F_D$  é função de Y, como mostra a Eq. (4.3.6):

$$
F_D = F_D(Y, \ldots) \tag{4.3.6}
$$

d) Outro aspecto importante da fratura é a influência da taxa de triaxialismo *eq H* σ <sup>σ</sup> , (<sup>σ</sup>*H* é a tensão hidrostática e <sup>σ</sup>*eq* é a tensão equivalente de Von

Mises). A modelagem desse efeito está contida na expressão de *Y* pelo fator de triaxialidade  $R<sub>v</sub>$ , como pode ser visto na Eq. (4.3.7):

$$
Y = \frac{\sigma_{eq}^2 R_v}{2E(1 - D)^2} e \quad R_v = \frac{2}{3} (1 + v) + 3(1 - 2v) \left(\frac{\sigma_H}{\sigma_{eq}}\right)^2 \tag{4.3.7}
$$
e) Ao invés de escolher a expressão mais simples para F<sub>D</sub>, recordam-se as relações de danos cinéticos obtidos para micromecanismos, para alguns mecanismos em particular:

Observe que a lei de evolução cinética de dano pode ser derivada da expressão de D, sendo:

$$
\dot{D} = \frac{d^2}{l^2} \dot{n} + 2n \frac{d\dot{d}}{l^2}
$$
 (4.3.8)

Onde *n* significa o aumento do número de cavidades por unidade de tempo, *d* é a dimensão da célula na microescala e *l*, seu lado ( EVR na mesoescala). O primeiro termo é para o crescimento do número de cavidades e segundo, para a evolução das cavidades.

• Dano dúctil por nucleação do número de microcavidades:

Para tanto, basta a primeira parte da Eq. (4.3.8). A lei cinética de Tvergaard para nucleação é usada e define que:

$$
\dot{P} = A \dot{\sigma}_{eq} + B \dot{\sigma}_{H} \tag{4.3.9}
$$

Onde A e B são parâmetros materiais. Supondo, por simplicidade, uma nucleação repentina de cavidades de tamanho *d* fixo, desta forma, tem-se:

$$
\dot{P} = \dot{n} \frac{d^3}{l^3} \text{ logo } \dot{D} = \dot{P} \frac{l}{d} = \frac{l}{d} (A \dot{\sigma}_{eq} + B \dot{\sigma}_{H})
$$
 (4.3.10)

Pode-se, também, expressar o dano em função da taxa de deformação plástica acumulada, já definida em (4.3.2), que é mais fácil para introduzir o módulo tangente plástico *E<sub>T</sub>*. Supondo carregamento proporcional, tem-se:

$$
\dot{p} = \frac{\dot{\sigma}_{eq}}{E_T} \text{ e também } \frac{\dot{\sigma}_H}{\dot{\sigma}_{eq}} = \frac{\sigma_H}{\sigma_{eq}} \tag{4.3.11}
$$

Desta forma, pode-se reescrever a primeira parte da Eq. (4.3.8) como sendo:

$$
\dot{D} = \frac{l}{d} E_T \left( A + B \frac{\sigma_H}{\sigma_{eq}} \right) \dot{p}
$$
\n(4.3.12)

• Dano dúctil por crescimento de um número *n* fixo de microcavidades: O segundo termo da Eq. (4.3.8) pode ser reescrito da seguinte forma:

$$
\dot{D} = 2D \frac{\dot{d}}{d} \text{ onde } D = n \frac{d^2}{l^2}
$$
 (4.3.13)

O problema de crescimento de trincas tem recebido muita atenção nos últimos 20 anos. Um resultado essencial para esse problema é oferecido pela análise de McClintock, Rice e Tracey, que deriva a taxa de crescimento de um volume *V* de cavidade cilíndrico ou esférico num corpo infinito perfeitamente plástico como uma função da taxa de deformação plástica e da razão de triaxialidade, chegando a:

$$
\dot{V} = 0.85V \dot{p} \exp\left(\frac{3\sigma_H}{2\sigma_{eq}}\right) \text{ onde } V = d^3 \quad (4.3.14)
$$

Desta forma, pode-se escrever também:

$$
3d^2\dot{d} = 0.85d^3\ \dot{p}\exp\left(\frac{3\sigma_H}{2\sigma_{eq}}\right) \tag{4.3.15}
$$

Para, finalmente, reescrever o segundo termo da Eq. (4.3.8):

$$
\dot{D} = 0.57D \left( \exp \left( \frac{3 \sigma_H}{2 \sigma_{eq}} \right) \right) \dot{p}
$$
 (4.3.16)

Pode-se concluir, então que a taxa de dano é:

- proporcional à taxa de deformação plástica acumulada;

- uma função crescente da taxa de triaxialidade;
- uma função de estado através de *ET* ou *D*.

f) Assim como em toda equação constitutiva, um fator de escala definido pode ser introduzido, como fatores que multiplicam as Eq.(4.3.12) e (4.3.16):

$$
\frac{l}{d}E_{T} \text{ ou } 0.57 \tag{4.3.17}
$$

Fazendo *S(1 – D)*, onde *S* é uma constante material. O termo (1 – D) é considerado somente para ser cancelado com (1 – D) que vem de  $\lambda = p(1 - D)$ , pois experimentos mostram uma taxa de dano que não diminui quando Y e *p* são constantes. Pode-se escrever:

$$
F_D \sim \frac{Y^2}{S(1-D)}\tag{4.3.18}
$$

g) O critério de ruptura *D* = *Dc* anteriormente introduzido, que reduz para *D* = *Dlc* no caso de referência de tensão pura, também define condições para iniciação de mesotrincas em três dimensões.

h) Finalmente, de acordo com as propriedades quantitativas listadas acima, o potencial de dano pode ser escrito como na Eq. (4.3.19):

$$
F_D(Y;(r,D)) = \frac{Y^2}{2S(1-D)}H_{(r-pD)}
$$
\n(4.3.19)

O fator ½ é usado para evitar o 2 na derivação:

$$
\dot{D} = \frac{\partial F_D}{\partial Y} \dot{\lambda} = \frac{Y}{S(1-D)} \dot{p}(1-D)H_{(r-pD)}
$$
(4.3.20)

Ou, com  $r = p$ , quando  $D = 0$ , pode-se escrever:

$$
\dot{D} = \frac{Y}{S} \dot{p} H_{(p-pD)} \tag{4.3.21}
$$

Lembrando que só pode ser escrita com a condição de ruptura para iniciação da trinca *D* = *Dc*.

i) Três parâmetros materiais são introduzidos para caracterizar a evolução do dano:

- *S* → energia de resistência ao dano;
- $\bullet$   $p_D \rightarrow$  a função limiar de dano do material e carregamento;
- *Dc* → dano crítico, uma função do material e do carregamento.

## **4.4 SÍNTESE**

A importância do estudo do dano para esse trabalho foi tanta que se fez necessário um capítulo exclusivo para esse tema.

Uma breve revisão sobre o assunto e a formulação mais comumente usada foi descrita. Da mesma forma, a relação entre deformação, dano e critérios de ruptura foram observados, levando-se em conta os aspectos tanto elásticos quanto plásticos.

As leis cinéticas de evolução do dano caracterizam o comportamento do material quando supera seu limiar de dano e ajudam nos cálculos das deformações.

O modelo usado nesse trabalho, suas equações e formulações estão descritos no Capítulo 6.

# **5 SIMULAÇÃO NUMÉRICA**

### **5.1 MÉTODO DOS ELEMENTOS FINITOS (MEF)**

Grande parte dos problemas de engenharia pode ser formulada através dos princípios gerais da Mecânica do Contínuo (Malvern, 1969; Lai *et al*., 1993). Este ramo da mecânica trata a matéria como sendo um meio contínuo, sem vazios interiores, desconsiderando sua estrutura molecular. O conceito de "contínuo" permite a definição do ponto geométrico (de volume igual a zero), por um limite matemático tal como na definição de derivadas no cálculo infinitesimal. Assim, na Mecânica do Contínuo, os princípios da física são descritos de forma de equações diferenciais ou de princípios variacionais. Os efeitos da constituição interna molecular dos materiais são levados em conta de forma macroscópica através das equações constitutivas do material.

A primeira etapa no processo de modelagem computacional de um fenômeno físico, Silvoso, *et al.* (1999), consiste na identificação dos fatores que influenciam o problema de maneira relevante. Isto implica na escolha adequada dos princípios físicos e das variáveis dependentes e independentes que descrevem o problema, resultando em um modelo matemático constituído por um conjunto de equações diferenciais. A segunda etapa do processo consiste em obter a solução do modelo matemático, tarefa esta atribuída aos métodos numéricos. O método das diferenças finitas é um destes métodos, que como o próprio nome sugere, foi criado com a finalidade específica de resolver sistemas de equações diferenciais. Por outro lado, o método dos elementos finitos (MEF) teve suas origens na análise estrutural.

#### **5.1.1 Breve Histórico**

Procedimentos de elementos finitos (EF) são usados em muitos tipos de análises de engenharia e a expectativa é de que esse uso cresça ainda nos próximos anos que se aproximam.

Como é frequente para casos de desenvolvimentos originais, é realmente difícil saber com precisão a "data de invenção", mas, segundo Bathe (1996) as raízes do MEF podem ser traçadas em três grupos de pesquisas distintos: matemáticos aplicados – para tal veja Courant (1943); físicos – veja Synge (1957); engenheiros – veja Argyris e Kelsey (1954).

Courant (1943) aparece como sendo o primeiro a propor um MEF como é conhecido hoje em dia. Esse artigo foi desenvolvido em 1941, porém só publicado em 1943, e foram usados o princípio da energia potencial estacionária e a interpolação polinomial sobre sub-regiões triangulares para estudar um problema da torção de Saint-Venant.

Embora já tivessem sido publicados anteriormente, o MEF foi obtido independentemente pelos esforços de desenvolvimento também dos engenheiros. A contribuição original apareceu nos artigos de Argyris e Kelsey (1954); Turner, *et al.* (1956); Clough (1960). O nome "elemento finito" foi cunhando no artigo de Clough (1960) chamado "The Finite Element Method in Plane Stress Analysis".

Nenhum dos trabalhos anteriores tinha algum tipo de valor prático por não existir computadores disponíveis para gerar e resolver o grande conjunto de equações algébricas simultaneamente. Não foi nenhuma coincidência que o desenvolvimento dos EF ocorreu junto com o surgimento dos primeiros

computadores digitais no início da década de 50 e suas linguagens de programação, tendo como base os métodos matriciais para a análise estrutural.

As primeiras aplicações envolviam apenas estruturas reticuladas, mas a crescente demanda por estruturas mais leves, tais como as encontradas na indústria aeronáutica, conduziu ao desenvolvimento de métodos numéricos que pudessem ser utilizados nas análises de problemas mais complexos.

Em 1953, os engenheiros escreveram equações de rigidez em forma de matriz e as resolveram com ajuda dos computadores. A maioria dos trabalhos publicados era da área da indústria aeroespacial.

Neste mesmo ano, na Boeing Airplane Company, Turner sugeriu que os elementos triangulares em estado plano de tensões fossem usados para modelar a superfície da asa de um avião "Delta". Esse trabalho, publicado quase simultaneamente com um trabalho similar na Inglaterra, marcou o começo do uso difundido dos elementos finitos.

Em 1963, o método dos elementos finitos ganhou respeitabilidade quando foi reconhecido como tendo um fundamento matemático: ele podia ser considerado como a solução de problemas variacionais por minimização de um funcional. Então, o método pôde ser aplicado em todos os campos que pudessem ser escritos de forma variacional.

Entre os trabalhos pioneiros nesta linha, pode ser citado, além daqueles já citados acima, o de Zienkiewicz (1970), No seu histórico artigo "The finite element method: from intuition to generality", ele apresenta uma descrição mais detalhada da evolução do MEF nesta fase inicial.

Na década de 70, o MEF teve suas aplicações estendidas a problemas de mecânica dos fluidos e, desde então, vem consolidando-se como um método mais

geral de solução de equações diferenciais parciais. Todo o embasamento matemático deste método vem de Análise de Funcionais (Rudin, 1976; Kolmogorov e Fomin, 1982; Rektorys, 1977).

Muitos programas computacionais que usam o MEF surgiram durante o final da década de 60 e início de 70, como por exemplo o ANSYS, ASKA, NASTRAN e muitos outros foram desenvolvidos a partir de então, como o COSMOS, MARC, DYNA e o ALGOR. Cada um desses programas incluiu vários tipos de elementos e podem realizar cálculos estáticos, dinâmicos e análises de transferência de calor, mecânica dos fluidos e interações fluidos-estruturais. Eles são compostos por préprocessadores, responsáveis pela entrada de dados; processadores, que fazem os cálculos necessários às análises; pós-processadores, que facilitam a visualização das respostas geradas, através de gráficos, assim como o PATRAN.

### **5.2 CONCEITOS DA FORMULAÇÃO DO MEF**

A formulação do MEF pode ser baseada no método dos deslocamentos, em modelos de equilíbrio, ou em métodos híbridos e mistos (Zienkiewicz e Taylor, 1989). De todos estes métodos, aquele que apresenta uma maior simplicidade e, conseqüentemente, uma maior versatilidade é o método dos deslocamentos. Associados ao método dos deslocamentos, surgem muitos conceitos no âmbito das estruturas reticuladas, como por exemplo, as noções de grau de liberdade, deslocamento generalizado, força generalizada, equilíbrio, matriz de rigidez, vetor de solicitação, introdução de condições de apoio, etc.

Quando surge a necessidade de resolver um problema de análise de uma estrutura, a primeira questão que se coloca é a sua classificação quanto à geometria, modelo do material constituinte e ações aplicadas. O modo como o MEF é formulado e aplicado depende, em parte, das simplificações inerentes a cada tipo de problema.

Alguns aspectos importantes em que é necessário ter em consideração na fase que antecede a análise de uma estrutura são descritos a seguir:

#### **5.2.1 Análise Dinâmica ou Estática**

As ações sobre as estruturas são em geral dinâmicas, devendo ser consideradas as forças de inércia associadas às acelerações a que cada um dos seus componentes fica sujeito. Por este motivo, seria de esperar que a análise de uma estrutura teria obrigatoriamente de ter em consideração os efeitos dinâmicos. Contudo, em muitas situações é razoável considerar que as ações são aplicadas de um modo suficientemente lento, tornando desprezíveis as forças de inércia. Nestes casos, a análise designa-se estática.

### **5.2.2 Análise Não Linear ou Linear**

Na análise de uma estrutura sólida, é habitual considerar que os deslocamentos provocados pelas ações exteriores sejam muito pequenos quando comparados com as dimensões dos componentes da estrutura. Nestas circunstâncias, admite-se que não existe influência da modificação da geometria da estrutura na distribuição dos esforços e das tensões, ou seja, todo o estudo é feito com base na geometria inicial indeformada. Se esta hipótese não for considerada, a análise é designada não linear geométrica. É também freqüente considerar que, em nível do material que constitui a estrutura, a relação entre tensões e deformações seja linear. Nos casos em que esta simplificação não é considerada, é necessário recorrer a algoritmos específicos de análise não linear material.

#### **5.2.3 Tipos de Estrutura**

As estruturas podem ser classificadas quanto à sua geometria e são: reticuladas, laminares ou sólidas. Estas últimas são as mais genéricas, sendo classificadas como sólidas as que não apresentarem características que as permitam enquadrar no grupo das laminares ou das reticuladas. As estruturas laminares são as que se desenvolvem para ambos os lados de uma superfície média, mantendo-se na sua vizinhança. É o caso de uma lâmina cuja espessura é muito inferior às restantes dimensões. Quando a superfície média é plana, a estrutura laminar pode ser classificada como parede, laje, placa ou casca plana. Uma parede apenas se encontra sujeita a ações paralelas ao seu plano médio. Uma laje pode ter aplicações de forças perpendiculares ao plano médio e momentos cujo vetor está contido no plano médio. Uma estrutura laminar plana sujeita a outros tipos de ações é designada casca plana. Quando a superfície média não é plana, tem-se uma casca tridimensional.

As estruturas reticuladas são as constituídas por barras prismáticas, cujas dimensões transversais são muito menores do que o comprimento do respectivo eixo. Em alguns tipos de estruturas é habitual distinguir os pórticos das treliças, conforme é ou não considerada a compatibilidade de rotações nas extremidades de barras adjacentes. É possível tratar com grande eficiência uma classe de problemas de análise de estruturas designadas axi-simétricas. Estes ocorrem quando a estrutura é um sólido de revolução e as ações são todas axi-simétricas em relação ao mesmo eixo. Neste tipo de problemas é ainda possível distinguir o caso do sólido de revolução do caso da casca de revolução.

# **5.3 PROBLEMAS FÍSICOS, MODELOS MATEMÁTICOS E SOLUÇÃO POR EF**

O MEF é usado para resolver problemas físicos em análises e projetos de engenharia. A Fig. 5.1 resume bem o processo de análise por elemento finito.

O problema físico geralmente envolve uma estrutura ou um componente estrutural que está sujeito a um carregamento. A idealização do problema físico para um modelo matemático requer certas suposições que junto com as equações diferenciais irão governar o modelo matemático. A análise de EF resolve esse modelo matemático.

Uma vez que a técnica de solução por EF é um procedimento numérico, é necessário determinar uma precisão que serve para verificar se a solução numérica (i.e. por elementos finitos) é confiável. Caso não seja, deve-se refinar os parâmetros de solução (como refinar a malha) até que atinja uma precisão adequada.

#### *5 – Simulação Numérica*

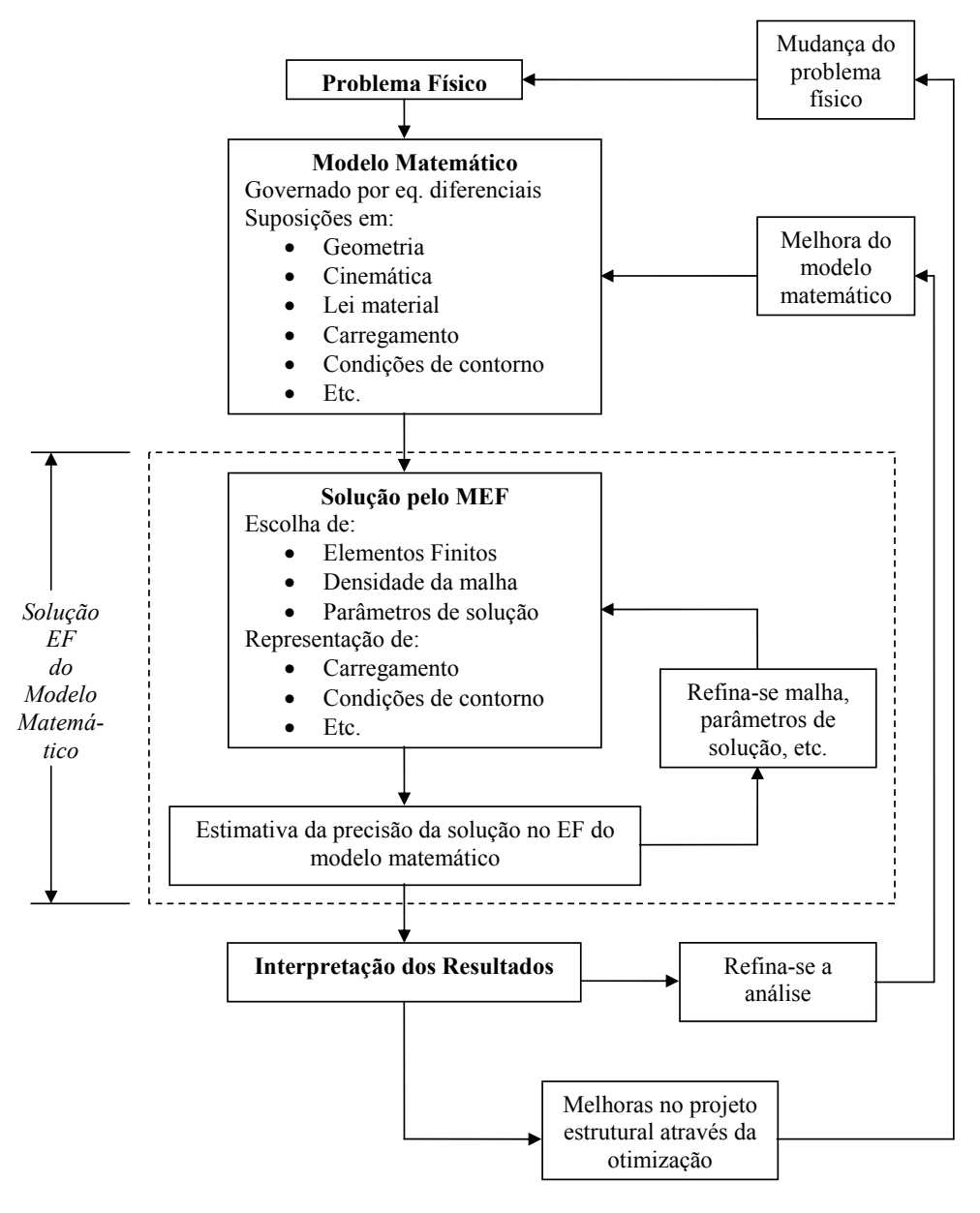

Figura 5.1 – O processo de análise por Elementos Finitos Fonte: Malvern, 1969

Pontos importantes a serem notados:

1. A seleção do modelo matemático deve depender do regime de deformação do fenômeno estudado.

2. O modelo matemático mais efetivo é aquele que apresenta as respostas para as questões de maneira confiável (dentro de erros aceitáveis) com a soma mínima de esforços.

3. Uma solução por EF pode resolver de forma precisa apenas o modelo matemático escolhido e não pode predizer nenhuma outra informação que não esteja contida no modelo.

## **5.4 SÍNTESE**

A simulação numérica, utilizando o método dos elementos finitos, seus conceitos, formulações e características foram descritos nesse Capítulo de forma a tornar clara sua importância para esse trabalho.

No próximo Capítulo são apresentadas todas as formulações necessárias á implementação desse trabalho, bem como a metodologia usada e demais informações relevantes à conclusão do mesmo.

## **6 METODOLOGIA**

#### **6.1 INTRODUÇÃO**

Dois tipos principais de não linearidade podem se manifestar em análise de elementos finitos (AEF) nos sólidos:

1. Não linearidade material: na qual a relação entre tensões e deformações são funções complexas que resultam em coeficientes de equações que dependem da solução;

2. Não linearidade geométrica: também conhecido como análise para "grandes deslocamentos" ou "grandes deformações".

Em AEF prático, Smith e Griffiths (1998), dois tipos de solução podem ser adotados para modelar a não linearidade material. A primeira aproximação envolve iterações chamadas de "rigidez constante", na qual a não linearidade é introduzida por modificações iterativas do vetor de carregamento de "lado direito" (*right-hand side*). A convergência ocorre quando as tensões geradas pelo carregamento satisfizerem alguma das leis de tensão-deformação ou de escoamento ou ainda de critérios de falha.

O método de rigidez constante pode ser visto graficamente na Fig. 6.1, que mostra um gráfico de tensão deformação e a inclinação da reta tangente à curva, mesmo que deslocada para o ponto  $\varepsilon_1$ , é constante.

80

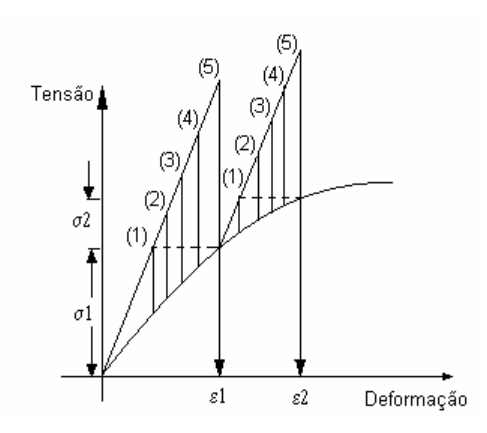

Fig. 6.1 Método da rigidez constante Fonte: Smith e Griffiths (1998)

Observe que os números que aparecem entre parênteses indicam o número de iterações que são geralmente requeridos para convergir.

Já o segundo método de aproximação, chamado de "rigidez tangente" ou variável, adota menos iterações por carga. Se pequenos passos de carga forem adotados, o método pode tornar-se equivalente a um método simples de Euler explícito. Na Fig. 6.2 pode ser visto graficamente esse segundo método.

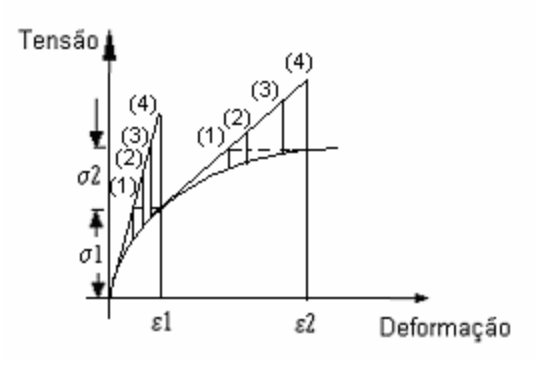

Fig. 6.2 Método da rigidez tangente ou variável Fonte: Smith e Griffiths (1998)

Esse Capítulo, então, tem como objetivo descrever as conceituações e formulações que foram realmente utilizadas para o desenvolvimento desse trabalho, seguindo os passos da programação utilizada, relembrando características de tensão deformação do material, passando pela teoria da plasticidade e dos elementos finitos e fechando com a teoria de dano.

## **6.2 COMPORTAMENTO TENSÃO X DEFORMAÇÃO**

Uma estrutura matemática conveniente para descrever fenômenos não lineares pode ser encontrada na teoria da plasticidade, explicada em detalhes no Capítulo 2.

A lei mais simples de tensão-deformação, do tipo que pode ser implementada numa AEF, envolve comportamento material elasto-perfeitamente plástico, que pode ser visto na Fig. 6.3.

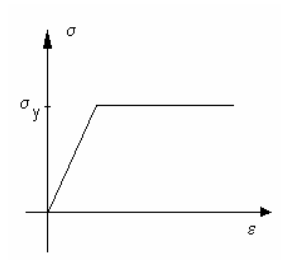

Fig. 6.3 Comportamento elasto-perfeitamente plástico

Porém, mais completa é a lei que envolve material elasto-plástico com encruamento cinemático e/ou isotrópico, que pode ser visto na Fig. 6.4.

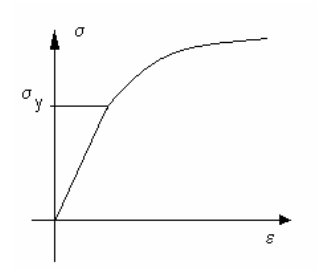

Fig. 6.4 Comportamento elasto-plástico com encruamento

Para a Mecânica dos Sólidos é conveniente introduzir uma superfície de escoamento no espaço das tensões principais que separa o estado de tensões e da origem às deformações elásticas e plásticas.

Neste trabalho são consideradas deformações plásticas muito maiores que as elásticas, sendo estas desconsideradas.

## **6.3 FORMULAÇÃO UTILIZADA**

#### **6.3.1 Introdução**

A teoria da plasticidade, como já explicada detalhadamente no Capítulo 2, descreve os mecanismos de deformação em sólidos deformáveis plasticamente e é baseada na relação entre tensão e deformação sobre condições de carregamento simples.

São três os parâmetros básicos usados: tensão, deformação e taxa de deformação, Kobayashi, *et al.* (1989), sendo os dois primeiros relacionados como nas Fig. 6.3 e Fig. 6.4. Já a taxa de deformação  $\dot{\varepsilon}$ , na teoria de deformação infinitesimal, pode ser descrita como:

$$
\dot{\varepsilon} = \frac{\dot{I}}{I} \tag{6.3.1}
$$

onde *l* é comprimento da peça.

Com base nesses três parâmetros, é detalhada toda a formulação utilizada nesse trabalho.

#### **6.3.2 Critério de Escoamento**

O critério de escoamento é a lei que define os limites da elasticidade sobre qualquer possível combinação de tensões.

Existem muitos critérios de escoamento propostos, considerados aceitáveis para representar energia em materiais na engenharia. Para metais, o critério mais apropriado é o cilíndrico, tanto de Tresca quanto de Von Mises, sendo este último o adotado para este trabalho.

A Fig. 6.5 mostra esses dois critérios, que toma a forma cilíndrica ao redor de um espaço diagonal. Apenas uma das três invariantes, *t*, é de relevância quando determina se um estado de tensão alcança o limite do comportamento elástico.

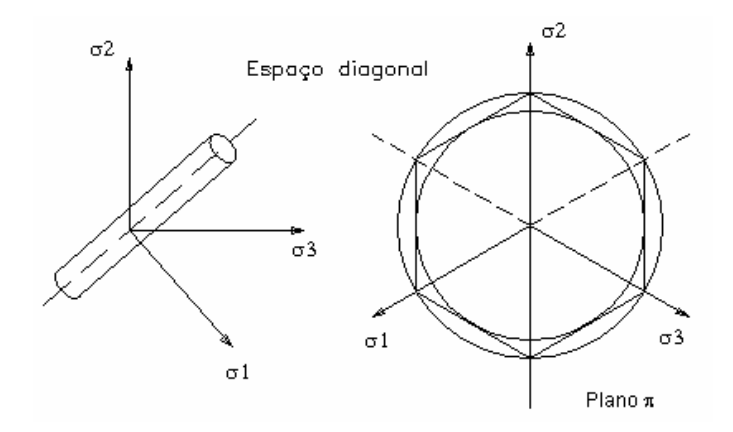

Fig. 6.5 Critério de escoamento de Von Mises e Tresca

Esse critério fornece iguais pesos para todas as três tensões principais. Assim, a função de tensão, chamada função de escoamento, pode ser dada por:

$$
f(I_2, I_3) = C \tag{6.3.2}
$$

onde:

$$
I_2 = -(\sigma_1 \sigma_2 \sigma_3 + \sigma_2 \sigma_3 + \sigma_3 \sigma_1)
$$
  

$$
I_3 = \sigma_1 \sigma_2 \sigma_3
$$

#### **6.3.3 Deformação, Tensão Efetiva e Deformação Efetiva**

Quando um metal real é deformado na temperatura ambiente, sua resistência à deformação aumenta. Para a formulação matemática da deformação, foi suposto que o escoamento local final era o mesmo, não importando qual caminho de deformação, a um dado estado de tensão, foi alcançado (encruamento isotrópico).

O trabalho plástico total por unidade de volume durante uma certa deformação finita é:

$$
W_p = \int \sigma_{ij} d\varepsilon_{ij} \tag{6.3.3}
$$

onde a integral é obtida através do caminho real de deformação.

A hipótese de que o raio do escoamento local da criação da energia de distorção é uma função apenas de  $W_P$  pode ser escrito como:

$$
\overline{\sigma} = \sqrt{\frac{1}{2}} \{ (\sigma_1 - \sigma_2)^2 + (\sigma_2 - \sigma_3)^2 + (\sigma_3 - \sigma_1)^2 \}^{\frac{1}{2}}
$$
  
=  $\sqrt{\frac{3}{2}} \{ \sigma_{ij}^{\ \prime} \sigma_{ij}^{\ \prime} \}^{\frac{1}{2}} = F(W_\rho)$  (6.3.4)

onde  $\bar{\sigma}$  é escrito para Y ou  $\sqrt{3}k$ , e conhecido como tensão de escoamento, tensão efetiva, tensão generalizada ou tensão equivalente.

A expressão para  $\dot{\bar{\varepsilon}}$  em termos das componentes da taxa de deformação, correspondentes à tensão efetiva da Eq. (6.3.4), pode ser obtida considerando a inversão da regra de escoamento, como pode ser visto abaixo:

$$
\dot{\overline{\varepsilon}} = \sqrt{\frac{2}{3}} \{ \dot{\varepsilon}_j \dot{\varepsilon}_j \}^{\frac{1}{2}}
$$
(6.3.5)

Que também pode ser escrita como:

$$
\dot{\vec{\varepsilon}} = \sqrt{\frac{2}{3}} \{ \dot{\varepsilon}_1^2 + \dot{\varepsilon}_2^2 + \dot{\varepsilon}_3^2 \}^{\frac{1}{2}} =
$$
\n
$$
= \frac{2}{3} \Big[ \frac{1}{2} \{ (\dot{\varepsilon}_x - \dot{\varepsilon}_y)^2 + (\dot{\varepsilon}_y - \dot{\varepsilon}_z)^2 + (\dot{\varepsilon}_z - \dot{\varepsilon}_x)^2 \} + \frac{3}{4} (\dot{\gamma}_{xy}^2 + \dot{\gamma}_{yz}^2 + \dot{\gamma}_{zx}^2) \Big]^{\frac{1}{2}}
$$
\n(6.3.6)

Os fatores numéricos na definição de  $\bar{\sigma}$  e  $\dot{\bar{\varepsilon}}$  foram escolhidos de forma que a relação funcional entre σe ∫dε seja idêntica com a relação entre a tensão verdadeira e a deformação logarítmica em testes de compressão e tração.

#### **6.3.4 Procedimentos**

Discretização de um problema consiste nos seguintes passos:

- 1. Descrição dos elementos;
- 2. Cálculo das equações por elemento;
- 3. Montagem das equações dos elementos.

Técnicas de análises numéricas são então aplicadas para se obter a solução das equações globais.

As bases das equações dos elementos e da montagem das equações globais são definidas na Seção 6.3.4.1.

#### *6.3.4.1 O Método dos Elementos Finitos*

A aproximação variacional é baseada em um dos vários princípios variacionais. Isto requer que entre as velocidades admissíveis *vi* que satisfaçam as condições de compatibilidade e incompressibilidade, tanto quanto as condições de contorno de velocidade, a solução atual extremiza o seguinte funcional:

$$
\pi = \int\limits_V \overline{\sigma} \dot{\overline{\varepsilon}} \, dV - \int\limits_{SF} F_i v_i \, dS \tag{6.3.7}
$$

Onde  $\bar{\sigma}$  é a tensão efetiva,  $\dot{\bar{\varepsilon}}$  é a taxa de deformação efetiva,  $\mathcal{F}_i$  representa a superfície de tração.

A solução do problema original de valor de contorno é então obtida da solução do problema variacional, onde a variação de primeira ordem do funcional se anula, ficando apenas:

$$
\delta \pi = \int\limits_V \overline{\sigma} \, \delta \dot{\overline{\varepsilon}} \, dV - \int\limits_{SF} F_i \, \delta v_i \, dS = 0 \tag{6.3.8}
$$

A restrição de incompressibilidade nos campos de velocidade admissíveis na Eq.(6.3.8) pode ser removido com o uso de uma constante de penalização, obtendo então, a Eq.(6.3.9).

$$
\delta \pi = \int\limits_V \overline{\sigma} \, \delta \dot{\overline{\varepsilon}} \, dV + K \int\limits_V \dot{\varepsilon}_v \, \delta \dot{\varepsilon}_v \, dV - \int\limits_{SF} F_i \, \delta v_i \, dS = 0 \tag{6.3.9}
$$

onde *K*, uma constante de penalidade, é um número positivo muito grande.

A solução que satisfaz a Eq.(6.3.8) é obtida dos campos de velocidades admissíveis que são construídos pela introdução da função de forma, de modo que um campo de velocidade contínuo sobre cada elemento pode ser definido em termos de velocidade de pontos nodais associados.

O conjunto de velocidades nos pontos nodais na forma de vetor é definido como:

$$
\mathbf{v}^T = \{v_1, v_2, \dots v_N\}
$$
 (6.3.10)

onde *N* é igual ao (número total de nós) multiplicado pelo (grau de liberdade por nó).

Em conformação de metais, a equação de rigidez é não linear e a solução é obtida iterativamente usando método de Newton-Raphson . O método consiste da linearização e aplicação de critério de convergência para obter a solução final. Linearização é conseguida pela expansão de Taylor próximo a um ponto de solução suposto  $v = v_0$ , e pode ser escrita como:

$$
\left[\frac{\partial \pi}{\partial \nu_{I}}\right]_{\nu=\nu_{0}} + \left[\frac{\partial^{2} \pi}{\partial \nu_{I} \partial \nu_{J}}\right]_{\nu=\nu_{0}} \Delta \nu_{J} = 0 \qquad (6.3.11)
$$

onde ∆υ é a correção de primeira ordem da velocidade *v0* .

A equação anterior pode também ser escrita da seguinte forma:

$$
\mathbf{K} \Delta \mathbf{v} = \mathbf{f} \tag{6.3.12}
$$

onde **K** é a matriz de rigidez e **f** é o residual do vetor nodal de força.

#### *6.3.4.2 Os Procedimentos dos Elementos Finitos*

Os procedimentos para o método dos elementos finitos descritos abaixo foram implementados no programa computacional descrito na Seção 6.4.

1. Gerar uma solução de velocidade suposta;

2. Calcular a matriz de rigidez por elemento (local) para a correção do termo de velocidade ∆*v* da Eq.(6.3.12);

3. Impôr as condições de velocidade para a matriz de rigidez local e repetir o passo 2 para todos os elementos definidos;

4. Sobrepor a matriz de rigidez local para formar as equações de rigidez globais;

5. Obter os termos de correção da velocidade, resolvendo as equações de rigidez globais;

6. Atualizar a solução da velocidade suposta, adicionando o termo corrigido na velocidade suposta. Repetir os passos de 2 a 6 até que a solução da velocidade tenha convergido;

7. Quando a solução de velocidade convergida for obtida, atualizar a geometria da peça usando a velocidade dos nós durante o incremento de tempo. Passos 2 a 7 são repetidos até que o grau de deformação desejado seja atingido.

#### **6.3.5 Elementos e Funções de Forma**

A geometria de um elemento, em geral, é definida por um número finito de pontos nodais (nós). Os nós são localizados no contorno do elemento ou dentro do elemento e as funções de forma definem localmente os campos de velocidade admissíveis em termos da velocidade dos nós associados. Então, os elementos são caracterizados pela forma e ordem das funções de forma.

Neste trabalho foram utilizados elementos da família retangular, com quatro nós em cada elemento, conforme Fig.6.6.

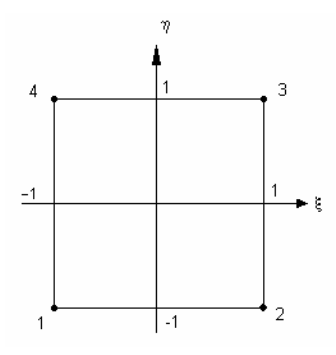

Figura 6.6 – Coordenadas naturais do elemento retangular de 4 nós

As funções de forma dos elementos retangulares são, em geral, definidas em formas paramétricas dentro de um domínio -1≤ ξ ≤1 , -1≤ η ≤1 no sistema de coordenada natural (ξ , η), Kobayashi, *et al.* (1989). As funções de forma, N , que são bilineares em ξ e η, são definidos como:

$$
N_{\alpha}(\xi, \eta) = \frac{1}{4} (1 + \xi_{\alpha} \xi)(1 + \eta_{\alpha} \eta)
$$
(6.3.13)

onde ( $\xi_{\alpha}$ ,  $\eta_{\alpha}$ ) são as coordenadas naturais de um nó em um dos extremos.

Os campos de velocidades admissíveis sobre os elementos retangulares podem ser definidos pelas componentes nodais de velocidade, como mostrada abaixo:

$$
u_{x}(\xi,\eta) = \sum_{\alpha} N_{\alpha}(\xi,\eta) u_{x}^{(\alpha)}
$$
  

$$
u_{y}(\xi,\eta) = \sum_{\alpha} N_{\alpha}(\xi,\eta) u_{y}^{(\alpha)}
$$
 (6.3.14)

A transformação de coordenadas da natural (ξ , η) para coordenadas globais (*x* , *y*) é definida como:

$$
x(\xi, \eta) = \sum_{\alpha} N_{\alpha} (\xi, \eta) x_{\alpha}
$$
  

$$
y(\xi, \eta) = \sum_{\alpha} N_{\alpha} (\xi, \eta) y_{\alpha}
$$
 (6.3.15)

#### **6.3.6 Matriz Local da Taxa de Deformação**

As componentes da taxa de deformação no sistema de coordenadas Cartesiano são definidas por:

$$
\dot{\varepsilon}_{ij} = \frac{1}{2} \left( \frac{\partial v_i}{\partial x_j} + \frac{\partial v_j}{\partial x_i} \right)
$$
(6.3.16)

A velocidade admissível para todos os tipos de elementos pode ser expressa como:

$$
v_i = \sum_{\alpha} N_{\alpha} v_i^{(\alpha)} \tag{6.3.17}
$$

Substituindo a Eq. (6.3.17) na Eq. (6.3.16), obtém-se:

$$
\dot{\varepsilon}_{ij} = \frac{1}{2} \sum_{\alpha} \left( \frac{\partial N_{\alpha}}{\partial x_j} v_i^{(\alpha)} + \frac{\partial N_{\alpha}}{\partial x_i} v_j^{(\alpha)} \right)
$$
(6.3.18)

Para o sistema de coordenadas Cartesiano, denota-se *xi* como sendo (*x, y, z*), ou (*r, z ,* θ*)* no sistema cilíndrico e por (*x, y*) para deformações bidimensionais.

Sendo assim,  $X_\alpha$ ,  $Y_\alpha$  e  $Z_\alpha$  podem ser definidos como:

$$
X_{\alpha} = \frac{\partial N_{\alpha}}{\partial x} \quad , \quad Y_{\alpha} = \frac{\partial N_{\alpha}}{\partial y} \quad , \quad Z_{\alpha} = \frac{\partial N_{\alpha}}{\partial z} \tag{6.3.19}
$$

Então, os componentes da taxa de deformação definidos em (6.3.18) podem ser expressos:

$$
\dot{\varepsilon}_x = \sum_{\alpha} X_{\alpha} v_x^{(\alpha)} , \quad \dot{\varepsilon}_y = \sum_{\alpha} Y_{\alpha} v_y^{(\alpha)} , \quad \dot{\varepsilon}_z = \sum_{\alpha} Z_{\alpha} v_z^{(\alpha)} \n\dot{\varepsilon}_{xy} = \frac{1}{2} \sum_{\alpha} (Y_{\alpha} v_x^{(\alpha)} + X_{\alpha} v_y^{(\alpha)}) \n\dot{\varepsilon}_{yz} = \frac{1}{2} \sum_{\alpha} (Z_{\alpha} v_y^{(\alpha)} + Y_{\alpha} v_z^{(\alpha)}) \n\dot{\varepsilon}_{zx} = \frac{1}{2} \sum_{\alpha} (Y_{\alpha} v_z^{(\alpha)} + Z_{\alpha} v_x^{(\alpha)})
$$
\n(6.3.20)

É mais conveniente rearranjar as componentes da taxa de deformação em forma de vetor.

$$
\hat{\mathbf{\varepsilon}} = \begin{Bmatrix} \dot{\varepsilon}_x \\ \dot{\varepsilon}_y \\ \dot{\varepsilon}_y \\ \dot{\varepsilon}_z \end{Bmatrix} = \begin{Bmatrix} \frac{\partial v_x}{\partial x} \\ \frac{\partial v_y}{\partial y} \\ \frac{\partial v_y}{\partial x} + \frac{\partial v_x}{\partial y} \\ \frac{\partial v_x}{\partial x} \\ \dot{\varepsilon}_z \\ \dot{\varepsilon}_z \\ \frac{\partial v_y}{\partial x} + \frac{\partial v_y}{\partial y} \end{Bmatrix}
$$
 para estado plano de tensão (6.3.21a)  
\n
$$
\hat{\mathbf{\varepsilon}} = \begin{Bmatrix} \dot{\varepsilon}_x \\ \dot{\varepsilon}_y \\ \dot{\varepsilon}_y \\ \dot{\varepsilon}_z \\ \frac{\partial v_y}{\partial x} + \frac{\partial v_x}{\partial y} \\ \frac{\partial v_y}{\partial x} + \frac{\partial v_x}{\partial y} \end{Bmatrix}
$$
 para estado plano de deformação (6.3.21b)

e

$$
\dot{\mathbf{\varepsilon}} = \begin{bmatrix} \dot{\varepsilon}_r \\ \dot{\varepsilon}_z \\ \dot{\varepsilon}_\theta \\ \dot{\gamma}_{rz} \end{bmatrix} = \begin{bmatrix} \frac{\partial v_r}{\partial r} \\ \frac{\partial v_z}{\partial z} \\ \frac{v_r}{r} \\ \frac{\partial v_z}{\partial r} + \frac{\partial v_r}{\partial z} \end{bmatrix}
$$
 para deformação axi-

**simétrica** (6.3.21c)

Substituindo a Eq. (6.3.20) nas Eqs. (6.3.21), o vetor da taxa de deformação

pode ser representado de forma unificada:

$$
\dot{\mathbf{\varepsilon}} = \begin{bmatrix} \dot{\varepsilon}_1 \\ \dot{\varepsilon}_2 \\ \dot{\varepsilon}_3 \\ \dot{\gamma}_4 \end{bmatrix} = \begin{bmatrix} \sum_a X_a v_1^{(a)} \\ \sum_a Y_a v_2^{(a)} \\ \sum_a P_a v_1^{(a)} \\ \sum_a (X_a v_2^{(a)} + Y_a v_1^{(a)}) \end{bmatrix}
$$
(6.3.22)

onde *v1* e *v2* correspondem a *vx* e *vy*, respectivamente, para deformação bidimensional,  $P_\alpha$  é zero para estado plano de deformação e a linha do  $\dot{\varepsilon}_3$  é eliminada para deformação de plano de tensão. Para o caso axisimétrico,  $v_1$  e  $v_2$ representam  $v_r$  e  $v_z$  e  $P_\alpha$  torna-se  $N_\alpha/r$ .

A Eq. (6.3.22) pode ser escrita na forma de matriz:

$$
\dot{\boldsymbol{\epsilon}} = \mathbf{B} \mathbf{v} \tag{6.3.23}
$$

onde *B* é chamada matriz da taxa de deformação e pode ser escrita como:

$$
B = \begin{bmatrix} X_1 & 0 & X_2 & 0 & X_3 & 0 & X_4 & 0 \\ 0 & Y_1 & 0 & Y_2 & 0 & Y_3 & 0 & Y_4 \\ P_1 & 0 & P_2 & 0 & P_3 & 0 & P_4 & 0 \\ Y_1 & X_1 & Y_2 & X_2 & Y_3 & X_3 & Y_4 & X_4 \end{bmatrix}
$$
(6.3.24)

O número de colunas da matriz *B* é determinado pelo número de graus de liberdade do elemento. No nosso caso, que são quatro nós e tem dois graus de liberdade por nó, são oito colunas.

O cálculo da matriz *B* requer a diferenciação das funções de forma em função das coordenadas globais. Uma vez que essas funções são expressas no sistema de coordenadas naturais, é necessário expressar as derivadas globais em termos das derivadas em relação às coordenadas naturais.

Essas derivadas das funções de forma podem ser expressa, usando a regra da cadeia, como:

$$
\begin{cases}\n\frac{\partial N_a}{\partial \zeta} / \partial \zeta \\
\frac{\partial N_a}{\partial \zeta} / \partial \eta \\
\frac{\partial N_a}{\partial \zeta}\n\end{cases} = \mathbf{J} \begin{cases}\n\frac{\partial N_a}{\partial x} / \partial x \\
\frac{\partial N_a}{\partial \zeta}\n\end{cases}
$$
\n(6.3.25)

onde *J* é a matriz Jacobiana de transformação de coordenada, dada por:

$$
\mathbf{J} = \begin{bmatrix} \frac{\partial x}{\partial \xi} & \frac{\partial y}{\partial \xi} & \frac{\partial z}{\partial \xi} \\ \frac{\partial x}{\partial \eta} & \frac{\partial y}{\partial \eta} & \frac{\partial z}{\partial \eta} \\ \frac{\partial x}{\partial \zeta} & \frac{\partial y}{\partial \zeta} & \frac{\partial z}{\partial \zeta} \end{bmatrix} \tag{6.3.26}
$$

Então, as derivadas na Eq. (6.3.19) podem ser obtidas:

$$
\begin{Bmatrix} X_{\alpha} \\ Y_{\alpha} \\ Z_{\alpha} \end{Bmatrix} = \begin{Bmatrix} \partial N_{\alpha} / \partial x \\ \partial N_{\alpha} / \partial y \\ \partial N_{\alpha} / \partial z \end{Bmatrix} = \mathbf{J}^{-1} \begin{Bmatrix} \partial N_{\alpha} / \partial \xi \\ \partial N_{\alpha} / \partial \eta \\ \partial N_{\alpha} / \partial \zeta \end{Bmatrix}
$$
(6.3.27)

onde *J*-1 é o inverso de *J*.

Para a família de elementos retangulares,  $X_{\alpha}$  e  $Y_{\alpha}$  na Eq. (6.3.22) podem ser escritas como:

$$
\begin{Bmatrix} X_{\alpha} \\ Y_{\alpha} \end{Bmatrix} = \frac{1}{|\mathbf{J}|} \begin{bmatrix} \frac{\partial y}{\partial \eta} & \frac{\partial y}{\partial \xi} \\ -\frac{\partial x}{\partial \eta} & \frac{\partial x}{\partial \xi} \end{bmatrix} \begin{bmatrix} \frac{\partial N_{\alpha}}{\partial \xi} \\ \frac{\partial N_{\alpha}}{\partial \eta} \end{bmatrix} \tag{6.3.28}
$$

onde |*J*| é o determinante da matriz Jacobiana, dado por:

$$
|\mathbf{J}| = \frac{\partial x}{\partial \xi} \frac{\partial y}{\partial \eta} - \frac{\partial x}{\partial \eta} \frac{\partial y}{\partial \xi}
$$
(6.3.29)

Para o elemento quadrilateral de quatro nós, como mostrado na Fig. 6.6, pode-se representar X<sub>α</sub>, Y<sub>α</sub> e |J| de forma fechada:

$$
\begin{bmatrix} X_1 \ X_2 \ X_3 \ X_4 \end{bmatrix} = \frac{1}{8|J|} \begin{bmatrix} y_{24} - y_{34}\xi - y_{23}\eta \\ -y_{13} + y_{34}\xi + y_{14}\eta \\ -y_{24} + y_{12}\xi - y_{14}\eta \\ y_{13} - y_{12}\xi + y_{23}\eta \end{bmatrix}
$$
 (6.3.30a)

$$
\begin{Bmatrix}\nY_1 \\
Y_2 \\
Y_3 \\
Y_4\n\end{Bmatrix} = \frac{1}{8|J|} \begin{bmatrix}\n-x_{24} + x_{34}\xi + x_{23}\eta \\
x_{13} - x_{34}\xi - x_{14}\eta \\
x_{24} - x_{12}\xi + x_{14}\eta \\
-x_{13} + x_{12}\xi - x_{23}\eta\n\end{bmatrix}
$$
\n(6.3.30b)

E o |*J*| expresso por:

$$
|\mathbf{J}| = \frac{1}{8} \big[ (x_{13}.y_{24} - x_{24}.y_{13}) + (x_{34}.y_{12} - x_{12}.y_{34})\xi + (x_{23}.y_{14} - x_{14}.y_{23})\eta \big] \quad (6.3.31)
$$

onde  $x_{ii} = x_i - x_i$  e  $y_{ii} = y_i - y_i$ .

# **6.3.7 Matrizes da Taxa de Deformação Efetiva e Taxa de Deformação Volumétrica**

Na formulação dos elementos finitos para análise de conformação de metais, a taxa de deformação efetiva  $\dot{\bar{\varepsilon}}$  e a taxa de deformação volumétrica  $\dot{\varepsilon}_{_v}$  são muito usadas. Para tal, é necessário expressar as duas taxas em termos da matriz taxa de deformação.

Lembrando a Eq. (6.3.5), pode-se escrevê-la na forma matricial:

$$
(\dot{\overline{\varepsilon}})^2 = \dot{\varepsilon}^\mathsf{T} \mathsf{D} \dot{\varepsilon} \tag{6.3.32}
$$

A matriz diagonal *D* tem  $\frac{2}{3}$  e  $\frac{1}{3}$  como componentes, correspondendo a taxa de deformação normal e taxa de deformação cisalhante de engenharia, respectivamente.

Substituindo Eq. (6.3.23) na Eq. (6.3.32), tem-se:

$$
(\dot{\overline{\varepsilon}})^2 = \mathbf{v}^\mathsf{T} \mathbf{B}^\mathsf{T} \mathbf{D} \mathbf{B} \mathbf{v} = \mathbf{v}^\mathsf{T} \mathbf{P} \mathbf{v}
$$
 (6.3.33)

onde  $P = B^T D B$ .

A matriz *D* na Eq. (6.3.32) pode ter várias formas de acordo com a expressão da taxa de deformação efetiva, em termos dos componentes da taxa de deformação.

A taxa de deformação volumétrica  $\dot{\varepsilon}_v$  é dada por:

$$
\dot{\varepsilon}_v = \dot{\varepsilon}_{kk} = \dot{\varepsilon}_x + \dot{\varepsilon}_y + \dot{\varepsilon}_z \tag{6.3.34}
$$

e pode ser expressa como:

$$
\dot{\varepsilon}_v = \mathbf{C}^T \mathbf{v} = C_l v_l \tag{6.3.35}
$$

onde *CI* = *B1I*+ *B2I*+ *B3I*, onde *BIJ* é um elemento da matriz taxa de deformação *B*.

#### **6.3.8 Equação de Rigidez Local**

Para se calcular a matriz global de rigidez é conveniente que se faça o cálculo da matriz de rigidez local dada pela Eq. (6.3.11) para, só então, sobrepor a matriz global de rigidez.

A Eq. (6.3.9) pode ser separada em três termos (considerando seus sinais)  $δπ<sub>D</sub>, δπ<sub>P</sub> e δπ<sub>SF</sub>$ . Usando a representação discreta das quantidades envolvidas em  $δπ$ , podem-se expressar as integrais de  $δπ$  em termos das velocidades nodais. Então, a Eq. (6.3.11) torna-se:

$$
\frac{\partial \pi}{\partial v_l} = \frac{\partial \pi_D}{\partial v_l} + \frac{\partial \pi_P}{\partial v_l} + \frac{\partial \pi_{SF}}{\partial v_l}
$$
(6.3.36)

onde:

$$
\frac{\partial \pi_D}{\partial v_i} = \int_V \frac{\overline{\sigma}}{\dot{\overline{\varepsilon}}}(1 - D) P_{IJ} v_{IJ} dV
$$

$$
\frac{\partial \pi_P}{\partial v_i} = \int_V K C_{IJ} v_J C_I dV
$$

$$
\frac{\partial \pi_{SF}}{\partial v_I} = -\int_{SF} F_J N_{JI} dS
$$

Observe que *D* é a variável que representa o dano que o material pode sofrer e sua proposição está detalhada na Seção 6.3.9.

Deve ser notado que termo  $(-\partial \pi_{SF}/\partial v_I)$  é a força nodal aplicada e que  $\left( \frac{\partial \pi_{D}}{\partial v_{I}} + \frac{\partial \pi_{P}}{\partial v_{I}} \right)$  são as forças de reação nodal.

A segunda derivada de  $\pi$  é representada como:

$$
\frac{\partial^2 \pi}{\partial v_i v_j} = \int_{V} \frac{\overline{\sigma}}{\dot{\overline{\varepsilon}}} (1 - D) P_{ij} dV + \int_{V} \left( \frac{1}{\dot{\overline{\varepsilon}}} \frac{\partial \overline{\sigma}}{\partial \dot{\overline{\varepsilon}}} - \frac{\overline{\sigma}}{\dot{\overline{\varepsilon}}^2} \right) \frac{1}{\dot{\overline{\varepsilon}}} P_{ik} v_k v_m P_{kl} dV + \int_{V} K C_j C_i dV
$$
\n(6.3.37)

Calculando as matrizes de rigidez, em nível de elemento, vindo das Eq. (6.3.36) e (6.3.37) e montando-as de maneira correta, obtém-se um conjunto de equações lineares simultâneas.

Quando a taxa de deformação efetiva se aproxima de zero, ou se torna menor do que uma valor de taxa de deformação predeterminado  $\dot{\bar\varepsilon}_o$ , tem-se:

$$
\delta \pi_D = \int_V \overline{\sigma} \delta \dot{\overline{\varepsilon}} (1 - D) dV = \int_V \frac{\overline{\sigma}_0}{\dot{\overline{\varepsilon}}_0} (1 - D) \dot{\overline{\varepsilon}} \delta \dot{\overline{\varepsilon}} dV
$$
(6.3.38)

onde  $\bar{\sigma}_0/\dot{\bar{\varepsilon}}_0$  = constante. As derivadas de π<sub>D</sub> podem ser expressas:

$$
\frac{\partial \pi_D}{\partial v_i} = \int_{V} \frac{\overline{\sigma}_0}{\overline{\dot{\varepsilon}_0}} (1 - D) P_{IJ} v_{IJ} dV
$$
\n
$$
\frac{\partial^2 \pi_D}{\partial v_i \partial v_j} = \int_{V} \frac{\overline{\sigma}_0}{\overline{\dot{\varepsilon}_0}} (1 - D) P_{IJ} dV
$$
\n(6.3.39)

A constante de penalidade K e a taxa de deformação limite  $\dot{\bar{\varepsilon}}_o$  são introduzidas arbitrariamente para conveniência computacional. No entanto, escolhas apropriadas dessas duas constantes são importantes no sucesso da simulação do processo de conformação. Um grande valor de K, em geral, é preferido por manter a taxa de deformação volumétrica perto de zero. Porém, valores muito grandes de K causam dificuldades na convergência, enquanto valores muito pequenos resultam numa deformação volumétrica muito grande e inaceitável.

#### **6.3.9 Proposição do Dano**

Como já visto anteriormente no Capítulo 4, do ponto de vista físico, o crescimento do dano é uma deterioração interna progressiva do material, o que induz a uma perda de área da seção transversal efetiva que suporta a carga.

Segundo a teoria de Lemaitre (1992), existe um acoplamento cinético entre dano e deformação plástica. O funcional potencial de dissipação pode ser separado e escrito como:

$$
\phi = \phi_e + \phi_p + \phi_c \tag{6.3.40}
$$

Onde esse funcional é tido como função de:

$$
\phi = \phi \left( \sigma, R, X, \dot{Y}, Y, D \right) \tag{6.3.41}
$$

As variáveis são: φ*e*, que é o potencial de dissipação relativo ao dano frágil, φ*p*, que é o somatório dos potenciais de dissipação plástica, relativo ao dano dúctil, e φ*c*, que é o potencial de dissipação por fluência. As variáveis da Eq. (6.3.41) já foram descritas e definidas no Capítulo 4.

Para o caso de materiais elasto-perfeitamente plásticos e danificados, diz-se que o dano ocorre apenas se a deformação plástica acumulada *p* atingir um certo valor limiar  $p<sub>D</sub>$ , como já foi visto na Eq. (4.2.18), ou seja,

$$
p < p_D \to \dot{D} = 0 \quad \text{ou} \quad \varepsilon^P < \varepsilon_{pD} \to \dot{D} = 0 \tag{6.3.42}
$$

Então, diz-se que o valor da taxa de dano pode ser dado por:

$$
\dot{D} = \frac{\sigma_s^2}{2ES} R_v \dot{p} \quad se \quad p \ge p_D \tag{6.3.43}
$$

onde <sup>σ</sup>*s* é o limiar dentro das considerações para cada aplicação. A escolha desse valor para um determinado material é sempre subjetiva, pois os materiais reais

nunca são perfeitamente plásticos. Mas ele tem que estar entre dois valores <sup>σ</sup>*<sup>y</sup>* (tensão de escoamento) e <sup>σ</sup>*u* (tensão de ruptura), sendo:

$$
\sigma_{y} \leq \sigma_{s} \leq \sigma_{u} \tag{6.3.44}
$$

Fazendo <sup>σ</sup>*s* = <sup>σ</sup>*u*, o máximo valor de tensão na curva tensão-deformação, onde a derivada de tensão em relação a deformação é zero, é geralmente uma boa escolha.

Os valores de *E* (módulo de Young) e *S* (parâmetro material de dano) foram selecionados de uma tabela, Lemaitre (1992), assim como <sup>ε</sup>*pD* e ν (razão de Poisson) e estão descritos na Tabela 6.1.

A variável *R*ν pode ser expressa da seguinte forma:

$$
R_{\nu} = \frac{2}{3}(1+\nu) + \frac{3}{1-2\nu} \left(\frac{E\varepsilon_H}{\sigma_s}\right)^2
$$
 (6.3.45)

onde <sup>ε</sup>*H* é a parte hidrostática da deformação e dada por:

$$
\varepsilon_H = \frac{1}{3}\varepsilon_{kk} = \frac{1}{3}(\varepsilon_x + \varepsilon_y + \varepsilon_z)
$$
 (6.3.46)

E, finalmente,  $\dot{p}$ , que é a taxa de deformação plástica, é dada pela Eq. (6.3.5), ou seja, é a taxa de deformação efetiva.

Depois de calculado o dano, usando a Eq. (6.3.43), e usá-lo nas Eq. (6.3.36), é necessário que se recalcule os valores da matriz de rigidez e do vetor de forças, da Eq. (6.3.12), de forma que esses novos valores representem o dano que o material sofreu. Depois disso, verifica-se novamente a convergência de valores. Esses procedimentos são explicados mais detalhadamente na Seção 6.4 abaixo.

| Material | Elasticidade |      | Dano    |                        |
|----------|--------------|------|---------|------------------------|
|          | E(MPa)       | ν    | S (MPa) | $\epsilon_{\text{PD}}$ |
| Aco AISI | 190.000      | 0,28 | 2,4     | 0,44                   |
| 1010     |              |      |         |                        |

Tabela 6.1 – valores dos parâmetros materiais

## **6.4 O PROGRAMA UTILIZADO**

O programa SPID (Simple Plastic Incremental Deformation), desenvolvido e apresentado por Kobayashi, *et. al*. (1989), é baseado na formulação do elemento finito rígido viscoplástico e é capaz de trabalhar apenas com processos de conformação simples, tais como compressão pura. As maiores limitações do SPID são:

- 1. É válido apenas para materiais plástico rígidos e viscoplástico rígidos;
- 2. A lei de cisalhamento possui um fator de fricção constante;
- 3. Não existe simulação de transferência de calor;
- 4. É usado apenas com punção plano;

5. Não pode tratar superfícies livres que venham a entrar em contato com o punção;

- 6. Os valores iniciais de velocidade são gerados automaticamente;
- 7. É usado um cálculo para diagonalizar a matriz;

8. SPID pode trabalhar um modelo com um máximo 1100 nós na versão já modificada.

## **6.4.1 Estrutura do programa**

Na Fig. 6.7 abaixo está um diagrama das rotinas e subrotinas apresentadas pelo SPID:

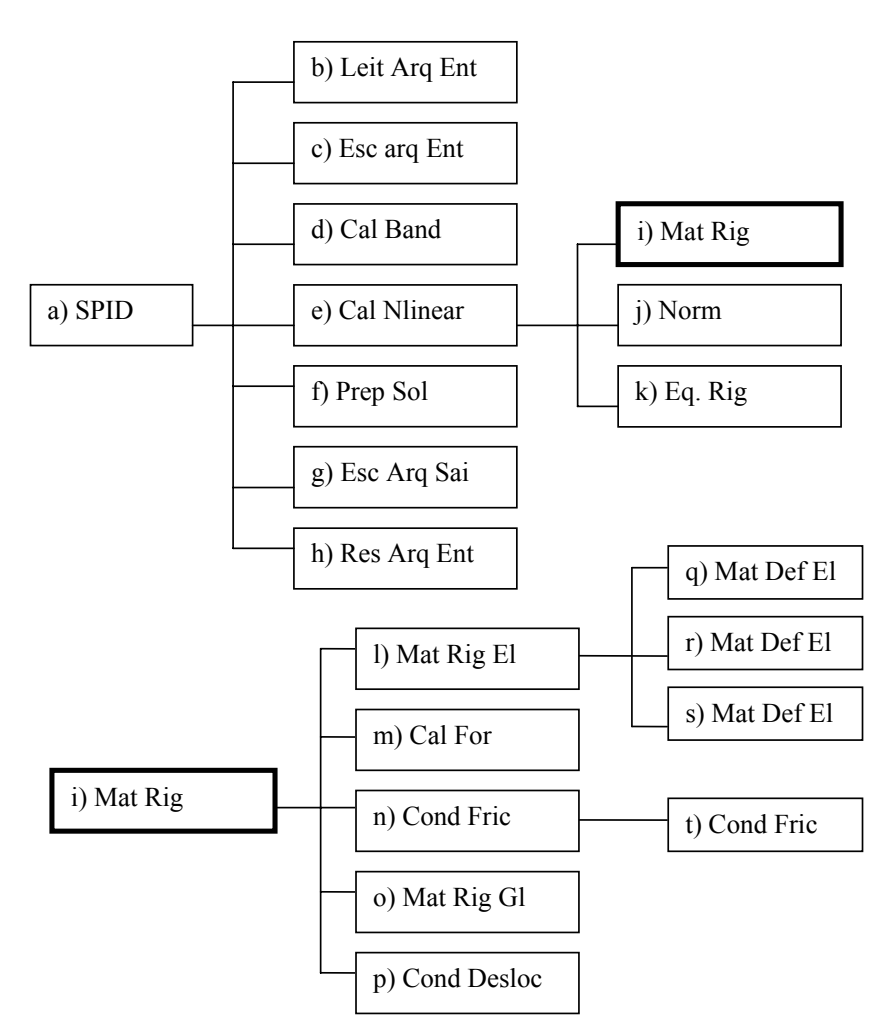

Figura 6.7 – Diagrama das rotinas do SPID

Então, uma breve descrição de cada passo é dada a seguir:

1. Começa o programa (SPID);

2. Leitura dos dados de entrada (Leit Arq Ent – b);

3. Escreve num arquivo as informações de do arquivo de entrada (Esc Arg  $Ent - c$ );

4. Determina o valor da máxima "banda metade" e o número de equações de rigidez (Cal Band – d);

5. Se uma distribuição inicial de velocidade é requerida, então se opta pelo procedimento da Iteração Direta, se não, é usado o método de Newton-Raphson (Cal Nlinear – e);

6. Calcula a matriz da taxa de deformação por elemento (Mat. Def. El - q);

7. Calcula a matriz de rigidez por elemento (Mat. Def. El –  $I, r, s$ );

8. Calcula as forças nodais (Cal For – m)

9. Aplica as condições de contorno friccionais (Cont Fric – n,t)

10. Monta a matriz de rigidez global (Mat Rig  $Gl - o$ );

11. Aplica as condições de contorno de deslocamento (Cond Desc – p);

12. Resolve as equações de rigidez (Eq Rig – k)

13. Ajusta a velocidade da solução baseado no resultado do passo 12 (Nlinear –  $e$ );

14. Determina a norma do erro (Norm – j);

15. Se convergir, vá para o passo 16, se não, volte ao passo 5;

16. Calcula o valor do dano, e verifica novamente a convergência. Se convergir, vá para o passo 17, se não, volta ao passo 5;

17. Atualiza a geometria (Prep Sol – f);

18. Calcula tensão e deformação (Prep Sol – f);

19. Escreve os resultados num arquivo de saída (Esq Arq Sai – g);

20. Gera um arquivo de recomeço (Res Arq Ent – h);

21. Se o passo final desejado for alcançado, vá para o passo 22, se não, volte ao passo 5.

22. Termina o programa.

O código fonte do programa pode ser visto no Anexo A.

## **6.5 SÍNTESE**

Este Capítulo teve como objetivo descrever detalhadamente toda a formulação utilizada nesse trabalho, tanto de elementos finitos como as rotinas de dano, de forma a ficar claro os procedimentos e escolhas feitos.

Também foi dado um enfoque nas limitações e descrições passo a passo do programa e todas as demais informações necessárias sobre a metodologia encontrada nesse trabalho.

No próximo Capítulo são apresentados as peças, seus modelos e os resultados encontrados.
# **7 RESULTADOS**

# **7.1 INTRODUÇÃO**

Para testar e validar o programa descrito na Seção 6.4, foram escolhidos dois tipos de peça: um cilindro e um tubo.

Essas peças podem ser vistas na Fig. 7.1 abaixo:

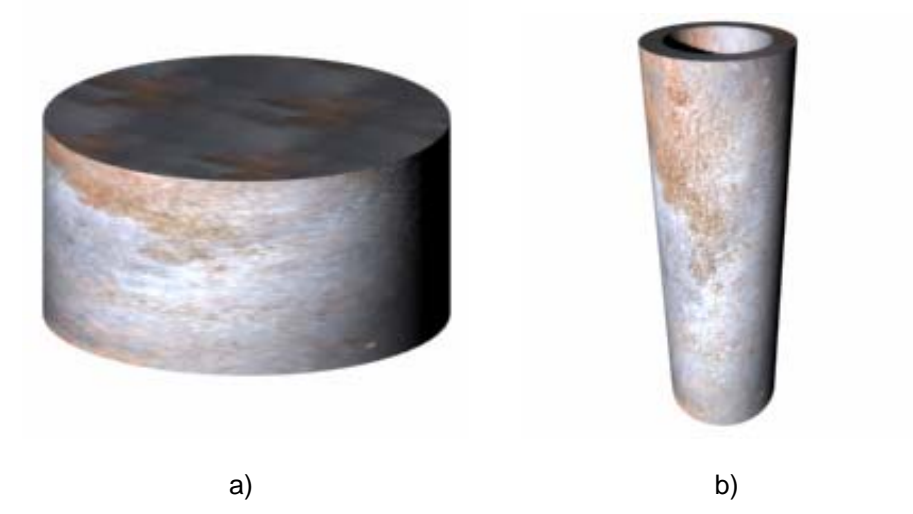

Figura 7.1 – Peças testadas – a) cilindro b) tubo

A representação do modelo escolhido para o cilindro e para o tubo pode ser vista em Fig. 7.2 e Fig. 7.3, respectivamente.

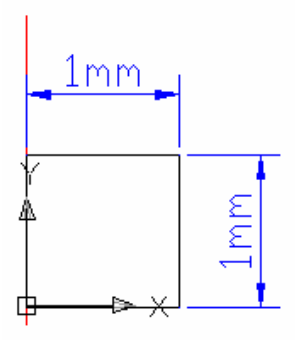

Fig. 7.2 Representação do cilindro

Observe que a representação do cilindro é um corte, de dimensões 1mm por 1mm, e localizado no eixo de simetria do mesmo, ou seja, tem-se o caso axisimétrico.

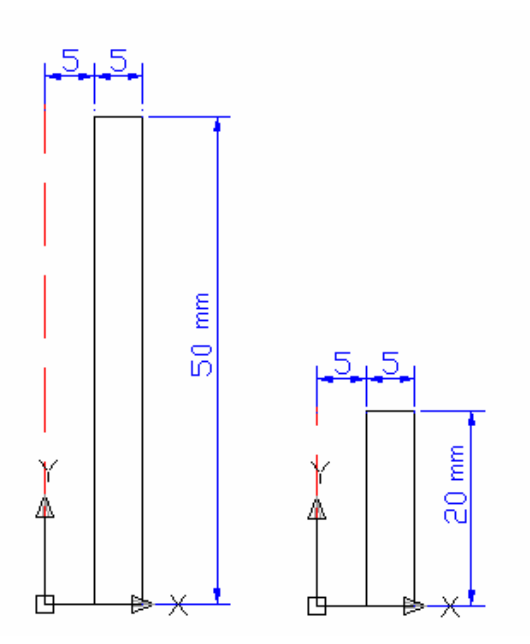

Fig. 7.3 Representação do tubo

Já a representação do tubo em corte é apenas um retângulo de dimensões 5mm por 50mm, localizado a 5mm do eixo de simetria. Em outra configuração, temse um retângulo de dimensões 5mm por 20mm, localizado também a 5mm do eixo. Para as duas configurações, tem-se caso axisimétrico.

#### **7.2 MALHAS DOS MODELOS**

Para gerar as malhas dos modelos representados nas Fig. 7.2 e 7.3, foi desenvolvido um programa em MATLAB, de forma que se pudessem gerar malhas quadrangulares de 4 nós.

Um exemplo de malha de elementos finitos que foi usado para descrever o modelo do cilindro pode ser visto na Fig. 7.4.

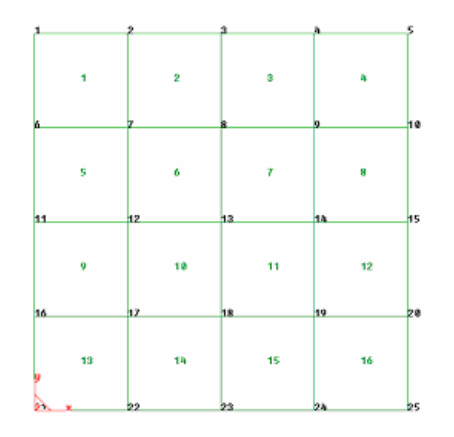

Fig. 7.4 Malha de 16 elementos e 25 nós para o cilindro

E um exemplo de malha para o tubo pode ser visto na Fig. 7.5.

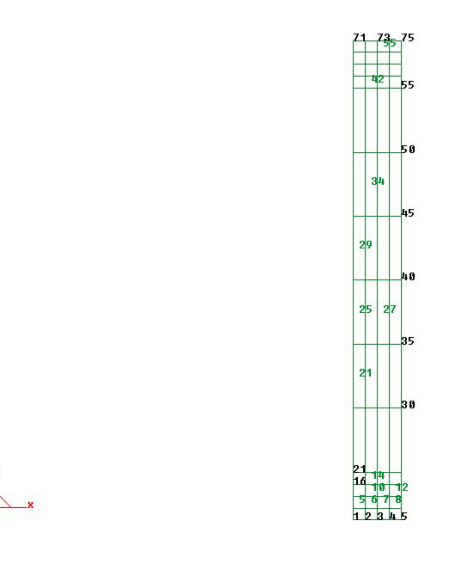

Fig. 7.5 Malha de 56 elementos e 75 nós para o tubo

# **7.3 RESULTADOS DE DESLOCAMENTO, TENSÃO, DEFORMAÇÃO**

As duas peças apresentadas acima foram submetidas a um processo de compressão por punção, cuja velocidade foi de –1,0 (mm/s) para o cilindro e –150,0 (mm/s) para o tubo, aplicado verticalmente para baixo, localizado na parte superior da peça e considerando um fator de fricção de 0,5.

O programa GID foi usado como pós-processamento dos resultados obtidos.

#### **7.3.1 Cilindro**

Para a malha representada na Fig. 7.4, foram calculados valores de deformação e tensão efetivas, bem como a posição final do cilindro.

Os valores de deslocamento radial, axial e o deslocamento médio para esse primeiro modelo podem ser vistos na Fig. 7.6, onde o deslocamento médio é dado por:

$$
d_{med} = \sqrt{d_R^2 + d_M^2}
$$
 (7.1)

#### *7 – Resultados*

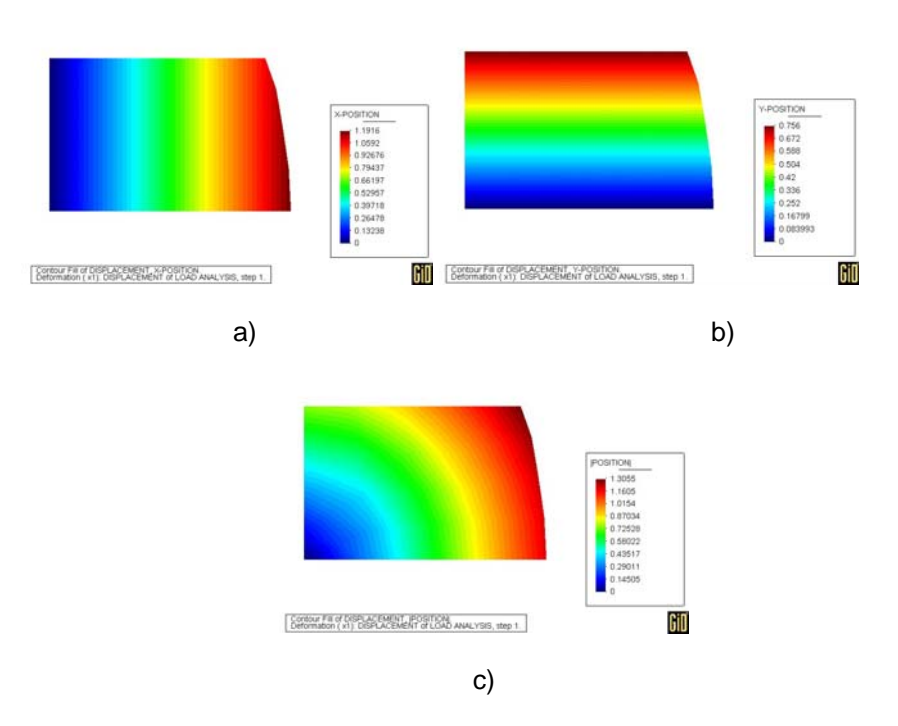

Figura 7.6 Valores dos deslocamentos – a) radial b) axial c) médio

Os valores de deformação  $\varepsilon_{\text{R}}$ ,  $\varepsilon_{\text{Ax}}$ ,  $\varepsilon_{\theta}$  e  $\gamma_{\text{RAx}}$  podem ser vistos na Fig. 7.7.

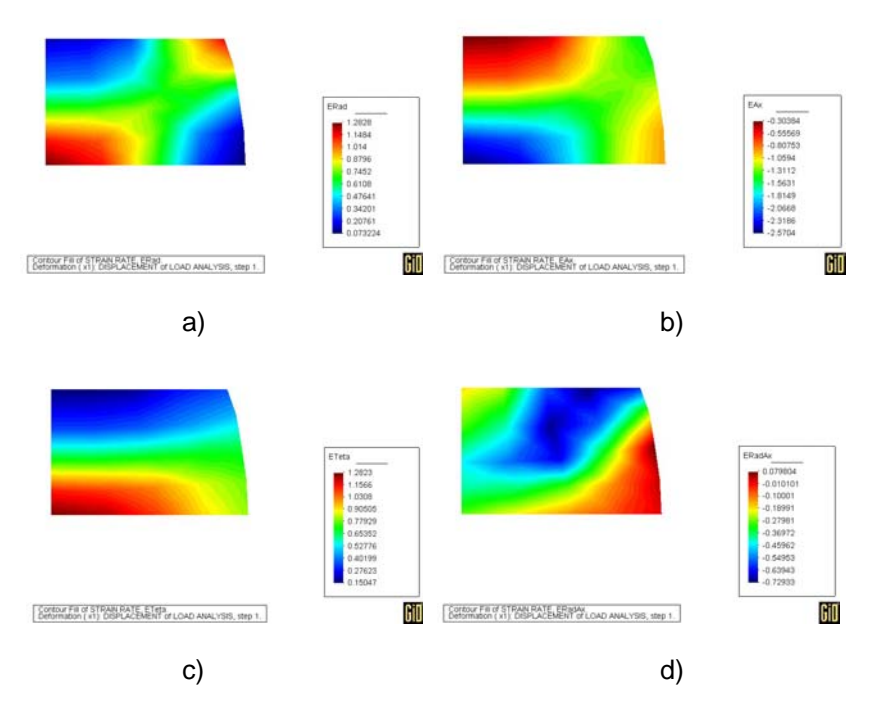

Figura 7.7 Valores de deformação – a)  $\varepsilon_x$  b)  $\varepsilon_y$  c)  $\varepsilon_\theta$  d)  $\gamma_{xy}$ 

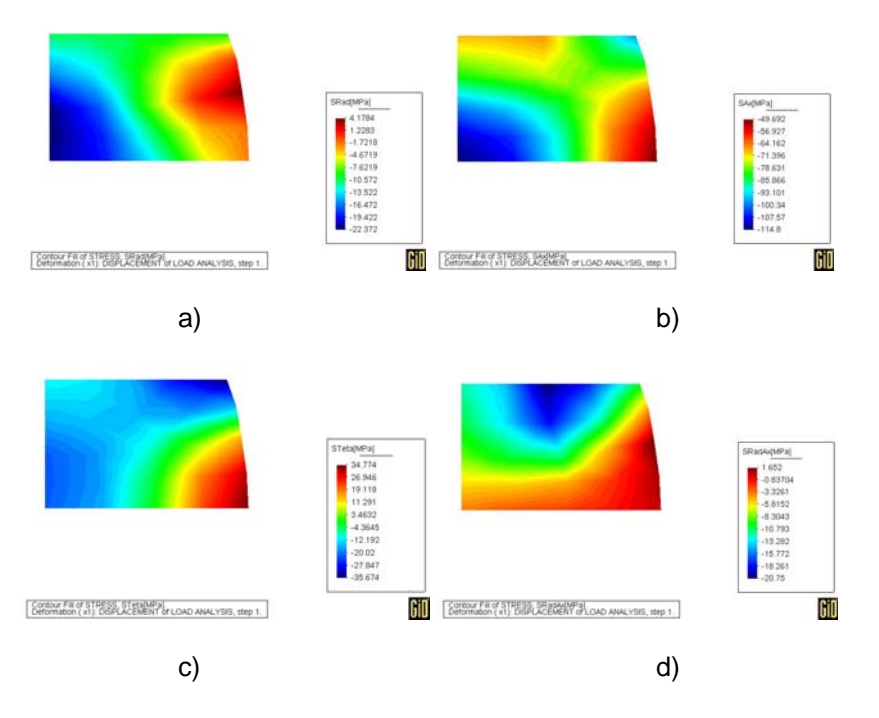

Os valores de tensão σ<sub>R</sub>, σ<sub>Ax</sub>, σ<sub>θ</sub> e τ<sub>RAx</sub> podem ser vistos na Fig. 7.8.

Figura 7.8 – Valores de tensão [MPa] – a) σ<sub>R</sub> b) σ<sub>Ax</sub> c) σ<sub>θ</sub> d) τ<sub>RAx</sub>

# **7.3.2 Tubo**

Para a malha representada na Fig. 7.5, foram calculados, também, valores de deformação e tensão efetiva, assim como a posição final do cilindro.

Os valores de deslocamento axial, radial e o deslocamento médio, conforme Eq. (7.1), para esse primeiro modelo podem ser vistos na Fig. 7.9.

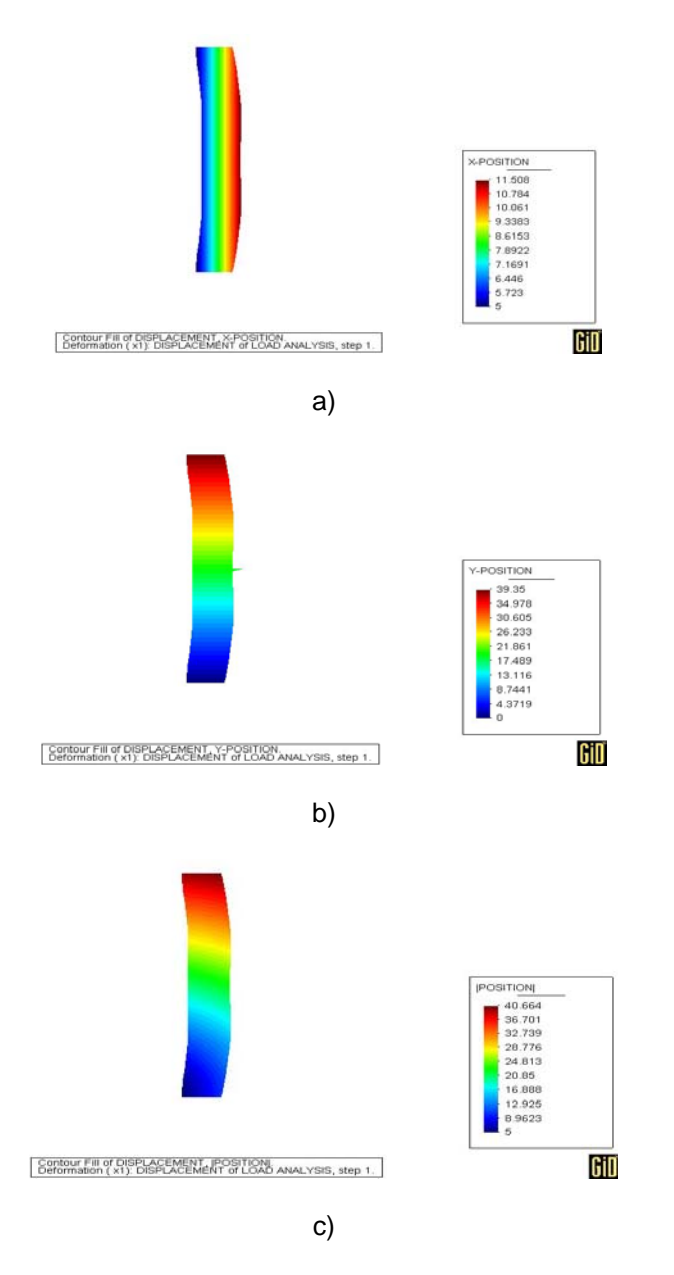

Figura 7.9 – Valores de deslocamento – a) axial b) radial e c) médio

Os valores de deformação  $ε_R$ ,  $ε_A$ ,  $ε_\theta$  e  $γ_{RAx}$ , podem ser vistos na Fig. 7.10.

#### *7 – Resultados*

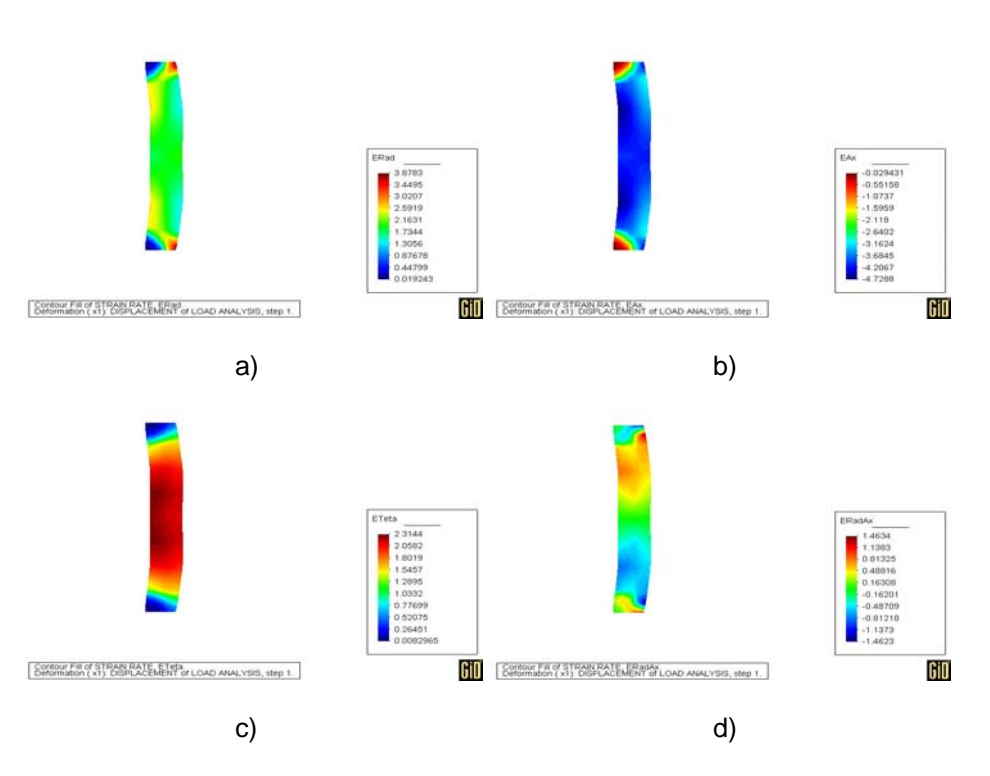

Figura 7.10 – Valores de deformação – a)  $\varepsilon_R$  b)  $\varepsilon_{Ax}$  c)  $\varepsilon_{\theta}$  d)  $\gamma_{RAx}$ 

Os valores de tensão σ<sub>R</sub>, σ<sub>A</sub>, σ<sub>θ</sub> e τ<sub>RAx</sub>, podem ser vistos na Fig. 7.11.

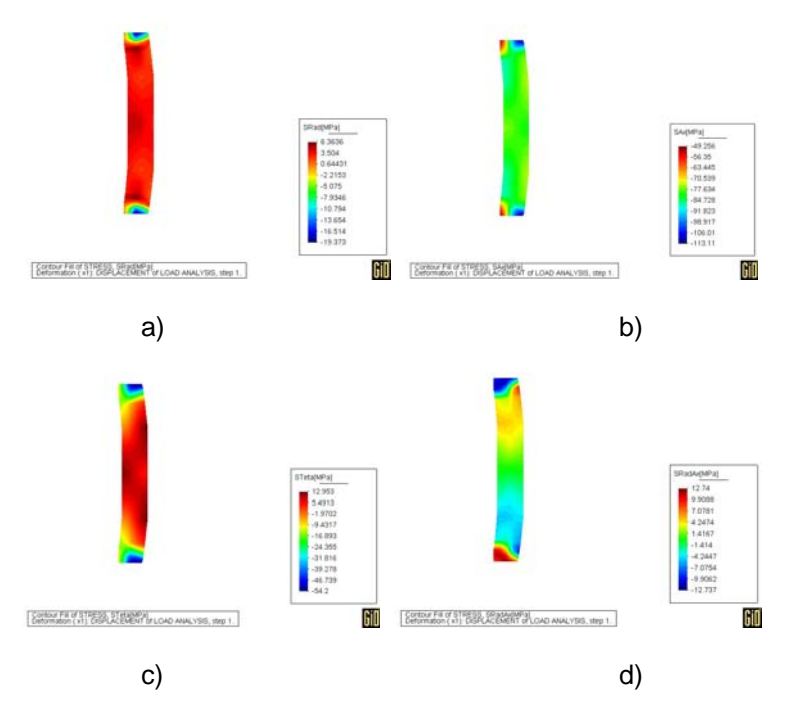

Figura 7.11 – Valores de tensão [MPa] – a) σ<sub>R</sub> b) σ<sub>Ax</sub> c) σ<sub>θ</sub> d) τ<sub>RAx</sub>

### **7.4 AVALIAÇÃO DO REFINAMENTO DA MALHA**

Como já é conhecido, quanto mais se refina uma malha, mais precisos ficam os resultados obtidos. Porém, a partir de certo ponto, acontecerá a estabilização dos valores calculados.

Para fazer esse tipo de análise, foram criadas várias malhas, cada vez mais refinadas, e avaliado o valor de dano máximo em cada um dos elementos. Com essa avaliação foi possível chegar a um valor mínimo de nós que representasse bem a estabilidade, para este nível de carregamento.

### **7.4.1 Cilindro**

No caso do cilindro, foram testadas 10 malhas e calculado o valor do dano máximo em seus elementos, chegando ao gráfico da Fig. 7.12.

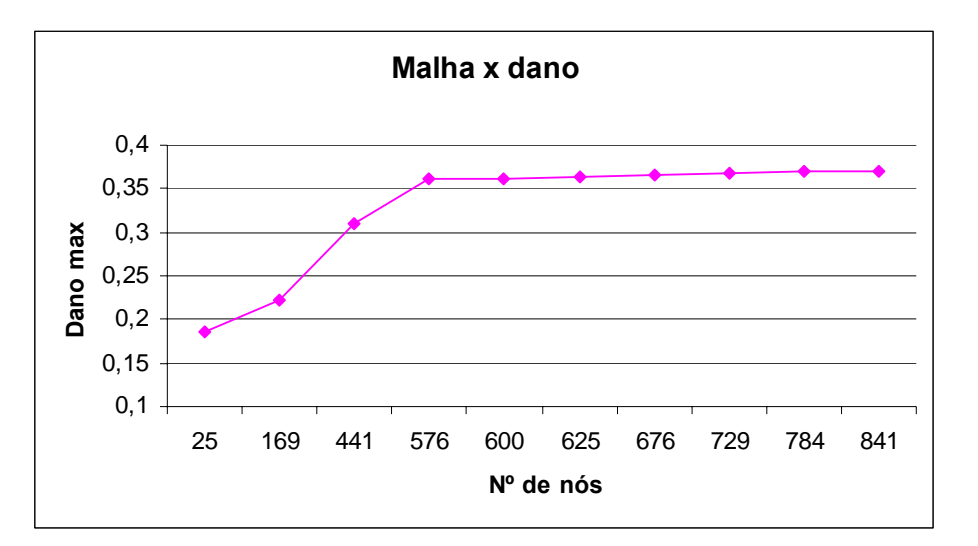

Figura 7.12 – Avaliação da malha em função do dano Máximo

Desta forma, pode-se concluir que a partir de 576 nós na malha, o valor do dano tende a estabilizar em aproximadamente 0,36.

### **7.4.2 Tubo**

No caso do tubo, foram testadas 12 malhas e também calculado o valor do dano máximo em seus elementos, obtendo o gráfico da Fig. 7.13.

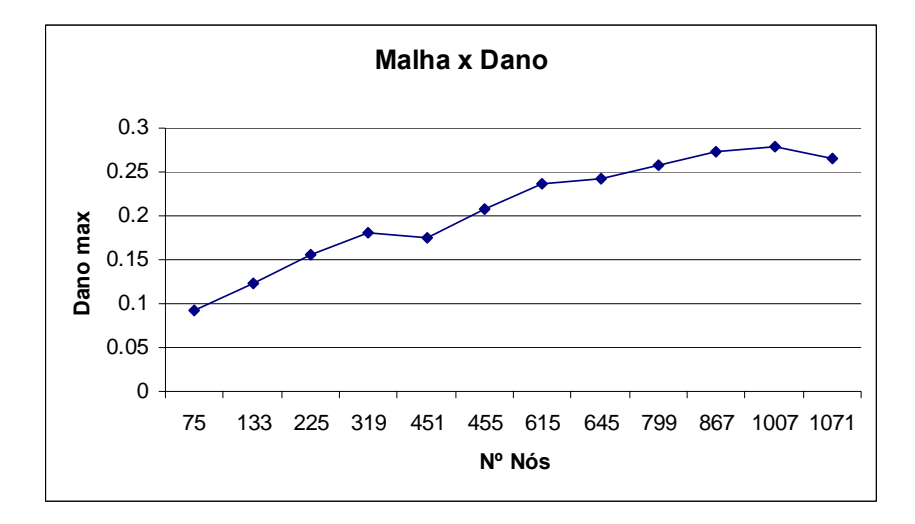

Figura 7.13 – Avaliação da malha em função do dano Máximo

Desta forma, pode-se concluir que a partir de 799 nós na malha, o valor do dano tende a estabilizar em aproximadamente 0,27, para este nível de carregamento. Pode-se observar também, que para esse caso, não se tem uma estabilidade tão direta e simples, como no caso anterior e que, por motivos de limite do software, teve de ser interrompida em aproximadamente 1100 nós.

### **7.5 AVALIAÇÃO DA EVOLUÇÃO DO DANO**

Pela Eq. (4.2.4), sabe-se que o valor do dano tem que estar no intervalo entre 0 e 1. Quando esse valor se aproxima do valor de dano crítico *Dc*, diz-se que ele passa de Dano à Fratura. O valor de *Dc* é um parâmetro material, que varia de 0 a 1, de para materiais frágeis a materiais perfeitamente dúcteis. Normalmente, esse *Dc* é da ordem de 0,2 a 0,5, podendo chegar a 0,8 para materiais superplásticos.

As peças foram submetidas a vários passos e sabe-se que primeiro há plastificação e depois começa a se danificar. A evolução do dano pode ser bem observada quando for verificado o valor do dano máximo para cada passo de tempo. Porém, para efeito de uma melhor visualização do dano, considera-se o primeiro passo só depois que existe o primeiro valor de dano.

#### **7.5.1 Cilindro**

Para a malha de 169 nós do cilindro, tem-se a evolução do dano em cada intervalo de tempo, como pode ser visto na Fig. 7.14.

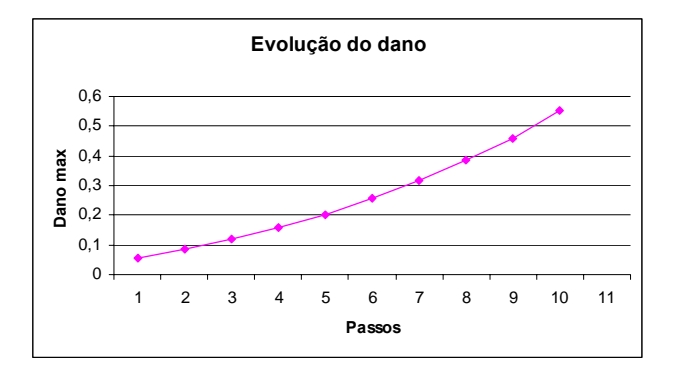

Figura 7.14 – Evolução do dano

Observe que, ao longo dos passos de tempo, o valor de dano vai tornando-se cada vez mais perto do seu limite. Isso quer dizer, então, que o material está chegando ao seu limite de fratura e que se fosse um teste experimental, ele poderia se romper. Depois que ele passa do valor máximo 1, ele certamente romperá.

O gráfico do deslocamento do punção ao longo dos passos de tempo pode ser visto na Fig. 7.15.

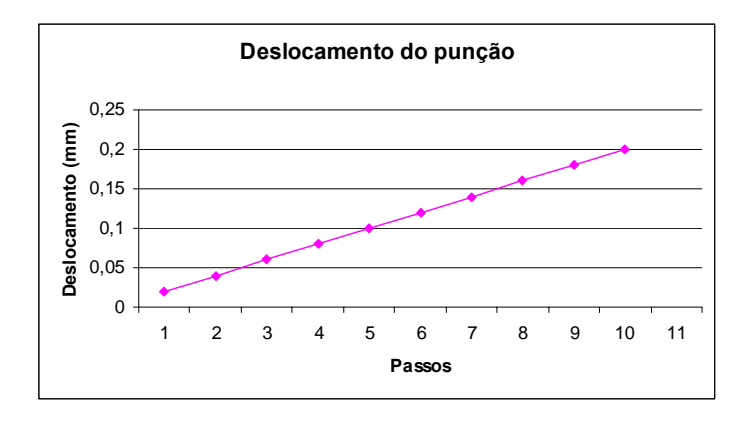

Figura 7.15 – Deslocamento do punção x passos

Observando que, para esse caso, a velocidade do punção é de –10,0 (mm/s)

e o incremento de tempo de 0,002, originando o deslocamento acima.

#### **7.5.2 Tubo**

Na Fig 7.16 abaixo, para uma malha com 133 nós do tubo, tem-se a evolução do dano em cada intervalo de tempo.

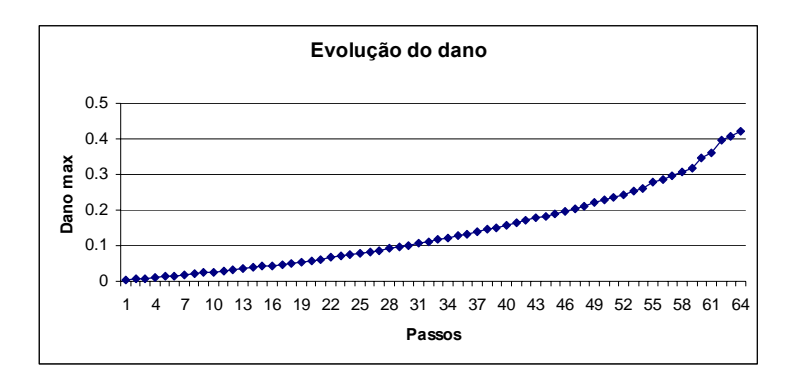

Figura 7.16 – Evolução do dano

Nesse caso, pode ser observado que por volta de 60 passos são suficientes para ultrapassar o dano máximo encontrado na Fig. 7.13 e, que a partir daí, o valor do dano tende a aumentar significativamente, podendo chegar a ruptura.

No gráfico da Fig. 7.17 estão os valores dos deslocamentos do punção em cada passo de tempo.

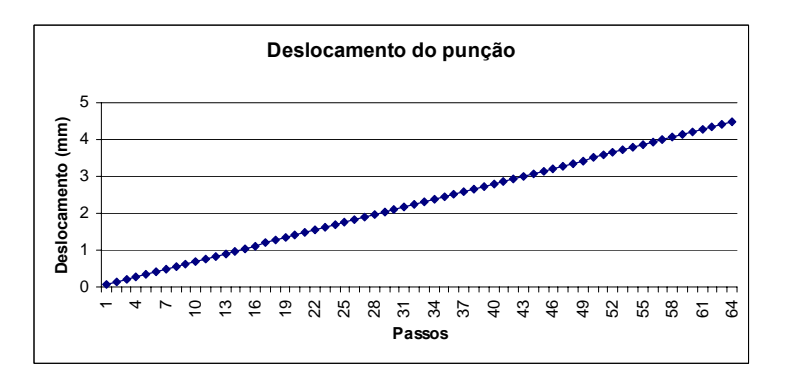

Figura 7.17 – Deslocamento do punção x passos

Observando que, para esse caso, a velocidade do punção é de –150,0 (mm/s) e o incremento de tempo de 0,001, originando o deslocamento acima.

As Fig. 7.18 representam os valores de dano para alguns passos de uma configuração onde o dano máximo não só atinge o valor de 0,8 como o supera bastante. E, nessa condição, existe a ruptura do material.

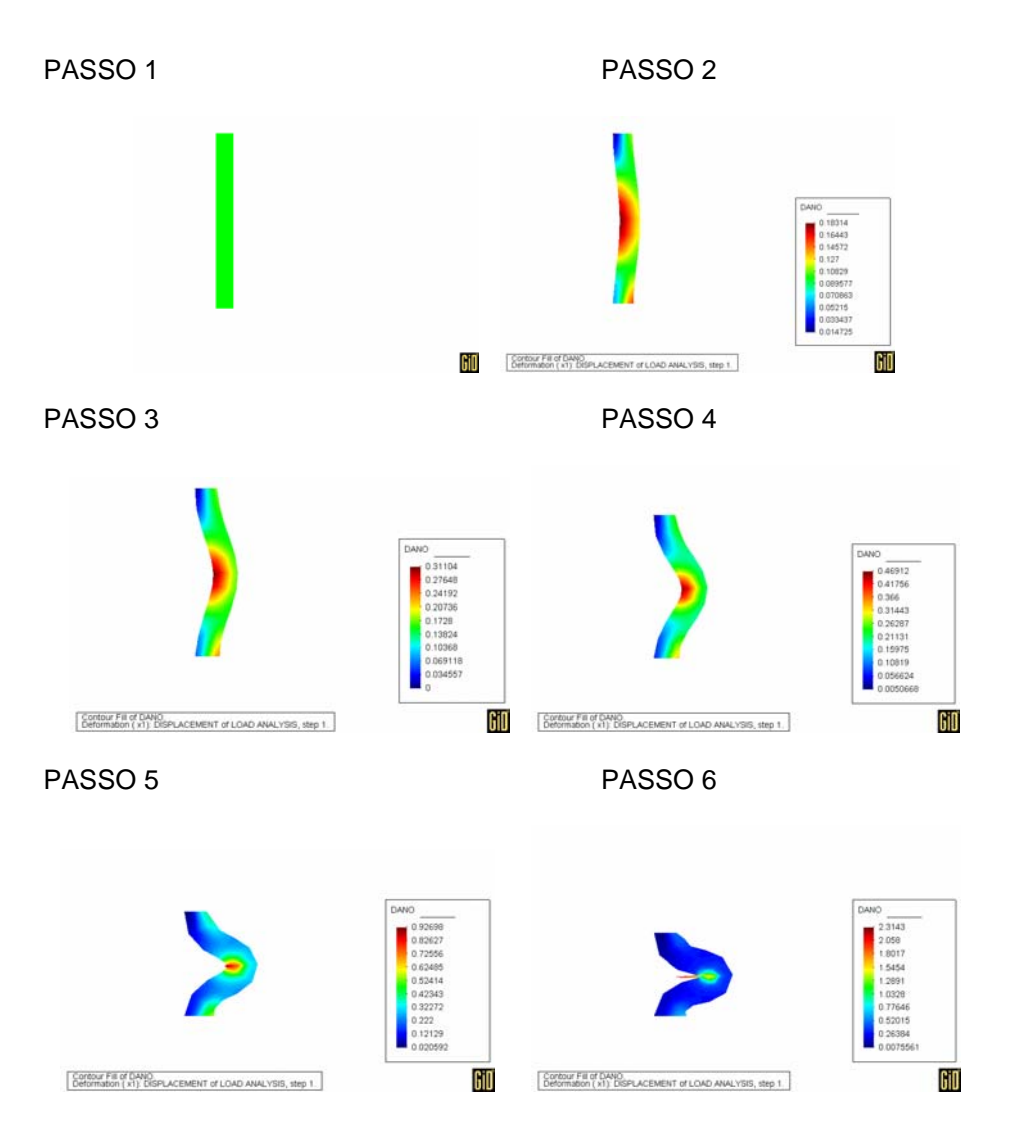

Figura 7.18 – Evolução do dano para cada passo

# **7.6 COMPARAÇÃO DOS RESULTADOS**

Com as análises de refinamento e evolução do dano, foram escolhidas três malhas para o cilindro e quatro para o tubo de forma a comparar os resultados obtidos de tensão e deformação dos materiais danificados e não danificados.

A primeira malha é a mais grosseira, com menor número nós. As outras são, teoricamente, depois que existe a estabilidade, até o nível de deformação imposta.

### **7.6.1 Cilindro**

Todas as três malhas foram submetidas à mesma velocidade do punção, de –1,0 (mm/s) e imposto o mesmo incremento de tempo, de 0,002, chegando a um deslocamento final de 0,12 (mm), depois de 60 passos.

A malha 1 (m1) contém 25 nós e 16 elementos. A malha 2 (m2) é de 576 nós e 529 elementos. E a malha 3 (m3) tem 676 nós e 625 elementos.

Então, na Fig. 7.19 estão os gráficos representando o dano para cada uma das três malhas.

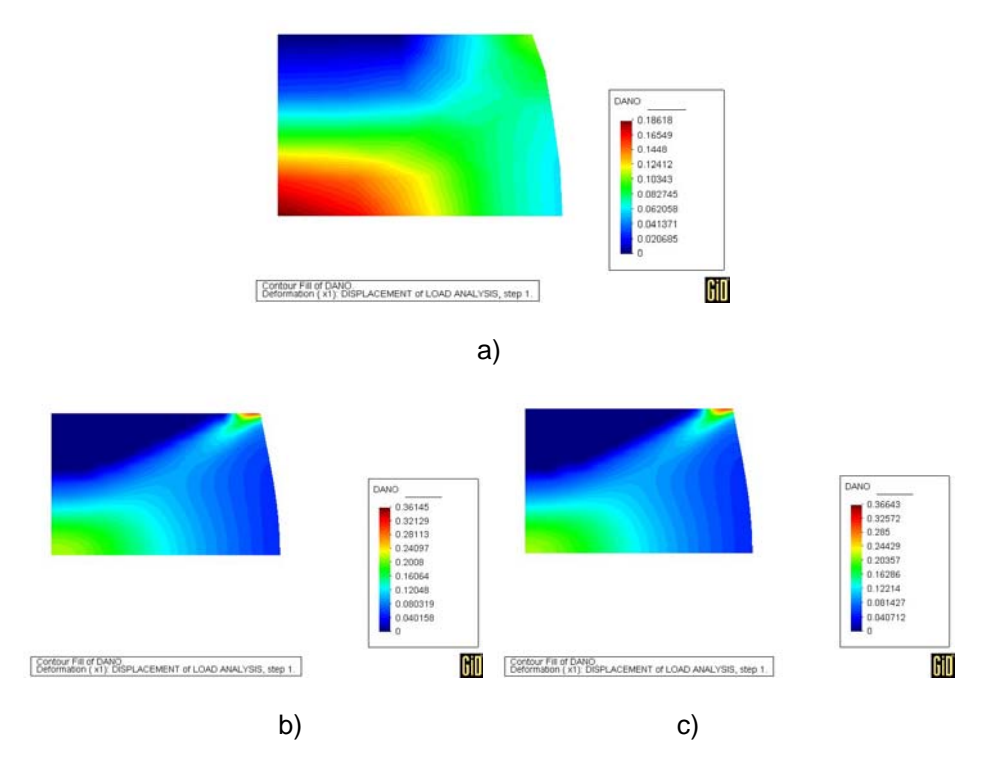

Figura  $7.19 -$  Valor do dano  $-$  a) m1 b) m2 c) m3

Já nesse ponto é possível observar a estabilidade do valor de dano máximo quando a malha se torna mais refinada, uma vez que na malha 1 tem-se uma distribuição de dano pela peça toda, mas, na verdade, como pode ser visto em b) e c), só existe um grande valor de dano no canto superior direito, e um médio valor no canto inferior esquerdo.

A partir desse ponto, tem-se os gráficos divididos da seguinte forma:

- Na coluna da esquerda dos gráficos apresentados são das análises sem a formulação do dano.
- A coluna da direita tem análise com a formulação do dano.

Primeiramente, são apresentados os valores de deformação radial, axial, teta e radial-axial, destacando, logo em seguida, alguns pontos importantes sobre a diferença entre as análises. Depois, os valores de tensão efetiva radial, axial, teta e radial-axial, com suas análises também.

Os valores de deformação radial  $\varepsilon_R$  para cada uma das malhas podem ser vistos na Fig 7.20.

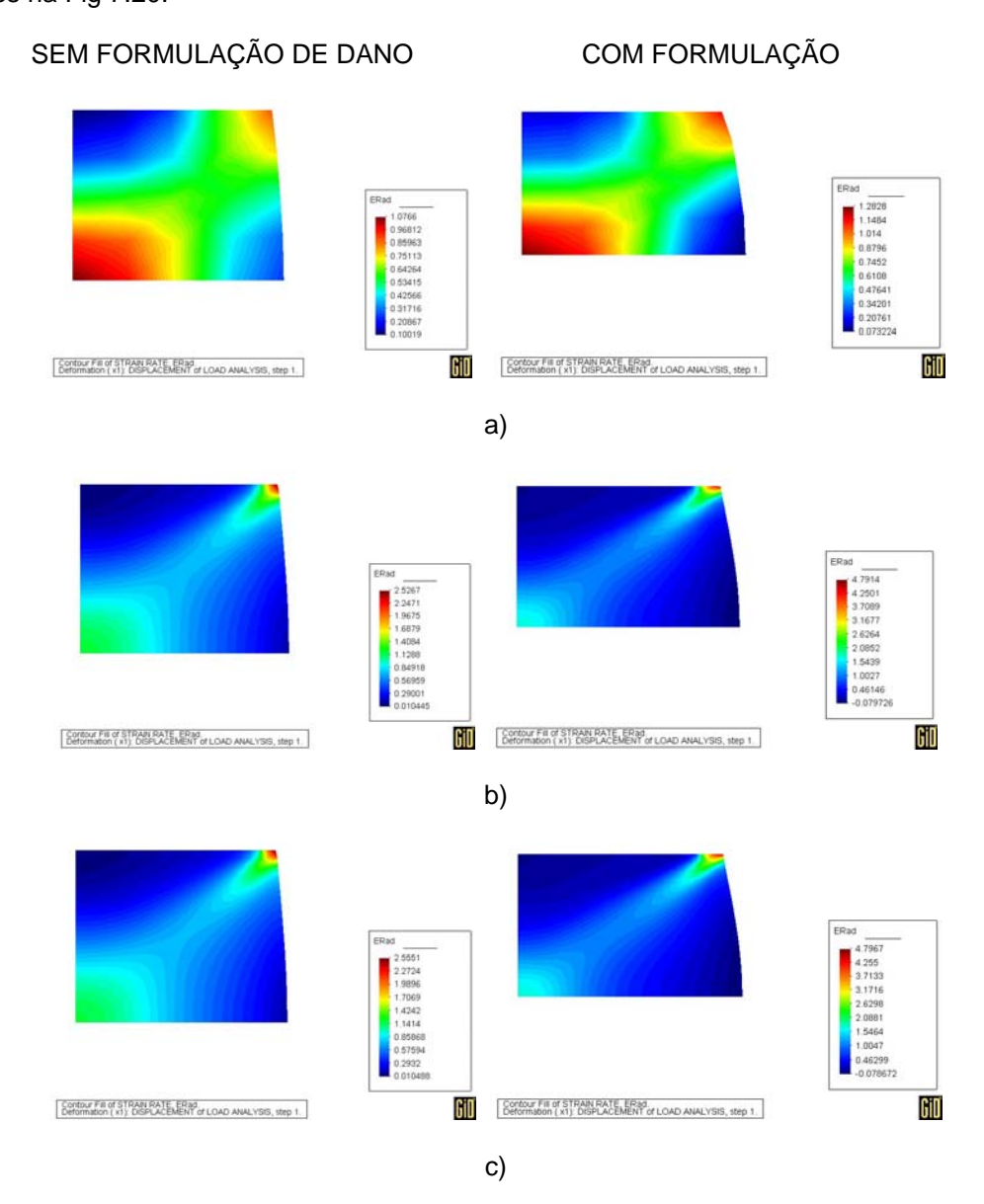

Figura 7.20 – Valor da deformação  $\varepsilon_R$  – a) m1 b) m2 c) m3

É possível observar as mesmas condições analisadas para o dano da Fig. 7.19 nos valores de deformação εR.

Os valores de deformação axial ε<sub>Ax</sub> para cada uma das malhas podem ser vistos na Fig 7.21.

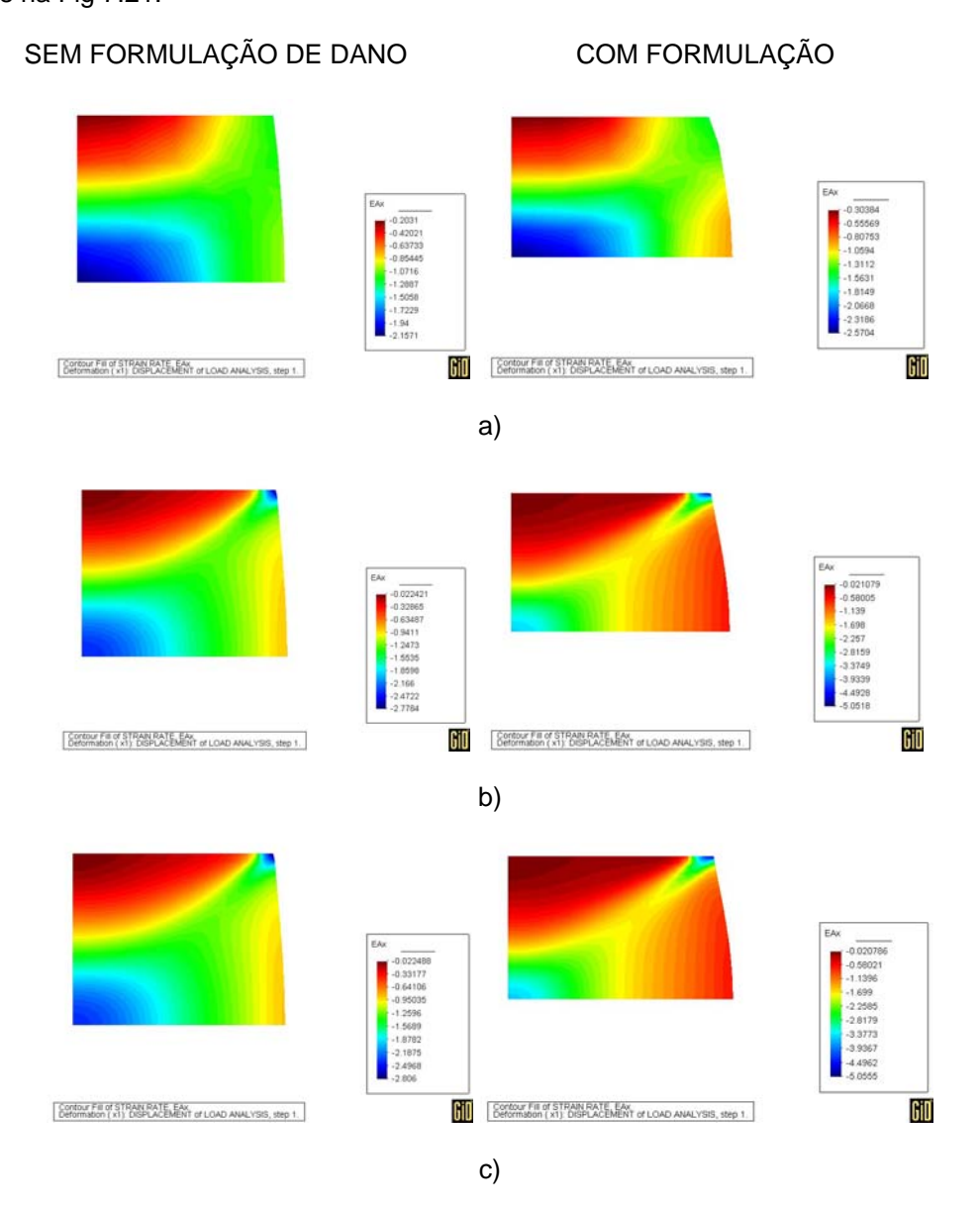

Figura 7.21 – Valor da deformação  $\varepsilon_{Ax}$  – a) m1 b) m2 c) m3

Os valores de deformação  $\varepsilon_{\theta}$  para cada uma das malhas podem ser vistos na

# Fig 7.22.

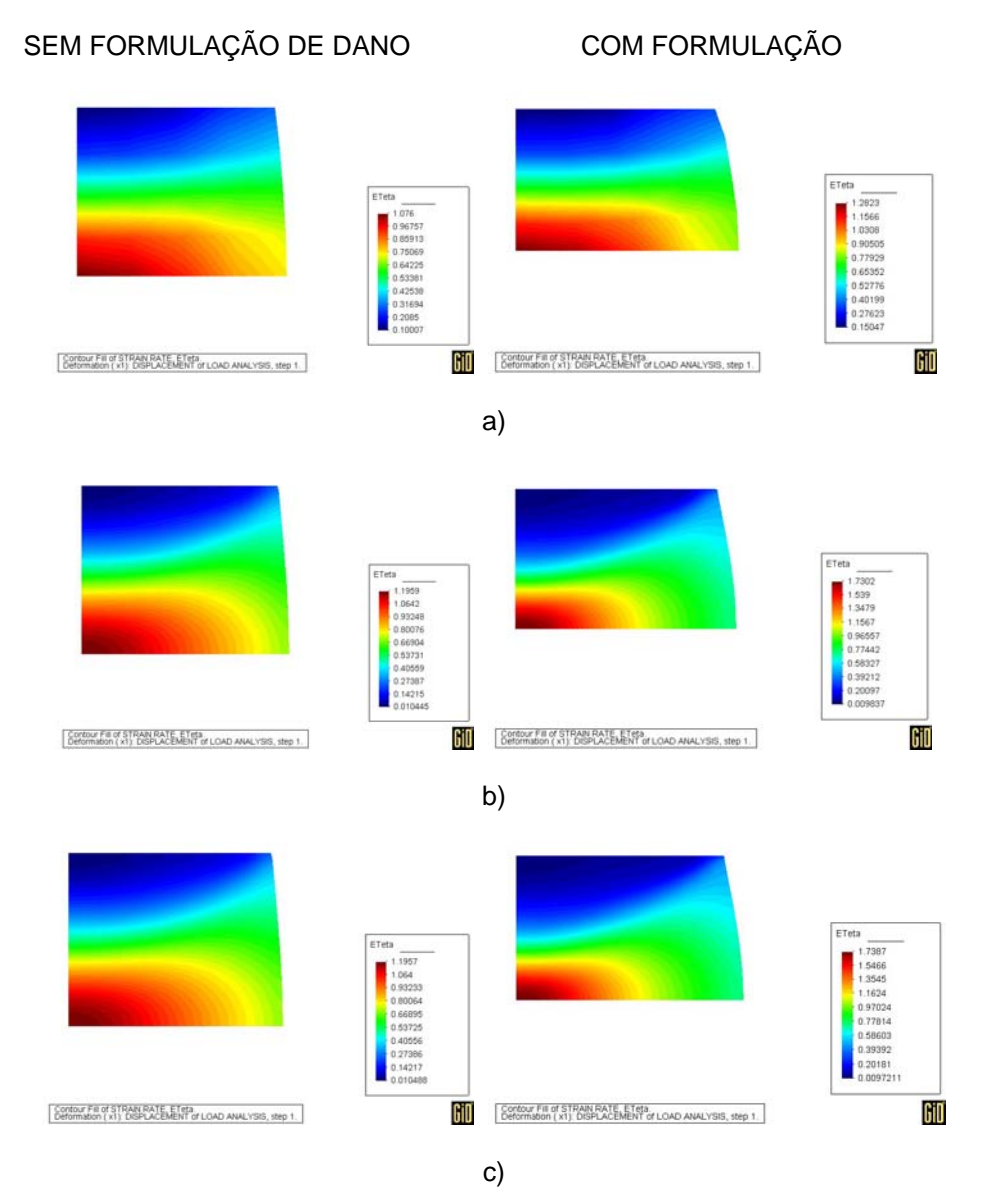

Figura 7.22 – Valor da deformação  $\varepsilon_{\theta}$  – a) m1 b) m2 c) m3

Os valores de deformação radial-axial γRAx para cada uma das malhas podem ser vistos na Fig 7.23.

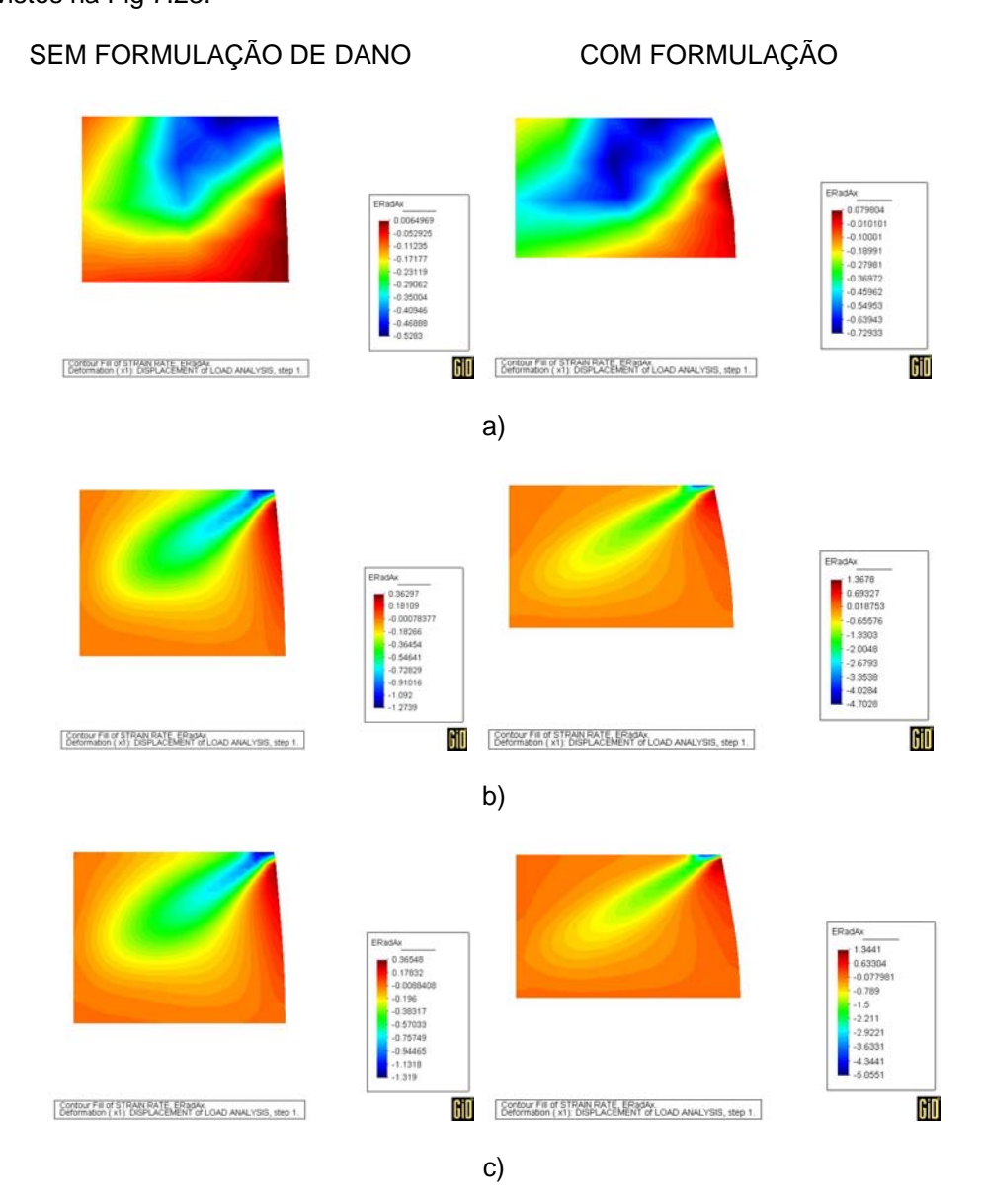

Figura 7.23 – Valor da deformação  $\gamma_{\rm RAx}$  – a) m1 b) m2 c) m3

Algumas análises sobre os valores de deformação apresentados acima podem ser destacadas:

• Primeira observação a fazer é que, quando a peça foi submetida à formulação de dano, os valores de deformação aumentam devido ao (1 – D) inserido na Eq. (6.3.36), que altera a matriz de rigidez e, conseqüentemente, os valores de deformação.

• Ou seja, para a deformação radial da malha 1, a faixa foi de 0,1 a 1,07 sem a formulação de dano e de 0,07 a 1,28 com formulação de dano, com aumento de 16% para o valor máximo absoluto.

• A deformação axial da malha 2, cuja faixa sem formulação de dano foi de -0,02 a -2,77 e com formulação variou de -0,02 a -5,05, com aumento de 45% no valor máximo absoluto.

• Assim, considerando a faixa de valores de deformação para as três malhas, pode-se observar que o valor de deformação ε<sub>R</sub> teve um aumento médio de 37%, a deformação  $\epsilon_{Ax}$  teve aumento médio de 35%, a deformação  $\epsilon_{\theta}$  aumentou, em média, 26% e a deformação  $\gamma_{\text{RAX}}$ , 58% de acordo com a Fig. 7.24.

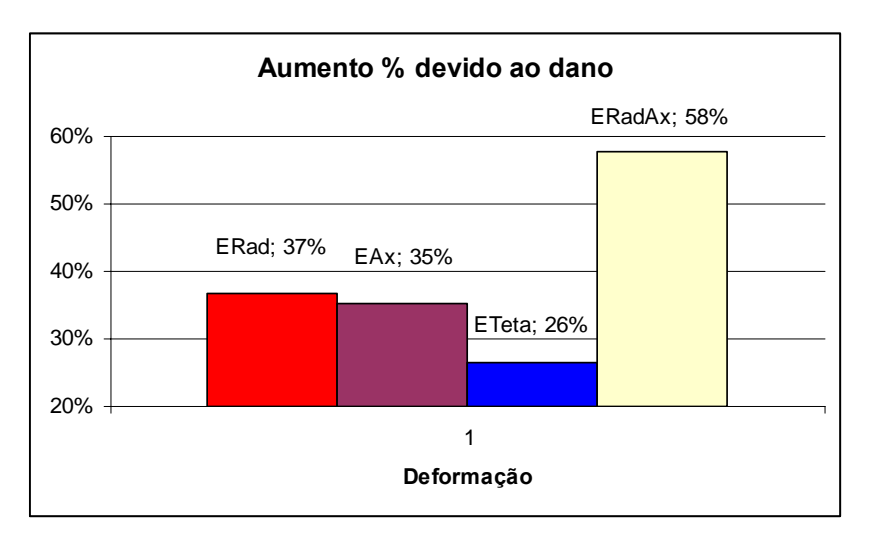

Figura 7.24 – Aumento dos valores de deformação devido ao Dano

Os valores de tensão radial  $\sigma_R$  para cada uma das malhas podem ser vistos na Fig 7.25.

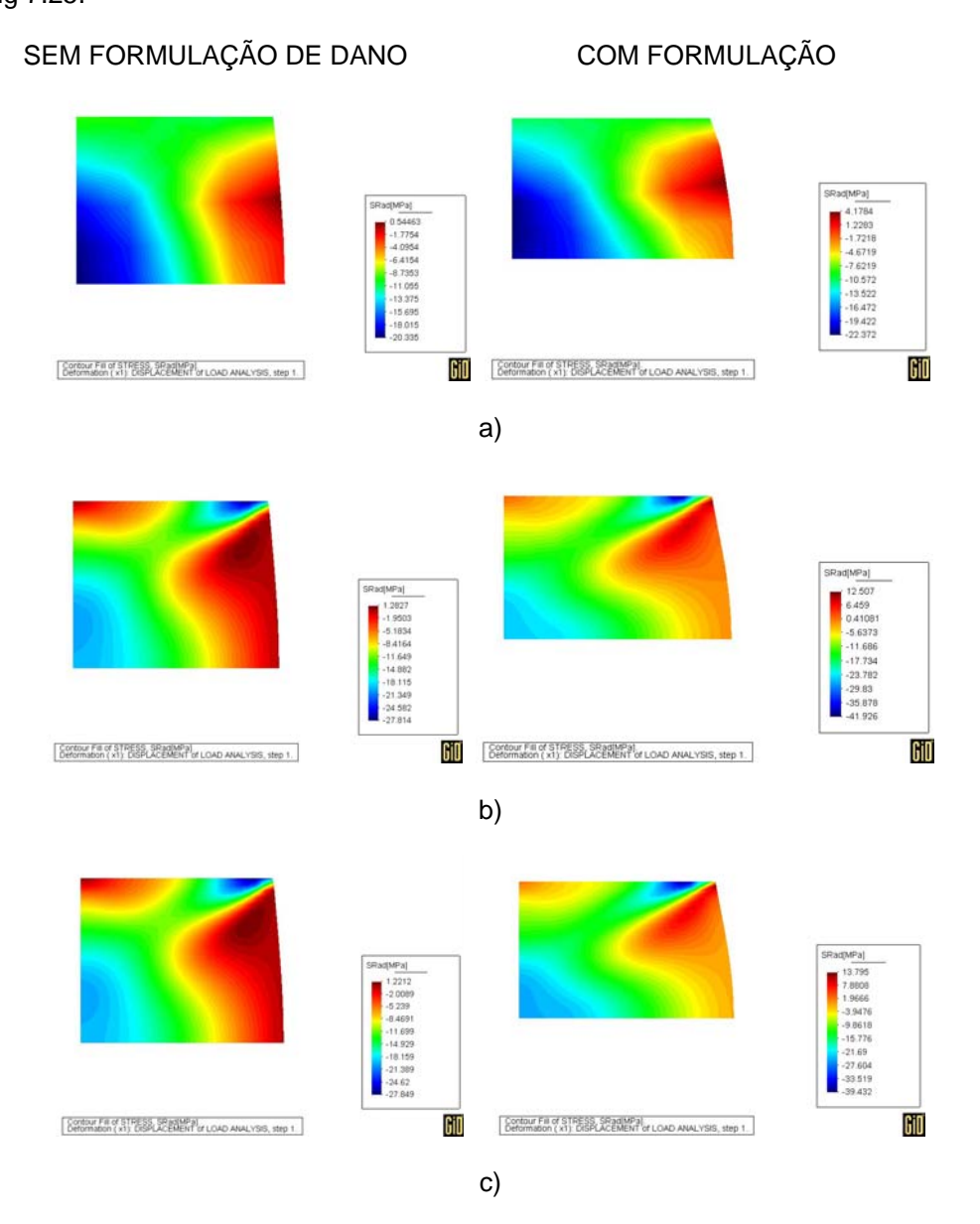

Figura 7.25 – Valor da tensão  $\sigma_R$  [MPa] – a) m1 b) m2 c) m3

Já os valores de tensão axial  $\sigma_{Ax}$  para cada uma das malhas podem ser vistos

#### na Fig 7.26.

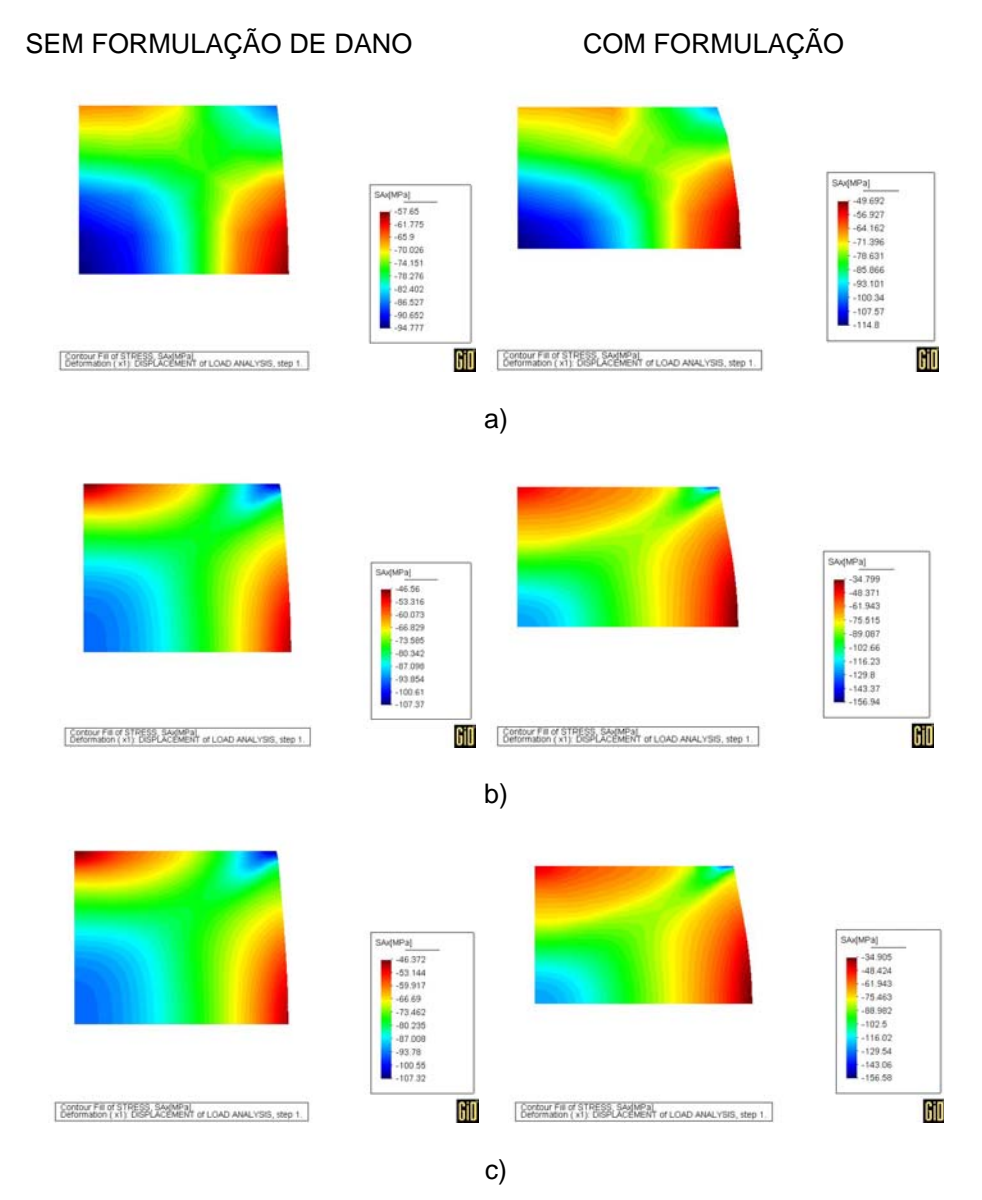

Figura 7.26 – Valor da tensão  $\sigma_{Ax}$  [MPa] – a) m1 b) m2 c) m3

Os valores de tensão  $\sigma_{\theta}$  para cada uma das malhas podem ser vistos na Fig

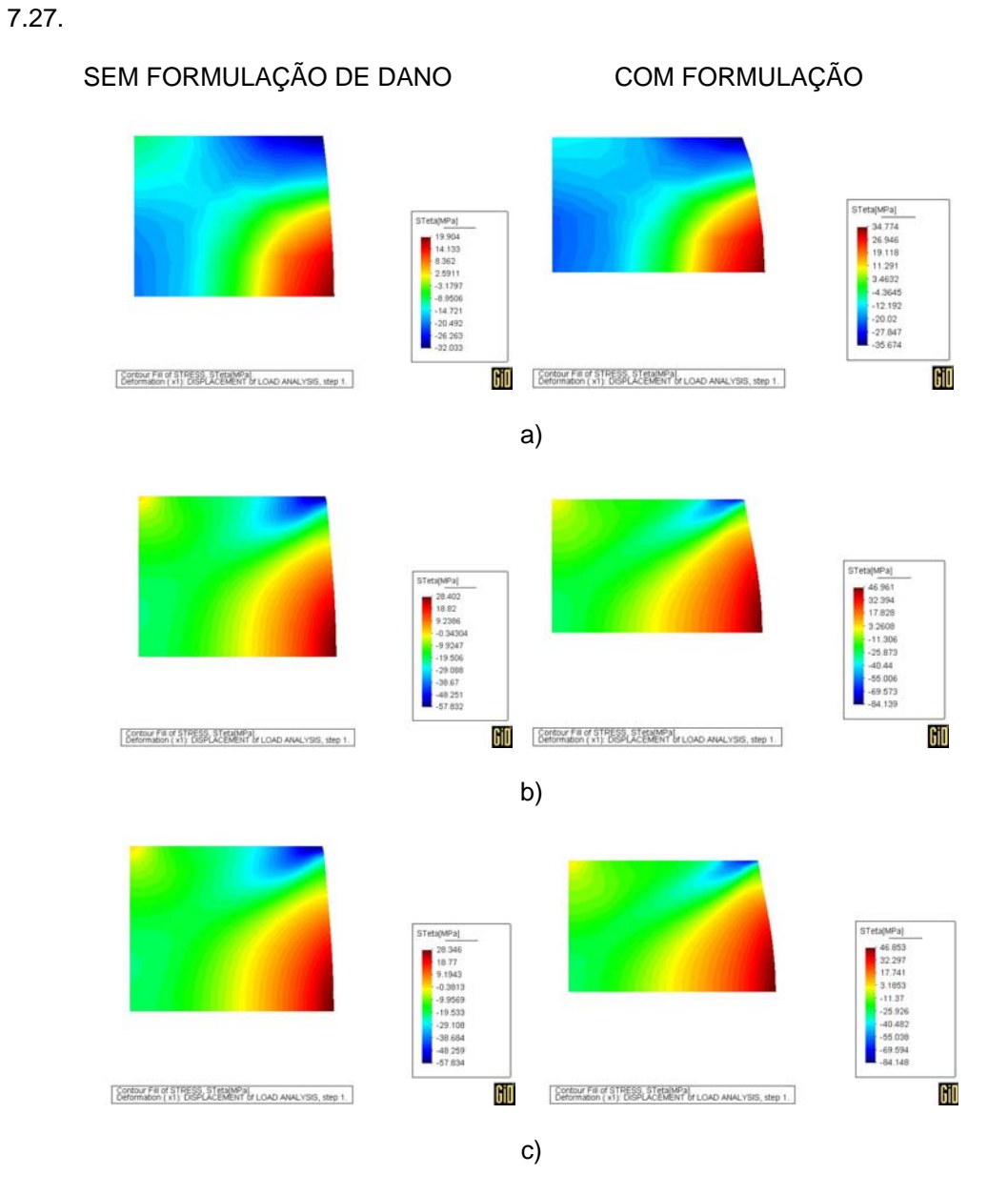

Figura 7.27 – Valor da tensão  $\sigma_{\theta}$  [MPa] – a) m1 b) m2 c) m3

Os valores de tensão radial-axial τ<sub>RAx</sub> para cada uma das malhas podem ser vistos na Fig 7.28.

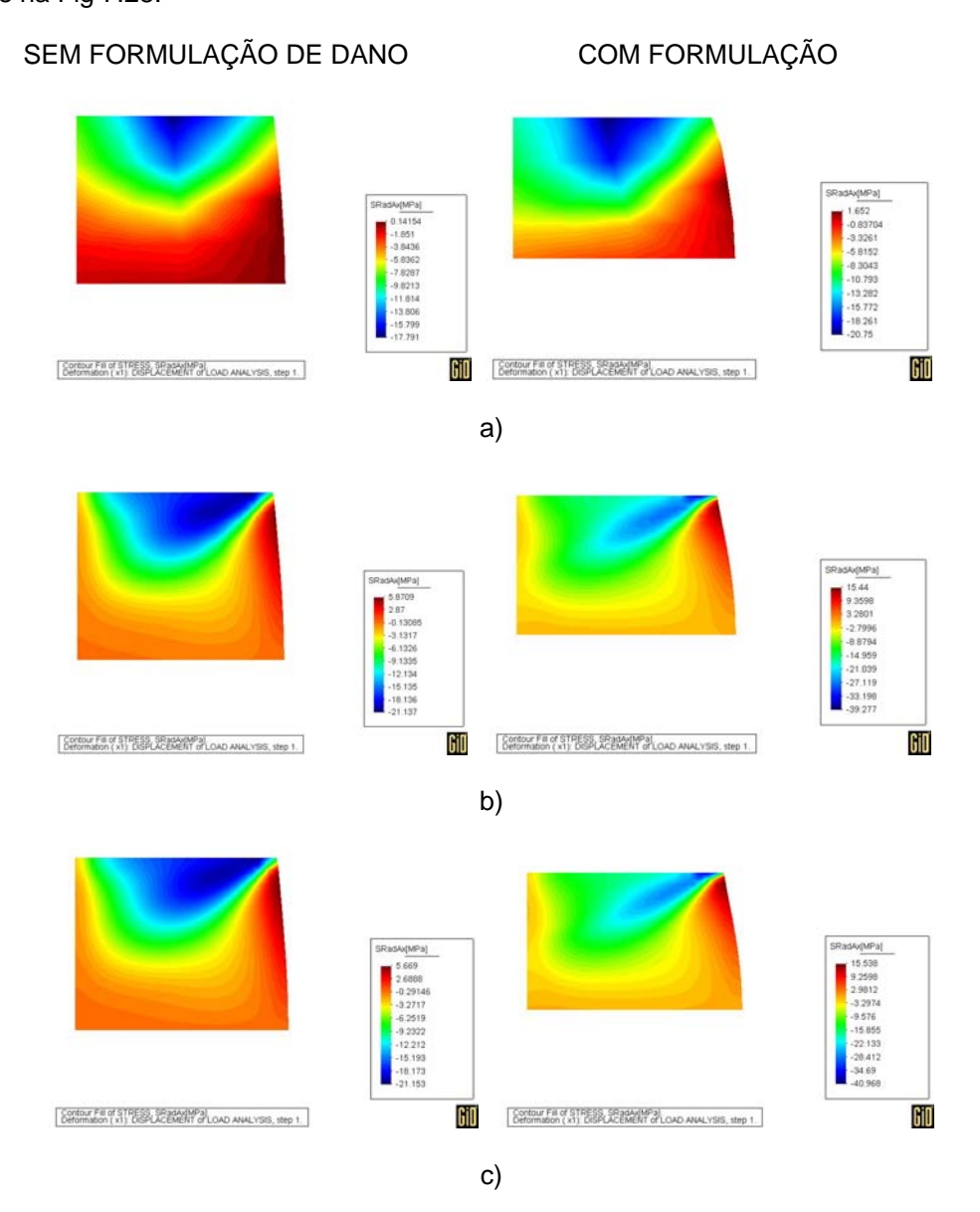

Figura 7.28 – Valor da tensão  $\tau_{\text{RAx}}$  [MPa] – a) m1 b) m2 c) m3

Algumas análises sobre os valores de tensão apresentados acima podem ser destacadas:

• Primeira observação a fazer é que, quando a peça foi submetida a formulação de dano, os valores da tensão efetiva aumentam devido ao valor de tensão ser divido por (1-D) conforme Eq. (4.2.8).

• Ou seja, para a tensão radial da malha 2, a faixa foi de -27,81 a 1,28 sem a formulação de dano e de -41,93 a 12,51 com formulação de dano, com aumento de 34% para o valor máximo absoluto.

• A tensão axial da malha 3, cuja faixa sem formulação de dano foi de -46,37 a -107,32 e com formulação variou de -34,91 a -156,58, com aumento de 31% no valor máximo absoluto.

• Assim, considerando a faixa de valores de tensão para as três malhas, pode-se observar que o valor de tensão  $\sigma_R$  teve um aumento médio de 24%, a tensão σ<sub>Ax</sub> aumentou, em média, 27%, a tensão σ<sub>θ</sub>, teve um aumento médio de 24% e a  $\tau_{\text{RAx}}$ , de 36%, de acordo com a Fig. 7.29.

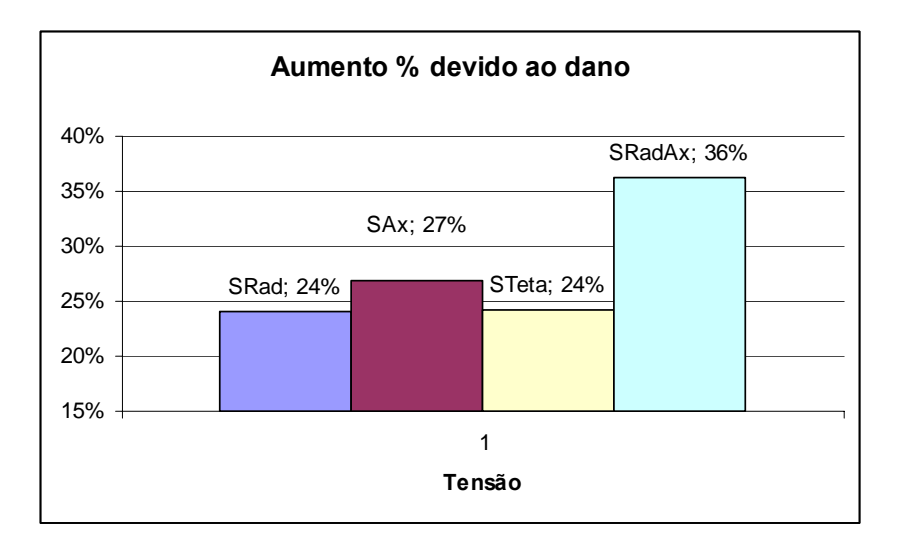

Figura 7.29 – Aumento dos valores de tensão devido ao Dano

#### **7.6.2 Tubo**

As três primeiras malhas (m1, m2 e m3) foram submetidas à mesma velocidade do punção, de –150,0 (mm/s) e imposto o mesmo incremento de tempo, de 0,0005, chegando a um deslocamento final de 5,25mm, em 70 passos. A malha m4 foi submetida a uma velocidade de -200,0 (mm/s), imposto um incremento de tempo de 0,0001, chegando a um deslocamento final de 2mm em 10 passos.

A malha 1 (m1) contém 341 nós e 300 elementos. A malha 2 (m2) é de 615 nós e 560 elementos. E a malha 3 (m3) tem 799 nós e 736 elementos. A malha 4 (m4) tem 903 nós e 840 elementos e é referente ao modelo da fig. 7.3 com dimensão longitudinal de 20mm.

Então, na Fig. 7.30 estão os gráficos representando o dano para cada uma das quatro malhas.

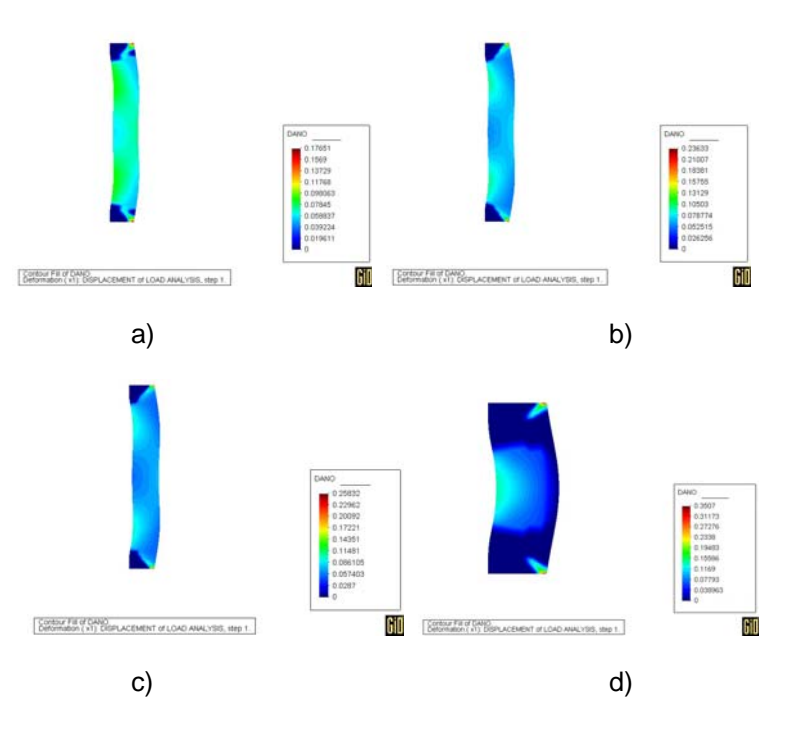

Figura  $7.30 -$  Valor do dano  $-$  a) m1 b) m2 c) m3 d) m4

Nesse ponto também é possível verificar a estabilidade do refino da malha, uma vez que os valores de dano máximo nas malhas m2 e m3 são muito próximos. É possível verificar que a distribuição de dano na malha m4 é muito parecida com as malhas m2 e m3, apesar da deformação estar concentrada no meio do tubo.

Já na Fig. 7.31, podem ser observadas as deformações das malhas, considerando, na primeira figura, a formulação de dano e na segunda, sem a formulação, para cada uma das malhas.

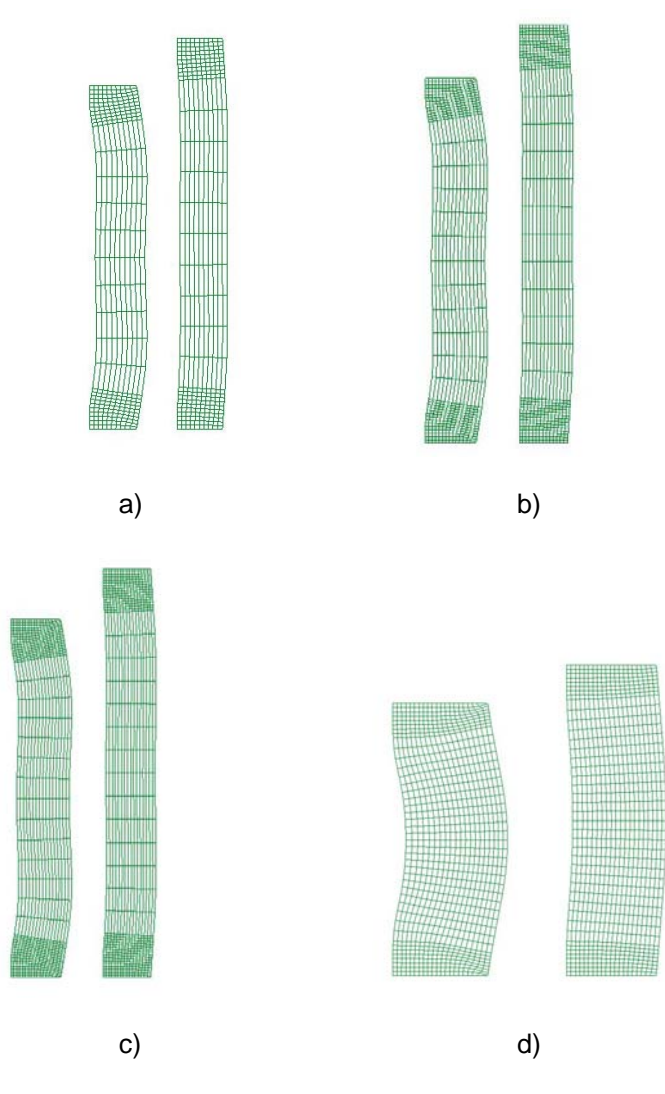

Figura 7.31 – Deformação das malhas a) m1 b) m2 c) m3 d) m4

Os valores de deformação radial ε<sub>R</sub> para cada uma das malhas podem ser vistos na Fig 7.32.

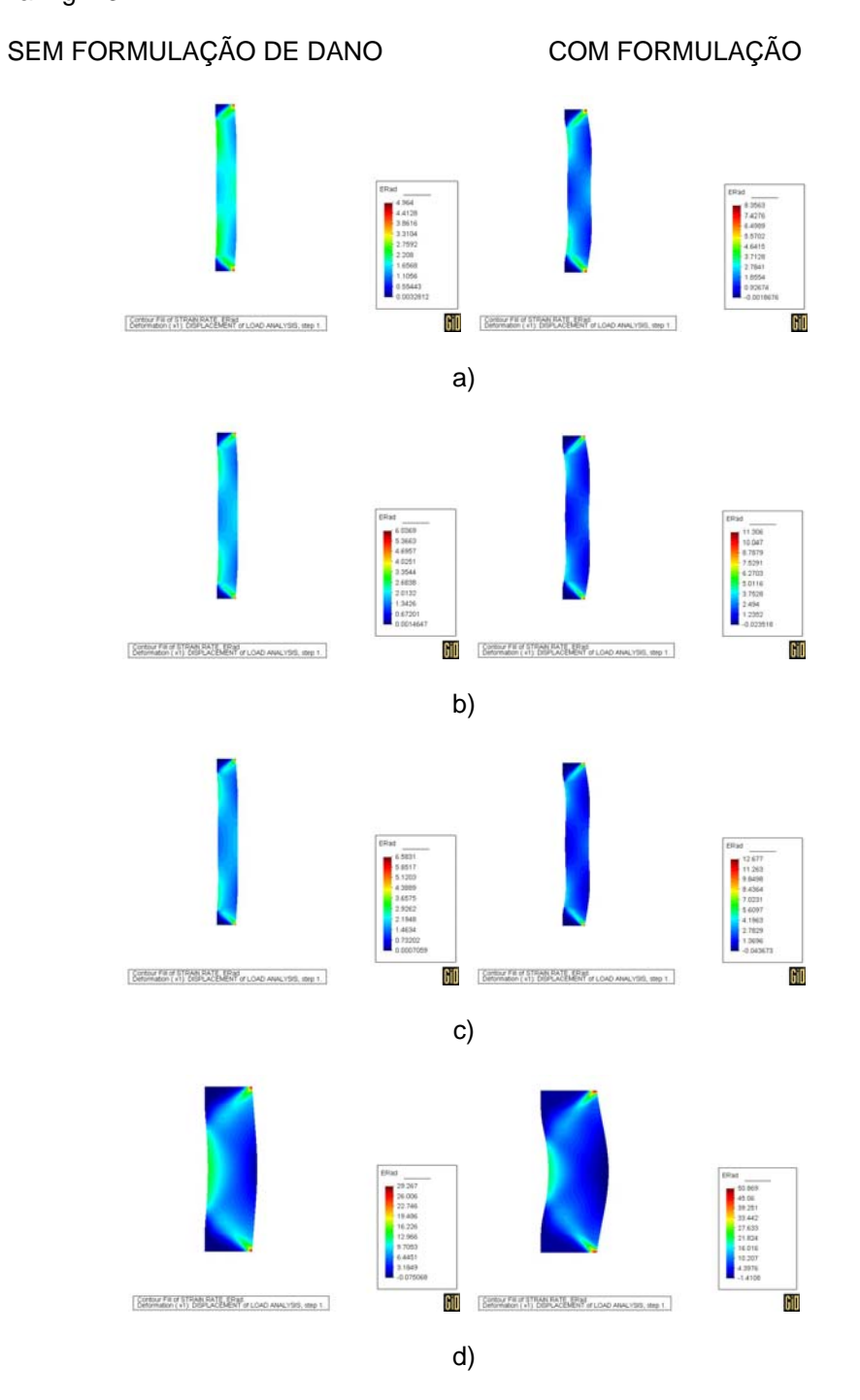

Figura 7.32 – Valor da deformação  $\varepsilon_R$  – a) m1 b) m2 c) m3 d) m4

Os valores de deformação axial ε<sub>Ax</sub> para cada uma das malhas podem ser vistos na Fig 7.33.

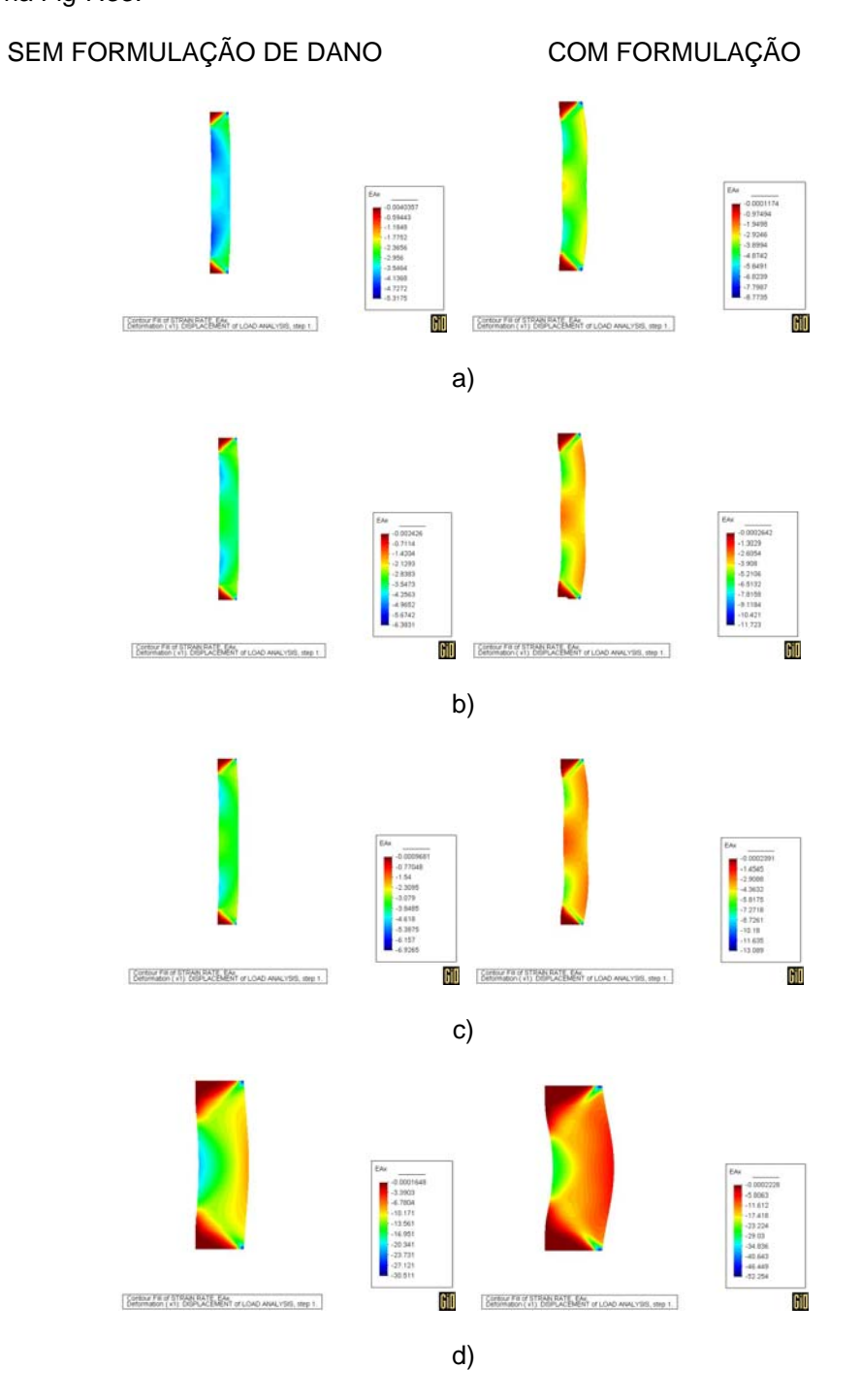

Figura 7.33 – Valor da deformação  $\varepsilon_{Ax}$  – a) m1 b) m2 c) m3 d) m4

Os valores de deformação ε<sub>θ</sub> para cada uma das malhas podem ser vistos na

# Fig 7.34.

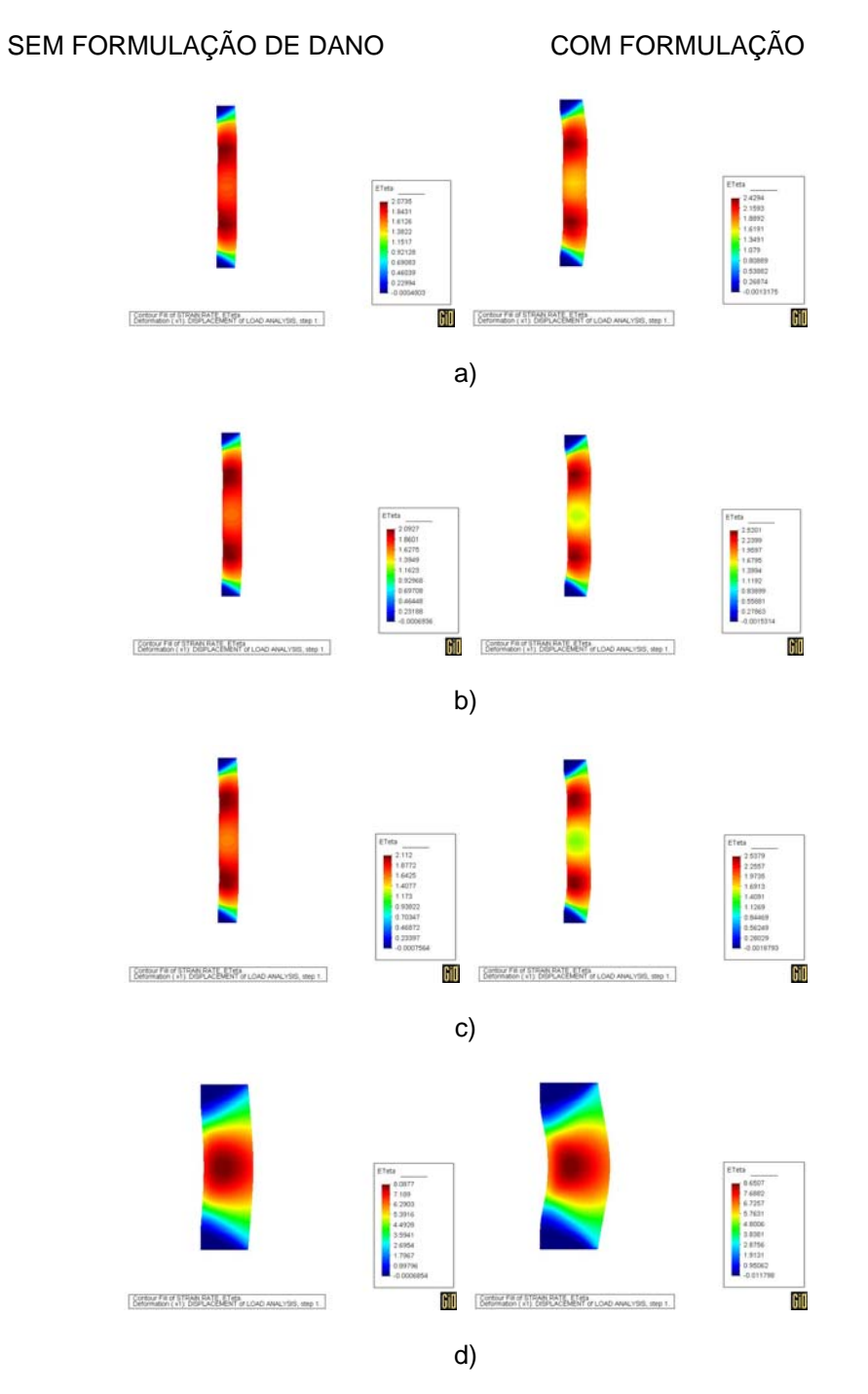

Figura 7.34 – Valor da deformação  $\varepsilon_{\theta}$  – a) m1 b) m2 c) m3 d) m4

Os valores de deformação radial-axial γRAx para cada uma das malhas podem ser vistos na Fig 7.35.

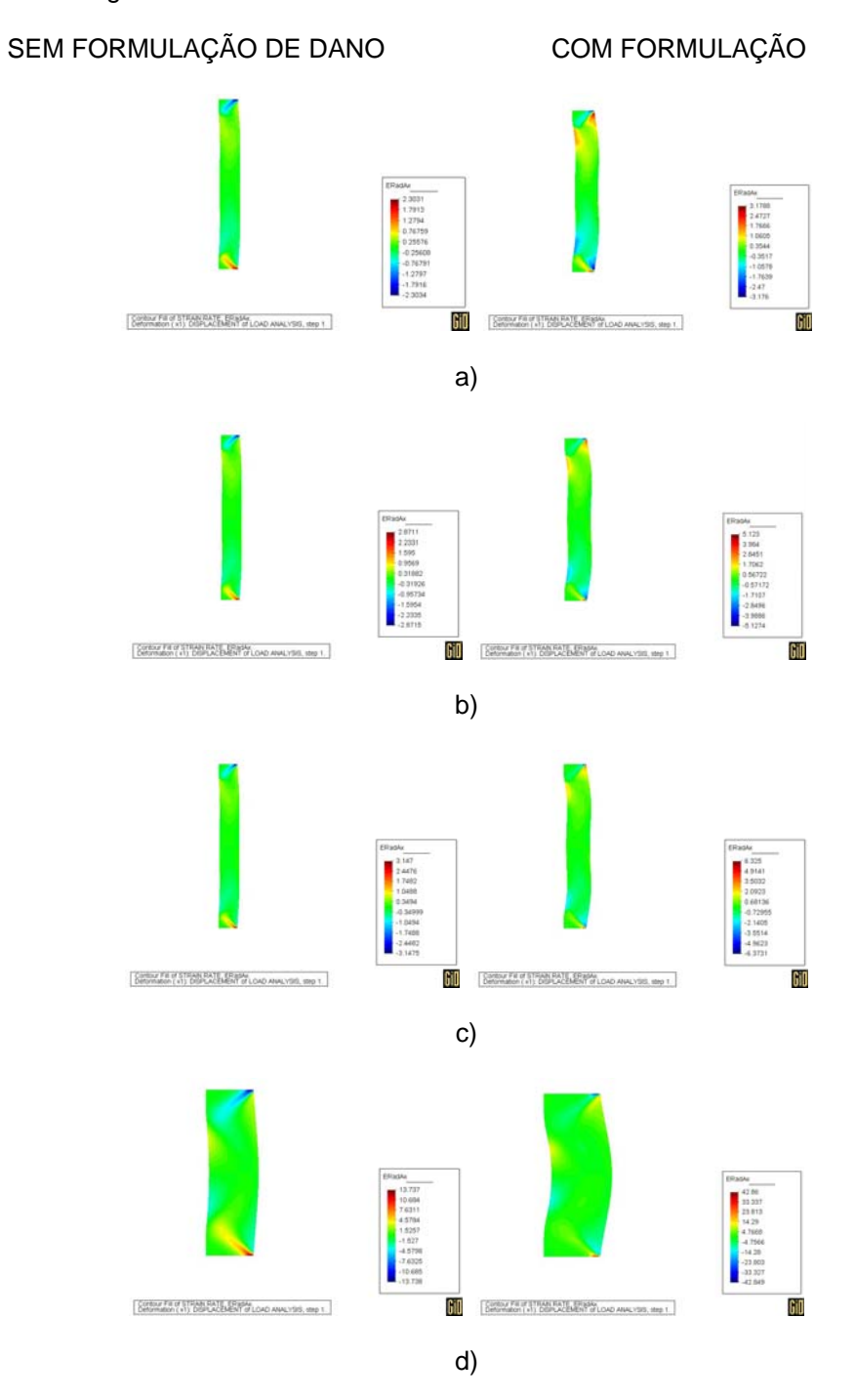

Figura 7.35 – Valor da deformação  $\gamma_{\rm RAx}$  – a) m1 b) m2 c) m3 d) m4

Algumas análises sobre os valores de deformação:

• Os valores de deformação aumentam devido ao (1 – D) inserido na Eq. (6.3.36), que altera a matriz de rigidez e, conseqüentemente, os valores de deformação.

• Ou seja, para a deformação radial da malha 2, a faixa foi de 0,001 a 6,03 sem a formulação de dano e de -0,02 a 11,31 com formulação de dano, com aumento de 47% para o valor máximo absoluto.

• A deformação axial da malha 3, cuja faixa sem formulação de dano foi de -0,00097 a –6,92 e com formulação variou de -0,0002 a -13,09, com aumento de 47% no valor máximo absoluto.

• Assim, considerando a faixa de valores de deformação para as três malhas, uma vez que a malha m4 é de um modelo diferente e não pode ser comparado com os outros, sendo retirado da média, pode-se observar que o valor de deformação  $ε<sub>R</sub>$  teve um aumento médio de 45%, a deformação  $ε<sub>Ax</sub>$  teve aumento médio de 44%, a deformação  $\varepsilon_{\theta}$  aumentou, em média, 38% e a deformação  $\gamma_{\text{RAx}}$ , 41% de acordo com a Fig. 7.36.

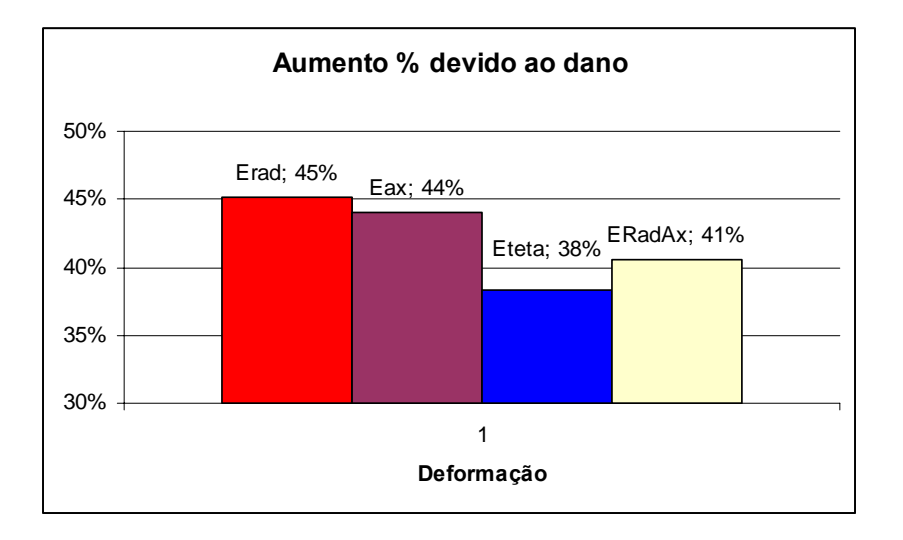

Figura 7.36 – Aumento dos valores de deformação devido ao Dano

Os valores de tensão radial  $\sigma_R$  para cada uma das malhas podem ser vistos na Fig 7.37.

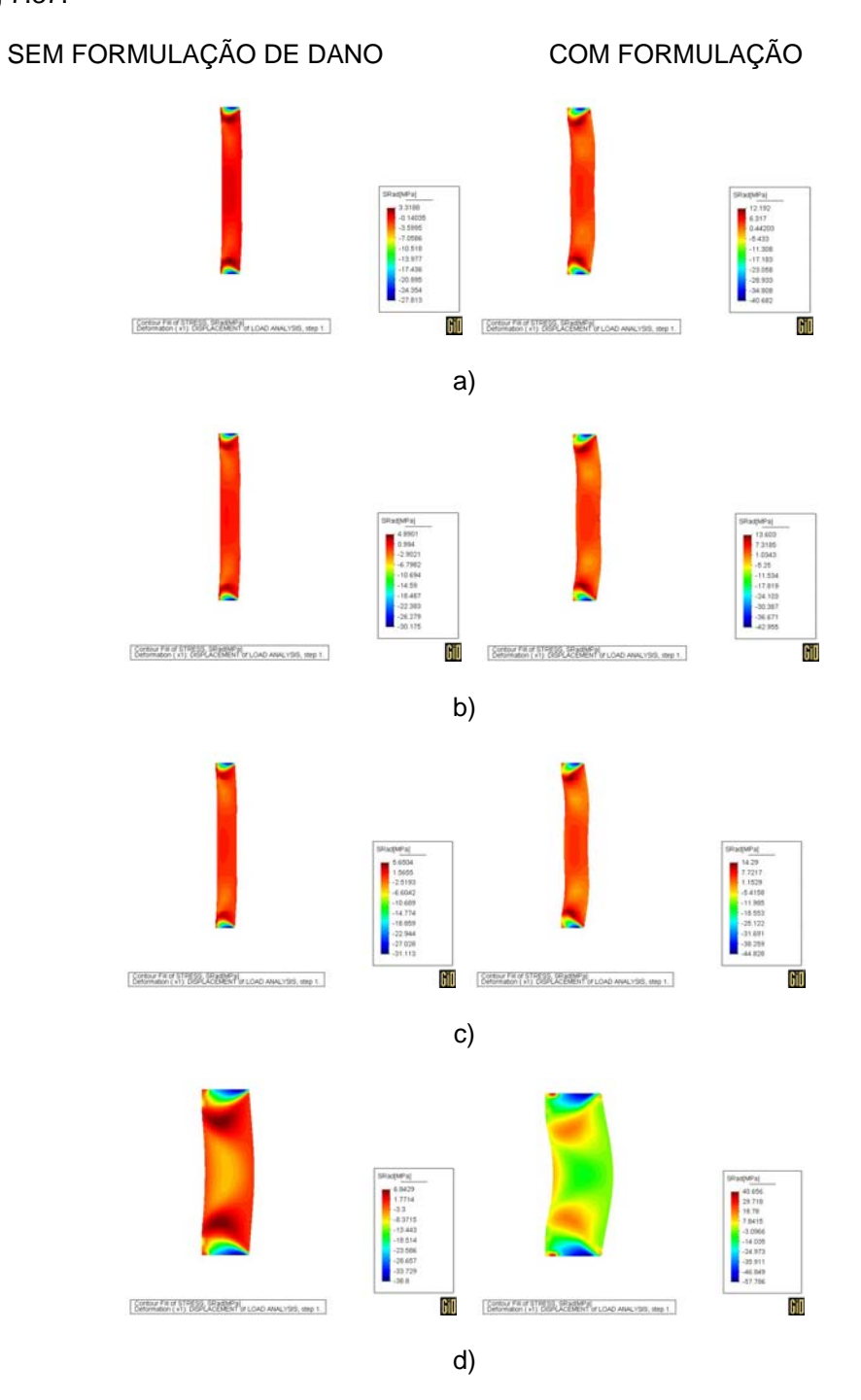

Figura 7.37 – Valor da tensão  $\sigma_R$  [MPa] – a) m1 b) m2 c) m3 d) m4

Os valores de tensão axial σ<sub>Ax</sub> para cada uma das malhas podem ser vistos na Fig 7.38.

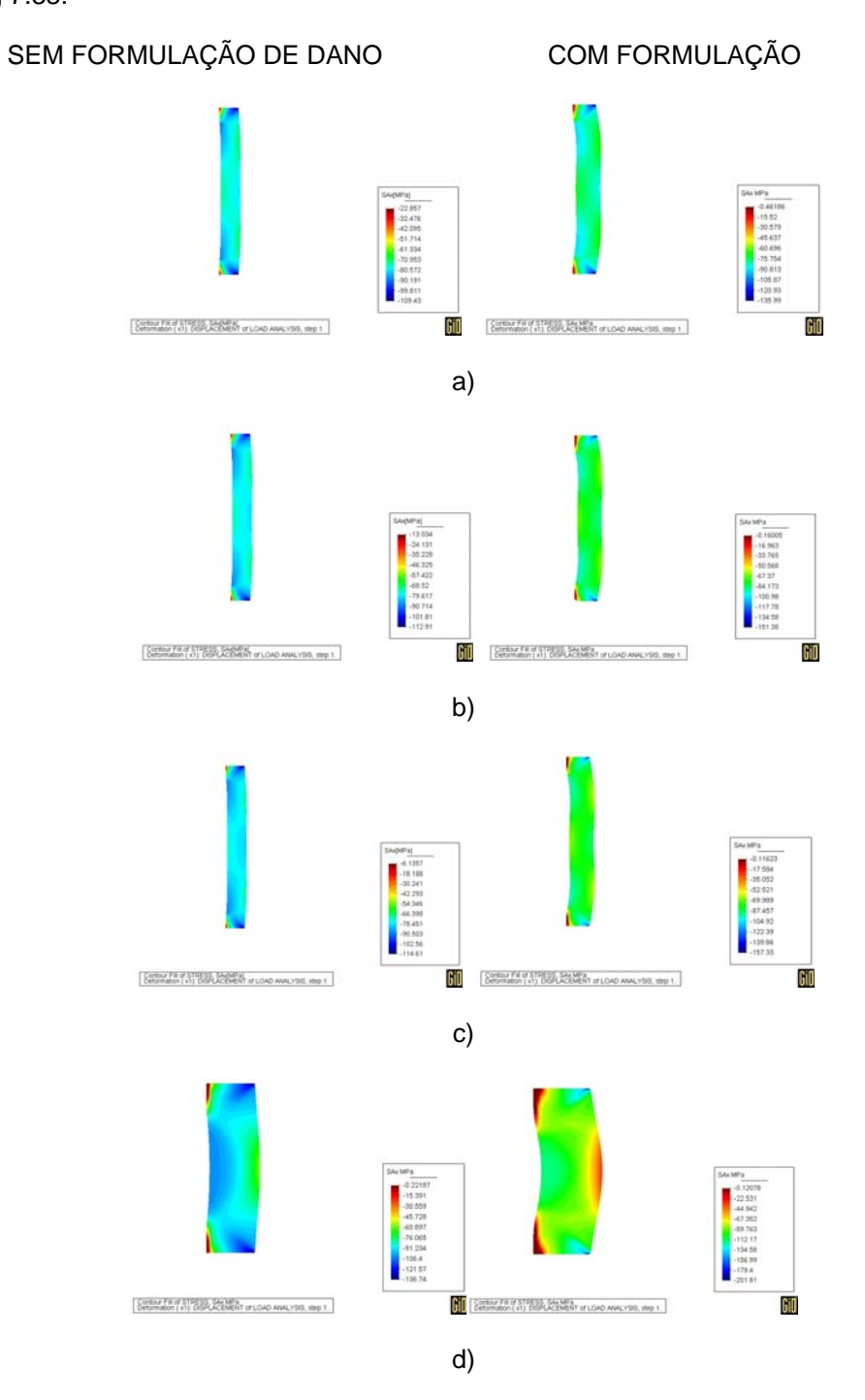

Figura 7.38 – Valor da tensão  $\sigma_{Ax}$  [MPa] – a) m1 b) m2 c) m3 d) m4

Os valores de tensão  $\sigma_{\theta}$  para cada uma das malhas podem ser vistos na Fig 7.39.

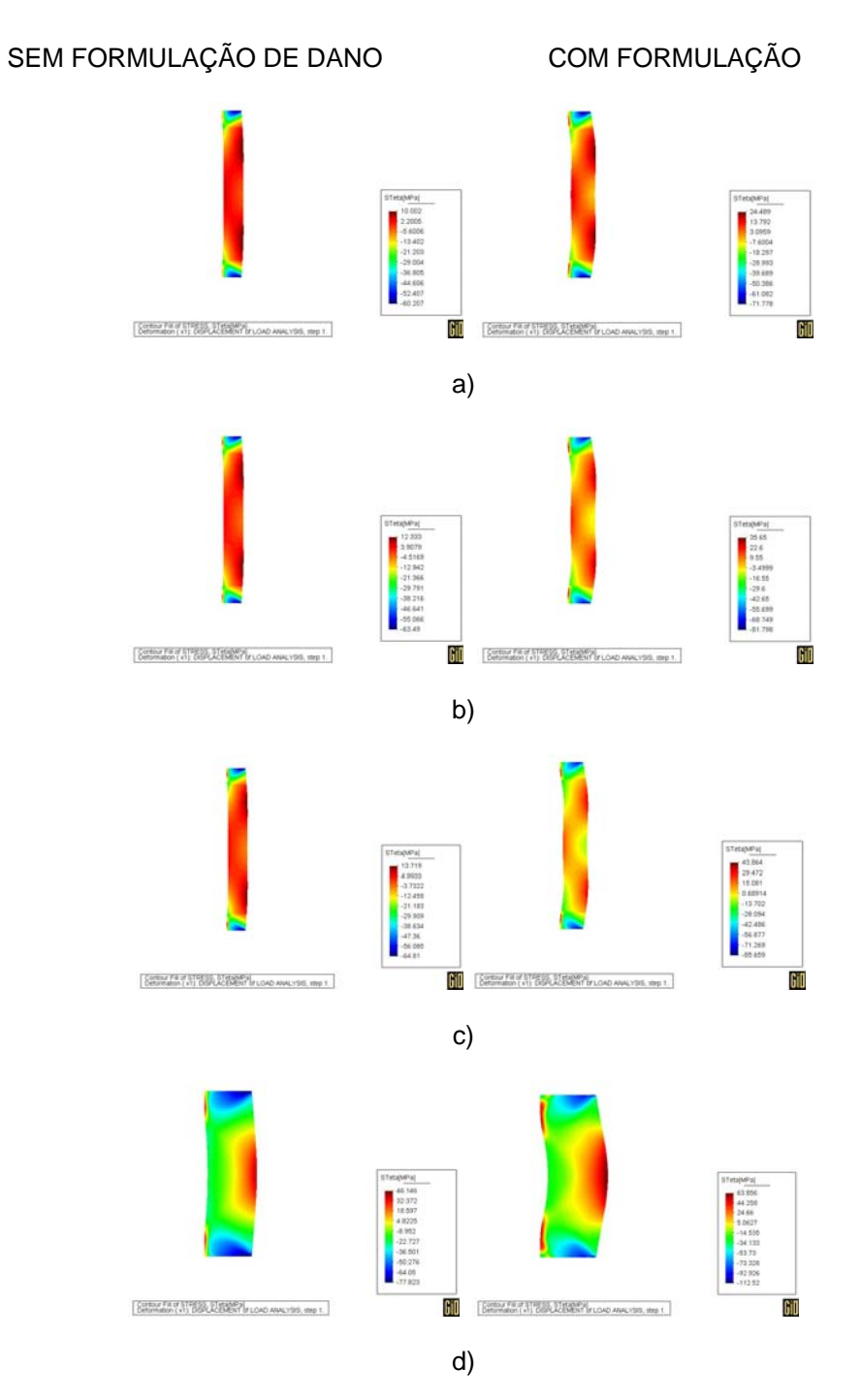

Figura 7.39 – Valor da tensão  $\sigma_{\theta}$  [MPa] – a) m1 b) m2 c) m3 d) m4
Os valores de tensão radial-axial τ<sub>RAx</sub> para cada uma das malhas podem ser vistos na Fig 7.40.

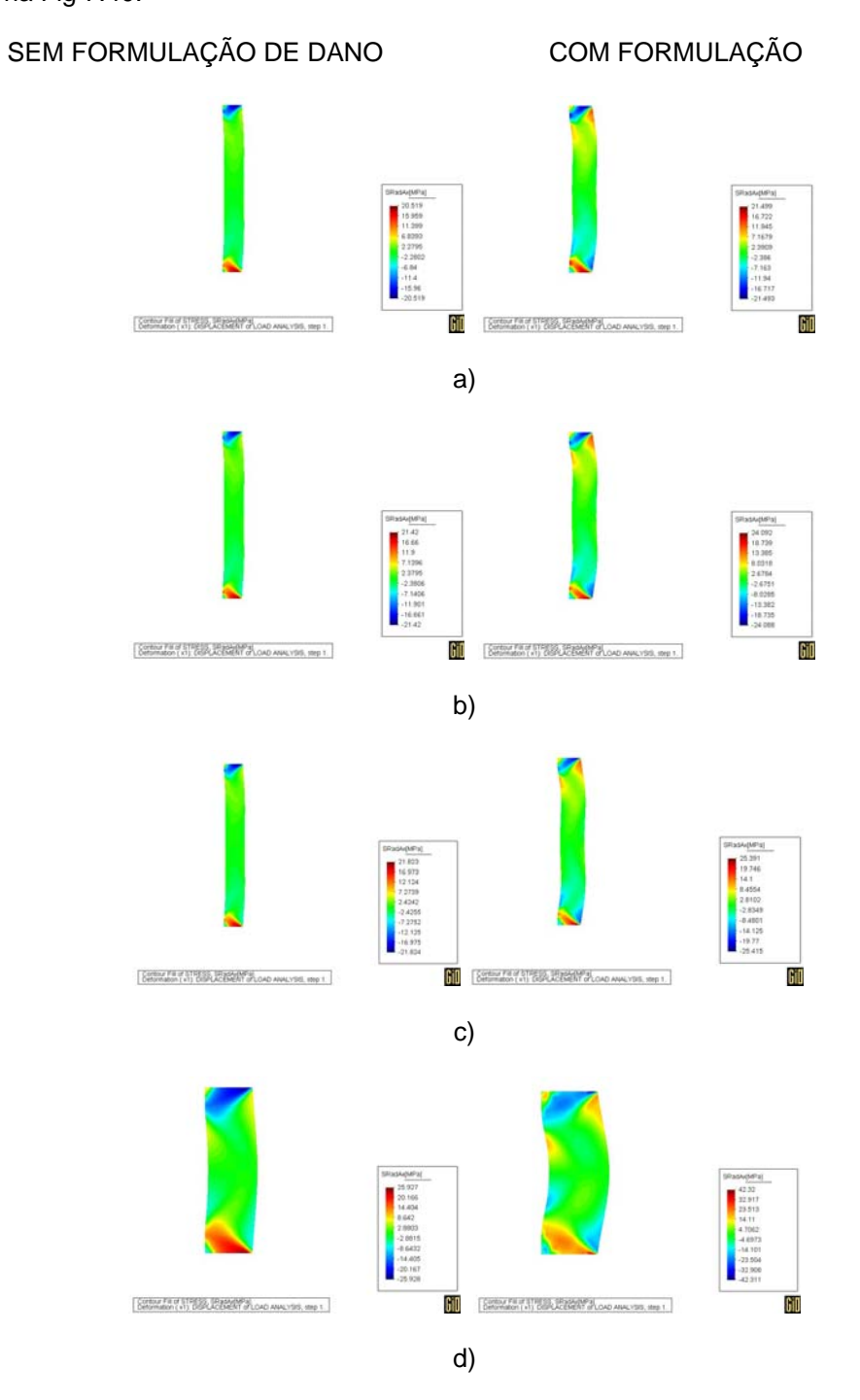

Figura 7.40 – Valor da tensão  $\tau_{\text{RAx}}$  [MPa] – a) m1 b) m2 c) m3 d) m4

#### *7 – Resultados*

Algumas análises sobre os valores de tensão:

• Primeira observação a fazer é que, quando a peça foi submetida a formulação de dano, os valores da tensão efetiva aumentam devido ao valor de tensão ser divido por (1-D) conforme Eq. (4.2.8).

• Ou seja, para a tensão radial da malha 3, a faixa foi de -31,11 a 5,65 sem a formulação de dano e de -44,83 a 14,29 com formulação de dano, com aumento de 31% para o valor máximo absoluto.

• A tensão axial da malha 2, cuja faixa sem formulação de dano foi de  $-13,03$  a  $-112,91$  e com formulação variou de  $-0,16$  a  $-151,38$ , com aumento de 25% no valor máximo absoluto.

• Assim, considerando a faixa de valores de tensão para as três malhas, pode-se observar que o valor de tensão  $\sigma_R$  teve um aumento médio de 31%, a tensão σ<sub>Ax</sub> aumentou, em média, 24%, a tensão σ<sub>θ</sub>, teve um aumento médio de 21% e a  $\tau_{\text{RAx}}$ , de 10%, de acordo com a Fig. 7.41.

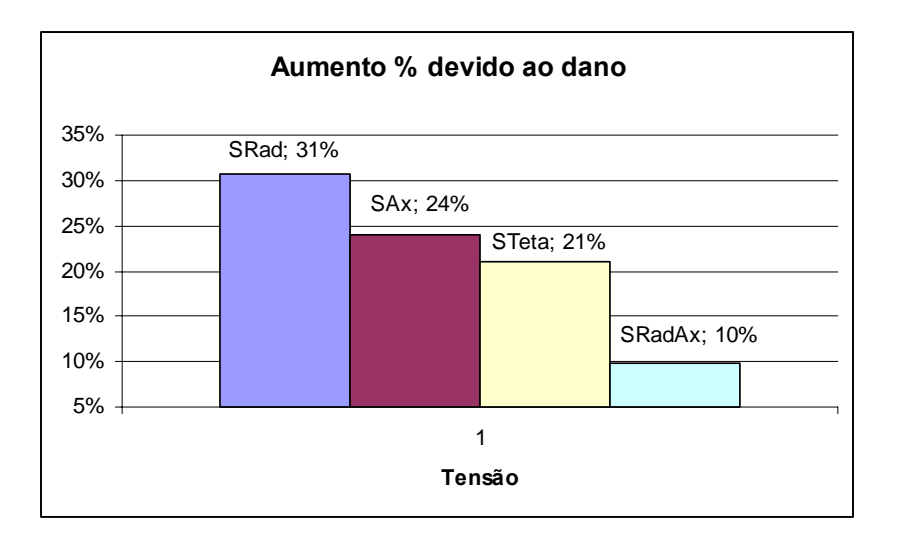

Figura 7.41 – Aumento dos valores de tensão devido ao Dano

• Os valores de tensão e deformação radial-axial variaram simetricamente para todas as malhas estudadas, exceto malha 4 do tubo.

## **7.7 DIFICULDADES ENCONTRADAS**

O primeiro passo do trabalho, depois de ter testado e validado o programa, foi refinar a malha para verificar a estabilidade dos resultados. Porém, com uma malha mais refinada, foi constatado como saída um valor de pivot negativo, ou seja, foi calculado um valor do determinante do Jacobiano negativo.

Uma possibilidade é que os elementos mais solicitados estavam se deformando de tal forma que não era mais possível considerá-los quadriláteros convexos. A única maneira de resolver esse problema seria usar a remalha.

Outra possibilidade para essa singularidade foi encontrar valores de dano maiores que seu limite de 1, o que gerou valores negativos na diagonal da matriz rigidez, uma vez que ela fica multiplicada por (1 – D), conforme Eq. (6.3.36). Então, verificou-se detalhadamente a evolução do dano pra descobrir em que passo de tempo o valor de dano ultrapassava seu limite, como foi visto na Seção 7.5.

Assim, foram encontradas malhas que pudessem, ao mesmo tempo, representar bem os valores de tensão, deformação e dano, mas que, ainda assim, pudessem ser usadas no programa sem que houvesse como resultados valores negativos inconsistentes.

Outro grande resultado inesperado foi descobrir valores de tensão axial positivos perto das bordas de aplicação do carregamento, o que sugeria estar acontecendo tração na borda da peça devido ao punção. Para solucionar este

problema, foi inserida uma rotina no programa para verificar e ajustar as condições de contorno unilaterais.

# **7.8 SÍNTESE**

Depois de apresentados todos os resultados possíveis, tais como avaliação de refino da malha, análise da evolução do dano, valores de tensão e deformação para o material não danificado e a comparação quando danificado, foi, então, feita a conclusão desse trabalho, que está apresentada no próximo Capítulo.

## **8 CONCLUSÕES**

O objetivo desse trabalho foi, através da simulação numérica, verificar a evolução do dano em peças submetidas à conformação mecânica, mais especificamente à compressão.

Para tal foram escolhidos dois modelos: um representando um cilindro e outro representando um tubo. Esses dois modelos foram representados como figuras em duas dimensões e depois foi feita a malha para cada um deles.

Cada um dos modelos teve pelo menos cinco diferentes malhas, desde a mais grosseira até uma mais refinada, e foram calculados valores de tensão, deformação e acompanhado o quanto eles podiam danificar-se.

Foram encontradas algumas dificuldades, como apresentado na Seção 7.7, e que foram solucionadas. Porém, como o programa utilizado (SPID) tem muitas restrições embutidas nele, inclusive a quantidade máxima de nós, foram implementadas soluções simples, mas não tão eficazes.

Sabe-se que quanto mais refinada é a malha, mais localmente se calculam os valores de tensão e deformação e, por isso, mais fácil é de se detectar os problemas que podem acontecer durante o processo de conformação.

Mas, sabe-se também, que existe um número de nós que, a partir do qual, os valores tendem a se estabilizar. Esta análise de refinamento da malha foi feito e discutido na Seção 7.4, chegando-se a conclusão de que a partir de determinado numero de nós existe a estabilidade dos resultados, para cada nível de carregamento. Ou seja, a malha adequada depende do nível de carregamento.

No caso do cilindro, pode-se dizer que houve um aumento de 19% na peça na direção radial e uma redução de 25% na direção axial, considerando a velocidade do punção de –1,0 (mm/s) e um incremento de tempo de 0,002.

Já o tubo, teve uma redução de aproximadamente 21% na sua altura e dois abaulamento na direção transversal, para o modelo mais longo da Fig. 7.3, para uma velocidade de punção de –150,0 (mm/s) e um incremento de tempo de 0,0005 e um abaulamento central da direção transversal, para o modelo mais curto da Fig. 7.3, com velocidade de –200,0 (mm/s) e um incremento de tempo de 0,0001.

O dano ficou concentrado mais na parte superior direita do cilindro e na região interna, nos abaulamentos do tubo, assim como na lateral externa onde se localiza o punção. Também pode ser concluído, obviamente, que o dano evolui crescentemente com os esforços aplicados nas peças.

## **SUGESTÕES PARA TRABALHOS FUTUROS**

A maior dificuldade encontrada nesse trabalho foi o refino da malha, pois foram calculados Jacobianos negativos, significando que o elemento se deformava de tal modo que não podia mais ser considerado um quadrilátero.

Uma sugestão para trabalhos futuros é usar o Método dos Elementos Generalizados, para que se possam fazer malhas mais adequadas e adaptadas aos problemas encontrados.

Outra sugestão seria analisar a evolução do dano mais profundamente na estampagem, em todos os seus processos envolvidos: corte, dobramento, estiramento e em outros processos de conformação mecânica. Para isto, seria necessário implementar uma formulação elasto-plástica com grandes deslocamentos.

Para o problema da restrição unilateral dos contatos, poderia ser elaborada uma rotina mais bem detalhada, que verificasse quando os contatos deveriam ser considerados presos e quando deveriam estar soltos, não permitindo que ocorressem cálculos de tensão positivas nesses pontos.

Adicionalmente, pode-se sugerir a substituição do critério de dano utilizado por outro que descreva a evolução do dano de modo anisotrópico.

145

**Excluído:** et al.,

# **REFERÊNCIAS BIBLIOGRÁFICAS**

Ι.

Agah-Tehrani, A., Lee, E.H., Mallet, R.L., Oñate, E.T., 1986, *"*The Theory of

Elastic-Plastic Deformation at Finite Strain with Induced Anisotropy Modeled as Combined Isotropic-Kinematic Hardening*", Metal Forming Report*, Rensselaer Polytechnic Institute, Troy, New York, USA.

Allix, O., Hild, F., 2002, *Continuum Damage Mechanics of Materials and Structures*, Elsevier Science Ltda, Oxford.

Arcelor Auto (Arcelor Group) – Serviços – Estampagem, Disponível em: <http://www.arcelorauto.com/v\_port/services/emboutissage.htm>, Último acesso em 28 de abril de 2004.

Argyris, J.H., Doltsinis, J. St., 1980, *"*On the Large Strain Inelastic Analysis in Natural Formulation. Part II: Dynamic Problems*", Computer Methods in Applied Mechanics and Engineering*, v. 21, pág. 213-251.

Argyris, J.H., Doltsinis, J. St., 1979, *"*On the Large Strain Inelastic Analysis in Natural Formulation. Part I: Quasi-Static Problems*", Computer Methods in Applied Mechanics and Engineering*, v. 20, pág. 213-251.

Argyris, J.H., Kelsey, S., 1960, *Energy Theorems and Structure Analysis*, Butterworth Scientific Publications, London.

Argyris, J.H., Kelsey, S., 1954, "Energy Theorems and Structure Analysis",

*Aircraft Engineering*, vol. 26 e 27.

Argyris, J.H., Doltsinis, J. St., Knudson, W.C., Vaz, L.E., Willam, K.S., 1979,

**Excluído:** ¶ **Excluído:** et al.,

*"*Numerical Solution of Transient Nonlinear Problems*", Computer Methods in* 

*Applied Mechanics and Engineering*, v. 17/18, pág. 341-409.

*Referências Bibliográficas*  147 Asaro, R.J., 1983, *Micromechanics of Crystals and Polycrystals, in Advances in Applied Mechanics*, Volume 23, New York, USA, Academic Press. Asaro, R.J., 1979, *"*Geometrical Effects in the Inhomogeneous Deformation of Ductile Single Crystals*", Acta Metallurgica*, v. 27, pág. 445-453. Asaro, R.J., Rice, J.R., 1977, *"*Strain Localization in Ductile Single Crystals*", Journal of Mechanics and Physics of Solids*, v. 25, pág. 309-338. Atluri, S.N., Reissner, E., 1988, *"*On the Formulation of Variational Theorems Involving Volume Constraints*", Computational Mechanics'88 Proceedings of the International Conference on Computational Engineering Science*, Springer-Verlag, Berlim. Bathe, K.J., 1996, *Finite Element Procedures*, New Jersey, Prentice-Hall, Inc. Bonora, N., Gentile, D., Pirondi, A., Newaz, G., 2005, "Ductile damage evolution under triaxial state of stress: theory and experiments", International Journal of Plasticity, v 21, pág. 981-1007. Canga, M., Becker, E.B., Ozupek, S., 2001, *"*Constitutive modeling of viscoelastic materials with damage – computational aspects*", Computer methods in applied mechanics and engineering,* v. 190, pág. 2207-2226. Chan, S.M., Chan, L.C., Lee, T.C., 2003, *"*Tailor-welded blanks of different thickness ratios effects on forming limit diagrams*", Journal of Materials Processing Technology*, v. 132, pág. 95-101. Chiaverini, V., 1986, *Tecnologia Mecânica. Processos de Fabricação e tratamento*, Volume II, 2ª Edição, Editora McGraw-Hill. CIMM – Centro de Informação Metal Mecânica, Disponível em: <http://www.cimm.com.br/materialdidatico/conformacao.shtml>, Último acesso em 28 de abril de 2004. **Excluído:** *Capítulo 8 –*  **Excluído:** Academic Press, **Excluído:** .¶ **Excluído:** ¶ **Excluído:** ¶ **Excluído:** Baron, J., Dickinson, B., 1996, "Tailor Welded Blanks for Automotive Bodies", Disponível em: <http://www.osat.umich.edu/ne wsletters/news10.html>, *OSAT Newsletter*, Último acesso em 28 de abril de 2004. **Excluído:** et al., **Excluído:** et al., **Excluído:** Choi, Y., et al., 2000, "Investigations of weldline movements for the deep drawing process of tailor welded blanks", *Journal of Materials Processing Technology*, v. 108, pág. 1-7.¶

Clough, R.W., 1960, "The Finite Element Method in Plane Stress Analysis", *Proceedings, Second ASCE Conference on Eletronic Computation*, Pittsburgh, pág.

345-378.

Cook, R.D, Malkus, D.S., Plesha, M.E., 1989, *Concepts and Applications of Finite* 

*Elements Analysis*, 3ª Edição, USA, Ed. John Wiley & Sons, Inc.

Courant, R., 1943, "Variational Methods for the Solution of Problems of Equilibrium

and Vibrations", *Bulletin of the American Mathematical Society*, vol. 49, pág. 1-23.

Dafalias, Y.F., 1984, *"*A missing link in the formulation and numerical implementation

of finite transformation Elastoplasticity*", Constitutive Equations: Macro and* 

*Computational Aspects*, New York, USA, ed. Willam. K.J, ASME

Dedini, K., Dedini, F., 2000, *Projeto de Sistemas Mecânicos*, Apostila da UNICAMP.

Flory, R.J., 1961, *"*Thermodynamic Relations for Highly Elastic Materials*", Transactions of the Faraday Society*, v. 57, pág, 829-839.

Freire, J.F., 2003, *Avaliação do lubrificante no processo de estampagem usando o ensaio Erichsen*, dissertação de Mestrado, Pro-reitoria Pesquisa e Pós-graduação, PUC-MG, Belo Horizonte-MG.

Green, A.E., Naghdi, P.M., 1966, "A Thermodynamic Development of Elastic-Plastic Continuum", *Proceedings of IUTAM Symposium*, Viena, 22 a 28 de Junho.

Green, A.E., Naghdi, P.M., 1965, "A General Theory of an Elastic-Plastic Continua", *Archive for Rational Mechanics and Analysis*, v. 18, pág. 251-281.

Hambli, R., 2001, *"*Finite element simulation of fine blanking processes using a pressure-dependent damage model*", Journal of Materials Processing Technology*, v. 116, pág. 252-264.

**Excluído:** et al.

**Excluído:** *Capítulo 8 –* 

148

**Excluído:** Ed. John Wiley & Sons, Inc.,

**Excluído:** .

*Referências Bibliográficas* 

Hill, R., 1966, *"*Generalized Constitutive Relations for Incremental Deformation of Metal Crystals by Multislip*", Journal of Mechanics and Physics of Solids*, v. 14, pág. 95-102.

Hill, R., 1950, *The Mathematical Theory of Plasticity*, Oxford, U.K, Oxford University **Press** 

Hill, R., Rice, J.R., 1972, *"*Constitutive Analysis of Elastic-Plastic Crystal at Arbitrary Strain*", Journal of Mechanics and Physics of Solids*, v. 20, pág. 401-413.

Hughes, T.J.R., Taylor, R.L., Sackman, J.L., 1975, *"*Finite Element Formulation and

Solution of Contact-Impact Problems in Continuum Mechanics-III*"*, SESM Report,

nº75-3, Department of Civil Engineering, University of California, USA.

Jirásek, M., Patzák, B., 2002*, "*Consistent tangent stiffness for nonlocal damage

models*", Computers and Structure*, v. 80, pág. 1279-1293.

Kampus, Z., Balie, J., 2003, *"*Deep drawing of tailored blanks without a blankholder*",* 

*Journal of Materials Processing Technology*, v. 133, pág 128-133.

Kobayashi, S., Oh, S.I., Altan, T., 1989, *Metal Forming and Finite Element Method*,

Oxford University Press, NY, USA.

Kolmogorov, A.N., Fomin, S.V., 1982, *Elemento da Teoria das Funções e de Análise* 

*Funcional*, Ed. Mir-Moscou.

Kratochvil, J., 1973, *"*On a Finite Strain Theory of Elastic-Inelastic Materials*", Acta* 

*Mechanica*, v. 16, pág. 127-142.

Kroner, E., Teodosiu, C., 1972, *"*Lattice Defect Approach to Plasticity and Viscoplasticity*", Problems of Plasticity*, ed., A. Sawczuc, Noordhoff.

Lai, W.M., Rubin, D., Krempl, E., 1993, *Introduction to Continuum Mechanics*, Butterworth-Heinemann.

Lange, K., 1985, *Handbook of Metal Forming*, New York, USA, Editora McGraw-Hill.

drawbead dimensions on the weld-line movements in the deep drawing of tailor-welded blanks*", Journal of Materials Processing Technology*, v. 113, pág. 686-691.¶ Heo, Y., et al., 2001b, *"*Characteristics of weld line movements for the deep drawing with drawbeads of tailor-welded blanks*", Journal of Materials Processing Technology*, v. 111, pág. 164- 169.¶ **Excluído:** Oxford University

Press,

**Excluído:** . **Excluído:** et al.,

**Excluído:** Irving, B., 1995, "Welding tailored blanks in hot issue for automakers", *Welding Journal*, v. 74, pág. 49-52.¶

**Excluído:** et al

**Excluído:** ¶

**Excluído:** et al **Excluído:** . **Excluído:** 

**Excluído:** ¶ **Excluído:** Editora McGraw-Hill, **Excluído:** .

#### **Excluído:** *Capítulo 8 –*

149

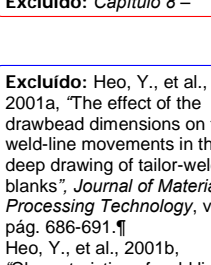

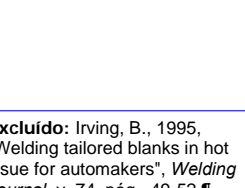

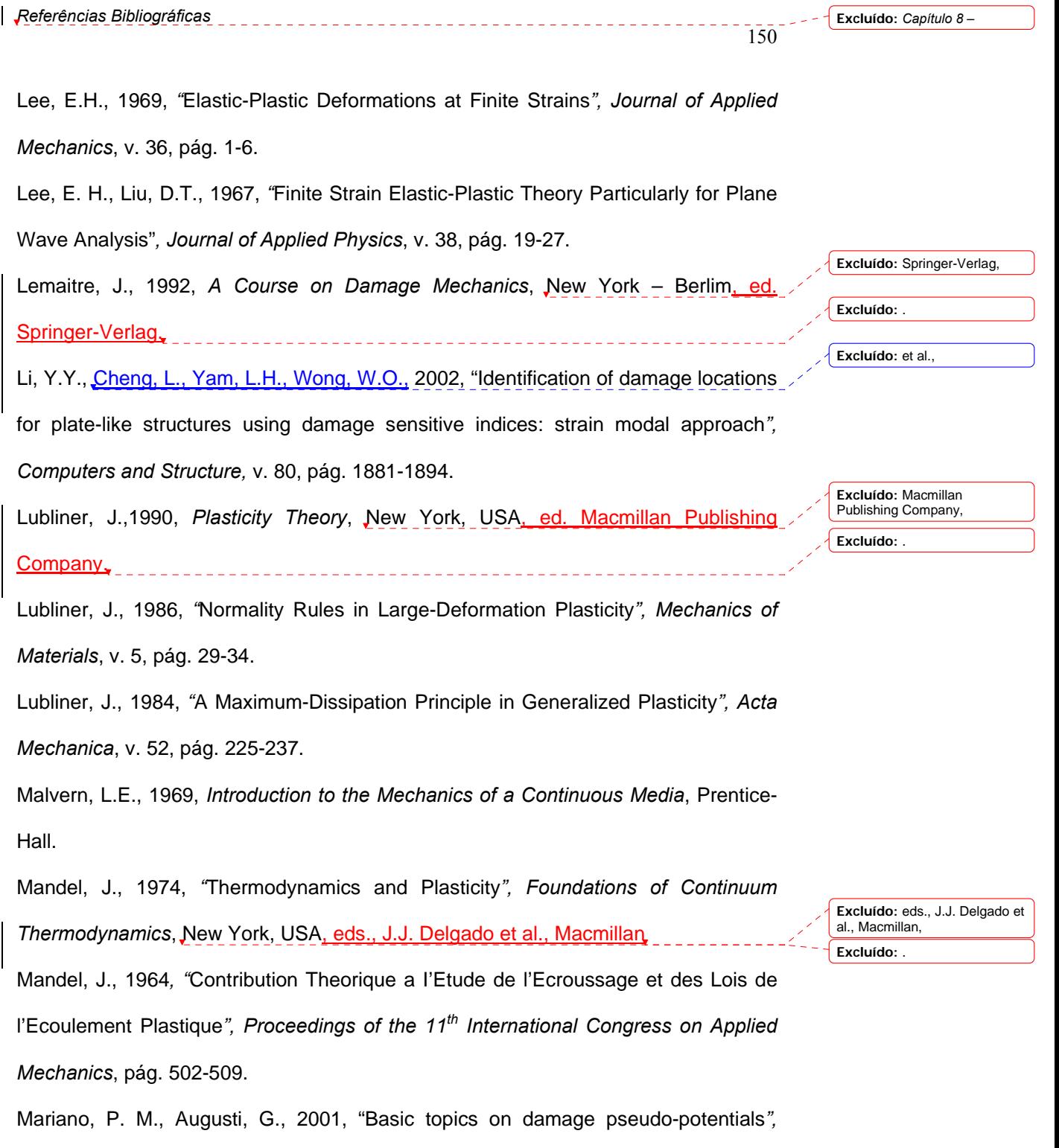

*International Journal of Solids and Structures*, v. 38, pág. 1963-1974.

*Referências Bibliográficas*  151 Meinders, T., van de Berg, A., Huetink, J., 2000, *"*Deep drawing simulations of Tailored Blanks and experimental verification*", Journal of Materials Processing Technology*, v. 103, pág. 65-73. My Space – Resistência dos Materiais I, Disponível em: <http://myspace.eng.br/eng/rmat/rmat1.asp>, Último acesso em 28 de abril de 2005. Nemat-Nasser, S., 1982*, "*On Finite Deformation Elasto-Plasticity*", International Journal of Solids Structures,* v. 18, pág. 857-872. Ogden, R.W., 1984, *Non-Linear Elastic Deformations*, England, Ellis Horwood Ltd., West Sussex. Ogden, R.W., 1982, *"*Elastic Deformations in Rubberlike Solids*"*, *Mechanics of Solids, the Rodney Hill 60th Anniversary Volume*, Pergamon Press, Oxford, USA, pág. 499- 537. Raymond, S.D., Wild, P.M., Bayley, C.J. 2004, *"*On modeling of the weld line in finite element analyses of tailor-welded blank forming operations*", Journal of Materials Processing Technology*, v. 147, pág. 28-37. Rektorys, K., 1977, *Variational Methods in Mathematics, Science and Engineering*, D. Reidel Publishing Company. Rudin, W., 1976, *Principles of Mathematical Analysis*, McGraw-Hill. Santos, H.A., 2003, *Avaliação experimental da estampabilidade dos aços inoxidáveis da série 430 e simulação numérica do ensaio Nakazima*, dissertação de Mestrado, Pro-reitoria Pesquisa e Pós-graduação, PUC-MG, Belo Horizonte-MG. Sidoroff, F., 1974*, "*Un Modele Viscoelastique Non Lineaire Avec Configuration Intermediaire*", Journal de Mecanique*, v. 13, pág. 679-713. Silvoso, M.M. Castro, R.E., Oliveira, V.M.B., 1999, *Plasticidade Computacional*, COPPE/UFRJ, site http://www.sdnet.com.br/~bicofino/zealves.htm. **Excluído:** *Capítulo 8 –*  **Excluído:** et al **Excluído:** ., **Excluído:** ¶ **Excluído:** Ellis Horwood Ltd., West Sussex, **Excluído:** . **Excluído:** Pallett, R.J., Lark, R.J., 2001, *"*The use of tailored blanks in the manufacture of construction components*", Journal of Materials Processing Technology*, v. 117, pág 249- 254.¶ **Excluído:** et al **Excluído:** ., **Excluído:** et al.,

**Excluído:** *Capítulo 8 –* 

152

*Referências Bibliográficas* 

Simo, J.C., 1988a, *"*A Framework for Finite Strain Elastoplasticity Based on Maximum Plastic Dissipation and the Multiplicative Decomposition: Part I. Continuum Formulation*", Computer Methods in Applied Mechanics and Engineering,* v. 66, pág. 199-219.

Simo, J.C., 1988b, "A Framework for Finite Strain Elastoplasticity Based on Maximum Plastic Dissipation and the Multiplicative Decomposition: Part II. Computational Aspects*", Computer Methods in Applied Mechanics and Engineering,* v. 68, pág. 1-31.

Simo, J.C., Hughes, T.J.R., 1998, *Computational Inelasticity*, New York, USA, Springer-Verlag.

Simo, J.C., Hughes, T.J.R., 1986, *"*On the Variational Foundations of Assumed Strain Methods*", Journal of Applied Mechanics*, v. 53, pág. 51-54.

Simo, J.C., Ju, J.W., 1989, "Finite Deformation Damage-Elastoplasticity: A Non-Conventional Framework", *International Journal of Computational Mechanics*, v. 5, pág. 375-400.

Simo, J.C., Ortiz, M., 1985, *"*A Unified Approach to Finite Deformation Elastoplasticity Base don the use of Hyperelastic Constitutive Equations*", Computer Methods in Applied Mechanics and Engineering*, v. 49, pág. 221-245.

Simo, J.C, Taylor, R.I., Pister, K.S., 1985, *"*Variational and Projection Methods for the Volume Constraint in Finite Deformation Elastoplasticity*", Computer Methods in Applied Mechanics and Engineering*, v. 51, pág. 177-208.

Simo, J.C., Marsden, J.E., Krishnaprasad, P.S., 1988, *"*The Hamiltonian Structure of Elasticity. The convective Representation of Solids, Rods and Plates*", Archive for Rational Mechanics and Analysis*, v. 104, pág. 125-183.

**Excluído:** et al,

**Excluído:** Springer-Verlag, **Excluído:** .

**Excluído:** r

**Excluído:** *Capítulo 8 –* 

153

Smith, I.M., Griffiths, D.V., 1998, *Programming the Finite Element Method*, 3ª ed., England, John Wiley & Sons, Ltd.

Synge, J.L., 1957, *The Hypercircle in Mathematical Physics*, London, Cambridge University Press.

Taylor, G.I., 1938, *"*Analysis of Plastic Strain in a Cubic Crystal*", Stephen Timoshenko 60th Anniversary Volume*, New York, USA, ed. J.M., Lessels, Macmillan. Taylor, G.I., Elam, C.F., 1925, *"*The Plastic Extension and Fracture of Aluminum

Crystals*", Proceedings of the Royal Society of London*, v. A108, pág. 28-51.

Taylor, G.I., Elam, C.F., 1923, *"*Bakerian Lecture: The Distortion of an Aluminum Crystal during a Tensile Test*", Proceedings of the Royal Society of London*, v. A102, pág. 643-667.

Tekkaya, A. E., 2000, *"*State-of-the-art of simulation of sheet metal forming*", Journal of Materials Processing Technology*, v. 103, pág. 14-22.

Temam, R., 1985, *Mathematical Problems in Plasticity*, Gauthier-Villars, Paris (Translation of original 1983 French edition).

Turner, M.J., Clough, R.W., Martin, H.C., Topp, L.J., 1956, "Stiffness and Deflection Analysis of Complex Structures", *Journal of the Aeronautical Sciences*, v. 23, nº 9, pág. 805-823.

Wan, Min, Yang, Yu-Ying, Li, Shuo-Ben, 2001, *"*Determination of fracture criteria during the deep drawing of conical cups*", Journal of Materials Processing Technology*, v. 114, pág. 109-113.

Wilkins, M.L., 1964, "Calculation of Elastic-Plastic Flow*", Methods of Computational Physics 3*, New York, USA, eds. B. Alder et al., Academia Press.

Zhao, K. M. Chun, B.K., Lee, J.K., 2001, *"*Finite element analysis of tailor-welded blanks*", Finite Elements in Analysis and Design, v. 37, pág.* 117-130.

**Excluído:** ¶ **Excluído:** ed., J.M., Lessels, Macmillan, **Excluído:** .

**Excluído:** R **Excluído:** et al, **Excluído:** *J. Aero Sci*

**Excluído:** Tusek, J., et al., 2001, "Welding of tailored blanks of different materials", *Journal of Materials Processing Technology*, v. 119, pág. 180- 184.¶ TWBM – Tailor Welded Blank Manual, Disponível em: <http://www.asp.org/database/custom/twbma nual/default.asp>, Último acesso em 28 de abril de 2004.¶ **Excluído:** . **Excluído:** et al. **Excluído:** ¶ Westgate, S.A., Kimchi, M., 1995, "A new process for

tailored blank production", *Welding Journal*, v. 74, pág. 45-48.¶

**Excluído:** et al.,

 $154$ 

Zienkiewicz, O.C., 1970, "The Finite Element Method: From Intuition to Generality", Appl. Mech. Rev., 23, nº 23, pág. 249-256.

Zienkiewicz, O.C., Taylor, R.L., 1989, *The Finite Element Method*, Vol 1, *Basic Formulation and Linear Problems*, McGraw-Hill.

Zimniak, Z., Piela, A., 2000, "Finite element analysis of a tailored blanks stamping process", *Journal of Materials Processing Technology*, v. 106, pág. 254-260.

**Excluído:** Zienkiewicz, O.C., 1970, "The Finite Element Method: From Intuition to Generality", Appl. Mech. Rev., 23, nº 23, pág. 249-256.¶

# **APÊNDICE I**

## **PROPOSIÇÕES DA FORMA VARIACIONAL GOVERNANTE**

*Proposição*: as condições estacionárias do funcional (2.2.27) discretizadas no tempo resultam na forma fraca das equações de governo que se segue.

Para variação de deslocamento (*u*), cujo par dual é dado por η, tem-se:

$$
\partial \hat{P}_n(\chi_{n+1}, \eta) = \int_B [\sigma_{n+1} : \nabla^s \eta - \rho b . \eta] dV - \int_{\partial_{\sigma} B} \bar{t} . \eta d\Gamma = 0 \qquad (1.1)
$$

Para variação de tensão ( $\sigma$ ), cujo par dual é dado por  $\tau$ , tem-se:

$$
\delta \hat{P}_n(\chi_{n+1}, \tau) = \int_B \tau : [\nabla^s u_{n+1} - \varepsilon_{n+1}] dV = 0 \tag{1.2}
$$

Para variação da deformação (ξ), tem-se:

$$
\delta \hat{P}_n(\chi_{n+1}, \xi) = \int_B \xi : \{ [-\sigma_{n+1} + \nabla W_{n+1}] + C_{n+1} : [\varepsilon_{n+1}^p - \varepsilon_n^p - \Delta \gamma \partial_\sigma f_{n+1}] \} dV = 0 \quad (1.3)
$$

Para variação de deformação plástica ( $\zeta^p$ ), tem-se:

$$
\delta \hat{P}_n(\chi_{n+1}, \xi^p) = -\int_B \xi^p : C_{n+1} : [\varepsilon_{n+1}^p - \varepsilon_n^p - \Delta \gamma \partial_\sigma f_{n+1}] \} dV = 0 \tag{1.4}
$$

Para variação dos parâmetros de encruamento (*q*), cujo par dual é dado por *p*, tem-se:

$$
\delta \hat{P}_n(\chi_{n+1}, p) = -\int_B p \cdot [D^{-1}(q_{n+1} - q_n) + \Delta \gamma \partial_q f_{n+1}] \, dV = 0 \tag{1.5}
$$

E, finalmente, a variação de  $(\Delta y)$ , cujo par dual é dado por  $\lambda$ , é:

$$
\partial \hat{P}_n(\chi_{n+1}, \lambda) = \int_B \lambda f_{n+1} \, dV = 0 \tag{1.6}
$$

Observando que as variações são válidas para variação de deslocamento arbitrário  $η ∈ V$ , variação de tensão  $τ ∈ V<sub>σ</sub>$ , de deformação  $ξ ∈$ *V*<sub>ε</sub>, deformação plástica  $\zeta^p \in V_\varepsilon$  e variações de  $p \in V_q$  e  $\lambda \in K^p$ . Nessas equações, *Cn+1 =* ∇*<sup>2</sup> Wn+1* denota o tensor (geralmente não constante) do módulo elástico.

PROVA: Como exemplo, a prova da Eq. (I.4) será demonstrada e baseada nas seguintes relações obtidas por aplicação da regra da cadeia:

$$
\frac{d}{d\alpha} \nabla W(\varepsilon_{n+1} + \alpha \xi - \varepsilon_{n+1}^p)|_{\alpha=0} = C_{n+1} : \xi
$$
\n
$$
\frac{d}{d\alpha} \nabla W(\varepsilon_{n+1} - \varepsilon_{n+1}^p - \alpha \xi^p)|_{\alpha=0} = -C_{n+1} : \xi^p
$$
\n
$$
\frac{d}{d\alpha} f[\nabla W(\varepsilon_{n+1} + \alpha \xi - \varepsilon_{n+1}^p), q_{n+1}]|_{\alpha=0} = \partial_{\sigma} f_{n+1} : C_{n+1} : \xi
$$
\n
$$
\frac{d}{d\alpha} f[\nabla W(\varepsilon_{n+1} - \varepsilon_{n+1}^p - \alpha \xi^p), q_{n+1}]|_{\alpha=0} = -\partial_{\sigma} f_{n+1} : C_{n+1} : \xi^p
$$
\n(1.7)

Usando as relações  $(1.7)_{2,4}$  de  $(1.4)$ :

$$
\delta \hat{P}_n(\chi_{n+1}, \xi^p) = -\int_B \{\xi^p : [-\nabla W_{n+1} + \nabla W_{n+1}]
$$
\n
$$
\xi^p : C_{n+1} : [\varepsilon_{n+1}^p - \varepsilon_n^p - \Delta \gamma \partial_\sigma f_{n+1}]\} dV = 0
$$
\n(1.8)

Que reduz para (I.4) depois de cancelar os termos devidos. Cálculos similares resultam nas demais equações.

**Corolário 1**. As equações de Euler-Lagrange associadas com o Lagrangeano discreto (2.2.27) tomam as seguintes formas:

$$
\frac{\partial \hat{P}_n(\chi_{n+1})}{\partial u_{n+1}} = \begin{cases} -\operatorname{div} \sigma_{n+1} - \rho b = 0, \operatorname{em} B \\ \operatorname{om} - \bar{t} = 0, \operatorname{em} \partial_\sigma B \end{cases}
$$
(1.9)

$$
\frac{\partial \hat{P}_n(\chi_{n+1})}{\partial \varepsilon_{n+1}} = \nabla^s u_{n+1} - \varepsilon_{n+1} = 0 \tag{1.10}
$$

$$
\frac{\partial \hat{P}_n(\chi_{n+1})}{\partial \sigma_{n+1}} = -\sigma_{n+1} + \nabla W_{n+1} = 0 \tag{1.11}
$$

*Apêndice I – Proposições da Forma Variacional Governante* 

$$
\frac{\partial \hat{P}_n(\chi_{n+1})}{\partial \varepsilon_{n+1}^p} = -\varepsilon_{n+1}^p + \varepsilon_n^p + \Delta \gamma \, \partial_\sigma f_{n+1} = 0 \tag{1.12}
$$

157

$$
\frac{\partial \hat{P}_n(\chi_{n+1})}{\partial q_{n+1}} = -D^{-1}(q_{n+1} - q_n) - \Delta \gamma \partial_q f_{n+1} = 0
$$
\n(1.13)

$$
\left\{\n\begin{aligned}\n\frac{\partial \hat{P}_n(\chi_{n+1})}{\partial \Delta \gamma} &= f_{n+1} \le 0 \\
\Delta \gamma \ge 0 \\
\Delta \gamma \, f_{n+1} &= 0\n\end{aligned}\n\right.
$$
\n(1.14)

Que são as equações onde se quer chegar.

PROVA: Isto vem imediatamente das equações variacionais (I.5-6) integrando-se por partes e argumentos padrões.

Observação: supondo *C :=* ∇*<sup>2</sup> W* constante, e combinando as Eqs. (I.11) e (I.12), tem-se:

$$
\sigma_{n+1}^{trial} := C : [\varepsilon_{n+1} - \varepsilon_n^p]
$$
\n
$$
\sigma_{n+1} = \sigma_{n+1}^{trial} - \Delta \gamma C : \partial_{\sigma} f_{n+1}
$$
\n(1.15)

O que coincide com a expressão do algoritmo da projeção do ponto mais próximo.

# **APÊNDICE II**

## **TEORIA DE ESCOAMENTO** *J2*

Nesse apêndice será considerada a formulação do modelo mais simples de plasticidade: a teoria de escoamento *J2* com encruamento isotrópico. O objetivo que motiva as características principais da teoria geral e examina suas implicações computacionais no contexto possível mais simples.

### *Formulação das Equações Governantes*

É suposto, durante todo o texto, que a resposta de tensão é isotrópica. Assim, a energia livre é independente da orientação da configuração de referência. Esta suposição é introduzida para evitar qualquer controvérsia ao que se refere às restrições invariantes apropriadas na configuração intermediária. Esse tópico é endereçado na formulação da teoria geral, para isto, veja Simo (1988a,b).

Em adição, concordando com a suposição padrão na plasticidade dos metais, pode-se supor que o escoamento plástico é isocórico, ou seja, a deformação volumétrica é nula:

$$
\det F^p = \det C^p = 1 \implies J = \det F = \det F^e \tag{II.1}
$$

Com essas duas suposições a priori, pode-se proceder para esboçar as equações governantes do modelo.

### *Resposta de tensão. Relações hiperelásticas*

Consistente com a suposição de isotropia e a noção da configuração de tensão livre intermediária, pode ser caracterizada a resposta de tensão por uma função de energia armazenada da forma:

$$
W = U(J^e) + \overline{W}(\overline{b}^e) \quad \text{onde} \quad \overline{b}^e := J^{e-2/3} F^e F^{e^T} \equiv J^{e-2/3} b^e \tag{II.2}
$$

e  $U: \mathfrak{R}_+ \to \mathfrak{R}_+ \cup \{0\}$  é uma função convexa de  $J^e = det[F^e]$ . Chamando  $U(J^e)$  e  $\overline{W}(\overline{b}^e)$  com sendo as partes volumétrica e deviatória de *W*, respectivamente. Para fazer conceitos tão concretos quanto possíveis, consideram-se as formas explícitas seguintes:

$$
U(Je) := \frac{1}{2} k \left[ \frac{1}{2} (Je2 - 1) - \ln Je \right]
$$
  
\n
$$
\overline{W}(\overline{b}^e) := \frac{1}{2} \mu \left( tr[\overline{b}^e] - 3 \right)
$$
\n(II.3)

onde µ > 0 e *k* > 0 são interpretados como o módulo de cisalhamento e módulo de deformação volumétrico, respectivamente. Note que, em vista de (II.1), a definição de  $\overline{b}^e$  conduz a det $\overline{b}^e$ ] = 1, pois não tem variação de volume, que é a denominação da parte deviatória atribuída a *W* . Também, observe que:

$$
tr[\overline{b}^e] = tr[\overline{C}^e], \text{ onde } \overline{C}^e := J^{e-2/3} F^{e^T} F^e \qquad \text{(II.4)}
$$

Agora, fazendo  $W = U(J^e) + \hat{W}(\overline{C}^e)$  e observando que para o modelo (II.3)  $\overline{W}(\overline{b}^e) = \hat{W}(\overline{C}^e)$ . Então, o tensor tensão de Kirchhoff é obtido pela expressão geral:

$$
\tau = 2F^{e} \frac{\partial W}{\partial C^{e}} F^{e^{T}} = J^{e} U'(J^{e})1 + s
$$
  
\n
$$
s = 2 \text{ dev} \left[ \overline{F}^{e} \frac{\partial \hat{W}}{\partial \overline{C}^{e}} \overline{F}^{e^{T}} \right]
$$
 (II.5)

cuja derivação pode ser encontrada em Simo, *et al*. (1985). Note que a função desacoplada de energia armazenada (II.2) resulta numa relação tensão deformação volumétrica-deviatória desacoplada. De (II.4) e (II.3), encontra-se:

$$
\tau = J^e p1 + s
$$
  
\n
$$
p := U'(J^e) = \frac{k}{2}(J^{e^2} - 1)/J^e
$$
  
\n
$$
s := dev[\tau] = \mu \, dev[\overline{b}^e]
$$
  
\n(II.6)

Observe que  $U(J) \to +\infty$  e  $p \to \pm\infty$ , como  $J \to 0$  e  $J \to \infty$ . Além disso, pode ser facilmente mostrado que (II.6) reduz (no caso das pequenas deformações) para o modelo clássico isotrópico da teoria de linearização.

#### Observações:

1) A suposição de que a função da energia armazenada *W* depende de *be = Fe FeT* é consistente com os modelos do tipo considerados por Lee (1969) e Dafalias (1984). Alternativamente, *W* é expresso como se segue. Em vista da Eq. (2.3.11):

$$
tr[\overline{b}^e] = 1 : [J^{e-2/3}b^e] = 1 : [J^{e-2/3}J^{p^{2/3}}F(C^p)^{-1}F^T]
$$
  
= 1 : [\overline{F}(\overline{C}^p)^{-1}\overline{F}^T] = \overline{F}^T\overline{F} : (\overline{C}^p)^{-1} (I-I)

onde  $\overline{C}^p = J^{p^{-2/3}} C^p$  e  $C^p$  é definido em (2.3.5) De (II.7) e (2.3.22), concluise que:

$$
tr[\overline{b}^e] = \overline{C} : (\overline{C}^p)^{-1} := tr[\overline{C}\overline{C}^{p^{-1}}]
$$
 (II.8)

Conseqüentemente, (II.8) e (II.3) implicam que W toma a forma:

$$
W = U(J J^{p^{-1}}) + \frac{1}{2} \mu [\overline{C} : \overline{C}^{p^{-1}} - 3] = \overline{W}(C, C^p)
$$
 (II.9)

o que, formalmente, tem a mesma forma do funcional dos modelos considerados por Green e Naghdi (1965,1966). Para um modelo relacionado, veja Simo e Ju (1989). No entanto, note que *W* não depende,

geralmente, da diferença *C - C<sup>p</sup>* , mesmo na situação mais simples mostrada por (II.3), em contraste com a proposta original de Green e Naghdi (1965).

2) O discernimento adicional da natureza da função de energia armazenada (II.2) e (II.3) é obtido examinando sua derivada no tempo. Primeiramente, pela fórmula já conhecida para o derivativo de um determinante:

$$
J^{e} = \det(C^{e}) \Rightarrow J^{e} = \frac{1}{2}J^{e}\dot{C}^{e} : C^{e^{-1}} \tag{II.10}
$$

Segundo, em vista de (II.4), de (II.3) e (II.10), tem-se:

$$
\dot{W} = [J^e U'(J^e) C^{e^{-1}}] : \frac{1}{2} \dot{C}^e + \frac{1}{2} \mu J^{e^{-2/3}} [\dot{C}^e - \frac{1}{3} C^e (\dot{C}^e : C^{e^{-1}})] : 1
$$
\n
$$
= [J^e p C^{e^{-1}} + \mu J^{e^{-2/3}} (1 - \frac{1}{3} tr [C^e] C^{e^{-1}})] : \frac{1}{2} \dot{C}^e \tag{II.11}
$$

Desde que  $C^e = F^{e^T} F^e$ , uma manipulação direta de (II.11), em vista de (II.6), resulta na expressão:

$$
\dot{W} = F^{e^{-1}} \left[ J^e p! + \mu J^{e^{-2/3}} (b^e - \frac{1}{3} tr[b^e]!) \right] F^{e^{-T}} : \frac{1}{2} \dot{C}^e
$$
  
= 
$$
\left[ J^e p! + \mu \, dev[\overline{b}^e] \right] : F^{e^{-T}} \frac{1}{2} \dot{C}^e F^{e^{-1}} = \tau : \frac{1}{2} \left[ F^{e^{-T}} \dot{C}^e F^{e^{-1}} \right]
$$
  
(II.12)

Agora, recordando que a taxa total do tensor deformação é definido em termos de *C* pela Eq. (2.3.14). Consequentemente, por analogia com 1  $d = \frac{1}{2} F^{-T} \dot{C} F^{-1}$ , ajusta-se:

$$
d^e := \frac{1}{2} F^{e^{-T}} \dot{C}^e F^{e^{-1}} \qquad \Rightarrow \qquad \dot{W} = \tau : d^e \tag{II.13}
$$

A equação (II.13) é a parte contínua natural da expressão  $\dot{W} = \sigma : \dot{\varepsilon}^e$ na teoria infinitesimal.

3) Cálculos computacionais idênticos são realizados relativos para a configuração referente por tomar a expressão (II.9) como um ponto de partida

no lugar de (II.3) e (II.4). Então, a expressão será obtida em termos de {*C, C<sup>p</sup>* } linear na taxa de deformação  $\{\dot{C}, \dot{C}^p\}$ . Estas observações são consistentes com o fato de que a forma das equações constitutivas na teoria dos invariantes deve ser independente da descrição adotada. (Lagrangeana ou Euleriana).

### *Condição de escoamento*

Considerando a clássica condição de escoamento de Mises-Huber formulada em termos do tensor tensão de Kirchhoff como:

$$
f(\tau,\alpha) := \left\| dev[\tau] \right\| - \sqrt{\frac{2}{3}} [\sigma_y + K\alpha] \le 0 \tag{II.14}
$$

onde <sup>σ</sup>*y* denota a tensão de escoamento, *K* > 0 é o módulo de encruamento isotrópico e  $\alpha$  é o parâmetro de encruamento. Leis de encruamento não linear nas quais *K* (α) é uma função não linear do parâmetro de encruamento são facilmente acomodadas na formulação, como será mostrado a seguir.

### *A regra associativa de escoamento*

Um passo crucial na formulação do modelo passa pelo desenvolvimento da regra associativa de escoamento correspondente. Notavelmente, como na teoria infinitesimal, dada a função de energia armazenada e a condição de escoamento, a forma do funcional a regra associativa de escoamento correspondente é univocamente determinada pelo princípio da máxima dissipação plástica.

No presente contexto, para a condição de escoamento de Mises-Huber (II.14) e a função da energia armazenada (II.2) e (II.3), que pode ser mostrado (Simo,1988a,b) que a regra associativa de escoamento toma a seguinte forma:

*Apêndice II – Teoria de Escoamento J2*

$$
\frac{\partial}{\partial t} \{\overline{C}^{p^{-1}}\} = -\frac{2}{3} \gamma \operatorname{tr}[b^e] F^{-1} n F^{-T} \qquad \text{onde} \qquad n := s / \|s\|
$$
\n
$$
s := dev[\tau] \qquad (11.15)
$$

163

Observações:

1) De (II.8) pode ser observado que  $tr[b^e] = C : C^{p^{-1}}$ , conseqüentemente pode ser expresso como uma função de {*C, C<sup>p</sup>* }. Além disso, note que  $N = F^{-1} n F^{-T}$  é também uma função de {*C, C<sup>p</sup>*} como é facilmente concluído de (II.6). Então, (II.15) pode ser considerada como uma regra de escoamento no espaço de deformação dada a evolução de  $\dot{C}^{p^{-1}}$  em termos de {*C, C<sup>p</sup>* }.

2) A regra de escoamento (II.15) também pode ser expressa integralmente na descrição espacial chegando a um resultado um tanto surpreendente. De fato, de (2.3.18) e (II.15), pode ser obtido:

$$
L_{\nu}b^{e} = -\frac{2}{3}\gamma \operatorname{tr}[b^{e}]n \tag{II.16}
$$

onde *n* é dado por (II.15)<sub>2</sub>. Pode ser notado que (II.16) define apenas a parte deviatória de *Lvb<sup>e</sup>* , veja Simo (1988a,b) para elaborações detalhadas desse tópico.

# *Lei de encruamento isotrópico e condições de carregamento/ descarregamento*

Como na teoria linear, supõe-se que a evolução da variável de encruamento é governada pela equação de taxa:

$$
\dot{\alpha} = \sqrt{\frac{2}{3}} \gamma \tag{II.17}
$$

onde  $\gamma$  é o parâmetro de consistência sujeito às condições padrão de carregamento/descarregamento de Kuhn-Tucker:

*Apêndice II – Teoria de Escoamento J2*

 $\gamma \ge 0$ ,  $f(\tau, \alpha) \le 0$ ,  $\gamma f(\tau, \alpha) = 0$  (II.18.a)

o que vale para a condição de consistência:

$$
\gamma \dot{f}(\tau, \alpha) = 0 \tag{II.18.b}
$$

164

e completa a formulação do modelo.

### *Modelo de encruamento cinemático*

Em adição à lei de encruamento isotrópico considerada acima, outros tipos de resposta ao encruamento são acomodados no modelo ao introduzir variáveis internas adicionais com evolução governadas pelas equações de taxa dos invariantes. Em particular, uma extensão possível à deformação finita da lei de encruamento cinemático de Prager-Ziegler é construída a seguir.

Como *q* é a *tensão residual* interpretado como um campo de tensor espacial de segunda ordem contravariante. Assim, supõe-se que *q* transforma objetivamente sob movimento rígido superposto na configuração, que é:

$$
\overline{q} \mapsto \overline{q}^+ := Q\overline{q}Q^T \quad \text{ para todo } Q \in SO(3) \tag{II.19}
$$

Então, considerando a equação de evolução seguinte para a regra de escoamento e a lei de encruamento cinemático:

$$
L_{\nu}b^{e} = -\gamma \frac{2}{3}tr[b^{e}]n
$$
  
\n
$$
L_{\nu}\overline{q} = \gamma \frac{2}{3}Htr[b^{e}]n
$$
  
\n
$$
n := (s - \overline{q})/\|s - \overline{q}\|
$$
\n(II.20)

onde *H* é o módulo de encruamento cinemático. Como na teoria linear, a condição de escoamento (II.14) é modificado para acomodar o encruamento cinemático como se segue. Ajustando  $q = -\sqrt{\frac{2}{3}}K\alpha$ , onde  $\alpha$  é a variável de encruamento isotrópico com equação de evolução dada por (II.17). Então, em

termos da variável de encruamento *q* = {*q*, *q*} , a condição de Mises (II.14) torna-se:

$$
f(\tau, q) = ||dev[\tau - q]|| + q - \sqrt{\frac{2}{3}}\sigma_y \le 0
$$
  
\n
$$
\dot{q} = -\frac{2}{3}K\gamma
$$
\n(II.21)

Equações (II.20) e (II.21) junto com as relações (II.6) de tensão deformação hiperelástica e as condições complementares de Kuhn-Tucker (II.18) completam a formulação do modelo.

# **APÊNDICE III**

# **ALGORITMO DE PROJEÇÃO DO PONTO MAIS**

## **PRÓXIMO**

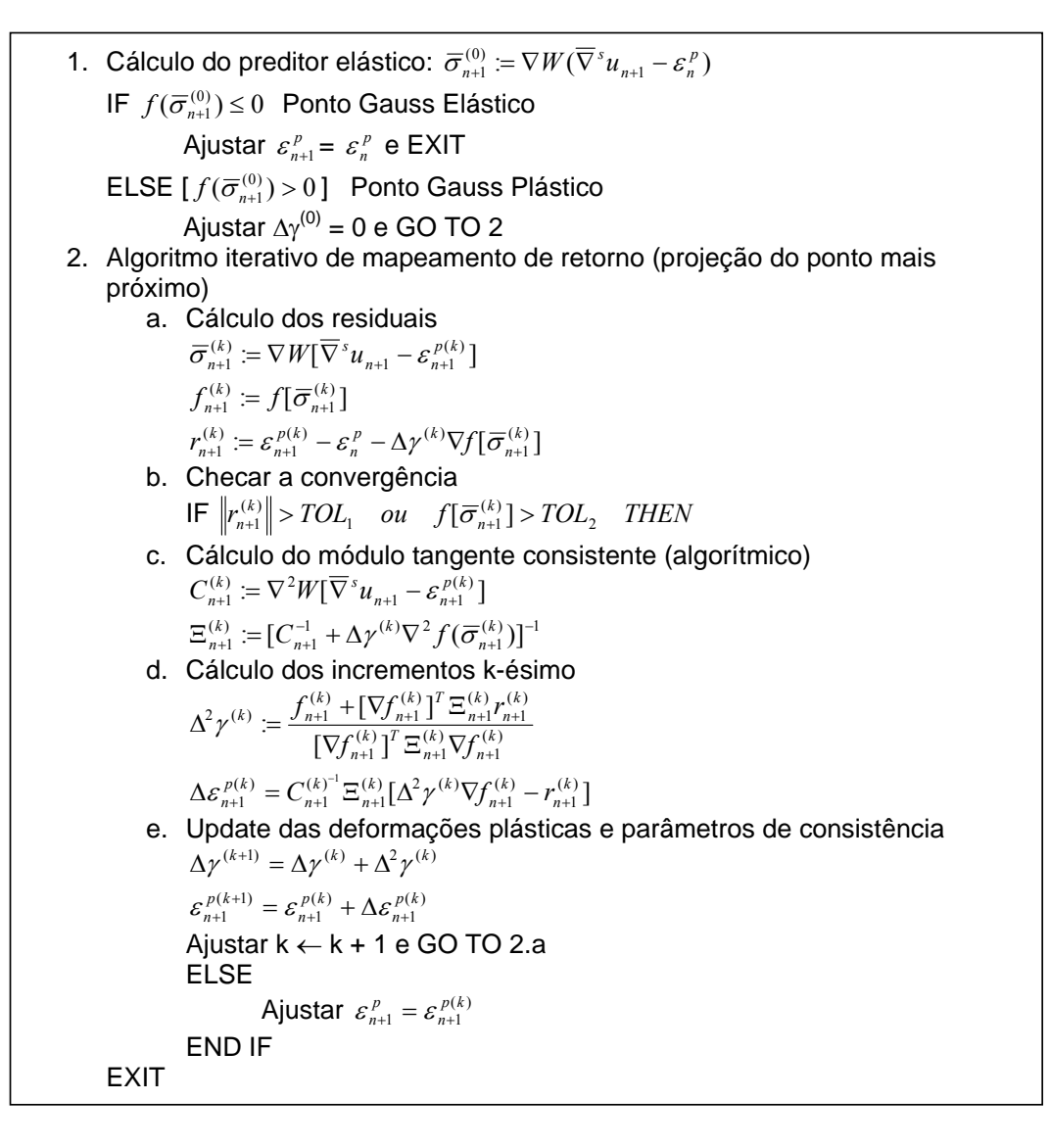

### **Observações:**

1) O processo resumido acima determina a deformação plástica  $\varepsilon_{n+1}^p$  e o parâmetro de consistência plástico *∆γ* através das deformações dadas  $\epsilon_{\scriptscriptstyle n+1} \coloneqq \overline{\nabla}^s u$  . Do ponto de vista físico, isto é equivalente a determinar a *configuração descarregada* definida por  $\varepsilon_{n+1}^p$ . No entanto, observe que a configuração intermediária é determinada apenas até a rotação infinitesimal  $w_{n+1}^p(x)$ , desde que apenas a parte simétrica de  $\varepsilon_{n+1}^p$  do gradiente de deslocamento plástico local é definido. Essa situação é análoga ao que se tem na plasticidade de deformação finita.

2) Em particular, a interpretação, no algoritmo de projeção do ponto mais próximo para espaço de deformações, de encontrar a configuração descarregada para um histórico de deformação dado tem suas partes no caso da deformação finita no contexto de uma decomposição multiplicativa do gradiente de deformação.

3) O algoritmo resumido acima é executado para cada ponto de Gauss. Daqui, consistência e condições de carregamento/descarregamento são estabelecidos *independentemente* para cada ponto de Gauss do elemento. Recordando, para a condição de escoamento de Von Mises, a convergência é alcançada em uma iteração e o algoritmo reduz para o método clássico radial de retorno de Wilkins (1964).

167

## **ANEXO A**

## **PROGRAM SPID**

**\*\*\*\* SPID = 'Simple Plastic Incremental Deformation' \*\*\*\* THIS IS MAIN PROGRAM OF RIGID VISCOPLASTIC FINITE ELEMENT METHOD FOR SIMPLE FORMING PROCESSES** 

IMPLICIT INTEGER\*4 (I-N), REAL\*8 (A-H, O-Z) CHARACTER TITLE\*70 COMMON /TITL/ TITLE COMMON /RVA1/ RZ(2,1200), URZ(2,1200), FRZ(2,1200) , RZT(4,1200) COMMON /RVA2/ EPS(5,1200), STS(5,1200), TEPS(1200) COMMON /INOT/ INPT,MSSG,IUNIT,IUNI2,IUNI3,IUNI4,IUNI5 COMMON /MSTR/ NUMNP,NUMEL,IPLNAX COMMON /INVR/ NOD(4,1200),NBCD(2,1200) COMMON /TSTP/ NINI,NCUR,NSEND,NITR,DTMAX COMMON /ITRC/ ITYP,ICONV ,MUDANO COMMON /DANO/ DT(1200),DTDT(1200),PT(1200),P(1200) COMMON /COND/ VELOC,POS,MIN  $INPT = 5$  $MSSG = 6$ IUNIT =  $3$  $IUNI2 = 4$  $IUNI3 = 7$  $IUNI4 = 8$  $IUNI5 = 9$ **! READ INPUT**  CALL INPRED2 OPEN(IUNIT,FILE='tb14dfD.MSH',STATUS='UNKNOWN',FORM='FORMATTED') OPEN(IUNI3,FILE='tb14df.MSH',STATUS='UNKNOWN',FORM='FORMATTED') OPEN(IUNI4,FILE='tb14d.RES',STATUS='UNKNOWN',FORM='FORMATTED') OPEN(IUNI5,FILE='tb14dfe.RES',STATUS='UNKNOWN',FORM='FORMATTED') OPEN(MSSG, FILE='msg\_tb14df.MSG',STATUS='UNKNOWN',FORM='FORMATTED') WRITE(MSSG,1020) TITLE CALL PRTINP

CALL PRTMSH

CALL BAND(NOD,NUMEL,NUMNP)

### **! STEP SOLUTIONS**

 pos=0  $NINI = NINI + 1$  $DT=0.$ ;  $PT=0.$ ;  $P=.0$  $DO 300 N = NINI$ , NSEND  $NCUR = N$  $min = 0$ do i =  $1,1000$  $aux =  $urz(2,i)$$  if (aux < min)then  $min = aux$  end if end do veloc = min pos=pos-dtmax\*veloc WRITE(MSSG,1050) N IF(N .NE. NINI) GO TO 80  $ICOUNT = 0$ 50 ITYP =  $2$  CALL NONLIN ICOUNT = ICOUNT + 1 80 ITYP =  $1$  CALL NONLIN IF(ICONV .EQ. 2 .AND. ICOUNT .GT. 3) GO TO 900 IF(ICONV .EQ. 2) GO TO 50 if(n==nsend) then CALL PRTRES CALL PRTMSH2 end if CALL RSTFIL 300 CONTINUE CLOSE(IUNIT) CLOSE(IUNI3) CLOSE(IUNI4) CLOSE(IUNI5) CLOSE(MSSG) **STOP** 900 CONTINUE

 WRITE(MSSG,1070) **STOP** 

1020 FORMAT(1H1, //,5X,'OUTPUT OF S P I D', //,5X,' MESSAGE FILE FOR '/,5X,A,//)

169

```
 1050 FORMAT(///,' ITERATION PROCESS FOR STEP ',I5,//)
```

```
 1070 FORMAT(/,' STOP BECAUSE SOLUTION DOES NOT CONVERGE. ')
```
END

! \*\*\*\*\*\*\*\*\*\*\*\*\*\*\*\*\*\*\*\*\*\*\*\*\*\*\*\*\*\*\*\*\*\*\*\*\*\*\*\*\*\*\*\*\*\*\*\*\*\*\*\*\*\*\*\*\*\*\*\*\*\*\*

SUBROUTINE ADDBAN(B,A,NQ,LM,QQ,PP)

```
! ASSEMBLE GLOBAL STIFFNESS MATRIX FROM ELEMENTAL STIFFNESS MATRIX 
        IMPLICIT REAL*8 (A-H, O-Z), INTEGER*4 (I-N) 
        DIMENSION B(1), A(NQ,1), QQ(1), PP(8,8), LM(1) 
       DO 100 I = 1, 8
       II = LM(I)DO 50 J = 1, 8JJ = LM(J) - LM(I) + 1 IF(JJ .LE. 0) GO TO 50 
       A(II,JJ) = A(II,JJ) + PP(II,J) 50 CONTINUE 
       B(II) = B(II) + QQ(II)
```

```
 100 CONTINUE
```
RETURN

```
 END
```
! \*\*\*\*\*\*\*\*\*\*\*\*\*\*\*\*\*\*\*\*\*\*\*\*\*\*\*\*\*\*\*\*\*\*\*\*\*\*\*\*\*\*\*\*\*\*\*\*\*\*\*\*\*\*\*\*\*\*\*\*\*\*\*

```
 SUBROUTINE BAND(NOD,NUMEL,NUMNP)
```
# **! DETERMINE MAXIMUM HALF BANDWIDTH, MBAND AND TOTAL NUMBER OF**

## **EQUATIONS, NEQ**

```
 IMPLICIT REAL*8 (A-H,O-Z), INTEGER*4 (I-N) 
     COMMON /CNEQ/ NEQ,MBAND 
     COMMON /INOT/ INPT,MSSG,IUNIT,IUNI2 
     DIMENSION NOD(4,1) 
     real ncol,nvark 
    MBAND = 0 DO 100 N = 1, NUMEL 
    NMIN = NOD(1,N)NMAX = NOD(1,N)DO 50 I = 2,4
    IF(NMIN . GT. NOD(I,N)) NMIN = NOD(I,N)IF(NMAX .LT. NOD(I,N)) NMAX = NOD(I,N) 50 CONTINUE 
    MB = (NMAX - NMIN + 1) * 2
```

```
 IF(MBAND .LT. MB) MBAND = MB
```

```
 100 CONTINUE 
    NEQ = NUMBER + 2
```
ncol=mband\*2

170

 nvark=neq\*ncol if(neq.gt.2210) then write(MSSG,1010) NEQ **STOP** 

end if

if(nvark.gt.300000) then

write(MSSG,1020) nvark

**STOP** 

#### end if

1010 FORMAT(/,'Aumentar a dimensão de B (em NONLIN) para ',I7)

1020 FORMAT(/,'Aumentar a dimensão de A (em NONLIN) para ',I7)

RETURN

### END

! \*\*\*\*\*\*\*\*\*\*\*\*\*\*\*\*\*\*\*\*\*\*\*\*\*\*\*\*\*\*\*\*\*\*\*\*\*\*\*\*\*\*\*\*\*\*\*\*\*\*\*\*\*\*\*\*\*\*\*\*\*\*\*

SUBROUTINE BANSOL(B,A,NQ,MM)

### **! THIS SUBROUTINE SOLVES THE BANDED SYMMETRIC MATRIX EQUATIONS BY**

**! THE GAUSSIAN ELIMINATION.** 

### **! B : LOAD VECTOR**

```
! A : SYMMETRIC MATRIX IN BANDED FORM
```
**! MM : HALF BANDWIDTH** 

### **! NQ : NUMBER OF EQUATIONS**

 IMPLICIT REAL\*8 (A-H, O-Z), INTEGER\*4 (I-N) COMMON /INOT/ INOT,MSSG,IUNIT,IUNI2 DIMENSION B(1), A(NQ,1) DO 200 N = 1, NQ IF(A(N,1) .LE. 0.) GO TO 800 DO  $150 L = 2$ , MM IF(A(N,L) .EQ. 0.) GO TO 150  $C = A(N,L) / A(N,1)$  $I = N + L - 1$  $J = 0$  DO 100 K = L, MM  $J = J + 1$ 100  $A(I,J) = A(I,J) - C^*A(N,K)$  $A(N,L) = C$  150 CONTINUE 200 CONTINUE **! LOAD VECTOR REDUCTION**  DO 300 N = 1, NQ DO 250  $L = 2$ , MM

 $I = N + L - 1$ 

 IF(I .GT. NQ) GO TO 250  $B(I) = B(I) - A(N,L) * B(N)$ 

- 250 CONTINUE
	- $B(N) = B(N) / A(N,1)$
- 300 CONTINUE

## **! BACK SUBSTITUTION**

DO  $400 M = 1$ .NO

N = NQ + 1 - M

- DO 350  $K = 2$ , MM
- $L = N + K 1$
- 350  $B(N) = B(N) A(N,K)^*B(L)$
- 400 CONTINUE
	- RETURN
- 800 CONTINUE WRITE(MSSG,1020) N
	- **STOP**
- 1020 FORMAT(/,' NEGATIVE PIVOT AT EQUATION NO. ',I5)

### END

! \*\*\*\*\*\*\*\*\*\*\*\*\*\*\*\*\*\*\*\*\*\*\*\*\*\*\*\*\*\*\*\*\*\*\*\*\*\*\*\*\*\*\*\*\*\*\*\*\*\*\*\*\*\*\*\*\*\*\*\*\*\*\*

SUBROUTINE DISBDY(URZ,NBCD,B,A,NEQ,MBAND,ITYP)

### **! APPLY DISPLACEMENT BOUNDARY CONDITION**

 IMPLICIT REAL\*8 (A-H,O-Z), INTEGER\*4 (I-N) DIMENSION B(1),A(NEQ,1),NBCD(1),URZ(1) IF(ITYP .EQ. 2) GO TO 120 DO  $100 N = 1$ , NEQ IF(NBCD(N) .EQ. 0 .OR. NBCD(N) .EQ. 4) GO TO 100 DO 70  $I = 2$ , MBAND  $II = N - I + 1$ IF(II .LE. 0) GO TO 50

 $A(II,I) = 0.$ 

50 CONTINUE

 $II = N + I - 1$  IF(II .GT. NEQ) GO TO 70  $A(N, I) = 0.$ 

- 70 CONTINUE
	- $B(N) = 0.$

 $A(N,1) = 1.$ 

- 100 CONTINUE RETURN
- 120 CONTINUE
	- DO 200 N = 1, NEQ

```
 IF(NBCD(N) .EQ. 0 .OR. NBCD(N) .EQ. 4) GO TO 200 
       DO 170 I = 2, MBAND
       II = N - I + 1 IF(II .LE. 0) GO TO 150 
       B(II) = B(II) - A(II, I) * URZ(N)A(II,I) = 0. 150 CONTINUE 
       II = N + 1 - 1 IF(II .GT. NEQ) GO TO 170 
       B(II) = B(II) - A(N, I) * URZ(N)A(N, I) = 0. 170 CONTINUE 
       B(N) = U R Z(N)A(N,1) = 1. 200 CONTINUE 
   END 
! *************************************************************** 
     SUBROUTINE ELSHLF(PP,QQ,RZ,URZ,EPS,TEPS,IPLNAX,IDREC,NEL) 
! EVALUATION OF ELEMENTAL STIFFNESS MATRIX 
! IDREC : IF = 1, NEWTON-RAPHSON ITERATION 
! = 2, DIRECT ITERATION 
        IMPLICIT REAL*8 (A-H, O-Z), INTEGER*4 (I-N) 
        DIMENSION RZ(2,1), URZ(2,1), B(4,8), EPS(1), TEPS(1) 
        DIMENSION QQ(1),PP(8,8),S2(2),W2(2) 
        DATA S2/-0.57735026918963D0,0.57735026918963D0/,W2/2*1.0D0/ 
       DO 10 = 1, 8QQ(I) = 0.DO 10 J = 1, 8PP(I,J) = 0. 10 CONTINUE 
! CARRY OUT ONE POINT INTEGRATION 
       S = 0.
       T = 0.
        CALL STRMTX(RZ,B,WDXJ,S,T,IPLNAX,NEL) 
       WDXJ = WDXJ * 4 CALL VSPLON(QQ,PP,B,URZ,EPS,WDXJ,IDREC) 
! REGULAR INTEGRATION 
       DO 100 I = 1, 2
       S = S2(I)DO 50 J = 1, 2T = S2(J)
```

```
 CALL STRMTX(RZ,B,WDXJ,S,T,IPLNAX,NEL) 
WDXJ = WDXJ * W2(I)*W2(J) CALL VSPLST(QQ,PP,B,URZ,TEPS,WDXJ,IDREC,NEL)
```
50 CONTINUE

```
 100 CONTINUE 
      RETURN
```

```
FND
```

```
! ***************************************************************
```
SUBROUTINE FLWSTS(YS,FIP,STRAN,STRRT)

```
! USER SUPPLIED SUBROUTINE TO DESCRIBE THE MATERIAL
```

```
! FLOW STRESS.
```

```
! THIS SUBROUTINE SHOWS THE EXAMPLE OF
```

```
! YS = 10. * (STRAIN RATE) ** 0.1
```

```
 IMPLICIT INTEGER*4 (I,J,K,L,M,N), REAL*8 (A-H,O-Z)
```
COMMON /RIGD/ RTOL, ALPH, DIAT

IF(STRRT .LT. ALPH) GO TO 100

YS = 10. \* 6.894757 \* STRRT \*\* 0.1 ! fator de transformação de ksi para mpa

```
FIP = STRRT ** (-0.9)
```
RETURN

```
 100 YO = 10. * 6.894757 * ALPH ** 0.1
```
FIP = YO / ALPH

```
 YS = FIP * STRRT
```
RETURN

```
 END
```
! \*\*\*\*\*\*\*\*\*\*\*\*\*\*\*\*\*\*\*\*\*\*\*\*\*\*\*\*\*\*\*\*\*\*\*\*\*\*\*\*\*\*\*\*\*\*\*\*\*\*\*\*\*\*\*\*\*\*\*\*\*\*\*\*

SUBROUTINE FRCBDY(RZ,URZ,NBCD,TEPS,EPS,QQ,PP,IPLNAX)

### **! APPLY FRICTION BOUNDARY CONDITION**

```
 IMPLICIT INTEGER*4 (I-N), REAL*8 (A-H, O-Z) 
 COMMON /DIES/ FRCFAC 
 COMMON /INOT/ INPT,MSSG,IUNIT,IUNI2 
DIMENSION RZ(2,1),URZ(2,1),NBCD(2,1),EPS(5),QQ(1),PP(8,1),ER(2,2),FR(2), 
              XY(2,2),VXY(2,2) 
DO 100 N = 1.4I1 = N + 1I2 = NIF(N .EQ. 4) 11 = 1 IF(NBCD(2,I1) .NE. 3 .OR. NBCD(2,I2) .NE. 3) GO TO 100 
 CALL FLWSTS(FLOW,DUM,TEPS,EPS(5)) 
XY(1,1) = RZ(1,11)XY(2,1) = RZ(2,11)
```

```
XY(1,2) = RZ(1,12)
```
```
XY(2,2) = RZ(2,12)VXY(1,1) = URZ(1,11)VXY(2,1) = URZ(2,11)VXY(1,2) = URZ(1,12)VXY(2,2) = URZ(2,12) CALL FRCINT(XY,VXY,FLOW,FR,ER,FRCFAC,IPLNAX) 
J1 = 11 * 2 - 1J2 = 12 * 2 - 1QQ(J1) = QQ(J1) + FR(1)QQ(J2) = QQ(J2) + FR(2)PP(J1,J1) = PP(J1,J1) + ER(1,1)PP(J2,J2) = PP(J2,J2) + ER(2,2)PP(J1,J2) = PP(J1,J2) + ER(1,2)PP(J2,J1) = PP(J2,J1) + ER(2,1)
```
100 CONTINUE

RETURN

```
 END
```
! \*\*\*\*\*\*\*\*\*\*\*\*\*\*\*\*\*\*\*\*\*\*\*\*\*\*\*\*\*\*\*\*\*\*\*\*\*\*\*\*\*\*\*\*\*\*\*\*\*\*\*\*\*\*\*\*\*\*\*\*\*\*\*

SUBROUTINE FRCINT(RZ,URZ,FLOW,FR,ER,FRCFAC,IPLNAX)

**! INTEGRATION METHOD : SIMPSON'S FORMULA** 

 DIMENSION SLIV(2),ER(2,2),FR(2) DATA PI/3.1415926535898D0/

FK = FLOW \* FRCFAC / SQRT(3.)

 $DH = 2. / (NINT - 1)$ 

 $S = -1. - DH$  $CON = 2. / PI * FK$ 

 DATA UA/0.0005D0/ **! INITIALIZE FR AND ER ARRAY**  DO  $10 = 1, 2$  $FR(I) = 0.$ DO  $10 J = 1, 2$  $ER(I,J) = 0.$  10 CONTINUE  $NINT = 5$ 

 $FAC = DSQRT((RZ(1,2)-RZ(1,1))^{**}2 + (RZ(2,2)-RZ(2,1))^{**}2)$ 

- **! THIS ROUTINE CALCULATES THE FRICTION MATRIX**
- 
- 

 IMPLICIT INTEGER\*4 (I-N), REAL\*8 (A-H, O-Z) COMMON /INOT/ INPT,MSSG,IUNIT,IUNI2 COMMON /ITRC/ ITYP,ICONV ,MUDANO DIMENSION RZ(2,1),URZ(1),QQ(1),PP(8,1)

- 
- 
- 
- 
- 
- 
- 
- 
- 
- 
- **! USED FOR BOTH TYPES OF ITERATION SCHEME**
- 
- 
- 
- 
- 
- 
- 
- 
- 
- 
- 
- 

```
 WD = DH / 3. * FAC * 0.5 * CON 
     DO 300 N = 1, NINT
    S = S + DHH1 = 0.5 * (1. - S)H2 = 0.5 * (1. + S)WDXJ = WD IF(IPLNAX .NE. 1) GO TO 90 
     RR = H1*RZ(1,1) + H2*RZ(1,2) WDXJ = RR * WDXJ 
 90 CONTINUE 
      IF(N .EQ. 1 .OR. N .EQ. NINT) GO TO 100 
     NMOD = N - N/2^*2
```
 IF(NMOD .EQ. 0) WDXJ = WDXJ \* 4  $IF(NMOD .EQ. 1) WDXJ = WDXJ * 2$ 

- 100 CONTINUE
	- $US = H1*URZ(1) + H2*URZ(3)$  AT = DATAN(US/UA) IF(ITYP .EQ. 2) GO TO 200  $US2 = US * US$  $USA = US2 + UA*UA$  $CT1 = AT^*WDXJ$  CT2 = UA/USA\*WDXJ GO TO 250

# **! FOR D-ITERATION CASE**

 200 CONTINUE IF(DABS(US) .LE. 1.0D-5) SLOP = UA/(UA\*UA+US\*US) IF(DABS(US) .GT. 1.0D-5) SLOP = AT / US  $CT1 = 0.$ CT2 = SLOP\*WDXJ

# **! CALCULATE CONTRIBUTION TO STIFFNESS**

250 CONTINUE

```
FR(1) = FR(1) - H1*CT1FR(2) = FR(2) - H2*CT1ER(1,1) = ER(1,1) + H1*H1*CT2ER(1,2) = ER(1,2) + H1*H2*CT2ER(2,2) = ER(2,2) + H2*H2*CT2ER(2,1) = ER(1,2)
```
- 300 CONTINUE
	- RETURN

```
 END
```
! \*\*\*\*\*\*\*\*\*\*\*\*\*\*\*\*\*\*\*\*\*\*\*\*\*\*\*\*\*\*\*\*\*\*\*\*\*\*\*\*\*\*\*\*\*\*\*\*\*\*\*\*\*\*\*\*\*\*\*\*\*\*\*

SUBROUTINE INPRED2

#### **! READ INPUT FROM INPUT FILE**

IMPLICIT REAL\*8 (A-H, O-Z), INTEGER\*4 (I-N)

CHARACTER TITLE\*70

COMMON /TITL/ TITLE

COMMON /TSTP/ NINI,NCUR,NSEND,NITR,DTMAX

COMMON /RVA1/ RZ(2,1200), URZ(2,1200), FRZ(2,1200) , RZT(4,1200)

COMMON /RVA2/ EPS(5,1200), STS(5,1200), TEPS(1200)

COMMON /INVR/ NOD(4,1200),NBCD(2,1200)

COMMON /DIES/ FRCFAC

COMMON /RIGD/ RTOL, ALPH, DIAT

COMMON /MSTR/ NUMNP, NUMEL, IPLNAX

COMMON /INOT/ INPT,MSSG,IUNIT,IUNI2

#### **! READ MASTER CONTROL DATA**

 open(11,file='malha\_tb14.msh',status= 'old',action='read') open(12,file='DADOS\_tb14.dat',status= 'old',action='read') READ (12,1000) TITLE

READ (12,\*) NINI,NSEND,DTMAX

READ (12,\*) ALPH, DIAT

READ (12,\*) IPLNAX

#### **! READ DIE DATA**

READ (12,\*) FRCFAC

#### **! READ FEM NODE INFORMATION**

```
 READ (11,*) NUMNP 
 IF(NUMNP .GT. 1200) GO TO 500 
DO 20 I = 1, NUMNP
READ (11,*) N, (RZ(J,N), J = 1, 2)
```
20 CONTINUE

#### **! READ ELEMENT INFORMATION**

 READ (11,\*) NUMEL IF(NUMEL .GT. 1200) GO TO 500 DO  $40$  I = 1, NUMEL READ (11,\*) N, (NOD(J,N),J=1,4)

40 CONTINUE

#### **! READ BOUNDARY CONDITION DATA**

DO 60  $N = 1$ , NUMNP  $DO 601 = 1, 2$  $NBCD(I,N) = 0$ 

# 60 CONTINUE

DO 80  $N = 1$ , NUMNP READ (12,\*) M, (NBCD(I,M),  $I = 1,2$ ) IF(M .GE. NUMNP) GO TO 100

- 80 CONTINUE
- 100 CONTINUE

#### **! READ NODE VELOCITY DATA**

```
DO 120 N = 1, NUMNP
DO 120 I = 1,2
URZ(I,N) = 0.
```
- 120 CONTINUE
	- DO 140  $N = 1$ , NUMNP READ (12,\*) M, (URZ(I,M), I=1,2)
		- IF(M .GE. NUMNP) GO TO 160
- 140 CONTINUE
- 160 CONTINUE
- 220 CONTINUE

#### **! READ STRAIN DATA**

 IF(NINI .EQ. 0) GO TO 300 DO 240 N = 1, NUMEL READ (12,\*) M, TEPS(M)

- 240 CONTINUE
- 300 CONTINUE
	- RETURN
- 500 CONTINUE
	- WRITE (MSSG,1010)

**STOP** 

```
1000 FORMAT(A)
```
 1010 FORMAT (/,' SORRY, THIS PROGRAM CANNOT HANDLE MORE THAN 1200 NODES OR ELEMENTS ')

END

```
! ***************************************************************
```
SUBROUTINE NFORCE(QQ,FRZ,LM)

#### **! ADD NODAL POINT FORCE**

```
 IMPLICIT REAL*8 (A-H,O-Z), INTEGER*4 (I-N) 
      DIMENSION QQ(1),FRZ(1),LM(1) 
     DO 100 I = 1, 8
     N = LM(I)FRZ(N) = F RZ(N) - QQ(I) 100 CONTINUE 
      RETURN
```
END

! \*\*\*\*\*\*\*\*\*\*\*\*\*\*\*\*\*\*\*\*\*\*\*\*\*\*\*\*\*\*\*\*\*\*\*\*\*\*\*\*\*\*\*\*\*\*\*\*\*\*\*\*\*\*\*\*\*\*\*\*\*\*\*

SUBROUTINE NONLIN

! THIS ROUTINE CONTROLS THE ITERATIONS

 IMPLICIT INTEGER\*4 (I-N), REAL\*8 (A-H, O-Z) COMMON /INOT/ INPT,MSSG,IUNIT,IUNI2,IUNI3,IUNI4,IUNI5 !,IUNI6 COMMON /MSTR/ NUMNP,NUMEL,IPLNAX COMMON /TSTP/ NINI,NCUR,NSEND,NITR,DTMAX COMMON /ITRC/ ITYP, ICONV ,MUDANO COMMON /CNEQ/ NEQ,MBAND COMMON /RIGD/ RTOL,ALPH,DIAT COMMON /INVR/ NOD(4,1200),NBCD(2,1200) COMMON /RVA1/ RZ(2,1200), URZ(2,1200), FRZ(2,1200) , RZT(4,1200) COMMON /DANO/ DT(1200),DTDT(1200),PT(1200),P(1200) COMMON /RVA2/ EPS(5,1200), STS(5,1200), TEPS(1200) COMMON /COND/ VELOC,POS,MIN COMMON A(300000),B(2210) DIMENSION UNORM(2),ENORM(2),FNORM(2) DIMENSION TEN(5,NUMNP) REAL SIGH,SIGS,EPD,RV,V,E,S,DP,DIFER INTEGER CCD INTEGER, ALLOCATABLE :: ELEMNO(:),LOCAL(:,:) REAL, ALLOCATABLE:: AUXTEN(:) ALLOCATE (ELEMNO(NUMNP),LOCAL(NUMEL,NUMNP),AUXTEN(5)) SIGS=700.  $EPD = .44$  $V = .28$  E=190000.  $S = 2.4$  RTOL = 0.00001 IF(ITYP .EQ. 2) RTOL = 0.0005  $ACOEF = 1.$  NSTEL = NEQ \* MBAND IF(NSTEL.LE.2000000 .AND. NEQ.LE.14000) GO TO 10 WRITE(MSSG,1010) **STOP**  10 CONTINUE DO 30  $N = 1, 2$  $UNORM(N) = 0.$  $ENORM(N) = 0.$  $FNORM(N) = 0.$  30 CONTINUE  $ITRMAX = 200$ 

```
IF(ITYP .EQ. 2) ITRMAX = 1000 DO 200 N = 1, ITRMAX 
       NITR = N CALL STIFF(B,A,NEQ,MBAND,ITYP) 
       IDREC = 1 CALL NORM(FRZ,B,FDUM,DFN,NEQ,IDREC) 
       IF(ITYP .EQ. 2) DFN = 0.
        CALL BANSOL(B,A,NEQ,MBAND) 
        IDREC = ITYP 
        CALL NORM(URZ,B,UC,EC,NEQ,IDREC) 
        IF(ITYP .EQ. 1) WRITE(MSSG,1030) N 
        IF(ITYP .EQ. 2) WRITE(MSSG,1050) N 
        WRITE(MSSG,1070) UC,EC,DFN 
        IF(N .EQ. 1) GO TO 130 
        IF(EC .LT. RTOL .AND. DFN .LT. RTOL) GO TO 300 
        IF(ITYP .EQ. 2) GO TO 130 
        IF(EC .LT. ENORM(2)) GO TO 100 
! ADJUST THE ACOEF 
        ACOEF = ACOEF * 0.7
```
GO TO 130

```
 100 CONTINUE
```
 IF (ENORM(1).GT.ENORM(2).AND.ENORM(2).GT.EC) ACOEF = ACOEF \* 1.3  $IF(ACOEF .GT. 1.)$   $ACOEF = 1.0$ 

# **! VELOCITY UPDATE**

```
 130 CONTINUE 
     NB = 0DO 150 I = 1, NUMNP
     DO 150 J = 1,2NB = NB + 1IF(ITYP .EQ. 1) URZ(J,I) = URZ(J,I) + ACOEF * B(NB)IF(ITYP .EQ. 2) URZ(J,I) = B(NB)
```

```
 150 CONTINUE
```

```
 170 CONTINUE
```

```
UNORM(1) = UNORM(2)ENORM(1) = ENORM(2)FNORM(1) = FNORM(2)UNORM(2) = UC
```

```
ENORM(2) = EC
```

```
FNORM(2) = DFN
```

```
 200 CONTINUE
```
Anexo A – Program Spid

**! SET FLAG** 

 $ICONV = 2$ 

RETURN

300 CONTINUE

# **! CONVERGED CASE**

**! SET FLAG** 

 $ICONV = 1$ 

# **! TESTE PARA CALCULO DO DANO**

IF(ICONV .EQ. 2) GO TO 600

CALL POTSOL

# **! CALCULO DAS TENSOES --------**

 $MUDANO = 0$ 

DO N=1,NUMEL

IF(EPS(5,N)<EPD) THEN

 $DT(N)=0.$ 

ELSE

DP=ABS(P(N)-PT(N))

DIFER=ABS(NINI-NCUR)

IF(DP>0.001 .OR. DIFER==0)THEN

```
MUDANO = 1
```

```
PT(N)=P(N)
```
SIGH=(STS(1,N)+STS(2,N)+STS(3,N))/3.

RV=2./3\*(1.+V)+3.\*(1.-2\*V)\*(SIGH/STS(5,N))\*\*2

```
 DTDT(N)=DT(N)+SIGS**2/(2*E*S)*RV*EPS(5,N)*DTMAX
```
DT(N)=DTDT(N)

P(N)=P(N)+EPS(5,N)\*DTMAX

END IF

END IF

END DO

# **! FIM**

 IF (MUDANO == 1) THEN CALL POTSOL

GO TO 10

END IF

**! TESTE PARA VERIFICAR CONDIÇÃO DE CONTORNO** 

# **! PASSO 1 - CALCULO DAS TENSOES NODAIS**

**! CALCULO MÉDIO** 

 ELEMNO=0.;LOCAL=0. DO I=1,NUMNP DO M=1,NUMEL

DO N=1,4

```
 IF(I==NOD(N,M))THEN 
                                   ELEMNO(I)=ELEMNO(I)+1 
                                   LOCAL(M,I)=M 
                            END IF 
                     END DO 
              END DO 
       END DO 
! CALCULO DAS TENSÕES NODAIS 
        DO I=1,NUMNP 
              AUXTEN=.0 
              DO J=1,NUMEL 
                     DO M=1,5 
                            IF(LOCAL(J,I)/=0)THEN 
                                   AUXTEN(M)=STS(M,LOCAL(J,I))+AUXTEN(M) 
                            END IF 
                     END DO 
              END DO 
              TEN(:,I)=AUXTEN(:)/ELEMNO(I) 
        END DO 
! PASSO 2 - VERIFICAÇÃO DAS CONDIÇÕES DE CONTORNO 
       CCD = 0FL = 0 DO N=1,NUMNP 
              IF (NBCD(2,N)==4)THEN 
                    IF (URZ(2,N) == 0)THEN
                           IF (RZT(2,N) < 0) THEN
                                  RZT (2,N) = 0FL = 1 END IF 
                     ELSE 
                           IF (RZT(2,N) > POS) THEN
                                  RZT(2,N) = POSFL = 1 END IF 
                     END IF 
                    IF (FL == 1)THEN
                           NBCD(2,N)=5CCD = 1 END IF 
              END IF 
              IF (NBCD(2,N)==3)THEN
```

```
IF (TEN(2,N) > 0)THEN
                       NBCD(2,N)=4CCD = 1END IF
           END IF
     END DO
     IF (CCD == 1) GO TO 10
600 RETURN
1010 FORMAT(/,'YOU NEED MORE SPACE IN THE BLANK COMMON')
1030 FORMAT(/,' N-R ITERATION NO. ', I5,/)
1050 FORMAT(/,' DRT ITERATION NO. ', I5,/)
1070 FORMAT('
                 VELOCITY NORM
                                      = ',F15.7,/,' REL. ERROR NORM
     ',F15.7,/,' REL. FORCE ERROR NORM =
                                        ', F15.7, /END
SUBROUTINE NORM(URZ, V, UC, EROR, NEQ, ITYP)
! CALCULATE THE ERROR NORM FOR LINEAR AND NONLINEAR CASE
     IMPLICIT INTEGER*4 (I-N), REAL*8 (A-H,O-Z)
     DIMENSION URZ(1), V(1)
     UC = 0.EROR = 0.DO 100 N = 1, NEQ
     UC = UC + URZ(N) * URZ(N)IF(ITYP .EQ. 1) EROR = EROR + V(N) * V(N)IF(ITYP .EQ. 2) EROR = EROR + (URZ(N)-V(N))^{**}2100 CONTINUE
     UC = DSQRT(UC)EROR = DSQRT(EROR)IF(UC .NE. 0.) EROR = EROR / UC
     RETURN
 END
SUBROUTINE POTSOL
! THIS SUBROUTINE HANDLES THE POST SOLUTION PROCEDURES, IE,
! GEOMETRY UPDATES, STRESS EVALUATION, TOTAL STRAIN EVALUATION
     IMPLICIT REAL*8 (A-H,O-Z), INTEGER*4 (I-N)
     COMMON /INOT/ INPT.MSSG.IUNIT.IUNI2.IUNI3.IUNI4.IUNI5 !.IUNI6
     COMMON /TSTP/ NINI, NCUR, NSEND, NITR, DTMAX
     COMMON /MSTR/ NUMNP, NUMEL, IPLNAX
     COMMON /RIGD/ RTOL, ALPH, DIAT
```
COMMON /RVA1/ RZ(2,1200), URZ(2,1200), FRZ(2,1200), RZT(4,1200)

183

 $\equiv$ 

COMMON /RVA2/ EPS(5,1200), STS(5,1200), TEPS(1200) **COMMON /DIES/ FRCFAC** COMMON /DANO/ DT(1200), DTDT(1200), PT(1200), P(1200)

#### ! GEOMETRY UPDATES

DO 100  $N = 1$ . NUMNP  $RZ(1,N) = RZ(1,N) + DTMAX * URZ(1,N)$  $RZ(2,N) = RZ(2,N) + DTMAX * URZ(2,N)$ 

# 100 CONTINUE

#### ! STRESS EVALUATION

```
DO 200 N = 1. NUMEL
AL = EPS(5,N)IF(AL .LT. ALPH) AL = ALPH
CALL FLWSTS(EFSTS, STRT, TEPS(N), AL)
EFSTS=EFSTS/(1-DT(N))
EM = (EPS(1,N) + EPS(2,N) + EPS(3,N)) / 3.DO 1501 = 1, 3STS(I,N) = 2./3. * EFSTS * (EPS(I,N)-EM) / AL + DIAT * EM * 3.
```
150 CONTINUE

```
STS(4,N) = EFSTS * EPS(4,N) / AL / 3.STS(5,N) = EFSTS
```
200 CONTINUE

# ! UPDATE TOTAL EFFECTIVE STRAIN

```
DO 300 N = 1, NUMEL
TEPS(N) = TEPS(N) + EPS(5,N) * DTMAX
```
300 CONTINUE

**RETURN** 

1010 FORMAT (I5,2X,F12.7,2X,F12.7)

#### END

#### SUBROUTINE PRTSOL

# ! THIS SUBROUTINE PRINT THE SOLUTION RESULTS

```
IMPLICIT REAL*8 (A-H,O-Z), INTEGER*4 (I-N)
CHARACTER TITLE*70
COMMON /TITL/ TITLE
COMMON /INOT/ INPT, MSSG, IUNIT, IUNI2
COMMON /TSTP/ NINI, NCUR, NSEND, NITR, DTMAX
COMMON /MSTR/ NUMNP, NUMEL, IPLNAX
COMMON /RVA1/ RZ(2,1200), URZ(2,1200), FRZ(2,1200), RZT(4,1200)
COMMON /RVA2/ EPS(5,1200), STS(5,1200), TEPS(1200)
COMMON /INVR/ NOD(4,1200), NBCD(2,1200)
```
Anexo A – Program Spid

```
! PRINT NODE COORDINATES 
       WRITE(IUNIT,1010) TITLE, NCUR 
       WRITE(IUNIT,1020) 
       WRITE(IUNIT,1040) (N,(RZ(I,N), I=1,2), N = 1, NUMNP) 
! PRINT NODE VELOCITY, NODAL FORCE 
       WRITE(IUNIT,1080) 
       WRITE(IUNIT,1100) (N,(URZ(I,N), I=1,2),(FRZ(I,N), I=1,2), N = 1, NUMNP) 
! STRAIN RATE, STRESS, TOTAL EFFECTIVE STRAIN 
       WRITE(IUNIT,1130) 
      WRITE( IUNIT, 1180) (N, (EPS(I,N), I=1,5), N = 1, NUMEL) WRITE(IUNIT,1230) 
      WRITE(IUNIT, 1180) (N,(STS(I,N),I=1,5), N = 1, NUMEL) WRITE(IUNIT,1330) 
      WRITE(IUNIT,1360) (N,TEPS(N), N = 1, NUMEL)
       RETURN 
 1010 FORMAT(1H1,///,5X,'OUTPUT OF S P I D',//,5X,A,//,10X,'SOLUTION AT STEP 
NUMBER = ',15,///)1020 FORMAT( /,' NODE COORDINATES',//,' NODE NO X-
COORD Y-COORD',/) 
 1040 FORMAT(5X,I5,5X,2F15.7) 
 1080 FORMAT(///,' NODAL VELOCITY AND FORCE',//,' NODE NO X-
VELOCITY Y-VELOCITY',' X-FORCE Y-FORCE ',//) 
 1100 FORMAT(3X,I5,3X,4F15.7) 
 1130 FORMAT(///,' STRAIN RATE COMPONENTS ',//,' ELE. NO. Ell 
E22 E33',' E12 EBAR',//) 
 1180 FORMAT(I5,5F15.7) 
1230 FORMAT(//,' STRESS COMPONENTS',//,' ELE. NO. S11
S22 S33',' S12 SBAR',//) 
 1330 FORMAT(///,' TOTAL EFFECTIVE STRAIN ',//,' ELE. NO. EFFECTIVE 
STRAIN '//) 
 1360 FORMAT(5X,I5,5X,F15.7) 
  END 
! *************************************************************** 
    SUBROUTINE PRTMSH 
! THIS SUBROUTINE PRINT THE MSH FILE 
       IMPLICIT REAL*8 (A-H,O-Z), INTEGER*4 (I-N) 
       CHARACTER TITLE*70 
       COMMON /TITL/ TITLE 
       COMMON /INOT/ INPT,MSSG,IUNIT,IUNI2,IUNI3 
       COMMON /TSTP/ NINI,NCUR,NSEND,NITR,DTMAX 
       COMMON /MSTR/ NUMNP,NUMEL,IPLNAX
```
 COMMON /RVA1/ RZ(2,1200), URZ(2,1200), FRZ(2,1200) , RZT(4,1200) COMMON /RVA2/ EPS(5,1200), STS(5,1200), TEPS(1200) COMMON /INVR/ NOD(4,1200),NBCD(2,1200)

#### **! PRINT NODE COORDINATES**

 WRITE(IUNI3,1400) WRITE(IUNI3,1410) WRITE(IUNI3,1420) (N,(RZ(I,N), I=1,2), N = 1, NUMNP) WRITE(IUNI3,1430)

# **! PRINT ELEMENT CONECTIVITY**

```
 WRITE(IUNI3,1440) 
 WRITE(IUNI3,1450) (N,(NOD(I,N), I=1,4), N = 1, NUMEL) 
 WRITE(IUNI3,1460) 
 RETURN
```
- 1400 FORMAT('MESH dimension 2 ElemType Quadrilateral Nnode 4')
- 1410 FORMAT('Coordinates')
- 1420 FORMAT(1X,I5,1X,2F15.7)
- 1430 FORMAT('end coordinates')
- 1440 FORMAT(/,'Elements')
- 1450 FORMAT(5I7)
- 1460 FORMAT('end elements')

# END

! \*\*\*\*\*\*\*\*\*\*\*\*\*\*\*\*\*\*\*\*\*\*\*\*\*\*\*\*\*\*\*\*\*\*\*\*\*\*\*\*\*\*\*\*\*\*\*\*\*\*\*\*\*\*\*\*\*\*\*\*\*\*\*

SUBROUTINE PRTMSH2

# **! THIS SUBROUTINE PRINT THE MSH FILE (malha deformada)**

```
 IMPLICIT REAL*8 (A-H,O-Z), INTEGER*4 (I-N) 
 CHARACTER TITLE*70 
 COMMON /TITL/ TITLE 
 COMMON /INOT/ INPT,MSSG,IUNIT,IUNI2,IUNI3 
 COMMON /TSTP/ NINI,NCUR,NSEND,NITR,DTMAX 
 COMMON /MSTR/ NUMNP,NUMEL,IPLNAX 
 COMMON /RVA1/ RZ(2,1200), URZ(2,1200), FRZ(2,1200) , RZT(4,1200) 
 COMMON /RVA2/ EPS(5,1200), STS(5,1200), TEPS(1200) 
 COMMON /INVR/ NOD(4,1200),NBCD(2,1200)
```
#### **! PRINT NODE COORDINATES**

 WRITE(IUNIT,1400) WRITE(IUNIT,1410) WRITE(IUNIT,1420) (N,(RZ(I,N), I=1,2), N = 1, NUMNP) WRITE(IUNIT,1430)

# **! PRINT ELEMENT CONECTIVITY**

 WRITE(IUNIT,1440) WRITE(IUNIT,1450) (N,(NOD(I,N), I=1,4), N = 1, NUMEL)

 WRITE(IUNIT,1460) RETURN 1400 FORMAT('MESH dimension 2 ElemType Quadrilateral Nnode 4') 1410 FORMAT('Coordinates') 1420 FORMAT(1X,I5,1X,2F15.7) 1430 FORMAT('end coordinates') 1440 FORMAT(/,'Elements') 1450 FORMAT(5I7) 1460 FORMAT('end elements') END !\*\*\*\*\*\*\*\*\*\*\*\*\*\*\*\*\*\*\*\*\*\*\*\*\*\*\*\*\*\*\*\*\*\*\*\*\*\*\*\*\*\*\*\*\*\*\*\*\*\*\*\*\*\*\*\*\*\*\*\*\*\*\*\*\*\*\* SUBROUTINE PRTRES **! THIS SUBROUTINE PRINT THE SOLUTION RESULTS**  IMPLICIT REAL\*8 (A-H,O-Z), INTEGER\*4 (I-N) CHARACTER TITLE\*70 COMMON /TITL/ TITLE COMMON /INOT/ INPT,MSSG,IUNIT,IUNI2,IUNI3,IUNI4,IUNI5 COMMON /TSTP/ NINI,NCUR,NSEND,NITR,DTMAX COMMON /MSTR/ NUMNP,NUMEL,IPLNAX COMMON /RVA1/ RZ(2,1200), URZ(2,1200), FRZ(2,1200) , RZT(4,1200) COMMON /RVA2/ EPS(5,1200), STS(5,1200), TEPS(1200) COMMON /INVR/ NOD(4,1200),NBCD(2,1200) COMMON /DANO/ DT(1200),DTDT(1200),PT(1200),P(1200) DIMENSION DEF(5,NUMNP), TEN(5,NUMNP), DANO(NUMNP) REAL MEDIA,AUXDAN,danmax INTEGER, ALLOCATABLE :: ELEMNO(:),LOCAL(:,:) REAL, ALLOCATABLE:: AUXDEF(:), AUXTEN(:) ALLOCATE (ELEMNO(NUMNP),LOCAL(NUMEL,NUMNP),AUXDEF(5),& AUXTEN(5)) **! CALCULO MÉDIO (DE ELEMENTO PARA NÓS)**  ELEMNO=0.;LOCAL=0. DO I=1,NUMNP DO M=1,NUMEL DO N=1,4 IF(I==NOD(N,M))THEN ELEMNO(I)=ELEMNO(I)+1 LOCAL(M,I)=M END IF

END DO

END DO

END DO

```
CALCULO DAS TENSÕES E DEFORMAÇÕES NODAIS
\mathbf{I}DO I=1, NUMBERAUXDEF=.0;AUXTEN=.0;AUXDAN=.0
             DO J=1, NUMEL
                    DO M=1.5IF(LOCAL(J,I)/=0)THEN
                                 AUXDEF(M)=EPS(M,LOCAL(J,I))+AUXDEF(M)
                                 AUXTEN(M)=STS(M,LOCAL(J,I))+AUXTEN(M)
                          END IF
                    END DO
                    IF(LOCAL(J,I)/=0) AUXDAN=DT(LOCAL(J,I))+AUXDAN
             END DO
             DEF(:,I)=AUXDEF(:)/ELEMNO(I)
             TEN(:,I)=AUXTEN(:)/ELEMNO(I)
             DANO(I)=AUXDAN/ELEMNO(I)
      END DO
      media = 0.DO N=1, NUMNP
             RZT(1,N)=RZ(1,N)RZT(2,N)=RZ(2,N)RZT(3,N)=0.MEDIA = SQRT(RZ(1,N)*2+RZ(2,N)*2)RZT(4,N)=MEDIA
      END DO
      danmax=0.
      do i=1,numnp
             if(dano(i)>danmax) danmax=dano(i)
      end do
! PRINT RESULT FILE
      WRITE(IUNI4,1500)
      WRITE(IUNI4.1510)
      WRITE(IUNI4,1520)
      WRITE(IUNI4,1530)
      WRITE(IUNI4,1540)
                          (N,(RZT(I,N),I=1,4), N = 1, NUMNP)WRITE(IUNI4,1550)
      WRITE(IUNI4,1560)
      WRITE(IUNI4,1530)
      WRITE(IUNI4,1570)
                          (N,(DEF(I,N),I=1,5), N = 1, NUMNP)WRITE(IUNI4,1550)
      WRITE(IUNI4,1580)
      WRITE(IUNI4,1530)
```

```
WRITE( IUNI4, 1570) (N,(TEN(I,N),I=1,5), N = 1, NUMNP) WRITE(IUNI4,1550) 
        WRITE(IUNI4,1590) 
        WRITE(IUNI4,1530) 
        WRITE(IUNI4,1595) (N,(DANO(N)), N = 1, NUMNP) 
        WRITE(IUNI4,1550) 
! write(iuni4,1700) 
! write(iuni4,1710) (danmax) ! para saber o dano maximo 
       WRITE(IUNI5,1500) 
       WRITE(IUNI5,1510) 
       WRITE(IUNI5,1520) 
       WRITE(IUNI5,1530) 
       WRITE(IUNI5, 1540) (N, (RZT(I,N), I=1,4), N = 1, NUMNP)WRITE(IUNI5,1550) 
       WRITE(IUNI5,1660) 
       WRITE(IUNI5,1530) 
       WRITE( IUNI5, 1570) (N, (EPS(I,N), I=1,5), N = 1, NUMEL)WRITE(IUNI5,1550) 
       WRITE(IUNI5,1680) 
       WRITE(IUNI5,1530) 
       WRITE( IUNI5, 1570) (N, (STS(I,N), I=1,5), N = 1, NUMEL)WRITE(IUNI5,1550) 
       WRITE(IUNI5,1690) 
       WRITE(IUNI5,1530) 
       WRITE(IUNI5,1595) (N,(DT(N)), N = 1, NUMEL) 
       WRITE(IUNI5,1550) 
        RETURN 
  1500 FORMAT('GID Post Results File 1.0',/) 
  1510 FORMAT('GaussPoints "Gauss internal" ElemType Quadrilateral ',/,& 
                      'Number of Gauss Points: 1',/,'Natural Coordinates: Internal',/,'end 
gausspoints',/) 
  1520 FORMAT(/,'Result "DISPLACEMENT" "LOAD ANALYSIS" 1 Vector OnNodes',/,& 
                      'ComponentNames "X-POSITION","Y-POSITION","Z-
POSITION","|POSITION|"',/) 
  1530 FORMAT(/,'Values') 
  1540 FORMAT(1X,I5,2X,4F15.7) 
  1550 FORMAT('end values',/) 
  1560 FORMAT(/,'Result "STRAIN RATE" "LOAD ANALYSIS" 1 Vector OnNodes',/,& 
                      'ComponentNames "ERad","EAx","ETeta","ERadAx","Eef"',/) 
  1570 FORMAT(I5,5F15.7)
```

```
1580 FORMAT(/,'Result "STRESS" "LOAD ANALYSIS" 1 Vector OnNodes',/,&
                   'ComponentNames "SRad","SAx","STeta","SRadAx","Sef"',/)
 1590 FORMAT(/,'Result "DANO" "LOAD ANALYSIS" 1 Scalar OnNodes',/,&
                   'ComponentNames "DANO"',/)
 1595 FORMAT(15.F15.7)
 1660 FORMAT(/,'Result "STRAIN RATE" "LOAD ANALYSIS" 1 Vector OnGaussPoints
"Gauss internal"',/,&
                   'ComponentNames "ERad","EAx","ETeta","ERadAx","Eef"',/)
 1680 FORMAT(/,'Result "STRESS" "LOAD ANALYSIS" 1 Vector OnGaussPoints "Gauss
internal"'./.&
                   'ComponentNames "SRad", "SAx", "STeta", "SRadAx", "Sef"',/)
1690 FORMAT(/,'Result "DANO" "LOAD ANALYSIS" 1 Scalar OnGaussPoints "Gauss
internal"',/,&
                   'ComponentNames "DANO"',/)
1700 FORMAT('Dano maximo')
1710 FORMAT(F15.7)
END
SUBROUTINE RSTFIL
! GENERATE RESTART FILE
      IMPLICIT REAL*8 (A-H, O-Z), INTEGER*4 (I-N)
      CHARACTER TITLE*70
      COMMON /TITL/ TITLE
      COMMON /TSTP/ NINI, NCUR, NSEND, NITR, DTMAX
      COMMON /RVA1/ RZ(2,1200), URZ(2,1200), FRZ(2,1200), RZT(4,1200)
      COMMON /RVA2/ EPS(5,1200), STS(5,1200), TEPS(1200)
      COMMON /INVR/ NOD(4,1200), NBCD(2,1200)
      COMMON /DIES/ FRCFAC
      COMMON /RIGD/ RTOL, ALPH, DIAT
      COMMON /MSTR/ NUMNP, NUMEL, IPLNAX
      COMMON /INOT/ INPT.MSSG.IUNIT.IUNI2
      NN = NCUR + 1OPEN(IUNI2,FILE='SPID.RST',STATUS='UNKNOWN',FORM='FORMATTED')
      WRITE(IUNI2,1010) TITLE
      WRITE(IUNI2,1040) NCUR, NN, DTMAX
      WRITE(IUNI2,1060) ALPH, DIAT
      WRITE(IUNI2,1080) IPLNAX
      WRITE(IUNI2,1060) FRCFAC
      WRITE(IUNI2,1080) NUMNP
      WRITE(IUNI2,1120) (N,(RZ(I,N),I=1,2),N=1,NUMNP)
      WRITE(IUNI2,1080) NUMEL
```

```
WRITE(IUNI2,1080) (N,(NOD(I,N),I=1,4),N=1,NUMEL)
WRITE(IUNI2,1160) (N,(NBCD(I,N),I=1,2),N=1,NUMNP)
WRITE(IUNI2,1120) (N,(URZ(I,N),I=1,2),N=1,NUMNP)
 WRITE(IUNI2,1200) (N,TEPS(N), N=1,NUMEL) 
 CLOSE(IUNI2) 
 RETURN
```
- 1010 FORMAT(1X,A)
- 1040 FORMAT(2I10,F20.7)
- 1060 FORMAT(3F20.10)
- 1080 FORMAT(5I7)
- 1120 FORMAT(I5,2F20.10)
- 1160 FORMAT(3I7)
- 1200 FORMAT(I7,F20.10)
- END

! \*\*\*\*\*\*\*\*\*\*\*\*\*\*\*\*\*\*\*\*\*\*\*\*\*\*\*\*\*\*\*\*\*\*\*\*\*\*\*\*\*\*\*\*\*\*\*\*\*\*\*\*\*\*\*\*\*\*\*\*\*\*\*

SUBROUTINE STIFF(B,A,NEQ,MBAND,ITYP)

#### **! STIFFNESS MATRIX GENERATION**

#### **! ITYP = 1, NEWTON-RAPHSON ITERATION**

**! ITYP = 2, DIRECT ITERATION** 

IMPLICIT REAL\*8 (A-H, O-Z), INTEGER\*4 (I-N)

- COMMON /INOT/ INPT,MSSG,IUNIT,IUNI2
- COMMON /RVA1/ RZ(2,1200), URZ(2,1200), FRZ(2,1200) , RZT(4,1200)
- COMMON /RVA2/ EPS(5,1200), STS(5,1200), TEPS(1200)
- COMMON /INVR/ NOD(4,1200),NBCD(2,1200)
- COMMON /DIES/ FRCFAC

COMMON /MSTR/ NUMNP, NUMEL, IPLNAX

DIMENSION A(NEQ,1),B(1)

DIMENSION RZE(2,4), URZE(2,4), NBCDE(2,4), PP(8,8), QQ(8), LM(8)

# **! INITIALIZE LOAD VECTOR, STIFFNESS MATRIX, AND**

### **! NODAL POINT FORCE ARRAY**

 DO 20 N = 1, NEQ  $B(N) = 0.$ DO 20  $I = 1$ , MBAND

- $A(N, I) = 0.$
- 20 CONTINUE
	- DO  $50 N = 1$ , NUMNP

 $DO 501 = 1, 2$ 

50  $FRZ(I,N) = 0.$ 

DO 200 N = 1, NUMEL

# **! CHANGE RZ, URZ, AND NBCD FROM GLOBAL ARRANGEMENT TO ELEMENTAL**

#### **! ARRANGEMENT**

```
DO 100 I = 1, 4
      |2 = | * 211 = 12 - 1NE = NOD(I,N)RZE(1, I) = RZ(1, NE)RZE(2,I) = RZ(2,NE)URZE(1, I) = URZ(1, NE)URZE(2,I) = URZ(2,NE)NBCDE(1, I) = NBCD(1, NE)NBCDE(2,I) = NBCD(2,NE)LM(12) = NOD(1, N)*2LM(11) = LM(12) - 1 100 CONTINUE 
       CALL ELSHLF(PP,QQ,RZE,URZE,EPS(1,N),TEPS(N),IPLNAX,ITYP,N) 
       IF(ITYP .EQ. 1) CALL NFORCE(QQ,FRZ,LM) 
      IF(FRCFAC .NE. .NE. 0.) CALL
FRCBDY(RZE,URZE,NBCDE,TEPS(N),EPS(1,N),QQ,PP,IPLNAX) 
       CALL ADDBAN(B,A,NEQ,LM,QQ,PP) 
  200 CONTINUE 
! APPLY DISPLACEMENT BOUNDARY CONDITION 
       CALL DISBDY(URZ,NBCD,B,A,NEQ,MBAND,ITYP) 
       RETURN 
  FND
! *************************************************************** 
    SUBROUTINE STRMTX(RZ,B,WDXJ,S,T,IPLNAX,NEL) 
! EVALUATE STRAIN RATE MATRIX OF QUADRILATERAL ELEMENT 
! B(4,8) : STRAIN RATE MATRIX 
! RZ(2,4) : NODE COORDINATES 
! (S,T) : NATURAL COORDINATES 
       IMPLICIT REAL*8 (A-H, O-Z), INTEGER*4 (I-N) 
       COMMON /INOT/ INPT,MSSG,IUNIT,IUNI2,IUNI3,IUNI4,IUNI5 !,IUNI6 
       DIMENSION RZ(2,1), B(4,1) 
      R12 = RZ(1,1) - RZ(1,2)R13 = RZ(1,1) - RZ(1,3)R14 = RZ(1,1) - RZ(1,4)R23 = RZ(1,2) - RZ(1,3)R24 = RZ(1,2) - RZ(1,4)R34 = RZ(1,3) - RZ(1,4)Z12 = RZ(2,1) - RZ(2,2)Z13 = RZ(2,1) - RZ(2,3)
      Z14 = RZ(2,1) - RZ(2,4)
```

```
Z23 = RZ(2,2) - RZ(2,3)Z24 = RZ(2,2) - RZ(2,4)Z34 = RZ(2,3) - RZ(2,4)! REFER EQUATION (6.34) 
        DXJ8 = ( (R13*Z24 - R24*Z13) + (R34*Z12 - R12*Z34)*S + (R23*Z14 - R14*Z23)*T) 
       DXJ = DXJ8 / 8.
        IF(DXJ.GT.0.) GO TO 10 
        WRITE(MSSG,1010) NEL 
        WRITE(MSSG,1030) DXJ,S,T 
       STOP
   10 CONTINUE 
        X1 = ( Z24 - Z34*S - Z23*T) / DXJ8 
        X2 = (-Z13 + Z34*S + Z14*T) / DXJ8 
        X3 = (-Z24 + Z12*S - Z14*T) / DXJ8 
        X4 = ( Z13 - Z12*S + Z23*T) / DXJ8 
        Y1 = (-R24 + R34*S + R23*T) / DXJ8 
        Y2 = ( R13 - R34*S - R14*T) / DXJ8 
        Y3 = ( R24 - R12*S + R14*T) / DXJ8 
        Y4 = (-R13 + R12*S - R23*T) / DXJ8 
       DO 20 I = 1, 4DO 20 J = 1, 8B(I,J) = 0. 20 CONTINUE 
       B(1,1) = X1B(1,3) = X2B(1,5) = X3B(1,7) = X4B(2,2) = Y1B(2,4) = Y2B(2,6) = Y3B(2,8) = Y4WDXJ = DXJ IF(IPLNAX .NE. 1) GO TO 40 
       Q1 = (1.-S) * (1.-T) * 0.25Q2 = (1. + S) * (1. -T) * 0.25Q3 = (1.+S) * (1.+T) * 0.25Q4 = (1.-S) * (1.+T) * 0.25R = Q1*RZ(1,1) + Q2*RZ(1,2) + Q3*RZ(1,3) + Q4*RZ(1,4)B(3,1) = Q1 / RB(3,3) = Q2 / RB(3,5) = Q3 / R
```

```
B(3,7) = Q4 / RWDXJ = WDXJ * R 40 CONTINUE 
       B(4,1) = Y1
       B(4,3) = Y2
       B(4,5) = Y3
       B(4,7) = Y4
       B(4,2) = X1B(4,4) = X2B(4,6) = X3B(4,8) = X4 RETURN 
  1010 FORMAT(' SORRY, NEGATIVE JACOBIAN DETECTED AT ELEMENT NO. ',I5) 
  1030 FORMAT(' DXJ,S,T = ',3F15.7) 
   END 
! *************************************************************** 
     SUBROUTINE VSPLON(QQ,PP,B,URZ,EPS,WDXJ,IDREC) 
! REDUCED INTEGRATION OF VOLUME STRAIN RATE 
! PP = ELEMENTAL STIFFNESS MATRIX 
! QQ = ELEMENTAL LOAD VECTOR 
! B = STRAIN RATE MATRIX 
        IMPLICIT REAL*8 (A-H, O-Z), INTEGER*4 (I-N) 
        COMMON /RIGD/ RTOL,ALPH,DIAT 
        DIMENSION PP(8,8), QQ(8), B(4,8), URZ(1), EPS(1) 
        DIMENSION D(6),XX(8) 
        DATA D /3*0.6666666666666667D0, 3*0.3333333333333333D0/ 
! GENERATE DILATATIONAL STRAIN RATE MATRIX 
       DO 20 I = 1, 8XX(I) = B(1,I) + B(2,I) + B(3,I) 20 CONTINUE 
! CALCULATE STRAIN RATE COMPONENTS 
       DO 40 = 1, 5EPS(I) = 0. 40 CONTINUE 
       XVOL = 0.DO 60 J = 1, 8XVOL = XVOL + XX(J) * URZ(J)DO 60 I = 1, 4EPS(I) = EPS(I) + B(I,J) * URZ(J) 60 CONTINUE 
       EB2 = (EPS(1)<sup>**</sup>2 + EPS(2)<sup>**</sup>2 + EPS(3)<sup>**</sup>2)<sup>*</sup> D(1) + EPS(4)<sup>**</sup>2<sup>*</sup> D(4)
```
 $EPS(5) = DSQRT(EB2)$ 

#### **! EVALUATE VOLUMETRIC CONTRIBUTION OF STIFFNESS MATRIX**

```
DO 80 I = 1, 8IF(IDREC.EQ.1) QQ(I) = QQ(I) - DIAT * WDXJ * XVOL * XX(I)TEM = DIAT * WDXJ * XX(I)DO 80 J = I, 8PP(I,J) = PP(I,J) + TEM * XX(J)PP(J,I) = PP(I,J)
```
80 CONTINUE

RETURN

END

! \*\*\*\*\*\*\*\*\*\*\*\*\*\*\*\*\*\*\*\*\*\*\*\*\*\*\*\*\*\*\*\*\*\*\*\*\*\*\*\*\*\*\*\*\*\*\*\*\*\*\*\*\*\*\*\*\*\*\*\*\*\*\*

SUBROUTINE VSPLST(QQ,PP,B,URZ,TEPS,WDXJ,IDREC,NEL)

**! FOUR POINTS INTEGRATION OF VOLUME STRAIN RATE** 

#### **! PP = ELEMENTAL STIFFNESS MATRIX**

**! QQ = ELEMENTAL LOAD VECTOR** 

#### **! B = STRAIN RATE MATRIX**

 IMPLICIT REAL\*8 (A-H, O-Z), INTEGER\*4 (I-N) COMMON /TSTP/ NINI,NCUR,NSEND,NITR,DTMAX COMMON /RIGD/ RTOL,ALPH,DIAT COMMON /DANO/ DT(1200),DTDT(1200),PT(1200),P(1200) DIMENSION PP(8,8), QQ(8), B(4,8), URZ(1) DIMENSION D(6),FDV(8),E(4),XX(8) DATA D /3\*0.66666666666667D0, 3\*0.333333333333333D0/

#### **! ELIMINATE DIALATATIONAL COMPONENT FROM STRAIN RATE MATRIX**

DO 20  $I = 1, 8$ 

 $XX(I) = (B(1,I) + B(2,I) + B(3,I)) / 3.$ 

- 20 CONTINUE
	- DO  $40 \, I = 1, 8$ DO 40  $J = 1,3$
	-

```
B(J,I) = B(J,I) - XX(I)
```
40 CONTINUE

#### **! CALCULATE STRAIN RATE**

```
DO 60 J = 1, 4E(J) = 0.DO 60 I = 1, 8E(J) = E(J) + B(J,I) * URZ(I)
```
#### 60 CONTINUE

 $EFSR2 = D(1)^*E(1)^*E(1) + D(2)^*E(2)^*E(2) + D(3)^*E(3)^*E(3) + D(4)^*E(4)^*E(4)$  IF(NITR.EQ.1 .AND. NCUR.EQ.NINI .AND. IDREC.EQ.2) EFSR2 = (ALPH\*100.) \*\* 2  $ALPH2 = ALPH **2$ 

```
IF(EFSR2.LT. ALPH2) EFSR2 = ALPH2
      EFSR = DSQRT(EFSR2)CALL FLWSTS(EFSTS, STRAT, TEPS, EFSR)
! CALCULATE FIRST DERIVATE OF EFSR **2
      DO 801 = 1.8FDV(I) = 0.DO 80 J = 1, 4FDV(I) = FDV(I) + D(J)^*E(J)^*B(J,I)80 CONTINUE
! ADD POINT CONTRIBUTION TO STIFNESS MATRIX
      F1 = EFSTS / EFSR * WDXJ * (1-DT(NEL))IF(IDREC .EQ. 2) GO TO 200
      F2 = STRAT / EFSR2 * WDXJ - F1 / EFSR2
      DO 1201 = 1, 8QQ(I) = QQ(I) - FDV(I) * F1DO 110 J = I, 8
      TEM = 0.DO 100 K = 1, 4
      TEM = TEM + D(K)^*B(K,I)^*B(K,J)100 CONTINUE
      PP(I,J) = PP(I,J) + TEM*F1IF(EFSR2 .LT. ALPH2) GO TO 105
      PP(I,J) = PP(I,J) + FDV(I)^*FDV(J)^*F2105 PP(J, I) = PP(I, J)110 CONTINUE
 120 CONTINUE
      RETURN
 200 CONTINUE
      DO 3001 = 1.8DO 280 J = 1,8TEM = 0.DO 250 K = 1,4TEM = TEM + D(K)^*B(K,I)^*B(K,J)250 CONTINUE
      PP(I,J) = PP(I,J) + TEM*F1PP(J,I) = PP(I,J)280 CONTINUE
 300 CONTINUE
      RETURN
 END
```
# **ARQUIVO DE ENTRADA: DADOS\*\*.DAT**

25 0. 0.

#### **ARQUIVO DE MALHA: MALHA\*\*.MSH**

25 nós

 NÓ X Y 1 0.00 1.00 2 0.25 1.00 3 0.50 1.00 4 0.75 1.00 5 1.00 1.00 6 0.00 0.75 7 0.25 0.75 8 0.50 0.75

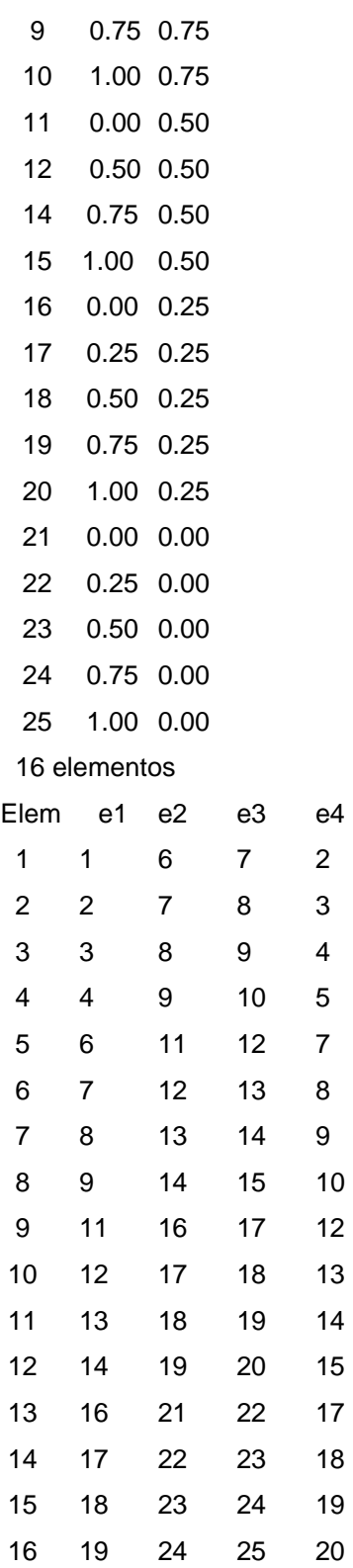

# **Livros Grátis**

( <http://www.livrosgratis.com.br> )

Milhares de Livros para Download:

[Baixar](http://www.livrosgratis.com.br/cat_1/administracao/1) [livros](http://www.livrosgratis.com.br/cat_1/administracao/1) [de](http://www.livrosgratis.com.br/cat_1/administracao/1) [Administração](http://www.livrosgratis.com.br/cat_1/administracao/1) [Baixar](http://www.livrosgratis.com.br/cat_2/agronomia/1) [livros](http://www.livrosgratis.com.br/cat_2/agronomia/1) [de](http://www.livrosgratis.com.br/cat_2/agronomia/1) [Agronomia](http://www.livrosgratis.com.br/cat_2/agronomia/1) [Baixar](http://www.livrosgratis.com.br/cat_3/arquitetura/1) [livros](http://www.livrosgratis.com.br/cat_3/arquitetura/1) [de](http://www.livrosgratis.com.br/cat_3/arquitetura/1) [Arquitetura](http://www.livrosgratis.com.br/cat_3/arquitetura/1) [Baixar](http://www.livrosgratis.com.br/cat_4/artes/1) [livros](http://www.livrosgratis.com.br/cat_4/artes/1) [de](http://www.livrosgratis.com.br/cat_4/artes/1) [Artes](http://www.livrosgratis.com.br/cat_4/artes/1) [Baixar](http://www.livrosgratis.com.br/cat_5/astronomia/1) [livros](http://www.livrosgratis.com.br/cat_5/astronomia/1) [de](http://www.livrosgratis.com.br/cat_5/astronomia/1) [Astronomia](http://www.livrosgratis.com.br/cat_5/astronomia/1) [Baixar](http://www.livrosgratis.com.br/cat_6/biologia_geral/1) [livros](http://www.livrosgratis.com.br/cat_6/biologia_geral/1) [de](http://www.livrosgratis.com.br/cat_6/biologia_geral/1) [Biologia](http://www.livrosgratis.com.br/cat_6/biologia_geral/1) [Geral](http://www.livrosgratis.com.br/cat_6/biologia_geral/1) [Baixar](http://www.livrosgratis.com.br/cat_8/ciencia_da_computacao/1) [livros](http://www.livrosgratis.com.br/cat_8/ciencia_da_computacao/1) [de](http://www.livrosgratis.com.br/cat_8/ciencia_da_computacao/1) [Ciência](http://www.livrosgratis.com.br/cat_8/ciencia_da_computacao/1) [da](http://www.livrosgratis.com.br/cat_8/ciencia_da_computacao/1) [Computação](http://www.livrosgratis.com.br/cat_8/ciencia_da_computacao/1) [Baixar](http://www.livrosgratis.com.br/cat_9/ciencia_da_informacao/1) [livros](http://www.livrosgratis.com.br/cat_9/ciencia_da_informacao/1) [de](http://www.livrosgratis.com.br/cat_9/ciencia_da_informacao/1) [Ciência](http://www.livrosgratis.com.br/cat_9/ciencia_da_informacao/1) [da](http://www.livrosgratis.com.br/cat_9/ciencia_da_informacao/1) [Informação](http://www.livrosgratis.com.br/cat_9/ciencia_da_informacao/1) [Baixar](http://www.livrosgratis.com.br/cat_7/ciencia_politica/1) [livros](http://www.livrosgratis.com.br/cat_7/ciencia_politica/1) [de](http://www.livrosgratis.com.br/cat_7/ciencia_politica/1) [Ciência](http://www.livrosgratis.com.br/cat_7/ciencia_politica/1) [Política](http://www.livrosgratis.com.br/cat_7/ciencia_politica/1) [Baixar](http://www.livrosgratis.com.br/cat_10/ciencias_da_saude/1) [livros](http://www.livrosgratis.com.br/cat_10/ciencias_da_saude/1) [de](http://www.livrosgratis.com.br/cat_10/ciencias_da_saude/1) [Ciências](http://www.livrosgratis.com.br/cat_10/ciencias_da_saude/1) [da](http://www.livrosgratis.com.br/cat_10/ciencias_da_saude/1) [Saúde](http://www.livrosgratis.com.br/cat_10/ciencias_da_saude/1) [Baixar](http://www.livrosgratis.com.br/cat_11/comunicacao/1) [livros](http://www.livrosgratis.com.br/cat_11/comunicacao/1) [de](http://www.livrosgratis.com.br/cat_11/comunicacao/1) [Comunicação](http://www.livrosgratis.com.br/cat_11/comunicacao/1) [Baixar](http://www.livrosgratis.com.br/cat_12/conselho_nacional_de_educacao_-_cne/1) [livros](http://www.livrosgratis.com.br/cat_12/conselho_nacional_de_educacao_-_cne/1) [do](http://www.livrosgratis.com.br/cat_12/conselho_nacional_de_educacao_-_cne/1) [Conselho](http://www.livrosgratis.com.br/cat_12/conselho_nacional_de_educacao_-_cne/1) [Nacional](http://www.livrosgratis.com.br/cat_12/conselho_nacional_de_educacao_-_cne/1) [de](http://www.livrosgratis.com.br/cat_12/conselho_nacional_de_educacao_-_cne/1) [Educação - CNE](http://www.livrosgratis.com.br/cat_12/conselho_nacional_de_educacao_-_cne/1) [Baixar](http://www.livrosgratis.com.br/cat_13/defesa_civil/1) [livros](http://www.livrosgratis.com.br/cat_13/defesa_civil/1) [de](http://www.livrosgratis.com.br/cat_13/defesa_civil/1) [Defesa](http://www.livrosgratis.com.br/cat_13/defesa_civil/1) [civil](http://www.livrosgratis.com.br/cat_13/defesa_civil/1) [Baixar](http://www.livrosgratis.com.br/cat_14/direito/1) [livros](http://www.livrosgratis.com.br/cat_14/direito/1) [de](http://www.livrosgratis.com.br/cat_14/direito/1) [Direito](http://www.livrosgratis.com.br/cat_14/direito/1) [Baixar](http://www.livrosgratis.com.br/cat_15/direitos_humanos/1) [livros](http://www.livrosgratis.com.br/cat_15/direitos_humanos/1) [de](http://www.livrosgratis.com.br/cat_15/direitos_humanos/1) [Direitos](http://www.livrosgratis.com.br/cat_15/direitos_humanos/1) [humanos](http://www.livrosgratis.com.br/cat_15/direitos_humanos/1) [Baixar](http://www.livrosgratis.com.br/cat_16/economia/1) [livros](http://www.livrosgratis.com.br/cat_16/economia/1) [de](http://www.livrosgratis.com.br/cat_16/economia/1) [Economia](http://www.livrosgratis.com.br/cat_16/economia/1) [Baixar](http://www.livrosgratis.com.br/cat_17/economia_domestica/1) [livros](http://www.livrosgratis.com.br/cat_17/economia_domestica/1) [de](http://www.livrosgratis.com.br/cat_17/economia_domestica/1) [Economia](http://www.livrosgratis.com.br/cat_17/economia_domestica/1) [Doméstica](http://www.livrosgratis.com.br/cat_17/economia_domestica/1) [Baixar](http://www.livrosgratis.com.br/cat_18/educacao/1) [livros](http://www.livrosgratis.com.br/cat_18/educacao/1) [de](http://www.livrosgratis.com.br/cat_18/educacao/1) [Educação](http://www.livrosgratis.com.br/cat_18/educacao/1) [Baixar](http://www.livrosgratis.com.br/cat_19/educacao_-_transito/1) [livros](http://www.livrosgratis.com.br/cat_19/educacao_-_transito/1) [de](http://www.livrosgratis.com.br/cat_19/educacao_-_transito/1) [Educação - Trânsito](http://www.livrosgratis.com.br/cat_19/educacao_-_transito/1) [Baixar](http://www.livrosgratis.com.br/cat_20/educacao_fisica/1) [livros](http://www.livrosgratis.com.br/cat_20/educacao_fisica/1) [de](http://www.livrosgratis.com.br/cat_20/educacao_fisica/1) [Educação](http://www.livrosgratis.com.br/cat_20/educacao_fisica/1) [Física](http://www.livrosgratis.com.br/cat_20/educacao_fisica/1) [Baixar](http://www.livrosgratis.com.br/cat_21/engenharia_aeroespacial/1) [livros](http://www.livrosgratis.com.br/cat_21/engenharia_aeroespacial/1) [de](http://www.livrosgratis.com.br/cat_21/engenharia_aeroespacial/1) [Engenharia](http://www.livrosgratis.com.br/cat_21/engenharia_aeroespacial/1) [Aeroespacial](http://www.livrosgratis.com.br/cat_21/engenharia_aeroespacial/1) [Baixar](http://www.livrosgratis.com.br/cat_22/farmacia/1) [livros](http://www.livrosgratis.com.br/cat_22/farmacia/1) [de](http://www.livrosgratis.com.br/cat_22/farmacia/1) [Farmácia](http://www.livrosgratis.com.br/cat_22/farmacia/1) [Baixar](http://www.livrosgratis.com.br/cat_23/filosofia/1) [livros](http://www.livrosgratis.com.br/cat_23/filosofia/1) [de](http://www.livrosgratis.com.br/cat_23/filosofia/1) [Filosofia](http://www.livrosgratis.com.br/cat_23/filosofia/1) [Baixar](http://www.livrosgratis.com.br/cat_24/fisica/1) [livros](http://www.livrosgratis.com.br/cat_24/fisica/1) [de](http://www.livrosgratis.com.br/cat_24/fisica/1) [Física](http://www.livrosgratis.com.br/cat_24/fisica/1) [Baixar](http://www.livrosgratis.com.br/cat_25/geociencias/1) [livros](http://www.livrosgratis.com.br/cat_25/geociencias/1) [de](http://www.livrosgratis.com.br/cat_25/geociencias/1) [Geociências](http://www.livrosgratis.com.br/cat_25/geociencias/1) [Baixar](http://www.livrosgratis.com.br/cat_26/geografia/1) [livros](http://www.livrosgratis.com.br/cat_26/geografia/1) [de](http://www.livrosgratis.com.br/cat_26/geografia/1) [Geografia](http://www.livrosgratis.com.br/cat_26/geografia/1) [Baixar](http://www.livrosgratis.com.br/cat_27/historia/1) [livros](http://www.livrosgratis.com.br/cat_27/historia/1) [de](http://www.livrosgratis.com.br/cat_27/historia/1) [História](http://www.livrosgratis.com.br/cat_27/historia/1) [Baixar](http://www.livrosgratis.com.br/cat_31/linguas/1) [livros](http://www.livrosgratis.com.br/cat_31/linguas/1) [de](http://www.livrosgratis.com.br/cat_31/linguas/1) [Línguas](http://www.livrosgratis.com.br/cat_31/linguas/1)

[Baixar](http://www.livrosgratis.com.br/cat_28/literatura/1) [livros](http://www.livrosgratis.com.br/cat_28/literatura/1) [de](http://www.livrosgratis.com.br/cat_28/literatura/1) [Literatura](http://www.livrosgratis.com.br/cat_28/literatura/1) [Baixar](http://www.livrosgratis.com.br/cat_30/literatura_de_cordel/1) [livros](http://www.livrosgratis.com.br/cat_30/literatura_de_cordel/1) [de](http://www.livrosgratis.com.br/cat_30/literatura_de_cordel/1) [Literatura](http://www.livrosgratis.com.br/cat_30/literatura_de_cordel/1) [de](http://www.livrosgratis.com.br/cat_30/literatura_de_cordel/1) [Cordel](http://www.livrosgratis.com.br/cat_30/literatura_de_cordel/1) [Baixar](http://www.livrosgratis.com.br/cat_29/literatura_infantil/1) [livros](http://www.livrosgratis.com.br/cat_29/literatura_infantil/1) [de](http://www.livrosgratis.com.br/cat_29/literatura_infantil/1) [Literatura](http://www.livrosgratis.com.br/cat_29/literatura_infantil/1) [Infantil](http://www.livrosgratis.com.br/cat_29/literatura_infantil/1) [Baixar](http://www.livrosgratis.com.br/cat_32/matematica/1) [livros](http://www.livrosgratis.com.br/cat_32/matematica/1) [de](http://www.livrosgratis.com.br/cat_32/matematica/1) [Matemática](http://www.livrosgratis.com.br/cat_32/matematica/1) [Baixar](http://www.livrosgratis.com.br/cat_33/medicina/1) [livros](http://www.livrosgratis.com.br/cat_33/medicina/1) [de](http://www.livrosgratis.com.br/cat_33/medicina/1) [Medicina](http://www.livrosgratis.com.br/cat_33/medicina/1) [Baixar](http://www.livrosgratis.com.br/cat_34/medicina_veterinaria/1) [livros](http://www.livrosgratis.com.br/cat_34/medicina_veterinaria/1) [de](http://www.livrosgratis.com.br/cat_34/medicina_veterinaria/1) [Medicina](http://www.livrosgratis.com.br/cat_34/medicina_veterinaria/1) [Veterinária](http://www.livrosgratis.com.br/cat_34/medicina_veterinaria/1) [Baixar](http://www.livrosgratis.com.br/cat_35/meio_ambiente/1) [livros](http://www.livrosgratis.com.br/cat_35/meio_ambiente/1) [de](http://www.livrosgratis.com.br/cat_35/meio_ambiente/1) [Meio](http://www.livrosgratis.com.br/cat_35/meio_ambiente/1) [Ambiente](http://www.livrosgratis.com.br/cat_35/meio_ambiente/1) [Baixar](http://www.livrosgratis.com.br/cat_36/meteorologia/1) [livros](http://www.livrosgratis.com.br/cat_36/meteorologia/1) [de](http://www.livrosgratis.com.br/cat_36/meteorologia/1) [Meteorologia](http://www.livrosgratis.com.br/cat_36/meteorologia/1) [Baixar](http://www.livrosgratis.com.br/cat_45/monografias_e_tcc/1) [Monografias](http://www.livrosgratis.com.br/cat_45/monografias_e_tcc/1) [e](http://www.livrosgratis.com.br/cat_45/monografias_e_tcc/1) [TCC](http://www.livrosgratis.com.br/cat_45/monografias_e_tcc/1) [Baixar](http://www.livrosgratis.com.br/cat_37/multidisciplinar/1) [livros](http://www.livrosgratis.com.br/cat_37/multidisciplinar/1) [Multidisciplinar](http://www.livrosgratis.com.br/cat_37/multidisciplinar/1) [Baixar](http://www.livrosgratis.com.br/cat_38/musica/1) [livros](http://www.livrosgratis.com.br/cat_38/musica/1) [de](http://www.livrosgratis.com.br/cat_38/musica/1) [Música](http://www.livrosgratis.com.br/cat_38/musica/1) [Baixar](http://www.livrosgratis.com.br/cat_39/psicologia/1) [livros](http://www.livrosgratis.com.br/cat_39/psicologia/1) [de](http://www.livrosgratis.com.br/cat_39/psicologia/1) [Psicologia](http://www.livrosgratis.com.br/cat_39/psicologia/1) [Baixar](http://www.livrosgratis.com.br/cat_40/quimica/1) [livros](http://www.livrosgratis.com.br/cat_40/quimica/1) [de](http://www.livrosgratis.com.br/cat_40/quimica/1) [Química](http://www.livrosgratis.com.br/cat_40/quimica/1) [Baixar](http://www.livrosgratis.com.br/cat_41/saude_coletiva/1) [livros](http://www.livrosgratis.com.br/cat_41/saude_coletiva/1) [de](http://www.livrosgratis.com.br/cat_41/saude_coletiva/1) [Saúde](http://www.livrosgratis.com.br/cat_41/saude_coletiva/1) [Coletiva](http://www.livrosgratis.com.br/cat_41/saude_coletiva/1) [Baixar](http://www.livrosgratis.com.br/cat_42/servico_social/1) [livros](http://www.livrosgratis.com.br/cat_42/servico_social/1) [de](http://www.livrosgratis.com.br/cat_42/servico_social/1) [Serviço](http://www.livrosgratis.com.br/cat_42/servico_social/1) [Social](http://www.livrosgratis.com.br/cat_42/servico_social/1) [Baixar](http://www.livrosgratis.com.br/cat_43/sociologia/1) [livros](http://www.livrosgratis.com.br/cat_43/sociologia/1) [de](http://www.livrosgratis.com.br/cat_43/sociologia/1) [Sociologia](http://www.livrosgratis.com.br/cat_43/sociologia/1) [Baixar](http://www.livrosgratis.com.br/cat_44/teologia/1) [livros](http://www.livrosgratis.com.br/cat_44/teologia/1) [de](http://www.livrosgratis.com.br/cat_44/teologia/1) [Teologia](http://www.livrosgratis.com.br/cat_44/teologia/1) [Baixar](http://www.livrosgratis.com.br/cat_46/trabalho/1) [livros](http://www.livrosgratis.com.br/cat_46/trabalho/1) [de](http://www.livrosgratis.com.br/cat_46/trabalho/1) [Trabalho](http://www.livrosgratis.com.br/cat_46/trabalho/1) [Baixar](http://www.livrosgratis.com.br/cat_47/turismo/1) [livros](http://www.livrosgratis.com.br/cat_47/turismo/1) [de](http://www.livrosgratis.com.br/cat_47/turismo/1) [Turismo](http://www.livrosgratis.com.br/cat_47/turismo/1)